Pièce E : Étude d'impact -

*Pièce E : Étude d'impact Chapitre 10 : Présentation des méthodes choisies et des difficultés rencontrées*

Cas res- oulouse

PRÉFET DE LA RÉGION **OCCITANIE** 

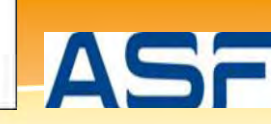

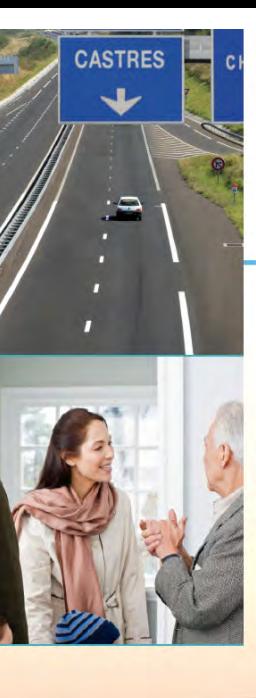

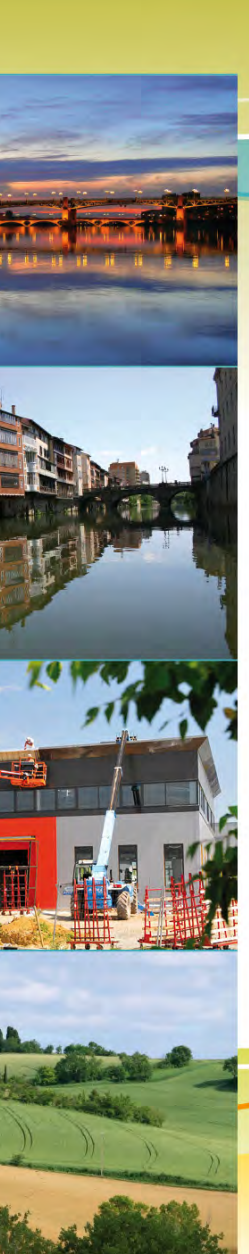

Dossier d'enquête préalable à la Déclaration d'Utilité Publique

# Autoroute

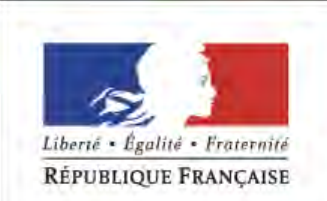

# ÉTUDE D'IMPACT : SOMMAIRE GÉNÉRAL

Atlas cartographique

- Pièce E1 : Résumé non technique
- Pièce E2 : Description du projet
- Pièce E3 : Analyse de l'état initial
- Pièce E4 : Analyse des variantes et choix du tracé
- Pièce E5 : Effets et mesures
- Pièce E6 : Effets du programme
- Pièce E7 : Analyse des effets cumulés avec les autres projets connus

Pièce E8 : Compatibilité avec les documents d'urbanisme, articulation du projet avec les différents plans, schémas et programmes et prise en compte du SRCE

Pièce E9 : Spécificités pour les infrastructures de transport

## **Pièce E10 : Présentation des méthodes choisies et des difficultés rencontrées**

Pièce E11 : Auteurs

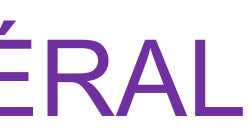

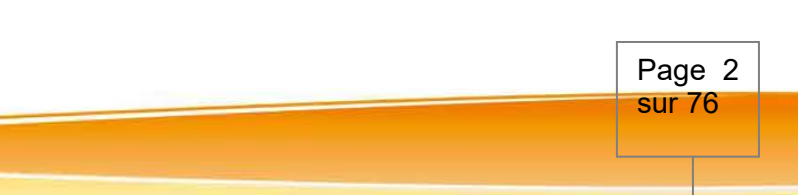

# **SOMMAIRE du chapitre 10** - Méthodes et difficultés rencontrées

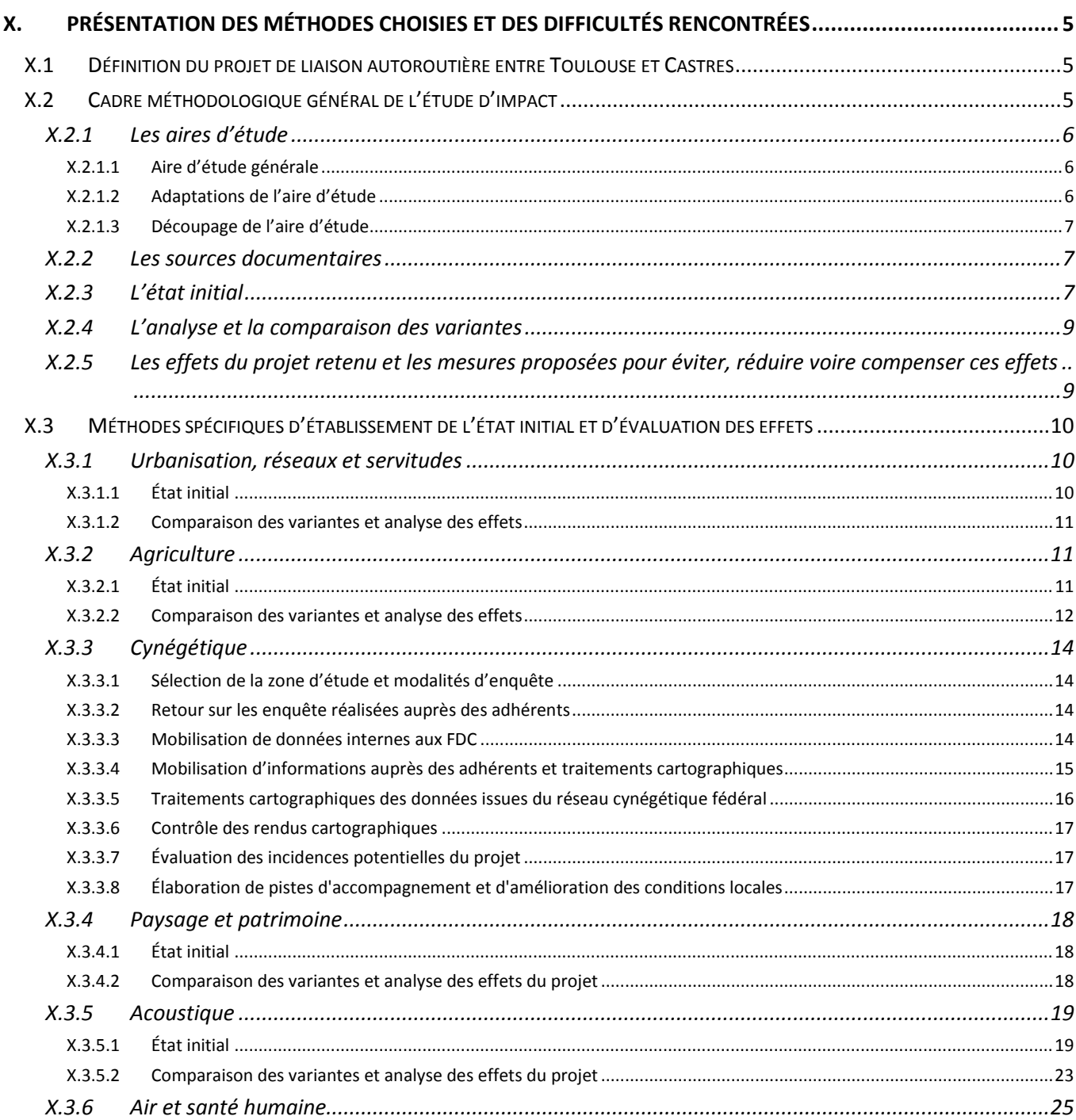

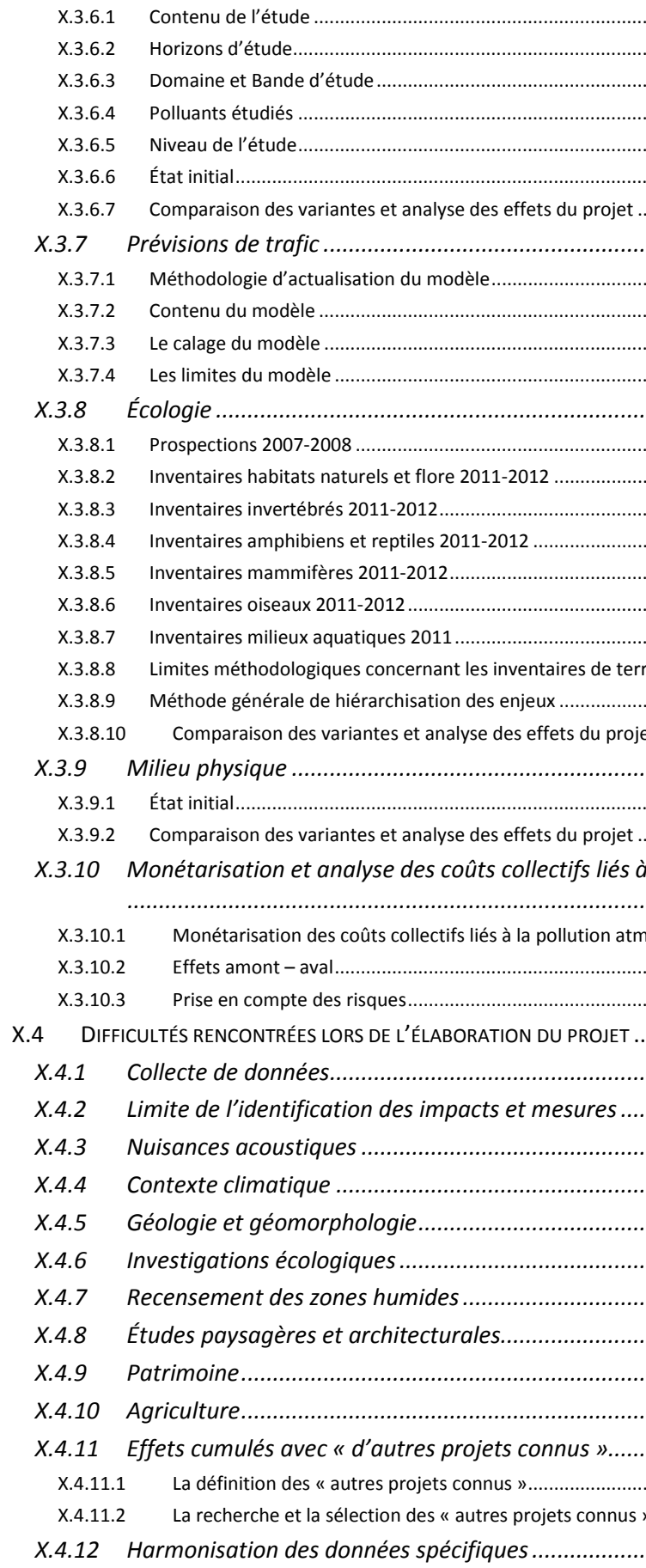

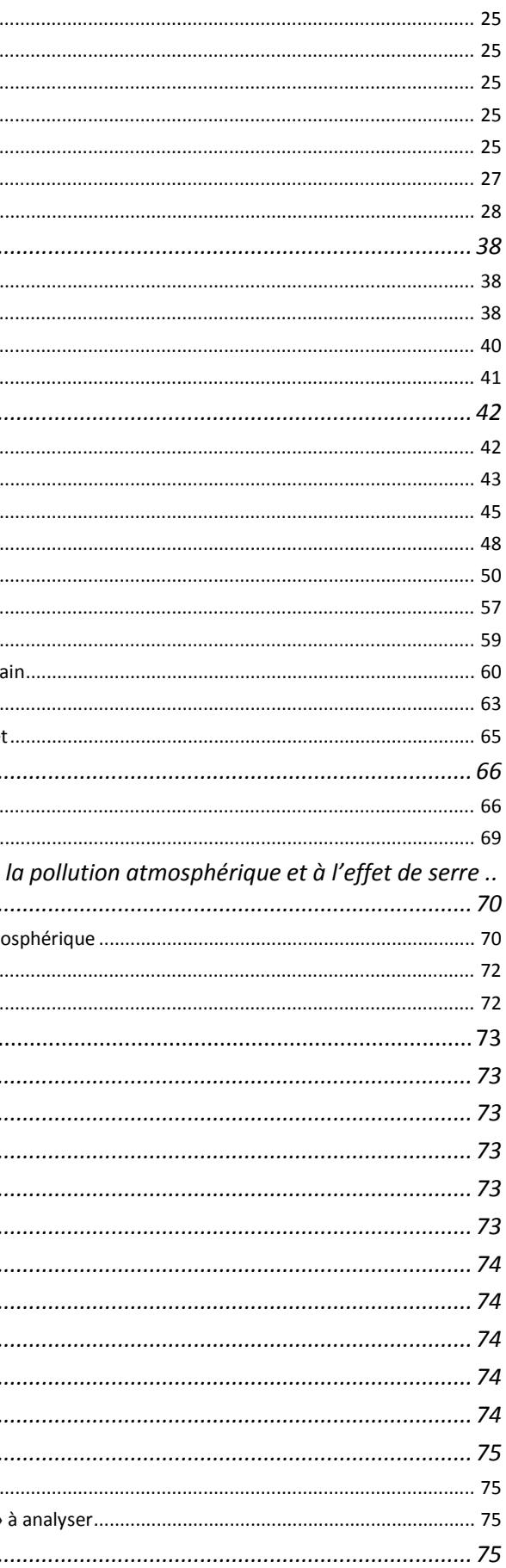

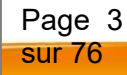

## Sommaire des tableaux

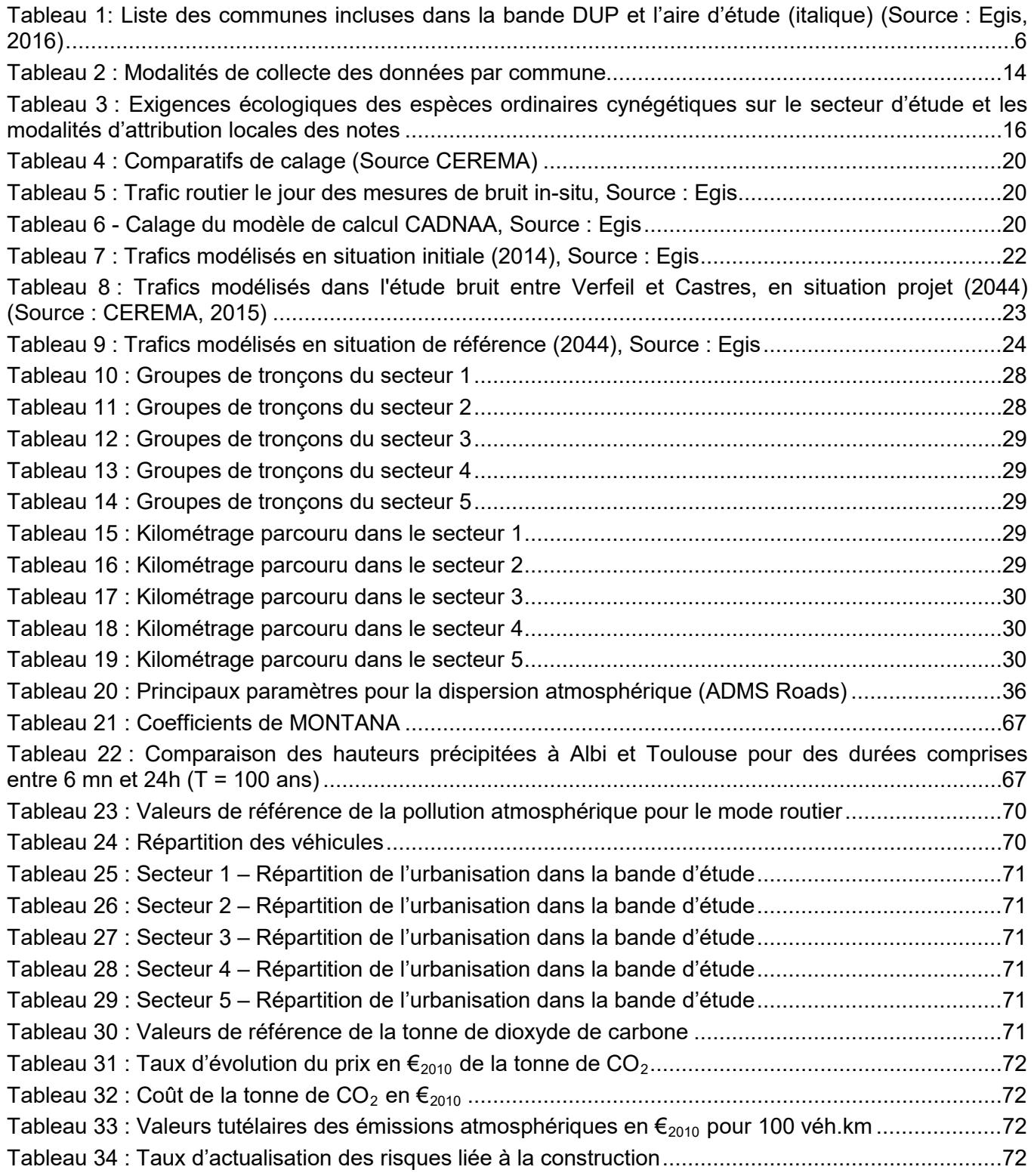

## Sommaire des figures

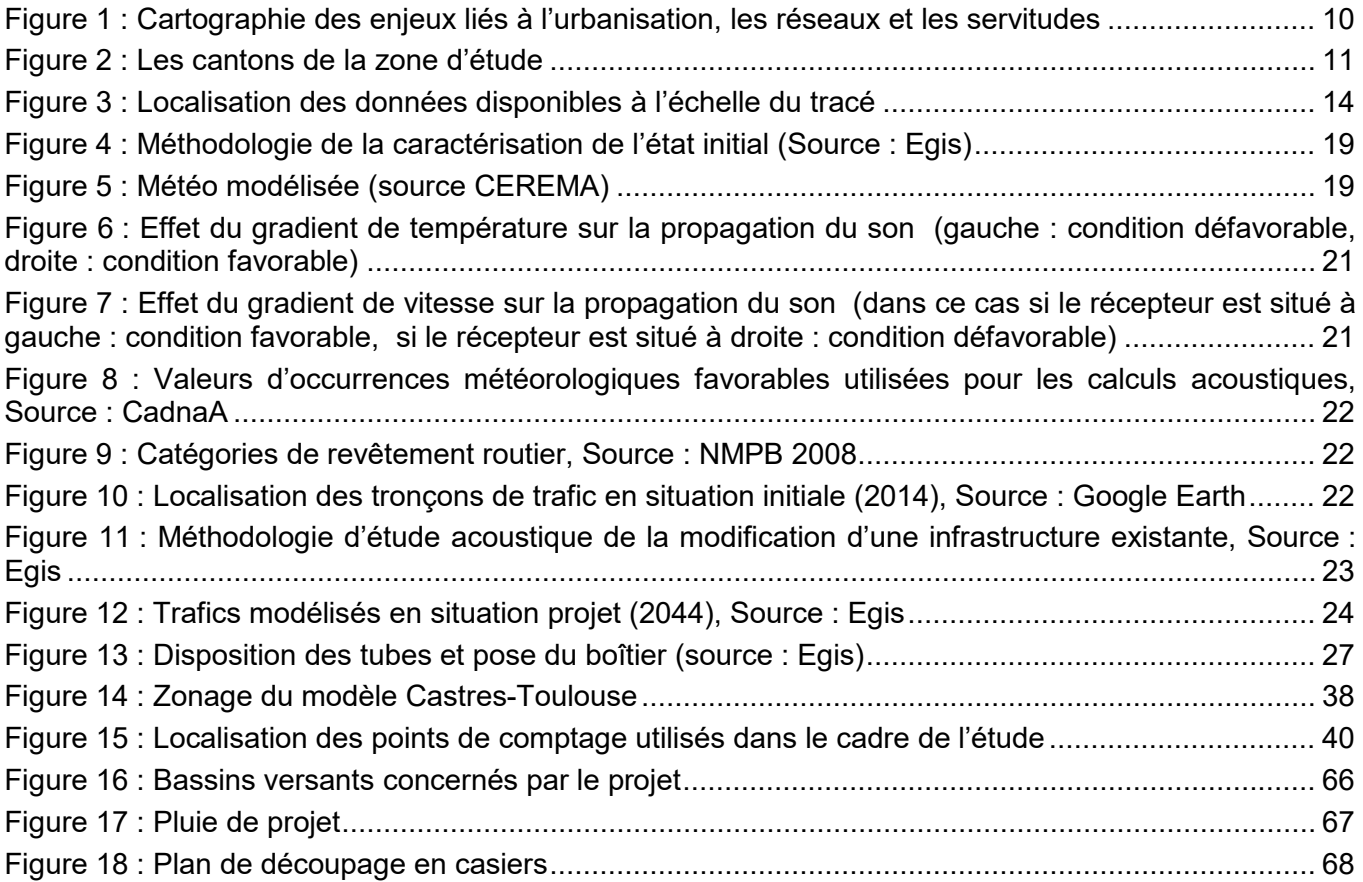

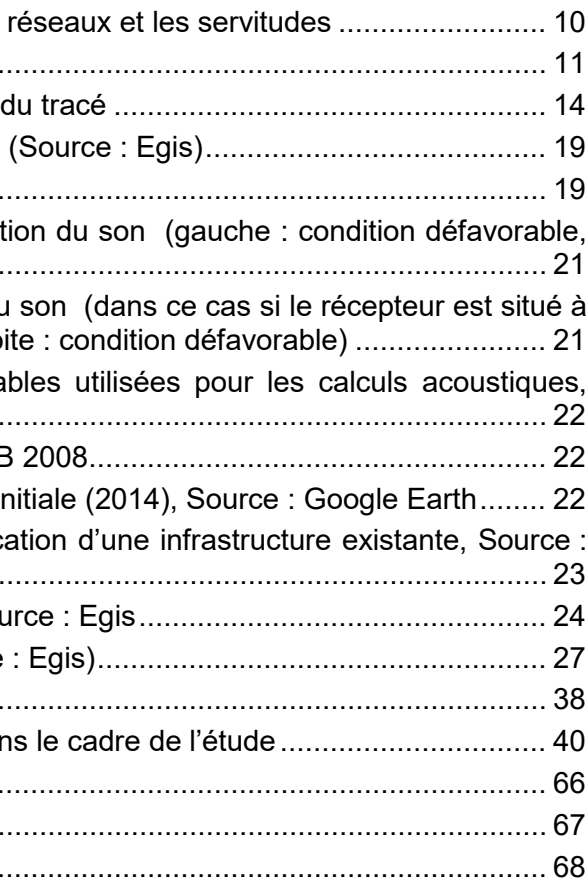

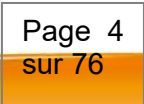

## <span id="page-4-0"></span>**X. Présentation des méthodes choisies et des difficultés rencontrées**

## <span id="page-4-1"></span>X.1 Définition du projet de liaison autoroutière entre Toulouse et Castres

Grâce aux analyses effectuées depuis les premières étapes du projet en 2007 (APS), une hiérarchisation des enjeux a été réalisée et a permis à chaque étape de préciser le meilleur linéaire pour la réalisation du projet. L'évaluation des effets vis-à-vis de chaque thématique abordée au sein de l'étude d'impact a ainsi mené au choix dans un premier temps d'un corridor de passage (2007), puis d'un fuseau (2011) et enfin d'un tracé (2012), dans une démarche d'évitement des enjeux qui étaient identifiés à chacune de ces étapes.

Ces choix se sont également faits en concertation avec les acteurs du territoire, notamment les élus, les acteurs économiques, agricoles et la population, mais également avec les bureaux d'études réalisant les analyses sur le territoire de projet. Les échanges entre ces différents participants ont mené à la confrontation constructive de points de vue, d'idées et de prises en compte des enjeux. Ainsi, en 2011, la concertation sur les fuseaux s'est traduite par 9 permanences de proximité pour le public, 5 réunions intercommunales avec les élus (une par secteur de l'itinéraire) et des registres ont été mis à disposition du public dans 39 mairies. En 2012, la concertation sur les variantes de tracés a fait l'objet de 5 réunions intercommunales avec les élus (une par secteur), 6 permanences de proximité pour le public, ainsi que des réunions supplémentaires sur demande des élus ou de l'Etat afin d'échanger sur des points spécifiques. Dans chaque mairie était mis à disposition un registre, un exemplaire du dossier de concertation, et une affiche présentait le projet.

La conception du projet de liaison autoroutière prend ainsi en compte toutes les thématiques de façon la plus complète possible et s'insère au sein du territoire de façon optimale au regard des différentes contraintes recensées.

Les bilans de chaque phase de concertation sont présentés en annexe.

**Spécifiquement au projet, le concessionnaire de la liaison autoroutière entre Verfeil et Castres n'est pas désigné à ce stade d'avancement des études. L'État, qui est aujourd'hui maître d'ouvrage, porte donc des engagements qui devront ensuite être assumés par le concessionnaire.** 

**Certaines mesures ne pourront être définies précisément que par ce dernier, lorsqu'il sera en position de finaliser le projet dans ses moindres détails.** Ainsi, des points particuliers comme le nombre de bâtis impactés, les parcelles et exploitations agricoles concernées, les zones de compensation écologiques ou hydrauliques ne pourront être définitivement caractérisés (localisation, surfaces, mesures associées) que lors des études postérieures à la déclaration d'utilité publique (procédures Police de l'eau, CNPN, enquête parcellaire, acquisitions foncières, …).

## <span id="page-4-2"></span>X.2Cadre méthodologique général de l'étude d'impact

Le projet présenté à l'enquête est donc le résultat d'une succession d'études techniques et de phases de concertation permettant d'affiner progressivement la consistance et les caractéristiques générales des opérations.

À chacune des phases, et avec une précision croissante, les études d'environnement comportent :

- l'établissement d'un état initial ;
- l'identification, l'évaluation et la comparaison des effets des différentes variantes envisagées ;
- l'identification et l'évaluation des impacts du projet retenu sur le contexte environnant (état initial) concerné ;
- la définition des mesures d'insertion à envisager.

L'établissement des états initiaux par thématique est effectué par recueil des données disponibles auprès des différents détenteurs d'informations, complété par des analyses documentaires et des investigations de terrain.

L'identification et l'évaluation des effets, tant positifs que négatifs, directs ou indirects, temporaires ou permanents, sont effectuées chaque fois que possible par des méthodes officielles ou éprouvées.

L'évaluation des impacts est effectuée thème par thème ; elle est quantitative chaque fois que possible, compte-tenu de l'état des connaissances, ou qualitative.

Les mesures d'insertion sont définies par référence à des textes réglementaires, en fonction de l'état de l'art ou des résultats de la concertation.

Les principales difficultés rencontrées concernent l'hétérogénéité des données existantes (techniques ou réglementaires), l'état partiel des connaissances scientifiques ou techniques, l'adaptation imparfaite des méthodes d'investigations, ou encore l'accès impossible à certaines informations. De plus, pour la plupart des thématiques, il est nécessaire de faire des hypothèses pour évaluer les impacts d'un projet (hypothèses de trafic, hypothèses concernant le comportement de la faune…), avec les risques que cela comporte en termes d'appréciation précise des impacts.

Dans le cadre de la concertation, deux groupes de travail ont été mis en place :

- Groupe de travail « Agriculture »
- Groupe de travail « Environnement »

Ces assemblées regroupaient, les maîtres d'ouvrages (ASF, État), la garante de la concertation, les administrations concernées, les associations environnementales, les élus locaux, les acteurs socioéconomiques, les représentants du monde agricole.

Ainsi, lors de l'élaboration de l'étude d'impact, à chaque étape (état initial, définition des enjeux et des sensibilités relatives au projet retenu, impacts et mesures) les résultats ont été exposés et chacun a pu s'exprimer, se prononcer, et émettre ses recommandations afin d'améliorer l'insertion du projet dans son environnement.

Page 5 sur 76

#### *Des spécificités liées aux différences entre les 2 opérations constituant le projet.*

Le **projet** consiste en :

- a) **L'opération A680 qui comprend** :
- L'élargissement de l'A680 existante (sous concession d'ASF) qui passera de 2x1 voies à 2x2 voies entre Castelmaurou et Verfeil (8 km environ) ;
- La création d'un échangeur à Verfeil.

Cette opération fera l'objet d'une **déclaration d'utilité publique par arrêté préfectoral**, indépendamment de l'opération Verfeil-Castres ; l'A680 à 2x2 voies et le futur échangeur de Verfeil seront maintenue (pour l'A680) et intégré (pour l'échangeur) au réseau **sous concession ASF**.

- la réalisation d'une section neuve à 2x2 voies entre Verfeil et Puylaurens (31 km environ) ;
- la modification de l'échangeur existant de Puylaurens ;
- la réalisation d'un barreau de contournement à l'ouest de Puylaurens (1 km environ), qui permettra au poids-lourds qui n'emprunteraient pas la liaison à 2x2 voies de ne pas traverser le centre-ville de Puylaurens, interdit aux poids-lourds ;
- la réalisation d'une section neuve à 2x2 voies entre Puylaurens et Soual puis entre Soual et Castres (15 km environ) ;
- la création de 2 échangeurs : échangeur de Soual Est et échangeur de Castres/Saint-Palais.

#### **b) L'opération Verfeil-Castres qui comprend :**

L'opération Verfeil-Castres intègre également les déviations existantes de Puylaurens (6,8 km) et de Soual (3,5 km).

#### **Les aménagements ainsi définis sont portés par 2 maîtres d'ouvrages distincts (ASF et État) et ont pour certaines thématiques nécessité la mise en œuvre de méthodes d'analyses différentes :**

- c) en lien avec les besoins et exigences de chaque maître d'ouvrage ;
- d) en lien avec les spécificités de l'aménagement : tracé ou aménagement neuf (Opération Verfeil – Castres) ou modification d'une infrastructure existante (Opération A680) impliquant parfois une analyse spécifique imposée par la réglementation (acoustique notamment.

## <span id="page-5-0"></span>*X.2.1 Les aires d'étude*

#### <span id="page-5-1"></span>**X.2.1.1Aire d'étude générale**

Les aires d'étude ont évolué avec l'avancement des études (définition des corridors de passage, puis des fuseaux d'étude), allant se resserrant autour des axes de passage retenus.

**À ce stade des études, l'aire d'étude correspond à une bande de 500 m environ de part et d'autre de l'axe du tracé de référence du projet** qui a été retenu par décision du préfet de région le 31 juillet 2014 au regard de la concertation de 2012 et suite à la décision du gouvernement visant la relance du projet sous forme concédée (22 avril 2014). Elle inclut *à minima* la bande visée par la déclaration d'utilité publique (bande DUP).

La bande DUP traverse 7 communes du département de la Haute-Garonne et 17 communes du département du Tarn. 6 communes supplémentaires sont incluses dans l'aire d'étude (en italique dans le tableau suivant) :

## <span id="page-5-3"></span>*Tableau 1: Liste des communes incluses dans la bande DUP et l'aire d'étude (italique)*

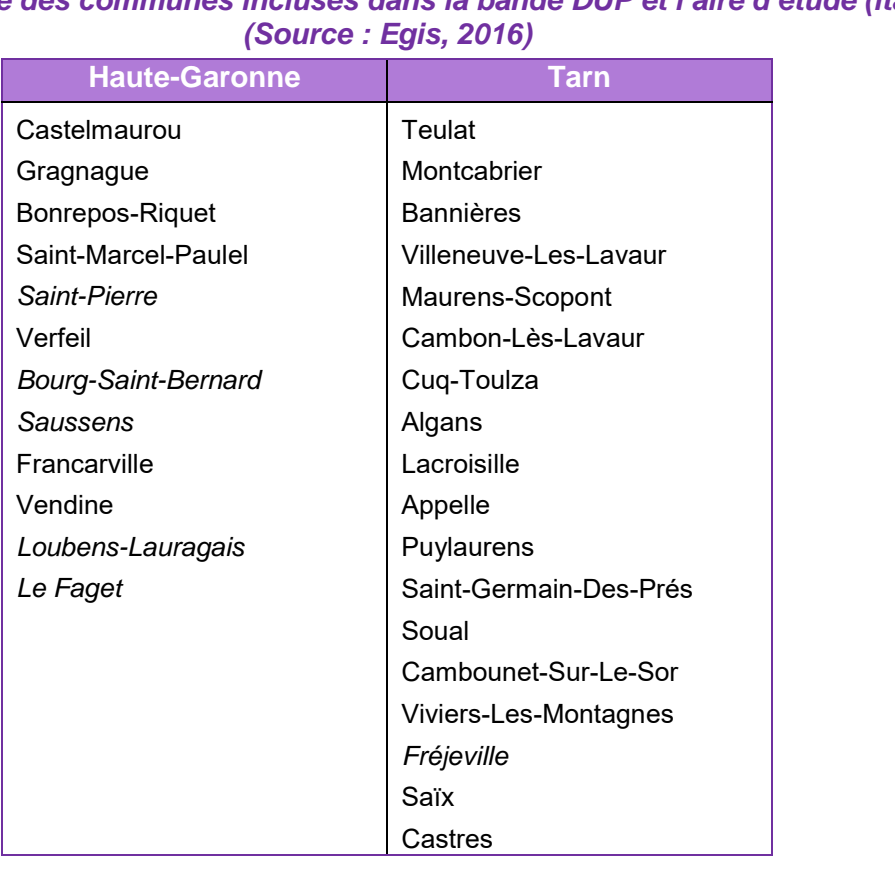

#### <span id="page-5-2"></span>**X.2.1.2Adaptations de l'aire d'étude**

Au droit des deux déviations à 2x2 voies existantes, entre Puylaurens et Soual, appartenant au réseau routier national, qui seront intégrées à la concession autoroutière, où aucune modification du réseau n'est envisagé, l'aire d'étude a été restreinte à une bande de 100 m de large centrée sur l'axe, voire a été interrompue pour certaines thématiques (monuments historiques, archéologie, notamment).

Certaines thématiques nécessitent toutefois un ajustement du périmètre de l'aire d'étude afin de traiter tous les aspects de l'environnement utiles et pertinents au dossier. Un périmètre élargi est ainsi nécessaire pour traiter les thématiques suivantes :

- **milieu physique :** les phénomènes météorologiques, géologiques et les données concernant le milieu aquatiques (notamment les données sur les aquifères, masses d'eau, captages) ne peuvent être restreints à un espace délimité par des frontières arbitraires. Il est nécessaire d'étudier un ensemble cohérent. Ainsi, pour les cours d'eau, l'ensemble d bassin versant est étudié.
- **milieu naturel :** l'aire d'étude est ajustée par rapport aux habitats, réservoirs biologiques, espaces naturels d'intérêt ou réglementés, corridors de déplacement et territoires de chasse, … qui sont identifiés et susceptibles d'être influencés par le projet. Notamment, l'aire d'étude élargie est basée sur les sites Natura 2000, généralement distants au projet. Les sites les plus proches

sont caractérisés, et les éléments déterminants Natura 2000 sont utilisés pour évaluer la zone d'influence maximale du projet. A minima, l'aire d'étude inclut la bande DUP.

- **milieu humain :** les milieux agricoles ont d'abords été étudiés à l'échelle de l'est toulousain, afin d'évaluer les activités sur un territoire cohérent, puis l'étude s'est concentrée sur les plaines du Girou et de l'Agout, puis aux abords du tracé retenu.
- **cadre de vie :** pour les analyses relatives au bruit, l'aire d'étude sera réduite afin de se concentrer sur les zones susceptibles de connaître des changements d'ambiance acoustique. Pour évaluer la qualité actuelle et future de l'air, la bande d'étude considérée sous l'influence des polluants gazeux issus du trafic (de part et d'autre de l'infrastructure routière) est établie à 500 mètres de part et d'autre de l'axe routier projeté. En effet, cette distance de 500 mètres de part et d'autre de l'axe permet d'obtenir en limite de la bande d'étude des concentrations (modélisation des concentrations dans l'air ambiant) en polluants égales à 15% de la valeur maximale estimée. Cette même bande d'étude est appliquée pour les particules.
- **paysage :** l'aire d'étude est ajustée afin d'intégrer les unités paysagères caractéristiques du territoire dans lequel est projeté l'aménagement. Cette notion implique une conception visuelle du terrain qui ne peut s'arrêter à une frontière imaginaire.
- **patrimoine** (monuments historiques, archéologie…) : Comme pour le paysage, cette notion implique une conception visuelle du terrain qui ne peut s'arrêter à une frontière imaginaire. L'aire d'étude est agrandie afin d'intégrer les éléments bénéficiant d'une protection dans un périmètre de 500 m (cas des monuments historiques). L'étude est portée à cette distance minimum à l'axe du projet routier, en prenant donc en compte les inter-visibilités potentielles des éléments avec le projet.

#### <span id="page-6-0"></span>**X.2.1.3Découpage de l'aire d'étude**

Afin de faciliter la description ainsi que la compréhension des enjeux du territoire, l'aire d'étude est découpée en plusieurs secteurs, identiquement à ceux présentés lors des étapes précédentes du projet, notamment durant les concertations publiques.

Ainsi, le territoire est divisé en 5 secteurs qui se déclinent comme suit (certaines communes, du fait du découpage de leur territoire, apparaissent dans 2 secteurs consécutifs) :

- **Secteur 1, de Castelmaurou à Verfeil :** il se traduit par la section autoroutière (A680) entre le demi-échangeur de l'A68 à l'ouest, et le giratoire à l'entrée du bourg de Verfeil à l'est. Il intègre les communes de Castelmaurou, Gragnague, Bonrepos-Riquet, Saint-Marcel-Paulel, Saint-Pierre et Verfeil ;
- **Secteur 2, de Verfeil à Villeneuve-lès-Lavaur :** il correspond au contournement de Verfeil sur sa partie Ouest et à la vallée du Girou dans sa partie Est. Il comprend les communes suivantes : Verfeil, Saint-Marcel-Paulel, Saint-Pierre, Bourg-Saint-Bernard, Saussens, Francarville, Vendine (département de Haute-Garonne), Teulat, Montcabrier, Bannières et Villeneuve-lès-Lavaur (Département du Tarn) ;
- **Secteur 3, de Villeneuve-Lès-Lavaur à Puylaurens :** il concerne le prolongement de la vallée du Girou à l'aval direct de sa source, située sur Puylaurens. Il comprend les communes suivantes : Loubens-Lauragais, Le Faget (département de Haute-Garonne), Villeneuve-Lès-Lavaur, Maurens-Scopont, Cambon-Lès-Lavaur, Cuq-Toulza, Algans, Lacroisille et Appelle (département du Tarn) ;
- **Secteur 4, de Puylaurens à Soual :** il correspond à la zone de déviation de Puylaurens, composante de la future liaison autoroutière ; passage de la vallée du Girou à celle du Sor. Il comprend les communes de Puylaurens, Saint-Germain-des-Prés et Soual (département du Tarn) ;

• **Secteur 5, de l'échangeur de Soual Est à l'entrée de Castres :** il est composé d'une section dite « rase-campagne », de Soual jusqu'à la zone industrielle la Chartreuse (commune de Castres) et d'une section dite « urbaine » qui se prolonge jusqu'à l'entrée de Castres. Il comprend les communes suivantes : Soual, Cambounet-Sur-Le-Sor, Viviers-Lès-Montagnes, Fréjeville, Saïx et Castres (département du Tarn).

Par ailleurs, certaines thématiques nécessitent un ajustement du périmètre de l'aire d'étude afin de traiter tous les aspects de l'environnement utiles au dossier.

### <span id="page-6-1"></span>*X.2.2 Les sources documentaires*

L'étude d'impact a été réalisée en conjuguant différents moyens :

- Une **collecte de données**, effectuée auprès des différents acteurs sur le territoire concerné (courriers postaux, mails faits aux administrations, associations…) ;
- l'analyse de **documents disponibles en ligne** : cartes thématiques du Bureau de Recherches Géologiques et Minières (BRGM) ; schémas, plans et programmes (SDAGE Adour-Garonne, …); données disponibles sur Mipygéo ;
- la lecture et l'interprétation des photographies aériennes actuelles et anciennes (photointerprétation) et des cartes IGN au 1/25 000 (SCAN25) ;
- **l'intégration des études spécifiques** menées dans le cadre du projet : études de la qualité de l'air, évaluation des risques sanitaires, étude écologique, étude acoustique, évaluation socioéconomique … ;
- **l'exploitation des études techniques** : études antérieures (étude APS de 2007, dossier de concertation de 2010 et 2012), dossier d'études préalables à l'enquête publique établit en 2015…
- une **reconnaissance et des investigations de terrain** au sein de l'aire d'étude et à proximité par l'ensemble des intervenants ;

Les méthodes utilisées pour analyser les thèmes principaux sont présentées dans les chapitres suivants.

## <span id="page-6-2"></span>*X.2.3 L'état initial*

La mise en œuvre de la logique d'évitement passe par une connaissance exhaustive et précise des territoires que les projets doivent prendre en compte et éviter. Le travail de recensement des enjeux constitue un préalable à toute étude technique du projet et une étape fondamentale dans la compréhension des territoires.

Ce travail de recensement n'est pas mené une fois pour toutes au lancement des études. Il se déroule en continu, et accompagne l'évolution du périmètre d'études. À chaque fois que celui-ci se précise, l'échelle du travail de collecte des données est affinée, et son niveau de précision est croissant.

La représentation des enjeux environnementaux et le respect des fonctionnalités constituent la pierre angulaire de la définition du périmètre d'études.

Les enjeux environnementaux ont été répartis selon quatre thèmes principaux :

- les enjeux liés au milieu humain ;
- les enjeux liés au milieu naturel ;
- les enjeux paysagers et patrimoniaux ;
- les enjeux liés au milieu physique.

Page 7 sur 76

Une collecte des données illustrant chaque enjeu de la grille et caractérisant ainsi les territoires du périmètre d'études a été réalisée en amont de l'analyse de la recherche de fuseaux de passage potentiels (au sein des corridors). Elle s'est ensuite poursuivie en continu en partage avec les acteurs locaux.

La collecte des données initiales a été actualisée et complétée au cours des étapes suivantes, avec un degré de précision croissant : des informations non recherchées initialement car non pertinentes compte tenu de l'échelle de travail, ont été recherchées au cours des étapes de recherche du fuseau de passage puis du tracé de référence.

Ces données ont été collectées auprès des acteurs ayant une bonne connaissance de chacun des thèmes (institutions, administrations régionales, départementales, communales et organismes divers) :

- faible ;
- moyen ;
- fort ;
- très fort.
- La Direction Régionale de l'Environnement, de l'Aménagement et du Logement de Languedoc-Roussillon-Midi-Pyrénées (DREAL) ;
- L'Agence de l'Eau Adour Garonne ;
- Le Conseil Régional de Languedoc-Roussillon-Midi-Pyrénées ;
- Le Centre Régional e la Propriété Foncière de Languedoc-Roussillon-Midi-Pyrénées ;
- L'Institut National de l'Origine et de la Qualité (INAO) ;
- L'Office National de la Chasse et de la Faune Sauvage de Languedoc-Roussillon-Midi-Pyrénées ;
- Le Service Régional de l'Archéologie de Languedoc-Roussillon-Midi-Pyrénées ;
- Le Ministère de la défense ;
- L'Agence Régional de Santé ;
- La Chambre de Commerce et de l'Industrie (Haute-Garonne et Tarn) ;
- Les Conseil Généraux (Départementaux) de Haute-Garonne et du Tarn ;
- Les Comités Départementaux du Tourisme de la Haute-Garonne et du Tarn ;
- Les Chambres des métiers et de l'artisanat de Haute-Garonne et du Tarn ;
- Les Directions Départementales des Territoires de Haute-Garonne et du Tarn ;
- Les Fédérations de Pêche et de Chasse de Haute-Garonne et du Tarn ;
- L'Office National de l'Eau et des Milieux Aquatiques ;
- L'Office National des Forêts ;
- Les Services Départementaux d'Incendie et de Secours de Haute-Garonne et du Tarn ;
- RTE, ERDF et GRDF.

L'état initial a également était établi grâce aux éléments issus des différentes études spécifiques réalisées dans le cadre du projet :

- Étude des milieux naturels ;
- Étude agricole ;
- Étude paysagère ;
- Étude cynégétique ;
- Étude air et santé ;
- Étude acoustique ;
- Étude hydrologique et hydraulique ;
- Étude de trafic ;
- Évaluation socio-économique.

La collecte des données environnementales au sein des différents périmètres d'études a été accompagnée, pour chaque phase, par un travail de qualification et de hiérarchisation des enjeux ainsi identifiés.

La qualification des enjeux s'est faite sur la base de quatre niveaux, qui sont, par ordre croissant :

La hiérarchisation des critères sur ces quatre niveaux d'enjeux s'est faite sur la base d'éléments reconnus discriminants par les spécialistes et les services de l'État (retour d'expérience, validité scientifique et factuelle…) et partagés en concertation et lors des groupes de travail. Notamment, la hiérarchisation des enjeux a été un des éléments de discussion pour les groupes de travail Environnement.

Les enjeux ainsi hiérarchisés ont été classés dans une grille d'analyse multicritères environnementale, et ont permis de préciser le projet depuis les études de corridors, de fuseaux et de variantes.

Page 8 sur 76

### <span id="page-8-0"></span>*X.2.4 L'analyse et la comparaison des variantes*

Les études préalables à la déclaration d'utilité publique ont consisté à affiner progressivement la bande d'étude et le projet.

Grâce aux analyses effectuées depuis les premières étapes du projet en 2007 (APS), une hiérarchisation des enjeux a été réalisée et a permis à chaque étape de préciser le meilleur linéaire pour la réalisation du projet. L'évaluation des effets vis-à-vis de chaque thématique abordée au sein de l'étude d'impact a ainsi menée au choix dans un premier temps d'un corridor de passage (2007), puis d'un fuseau de passage (2011) et enfin d'un tracé de référence au sein du fuseau de passage retenu (2012-2014).

Chaque phase a permis de réduire le territoire étudié, d'affiner les analyses et ainsi de définir un projet optimisé au regard des enjeux techniques, humains, environnementaux, financiers et de son acceptabilité locale. La concertation menée tout au long des études a ainsi permis à la DREAL Occitanie de collecter les avis des acteurs locaux et du public.

Les effets positifs et négatifs, directs et indirects (dans le temps et dans l'espace), temporaires ou permanents, ainsi que les effets cumulés avec les projets connus ont été examinés.

Les Bilans de concertation ainsi que les décisions prises par le Préfet de Région ont donc été intégrés à l'analyse et la comparaison des variantes.

### <span id="page-8-1"></span>*X.2.5 Les effets du projet retenu et les mesures proposées pour éviter, réduire voire compenser ces effets*

À l'issue de l'évaluation et de la comparaison des variantes, du point de vue technique et environnemental, un projet apparaît et se justifie comme de moindre impact.

L'identification et l'évaluation des effets du projet ont été mises en évidence par confrontation entre les caractéristiques du projet (emprises, aménagements prévus…) et les enjeux identifiés à l'état initial.

Dans la mesure du possible, les effets potentiels ont été quantifiés lorsque des techniques de simulations le permettent (impacts sur l'hydraulique, sur la qualité de l'air, sur l'ambiance acoustique, effets d'emprise). Les effets sur d'autres thèmes sont plutôt d'ordre qualitatif, issus de l'expérience acquise lors de travaux similaires.

Les méthodologies particulières propres à chaque thème sont détaillées plus loin.

#### **Les effets permanents**

L'analyse des impacts en phase d'exploitation a été réalisée à deux niveaux :

- le premier niveau correspond à une approche globale des impacts. Il s'agit des impacts génériques liés au projet (exemple : emprise sur des terres agricoles);
- le second niveau correspond à une évaluation des impacts localisés précisément au niveau du tracé (exemple : impacts localisés sur le bâti).

Pour chaque thème, les perturbations, les nuisances ou les modifications entraînées ont alors été appréciées et identifiées.

Les mesures en phase exploitation ont été définies selon différents critères :

- le respect de la réglementation : par exemple, le respect du règlement des documents d'urbanisme dans la conception du projet, le respect des prescriptions des PPRI existants sur le territoire ;
- l'application de règles applicables à tout projet d'infrastructure, destinées à limiter les impacts sur l'environnement au sens large : privilégier les emprunts de carrières existantes plutôt qu'ouvrir une carrière, prévoir la récupération des eaux de ruissellement de la nouvelle plateforme, prévoir une insertion paysagère des aménagements, etc. ;
- l'application d'avis techniques formulés dans divers guides du SETRA (désormais CEREMA).

**Les effets temporaires, notamment ceux liés à la période des travaux**

L'analyse des effets en phase travaux a été réalisée à deux niveaux :

- le premier correspond à une approche globale des impacts liés à la phase travaux. Il s'agit des effets génériques liés aux travaux sur tout le linéaire (exemple : émissions de poussières, pollution accidentelle liée à des fuites d'hydrocarbures des engins de chantier,  $etc.$ ) :
- le second correspond à une évaluation des effets liés à la phase travaux localisés précisément au niveau du tracé (exemple : effets localisés de l'implantation des installations de chantier en zone inondable).

Les mesures en phase travaux ont été définies selon différents critères :

- le respect de la réglementation : par exemple, le respect de la réglementation liée aux déchets, aux bruits de chantier, aux prescriptions des PPRI etc. ;
- la mise en place de bonnes pratiques destinées à limiter les impacts sur l'environnement en phase chantier : réduire les émissions de poussières, disposer de kits absorbants en cas de pollution accidentelle, interdire les installations de chantier dans les zones sensibles autant que possible, etc. ;
- l'application d'avis techniques formulés dans divers guides (« Chantiers routiers et préservation du milieu aquatique » du SETRA par exemple).

L'ensemble des mesures de suppression, de réduction et/ou de compensation a été défini en concertation avec le maître d'ouvrage, les riverains, les administrations…

Page 9 sur 76

## <span id="page-9-0"></span>X.3Méthodes spécifiques d'établissement de l'état initial et d'évaluation des effets

## <span id="page-9-1"></span>*X.3.1 Urbanisation, réseaux et servitudes*

#### <span id="page-9-2"></span>**X.3.1.1État initial**

#### X.3.1.1.1 Population, habitat et équipements

L'analyse de la dynamique démographique et de l'habitat a été réalisée d'après les données les plus récentes (recensement 2011) disponibles sur le site de l'Institut National de la Statistique et des Études Économiques (INSEE).

L'analyse de l'occupation du sol et la caractérisation fine de l'habitat, des équipements, et des activités présentes dans l'aire d'étude ont été établies à partir de l'étude de la carte IGN au 1/25000 (SCAN 25), de l'interprétation des photographies aériennes, complétées des observations de terrain et de la consultation des documents d'urbanisme.

Ces analyses conjointes ont notamment permis :

- d'identifier les bâtiments sensibles (établissements de santé, maisons de retraite, établissements accueillant des enfants) et les cimetières ;
- de situer et caractériser les équipements publics et autres équipements spécifiques (aérodrome…) ;

#### X.3.1.1.2 La planification du territoire et l'occupation réglementaire du sol

Les enjeux liés à l'aménagement du territoire et à l'urbanisme ont été analysés en se basant sur les documents d'urbanisme communaux et supra-communaux. Une étude des documents d'urbanisme a été menée afin de :

- collecter les documents d'urbanisme en vigueur auprès des communes, regroupements de communes ou organismes en charge de l'élaboration de ces documents d'urbanisme ;
- numériser les zonages, les servitudes et autres éléments disponibles dans les documents graphiques des documents d'urbanisme ;
- mener une analyse approfondie de ces documents, notamment des rapports de présentation, Plans d'Aménagement et de Développement Durable (PADD), mais aussi des orientations fixées dans le cadre des Schémas Directeurs et Schémas de Cohérence Territoriale (SCoT), afin de pouvoir dégager les grandes tendances de développement des territoires.

Des entretiens avec les acteurs locaux en charge de ces documents ont également permis de mettre en avant les principaux enjeux des territoires concernés.

### X.3.1.1.3 Infrastructures et réseaux

Le réseau d'infrastructures de transport a été recensé à partir de l'analyse des données cartographiques disponibles, de la consultation des gestionnaires d'infrastructure, ainsi que des observations de terrain.

Les déplacements ont été décrits notamment grâce au diagnostic trafic réalisé dans le cadre du projet.

Les réseaux de télécommunication et les réseaux de transport d'énergie ci-dessous ont également été localisés. Il s'agit essentiellement des lignes et postes électriques.

Ces éléments ont été collectés auprès des bases de données disponibles et des différents gestionnaires.

Les servitudes liées à ces réseaux ont été traitées à partir des documents d'urbanisme et de données transmises notamment par certains regroupements de communes, par les préfectures, les DDT/ DDTM et la DREAL, et les gestionnaires de réseau.

Une analyse des risques de Transport de Matières Dangereuses liés aux infrastructures et réseaux a été réalisée, en se basant sur les Dossiers Départementaux des Risques Majeurs, les Plans de Prévention des Risques et les éléments collectés auprès des acteurs locaux compétents.

#### X.3.1.1.4 Les risques technologiques

Les établissements industriels à risque (ICPE, SEVESO) ont été répertoriés dans l'aire d'étude et à proximité après consultation des bases de données disponibles en ligne sur le site de la DREAL et sur le site gouvernemental installationsclassees.gouv.fr.

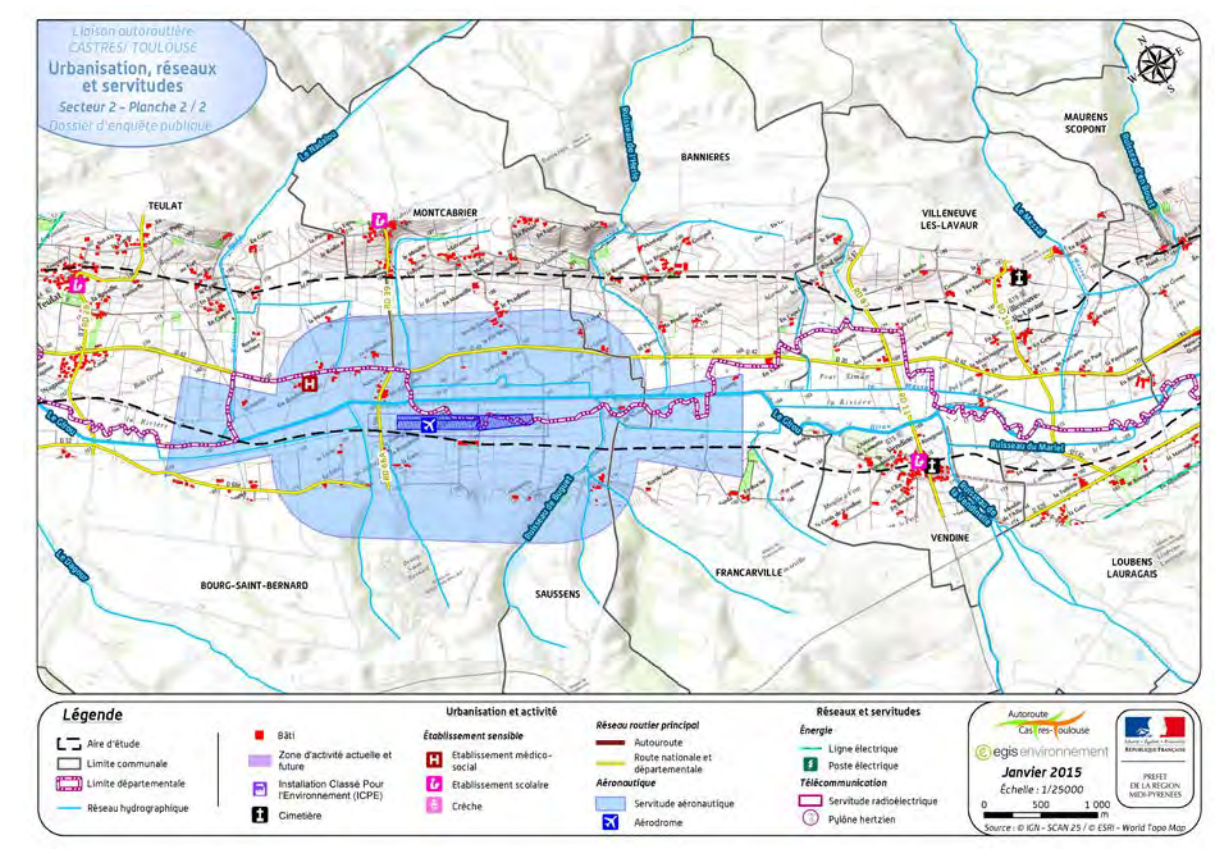

<span id="page-9-3"></span>*Figure 1 : Cartographie des enjeux liés à l'urbanisation, les réseaux et les servitudes*

- 
- 
- 
- 
- 
- 
- 

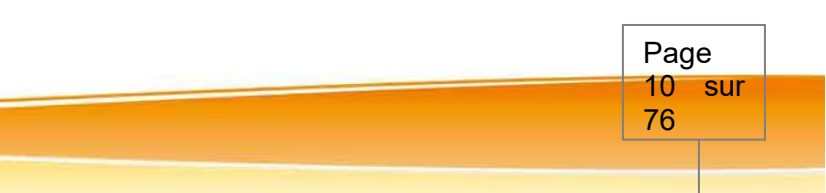

#### <span id="page-10-0"></span>**X.3.1.2Comparaison des variantes et analyse des effets**

Les éléments relatifs à l'urbanisation, aux réseaux et aux servitudes ont été intégrés comme des éléments de l'analyse multicritères ayant permis à l'avancement des études, de définir le fuseau de passage puis le tracé de référence.

Les effets du projet ont été mis en évidence puis analysés par confrontation entre les caractéristiques du projet (emprises, aménagements prévus…) et les enjeux identifiés à l'état initial, comme décrit au paragraphe [X.2.5](#page-8-1) [Les effets du projet retenu et les mesures proposées pour éviter, réduire voire](#page-8-1)  [compenser ces effets.](#page-8-1)

#### <span id="page-10-1"></span>*X.3.2 Agriculture*

*L'étude agricole a été réalisée par les Chambres d'Agriculture du Tarn et de Haute-Garonne.*

#### <span id="page-10-2"></span>**X.3.2.1État initial**

Les analyses des enjeux du territoire au cours des études préalables au dossier d'enquête publique (études d'Avant –Projet Sommaire, dossier de débat public, dossier de concertation, ateliers du groupe de travail Aménagements-Agriculture) ont permis d'appréhender de façon de plus en plus détaillée les enjeux relatifs au foncier et à la présence d'exploitation ou de bâtiments agricoles.

#### **État initial de la zone d'étude**

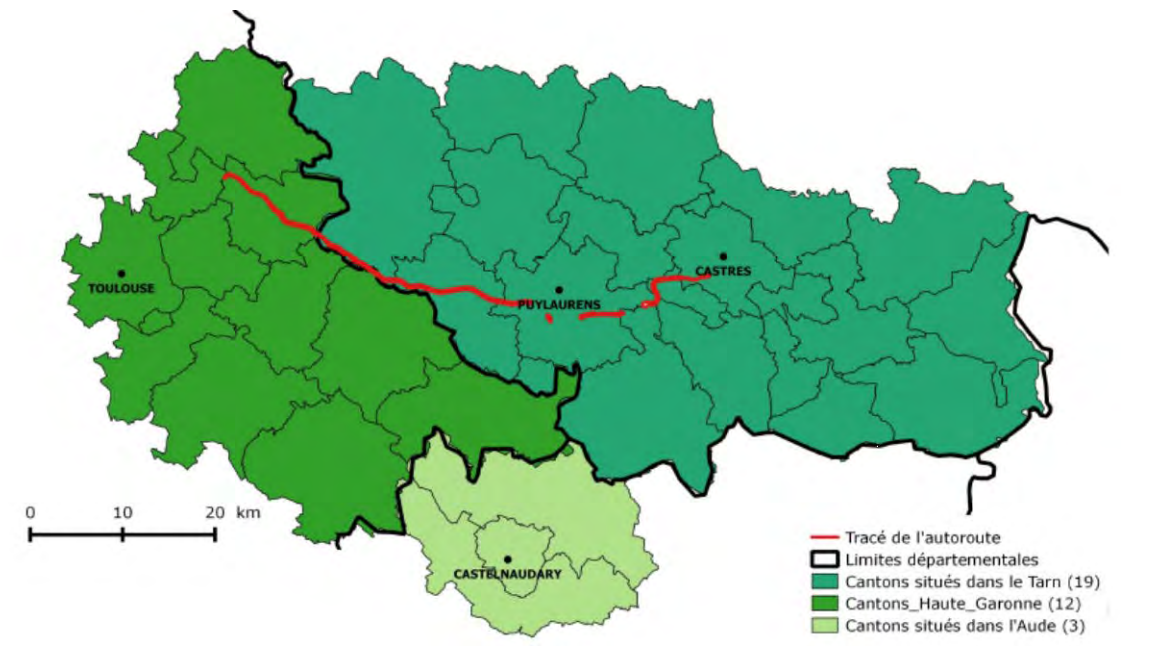

*Figure 2 : Les cantons de la zone d'étude*

<span id="page-10-3"></span>L'étude de l'agriculture sur le territoire du projet autoroutier Castres-Toulouse, menée par les Chambres d'Agriculture du Tarn et de la Haute-Garonne, a été réalisée dans un premier temps sur les cantons situés dans une large zone d'étude à partir des données suivantes :

- Recensement Général Agricole 2000 (RA 2000)
- Recensement Général Agricole 2010 (RA 2010)
- Données sur les Signes d'Identification de la Qualité et de l'Origine (SIQO)

• Recours à « INOSYS », qui permet d'avoir une approche système via les données du Recensement Général Agricole.

Initié en 2011, le projet INOSYS des Chambres d'Agriculture a permis d'établir une nouvelle typologie des systèmes d'exploitation agricoles. Basée sur une méthode « à dire d'expert », cette typologie a été construite avec des critères de tri objectifs, définis à partir de la réalité du fonctionnement des exploitations. Il s'agit d'une nouvelle clé d'entrée pour analyser les données du RA 2010. Ce travail a permis de traiter très finement les données du RA 2010 et d'aller plus loin dans le descriptif des systèmes agricoles.

En Midi-Pyrénées, cette typologie classe 36 277 exploitations agricoles en 31 familles de production (Typologie générale) qui se décline ensuite en 100 groupes (Typologie principale) et 201 systèmes (Typologie détaillée). Les 11 342 exploitations restantes sont considérées comme non professionnelles car de petite dimension économique et mobilisant moins d'un mi-temps (0,5 UTA).

L'ensemble des informations quantitatives et qualitatives ont été traitées, analysées et spatialisées à l'échelle des cantons de la zone d'étude. Les données issues du Recensement Agricole portent sur l'ensemble de la zone d'étude, celles issues des Chambres d'agriculture (SIQO et Typologie INSOSYS) portent sur les cantons de Midi Pyrénées uniquement (à noter : seulement 3 cantons sont situés hors Midi Pyrénées).

#### **État initial du fuseau d'étude**

L'ensemble des exploitations agricoles concerné par le fuseau d'étude a fait l'objet d'un recueil de données. Ce recueil exhaustif d'informations a été réalisé auprès des agriculteurs disposant d'un bâtiment agricole et/ou exploitant au moins une parcelle à l'intérieur du fuseau d'étude. Pour cela, les Chambres d'agriculture de la Haute-Garonne et du Tarn ont mobilisé leurs ressources disponibles pour identifier l'ensemble des exploitations concernées et chaque entreprise agricole a été rencontrée individuellement, **en septembre 2011**, pour recueillir les données nécessaires à la conduite de l'étude. Les principales données collectées sont :

- des informations qualitatives et quantitatives relatives a :
- o chaque exploitation agricole : surface agricole, systèmes de production, projets, …
- o chaque bâtiment agricole ou site agricole,
- o chaque parcelle culturale,
- des informations cartographiques avec le géo-référencement :
- o de chaque bâtiment agricole ou site agricole,
- o de chaque parcelle culturale,
- o des infrastructures d'irrigation fixes et/ou enterrées
- o des déplacements des engins agricoles.

#### **État des lieux aux abords du tracé de référence**

Pour l'analyse des effets du projet, des enquêtes plus fines ont ensuite été réalisées dans le périmètre d'étude défini par la DREAL (Août 2014). Ce périmètre correspond à une bande d'une largeur totale d'une centaine mètres (50 m de part et d'autre de l'axe du tracé de référence). Son épaisseur varie à certains endroits pour tenir compte des contraintes de réalisation de l'ouvrage (déblais, remblais, rétablissements routiers, zone d'échanges, ...).

Le recueil des informations dans le périmètre d'étude a été réalisé à partir d'entretiens individuels avec chacun des exploitants agricoles disposant de parcelles à l'intérieur du périmètre d'étude.

Page 11 sur 76

Lors de ces entretiens, l'ensemble des données nécessaires à l'étude ont été recueillies à l'échelle du périmètre d'étude. Les bâtiments et installations agricoles figurant à l'intérieur ou à proximité de la bande de DUP, et compris au-delà du périmètre d'étude, ont été également repérés.

Ces entretiens se sont déroulés au cours du mois de **septembre 2014**.

- 110 reçues en entretiens,
- 2 qui ne sont pas venues aux entretiens car l'impact du projet autoroutier est quasi-nul pour elles (parcellaire en limite de rétablissements routiers intégrés au périmètre d'étude),
- 4 qui n'ont pas souhaité participer à l'enquête,
- 4 qui n'ont pas pu être suffisamment identifiées pour être contactées.

Toutes les exploitations recensées ont été enquêtées.

120 exploitations concernées par le périmètre d'étude ont été identifiées sur l'itinéraire, dont :

#### <span id="page-11-0"></span>**X.3.2.2Comparaison des variantes et analyse des effets**

#### X.3.2.2.1 Comparaison des fuseaux

À partir de l'ensemble des informations recueillies auprès des exploitants agricoles en septembre 2011, les Chambres d'Agriculture de la Haute -Garonne et du Tarn ont retenu certains critères afin de dresser l'état des lieux de l'activité agricole sur le périmètre d'études.

Pour chacun des secteurs composant le fuseau d'études, dès lors qu'une exploitation agricole répond à au moins un des critères ci-dessous, elle est considérée comme pouvant être fortement impactée par l'infrastructure autoroutière :

- Part de la SAU touchée par le fuseau d'études ≥ 30 % de la SAU totale et/ou
- Présence de bâtiments à vocation agricole à l'intérieur du fuseau d'études et/ou
- Exploitation travaillant des parcelles touchées par le fuseau d'études et situées à proximité de ses bâtiments agricoles (que ceux -ci soient inclus ou non dans le fuseau d'études) et/ou
- Exploitation en voie de développement avec une emprise > 5 %.

Pour chacun des impacts identifiés, un nombre de points a été affecté à dire d'expert afin de pouvoir proposer in fine une hiérarchisation des exploitations agricoles et des parcelles impactées (voir ci contre).

*À titre d'exemple* (cf. ci-contre **a) Impact à l'échelle de l'exploitation**), une exploitation avec 5 % de sa SAU dans un tracé (30 points), en rythme de croisière (20 points), avec un agriculteur âgé de 50 ans (5 points), sur une structure dynamique (30 points), sans bâtiment agricole situé dans le tracé (0 point) et avec un parcellaire fortement déstructuré (10 points) obtient 95 points. Le niveau d'impact du projet est très élevé pour cette exploitation.

*À titre d'exemple* (cf. ci-contre **b) Impact à l'échelle des parcelles**), une parcelle présentant de bonnes potentialités (10 points), drainée (10 points), irriguée (10 points), avec épandage des effluents d'élevage (20 points) obtient 50 points. Le niveau d'impact du projet est élevé pour cette parcelle.

#### a) Impact à l'échelle de l'exploitation

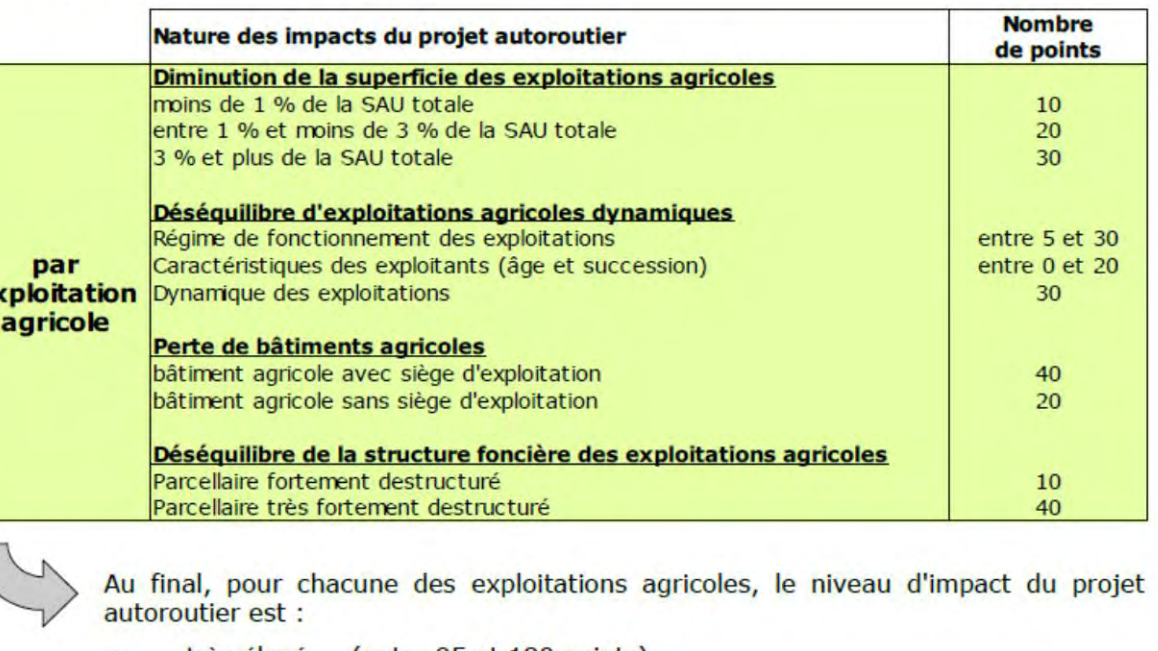

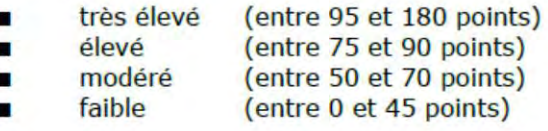

#### Impact à l'échelle des parcelles b)

 $\sqrt{2}$ 

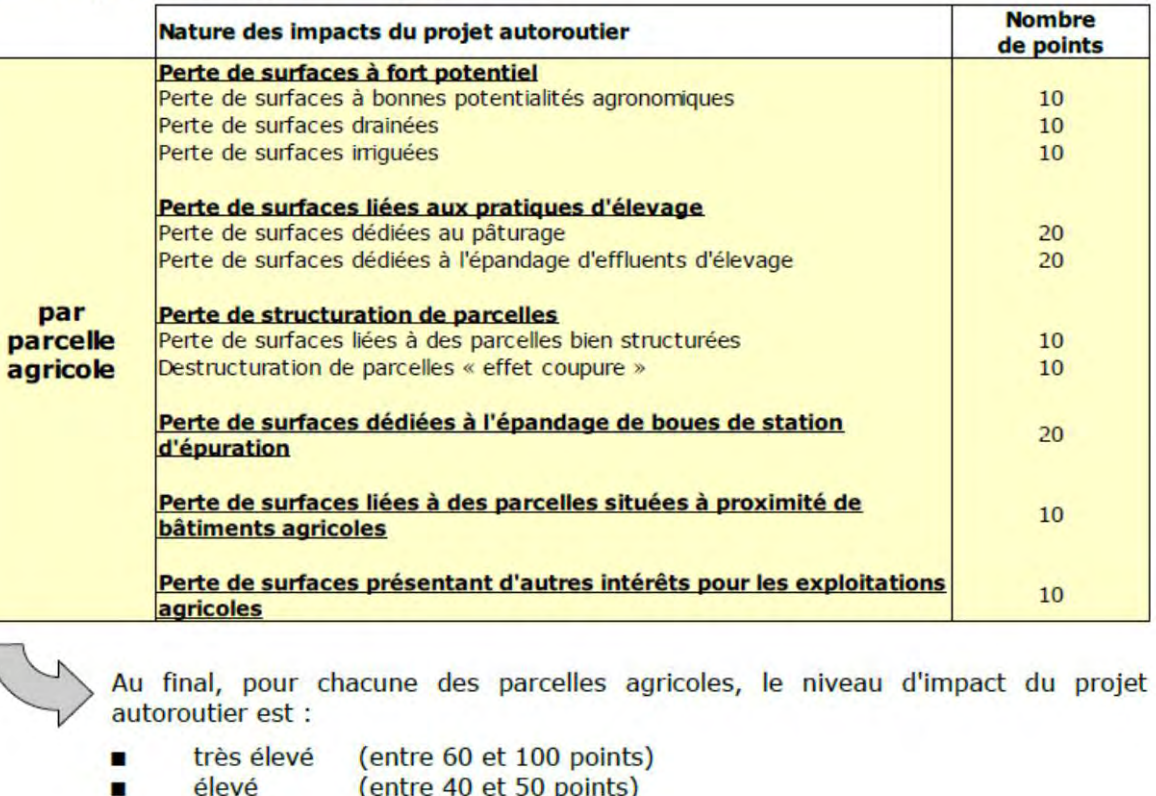

eleve modéré

faible

(entre 20 et 30 points) (entre 0 et 10 points)

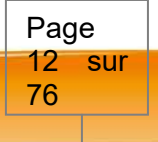

Pour chaque secteur, les différents tracés associés à un fuseau d'étude ont été comparés. X.3.2.2.2 Analyse des effets du projet

### 5.2. Secteur 1 : de l'Autoroute A68 à Verfeil

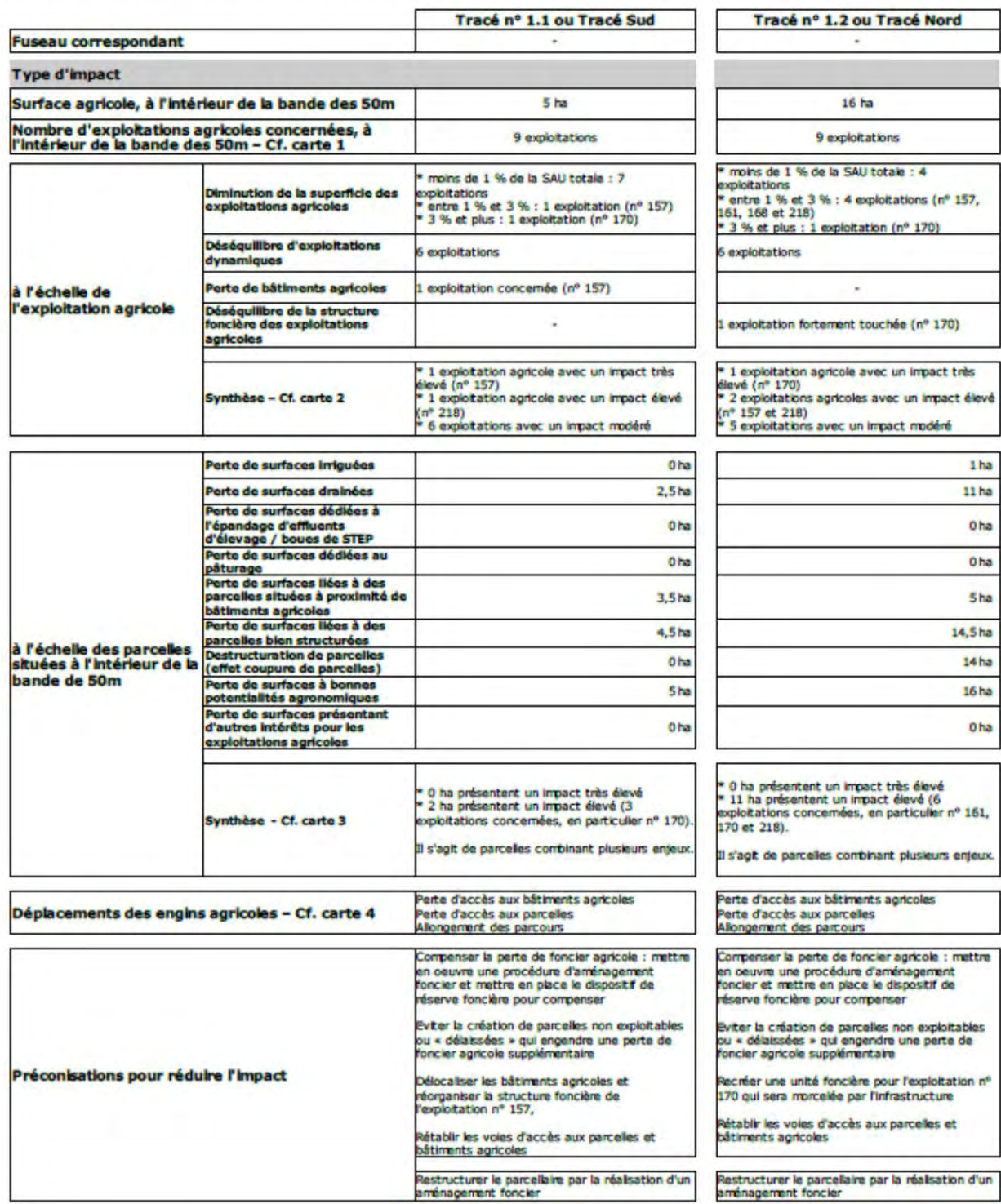

Les critères pris en compte pour l'analyse des effets sont classés en 2 grandes catégorie : analyse des impacts à l'échelle de l'exploitation et analyse des impacts à l'échelle du parcellaire), auxquelles ont été ajoutés les impacts sur les déplacements des engins agricoles et des animaux.

#### **Les impacts à l'échelle du parcellaire pris en compte dans les analyses sont les suivants :**

• Perte de surface agricole

Toute perte de surface agricole génère une diminution de la production agricole, synonyme de baisse du chiffre d'affaires. La perte de surface agricole a des conséquences économiques pour les exploitations agricoles. La perte de surface agricole correspond à la surface incluse à l'intérieur du périmètre d'étude (situation 1), à laquelle peut s'ajouter :

- o la surface agricole rendue inexploitable hors périmètre d'étude pour des raisons de géométrie de parcelle, pente, taille réduite pour les engins agricoles (Dans cette situation n° 2, tous les accès sont rétablis aux parcelles et une procédure d'aménagement foncier n'est pas engagée),
- o ou la surface agricole rendue inexploitable hors périmètre d'étude quelles que soient les raisons (géométrie de parcelle, pente, taille réduite pour les engins agricoles, pas d'accès). Dans cette situation n° 3, aucun accès n'est rétabli et une procédure d'aménagement foncier n'est pas engagée.

Pour mémoire, la surface agricole de la totalité du parcellaire impacté par le périmètre d'étude est calculée sous le libellé « situation 4 ». Les catégories de perte de surface ont été cartographiées selon la légende suivante :

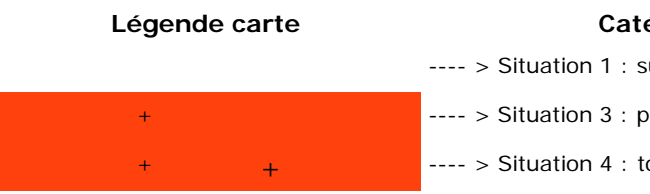

#### **Légende carte Catégories de perte de surface**

surface agricole située dans le périmètre d'étude

parcelle devenant inexploitable

totalité du parcellaire agricole impacté

- Perte de production
- o Perte de production liée au morcellement des parcelles
- o Perte de production en « Agriculture Biologique »
- Incidences sur les mesures de la Politique Agricole Commune
- Perte de surfaces irrigables et impact sur les équipements d'irrigation
- Perte de surfaces drainées
- Perte de surfaces épandables
- Accès aux parcelles
- Autres impacts (destruction de linéaires de haies jouxtant les parcelles, coupure de parcelles clôturées, endommagement de points d'eau (puits, abreuvement des animaux)…)

Page 13 sur 76

**Les impacts à l'échelle des exploitations agricoles pris en compte dans les analyses sont les suivants :** 

- Part de la SAU dans le périmètre d'étude
- Déstructuration du parcellaire agricole
- Déséquilibre économique des exploitations agricoles
- Perte de bâtiments à vocation agricole

## <span id="page-13-0"></span>*X.3.3 Cynégétique*

*L'étude cynégétique a été réalisée par les Fédérations de Chasse du Tarn et de la Haute-Garonne.*

#### <span id="page-13-1"></span>**X.3.3.1Sélection de la zone d'étude et modalités d'enquête**

L'étude se base à la fois sur des données internes, mobilisées par les Fédérations des Chasseurs (FDC) et à la fois sur des informations collectées auprès des adhérents territoriaux. En effet, les chasseurs locaux, de par leur forte présence sur le terrain et leur connaissance des espèces, peuvent localiser non seulement les zones les plus favorables à la pratique de la chasse mais également les milieux les plus favorables à la biodiversité ordinaire cynégétique ; ces secteurs étant bien souvent confondus, les chasseurs fréquentant préférentiellement les territoires les plus riches en espèces gibier.

L'étude concerne l'ensemble des 24 communes inscrites dans la DUP et quelques communes à proximité immédiate. En fonction des enjeux locaux, certaines associations locales de chasse ont fait l'objet de groupes de travail conduits par les techniciens des FDC du Tarn et de la Haute-Garonne, d'autres ont été contactés par le biais d'une enquête papier. Le tableau suivant précise les modalités de collecte des données pour chacune de ces communes :

#### *Tableau 2 : Modalités de collecte des données par commune*

<span id="page-13-4"></span>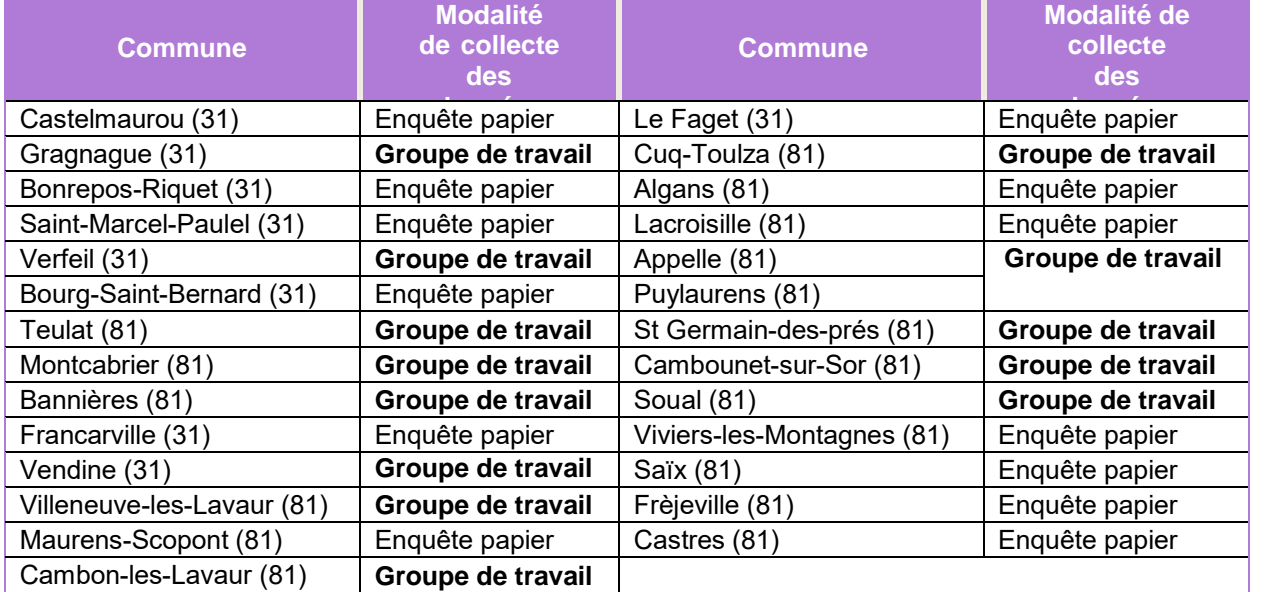

#### <span id="page-13-2"></span>**X.3.3.2Retour sur les enquête réalisées auprès des adhérents**

Certaines associations locales de chasse s'étendant sur plusieurs communes, des données ont pu être collectées sur 13 des 24 communes inscrites dans la DUP du projet de LACT par le biais des entretiens conduits par les personnels fédéraux (48% des communes concernées). Avec 10 questionnaires retournés au 27 février 2015 et 2 contacts téléphoniques, l'enquête papier dispose d'un taux de retour d'environ 100%, c'est-à-dire très élevé s'agissant de ce mode de collecte. L'enquête papier s'est révélée exploitable dans 9 cas sur 10 (90%).

De fait, les données collectées par le biais de ces deux modes de collecte permettent de bénéficier de données exploitables sur 22 des 27 communes concernées par l'étude (13 avec données détaillées, 9 avec données simplifiées), soit plus de 80% du territoire d'étude (*voir figure ci- dessous*).

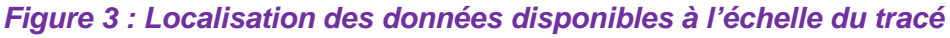

<span id="page-13-5"></span>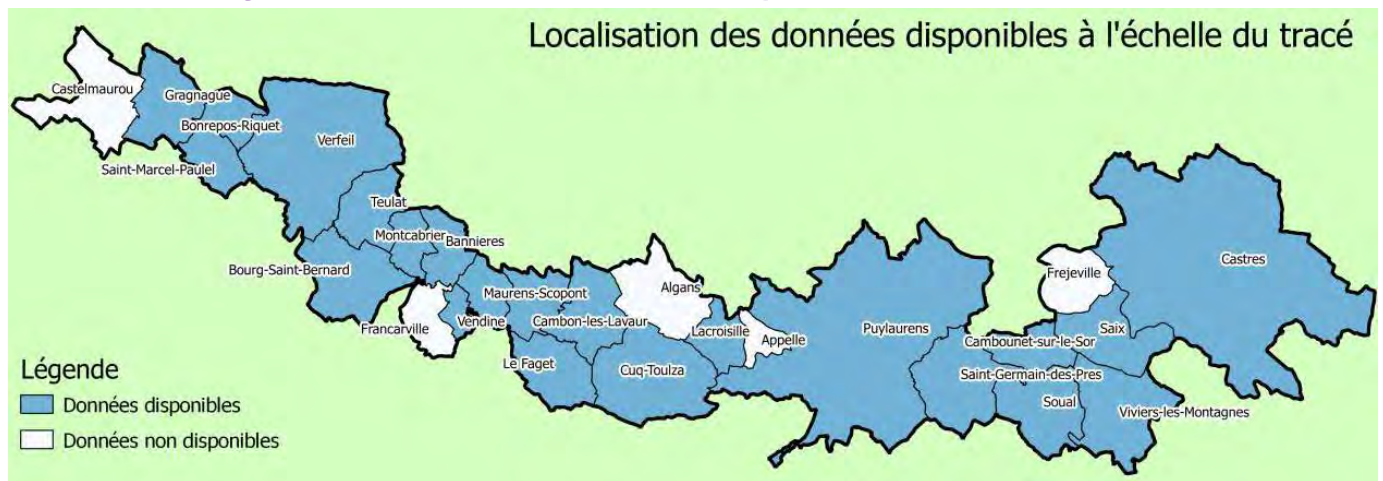

#### <span id="page-13-3"></span>**X.3.3.3Mobilisation de données internes aux FDC**

X.3.3.3.1 Mobilisation des données internes grande faune terrestre Les données internes aux FDC concernent principalement les espèces de grands mammifères. L'état des lieux des populations de ces espèces s'est basé sur le traitement de ces données internes, ainsi que sur l'expertise des services techniques de la FDC 31 et de la FDC 81 et sur la perception des chasseurs locaux. Les niveaux de populations des grands mammifères peuvent être déduits des attributions de cervidés au Plan de Chasse (animaux soumis à des quotas minimum et maximum de prélèvements) ou à partir des prélèvements de cervidés et de sangliers.

Les grands mammifères considérés dans cette étude sont principalement :

- le Chevreuil (Capreolus capreolus)
- le Sanglier (Sus scrofa)

Pour le Chevreuil, il a été fait le choix de se baser sur les données d'attributions au Plan de Chasse. En effet, si les attributions et les réalisations apparaissent similaires ou relativement proches sur la plupart des communes, les attributions sont issues des comptages réalisés par les Fédérations des Chasseurs. Ils reflètent ainsi la densité des populations sans que n'influe un éventuel biais relatif à la pression de chasse (par exemple, Plan de Chasse non atteint). Pour le Sanglier, non soumis à Plan de Chasse, les données relatives aux prélèvements sont les seules disponibles.

Page 14 sur 76

Ces données ont été analysées sur des pas de temps variables de 5 à 27 ans en fonction des données disponibles.

#### X.3.3.3.2 Les données relatives aux activités cynégétiques départementales et locales

Les informations relatives aux activités cynégétiques départementales et locales sont issues de données internes des Fédérations Départementales. Ces dernières ont néanmoins été complétées par des informations mobilisées au cours des entretiens avec les responsables d'associations locales de chasse ou par les enquêtes "papier". Ces données concernent notamment :

- le nombre d'adhérents actifs sur la commune par mode de chasse pratiqué ;
- le mode de chasse le plus pratiqué ;
- les territoires de chasse les plus fréquentés par les chasseurs ;
- les préoccupations, problématiques et enjeux sur le territoire.

L'ensemble de ces données a permis d'estimer la place qu'occupe socialement cette activité dans le paysage local et de localiser les secteurs les plus favorables à son maintien sur le territoire.

#### <span id="page-14-0"></span>**X.3.3.4Mobilisation d'informations auprès des adhérents et traitements cartographiques**

#### X.3.3.4.1 Déroulement des groupes de travail

Grâce à leur réseau d'adhérents locaux, les Fédérations des Chasseurs ont choisi de collecter et de localiser les principaux territoires de chasse, ainsi que des informations relatives à l'écologie d'espèces ordinaires cynégétiques, à partir de critères fonctionnels et d'observations de terrain.

Pour ce faire, les adhérents des Associations Communales de Chasse Agréées (ACCA) et des Sociétés de Chasse (SC) ont été mobilisés par les techniciens fédéraux.

Les données collectées sont issues d'observations en action de chasse, mais aussi hors période de chasse et ont été localisées sur des cartes IGN SCAN25® au format A3 d'échelle 1/25.000ème.

#### X.3.3.4.2 Informations mobilisées auprès des adhérents

• Les "principaux territoires de chasse" fréquentés par les chasseurs

Au sein des territoires de chasse, certains secteurs sont généralement plus fréquentés par les chasseurs locaux, en raison d'une plus forte présence de gibier. Ces "principaux territoires de chasse" sont le support des activités cynégétiques locales et représentent donc un fort enjeu.

• Les zones à enjeux pour la biodiversité ordinaire d'intérêt cynégétique

Les zones à enjeux pour la biodiversité ordinaire d'intérêt cynégétique sont confondues avec les principaux territoires de chasse et représentent des espaces où les espèces chassables sont les plus diversifiées et les plus abondantes.

Ces zones, porteuses d'enjeux pour des espèces appartenant à la biodiversité ordinaire et donc pour les activités cynégétiques locales, ont été catégorisées en fonction des espèces présentes, selon une approche par cortège spécifique analogue à l'approche par sous-trames retenue dans le cadre du futur Schéma Régional de Cohérence Écologique de Midi-Pyrénées. Les informations recherchées concernent des taxons plus ou moins sensibles à l'état des milieux, en fonction de leurs caractéristiques écologiques, et/ou des espèces porteuses d'enjeux pour le territoire (caractère emblématique, enjeu cynégétique, impacts sur l'agriculture, etc.).

Les principales espèces cynégétiques du cortège des milieux boisés identifiées sur le secteur d'étude sont :

- o le Chevreuil (Capreolus capreolus),
- o le Sanglier (Sus scrofa),
- o la Bécasse des bois (Scolopax rusticola),
- o le Pigeon ramier (Columba palumbus).

Les principales espèces cynégétiques du cortège des milieux ouverts et semi-ouverts identifiées sur le secteur sont :

- o la Caille des blés (Coturnix coturnix),
- o la Perdrix rouge (Alectoris rufa),
- o le Faisan de Colchide (Phasianus colchicus),
- o la Tourterelle des bois (Streptopelia turtur),
- o le Lièvre d'Europe (Lepus europaeus),
- o le Lapin de garenne (Oryctolagus cuniculus).

Les principales espèces cynégétiques du cortège des milieux aquatiques ou humides identifiées sur le secteur d'étude sont :

- o le Canard colvert (Anas platyrhynchos),
- o le Vanneau huppé (Vanellus vanellus),
- o la Bécassine des marais (Gallinago gallinago).
- Les axes de déplacements de la grande faune

La prise en compte des déplacements de la faune dans le cadre de l'élaboration d'un projet d'infrastructure routière répond à la fois à un enjeu de préservation de la nature, de maintien des activités qui dépendent de la qualité des milieux naturels et agricoles et à la limitation des risques et des coûts pour les usagers et gestionnaires de la voirie.

Dans la présente étude, les axes de déplacements de la faune a uniquement concerné les grands mammifères, la petite faune passant souvent inaperçue. De plus, les axes de déplacements utilisés par les ongulés (cervidés, sangliers) sont bien connus par les chasseurs locaux. Il peut s'agir d'observations directes en action de chasse, ou indirectes (présence de traces, etc.).

• Les aménagements et les modes de gestion en faveur de l'activité cynégétique et de la biodiversité

En tant qu'acteur du territoire, le réseau fédéral s'investit dans la gestion et l'aménagement des milieux naturels, agricoles et des zones humides sur ses territoires (couverts végétaux d'intérêts faunistique et floristique, réserves de chasse et de faune sauvage, garennes artificielles, aménagement des berges, etc.). Si de tels travaux permettent le maintien d'espèces chassables, ils profitent également à l'ensemble de la biodiversité.

De plus, sur certaines parties de leur territoire, les Fédérations et les structures locales de chasse réalisent des aménagements nécessaires à la pratique de la chasse, notamment à une activité réglementée, responsable et sécurisée (cabanes de chasse, postes de tir et palombières).

Page 15 sur 76

Les acteurs du réseau cynégétique souhaitent donc porter à la connaissance du maître d'ouvrage l'ampleur et la localisation de ces travaux, afin de définir les meilleures orientations à donner au projet de LACT.

#### <span id="page-15-0"></span>**X.3.3.5Traitements cartographiques des données issues du réseau cynégétique fédéral**

A Avertissement : Les cartographies réalisées sont une mise en forme de la connaissance du réseau des acteurs cynégétiques locaux. Elles ne sauraient donc être exhaustives et n'ont pas vocation à être précises à la parcelle cadastrale. Leurs uniques vocations est de prioriser des secteurs d'actions et à donner une indication géographique, au regard des connaissances locales. Pour une plus grande précision, dans les secteurs à enjeux, il pourrait être opportun d'affiner les informations par des campagnes de prospection terrain.

Les données collectées auprès des adhérents de la Fédération des Chasseurs ont été synthétisées et digitalisées à l'aide d'un logiciel cartographique SIG (Quantum Gis version 1.8), sur un fond de carte IGN SCAN25® d'échelle 1/25.000ème au format numérique.

#### X.3.3.5.1 Détermination du niveau d'enjeux des secteurs identifiés

Le niveau d'enjeux de chaque secteur identifié par les chasseurs locaux a été déterminé grâce à la diversité des espèces présentes dans chacun de ces secteurs, aux exigences écologiques de ces espèces et à des modalités liées à leur présence (reproduction, zones d'hivernage, etc.).

En effet, les espèces considérées étant plus ou moins sensibles à la qualité des milieux, une note a été attribuée à dire d'expert en fonction de leurs caractéristiques écologiques et de leur état de conservation local. Le niveau d'enjeux de chaque secteur identifié par les chasseurs locaux est obtenu par une somme des notes attribuées aux espèces présentes. De fait, plus la zone identifiée présente une diversité spécifique élevée, plus ces espèces disposent d'exigences écologiques élevées et plus leur état de conservation sera satisfaisant localement, plus le niveau d'enjeux de cette zone sera importante.

Le tableau suivant présente les exigences écologiques des espèces ordinaires cynégétiques sur le secteur d'étude et les modalités d'attribution locales des notes :

#### <span id="page-15-1"></span>*Tableau 3 : Exigences écologiques des espèces ordinaires cynégétiques sur le secteur d'étude et les modalités d'attribution locales des notes*

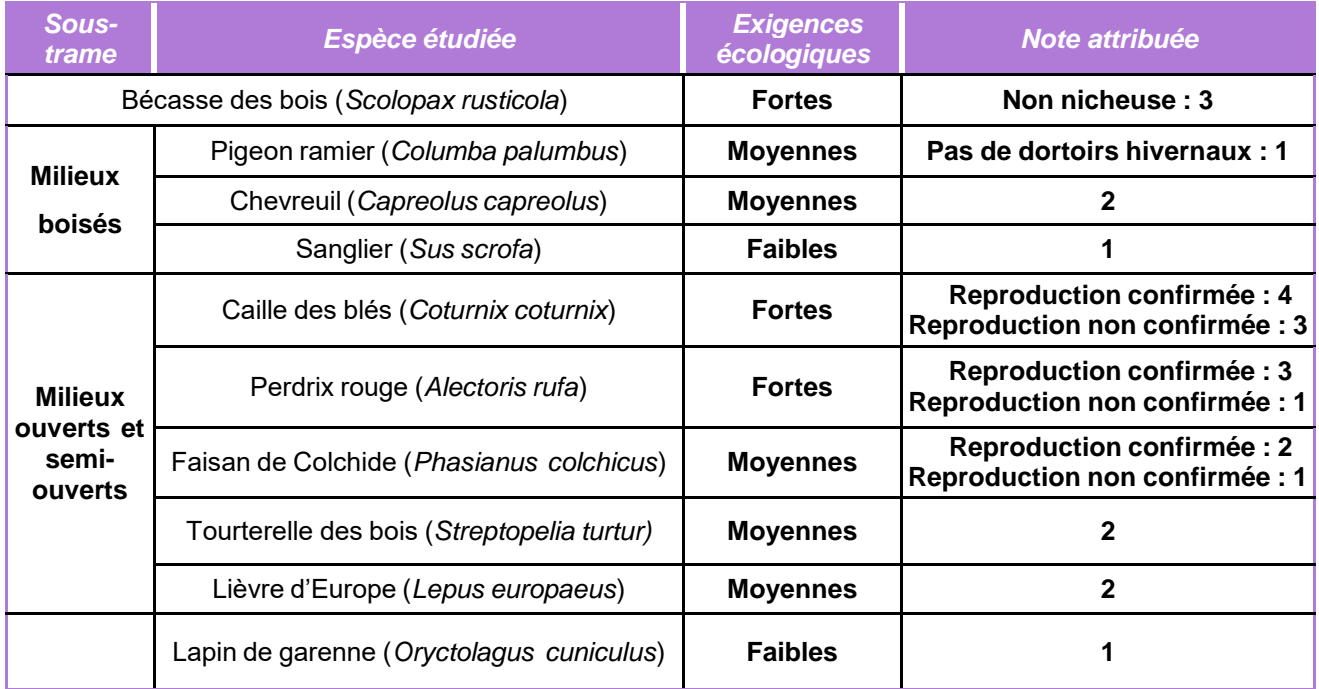

À noter que les secteurs de présence des espèces cynégétiques du cortège des milieux aquatiques ou humides n'ont fait l'objet que d'un recensement de type "présence/absence", en lien avec la nature ponctuel des habitats mis en évidence par les associations locales.

#### X.3.3.5.2 Regroupement de tracés proches

• Zones à enjeux pour la biodiversité ordinaire d'intérêt cynégétique Certains tracés géographiquement proches et concernant les mêmes taxons ont été regroupés via un processus de dilatation/érosion. Les zones à enjeu pour une même espèce ont été regroupées à l'aide d'un tampon positif d'une valeur de 50 mètres, suivi d'un tampon négatif de valeur égale. De la sorte, les zones proches de moins de 100 mètres ont été regroupées au sein d'une même entité (sous réserve d'absence d'obstacles physiques connus), alors que les zones isolées demeurent inchangées. Cette valeur de 100 mètres a été choisie de manière empirique en se basant sur l'analyse de l'orthophotographie et du fonctionnement probable des différents milieux.

• Zones de présence probable de grande faune

Des zones de fréquentation par la grande faune ont été définies autour des ensembles boisés où la présence de Chevreuil et de Sanglier a été avérée par les chasseurs locaux. Pour ce faire, un tampon positif de 150 mètres a été attribué aux alentours de ces boisements

• Axes de déplacements de la grande faune

Les axes de déplacements ont été synthétisés, notamment au regard des zones à enjeux pour les espèces forestières. La cartographie présente donc les principales voies de déplacements au regard des éléments connus par les acteurs de terrain ; d'autres déplacements locaux peuvent exister à l'échelle du territoire.

### X.3.3.5.3 Évaluation de la perte quantitative de territoires de chasse

L'analyse réalisée a eu pour objet de mettre en évidence les secteurs où la perte de territoire de chasse sera la plus importante. En raison de l'absence de territoires de chasse digitalisés au format SIG sur une large partie de la zone d'étude, le traitement cartographique s'est basé sur un calcul de la surface d'intersection entre la bande de DUP et la surface communale. Ce travail permet d'évaluer approximativement la perte quantitative de territoire de chasse engendrée par le projet de LACT sur la zone d'étude. De plus, au vu des données fournies et des photographies aériennes, le tracé s'inscrit majoritairement dans des secteurs agricoles ou naturels, c'est-à-dire au sein de milieux favorables à l'activité cynégétique.

#### X.3.3.5.4 Évaluation de la perte qualitative de territoires de chasse

L'analyse réalisée a eu pour objet de mettre en évidence les communes susceptibles de subir une perte qualitative de territoire de chasse, en raison de la disparition d'habitat, de la fragmentation, de la diminution de la qualité paysagère, des remembrements, etc. Les éléments considérés dans cette analyse sont les secteurs où les enjeux faunistiques sont considérés comme très élevés et les principaux territoires de chasse, identifiés, soit par les groupes de travail, soit par l'enquête papier. Ces secteurs sont identifiés comme potentiellement altérés dès lors qu'ils s'inscrivent dans un périmètre de 150 mètres de part et d'autre de l'emprise de DUP.

Page 16 sur 76

#### X.3.3.5.5 Perte de continuité des territoires de chasse

L'analyse réalisée a eu pour objet de mettre en évidence les territoires les plus soumis à la fragmentation à la suite du tracé. En raison de l'absence de territoires de chasse digitalisés au format SIG sur une large partie de la zone d'étude, le traitement cartographique s'est basé sur une analyse de l'intersection entre le tracé autoroutier et le périmètre de chaque commune.

Ce travail, qui ne tient pas compte des éléments urbains déjà en place, permet d'évaluer approximativement la fragmentation du territoire communal engendrée par le projet de LACT, sur la zone d'étude. N'ayant pu trouver d'indice de fragmentation satisfaisant dans la littérature, la fragmentation a ici été évaluée par SIG via la surface des polygones résultant du découpage de la commune par le tracé. L'indice élaboré, qui n'est pertinent que dans le cas d'un unique aménagement linéaire séparant une commune de part en part, est calculé de la manière suivante :

If = Smax/Scom

où Smax = Surface du polygone le plus étendu généré par le découpage

et où Scom = Surface communale

Plus If est proche de 1, moins le territoire est fragmenté par l'infrastructure. Plus If tend vers 0,5 et plus le territoire est fragmenté par l'infrastructure. De fait, la fragmentation est considérée comme maximale lorsque le territoire est découpé en deux parties égales par l'infrastructure.

#### X.3.3.5.6 Perturbation des modes de chasses actuellement pratiquées

L'analyse réalisée a également pour objet de localiser les secteurs où le tracé va traverser ou longer les territoires les plus fréquentés par les chasseurs locaux. Pour ce faire, les associations locales de chasse ont été invitées à localiser sur des cartes leurs "principaux territoires de chasse", tant par le biais des groupes de travail que par l'enquête papier.

Les "principaux territoires de chasse" de petit gibier, relativement étendus ont été considérés sans modification. Les "principaux territoires de chasse" au gibier forestier, souvent limités à un réseau de petits bois ou de bosquets, ont été considérés après application d'un tampon de 100 mètres (la chasse se pratiquant aussi bien dans les milieux boisés qu'en bordure). Cette donnée a ensuite été croisée avec le tracé de la LACT fourni par le commanditaire.

Par ailleurs, même si il serait judicieux de vérifier les données collectées par le biais des enquêtes papier, les principaux territoires de chasse de ces associations de chasse ont également été intégrées.

#### X.3.3.5.7 Rupture des continuités écologiques et risque de franchissements

L'analyse réalisée a aussi pour objet de mettre en évidence les principales ruptures de continuités écologiques et les zones de franchissement probables de l'infrastructure par la grande faune, en se basant sur les déplacements, les collisions et les zones de présence de ces espèces.

L'ensemble des déplacements indiqués par les chasseurs locaux a été synthétisé, notamment au regard des éléments pouvant représenter les principaux habitats du grand gibier aux échelles locale et régionale (principaux territoires de chasse d'ongulés affectés d'un tampon de 150 mètres, grands boisements "Réservoirs de Biodiversité forestière" du SRCE).

Des zones de franchissements probables ont été mises en évidence. Ces dernières correspondent à l'intersection du tracé autoroutier avec les zones de présence probable de Chevreuil et de Sanglier, avec les déplacements localisés par les chasseurs (avec tampon de 150 mètres), ainsi qu'avec les secteurs de collisions avérées (avec tampon de 150 mètres).

#### <span id="page-16-0"></span>**X.3.3.6Contrôle des rendus cartographiques**

Le contrôle des éléments présentés dans ce rapport d'étude a été réalisé à l'aide d'orthophotographies aériennes (BDORTHO® IGN de 2006) de résolution 0,5 mètres et d'un retour auprès des responsables cynégétiques locaux.

#### <span id="page-16-1"></span>**X.3.3.7Évaluation des incidences potentielles du projet**

L'évaluation des incidences potentielles du projet de LACT sur les espèces ordinaires d'intérêt cynégétique et sur l'activité cynégétique locale s'est basée sur l'expertise des services techniques fédéraux en matière d'impacts des Infrastructures Linéaires de Transport (ILT), relativement aux enjeux relevés sur les secteurs concernés par le projet.

## <span id="page-16-2"></span>**X.3.3.8Élaboration de pistes d'accompagnement et d'amélioration des conditions locales**

Des points de vigilance, des préconisations et des propositions d'aménagement accompagnent le diagnostic. Ces éléments ont été élaborés en se basant à la fois sur les données mobilisées ou connues par le réseau fédéral et sur les données publiques à sa disposition (zonages d'inventaire et de protection de la DREAL et de l'INPN, cartographie provisoire du Schéma Régional de Cohérence Écologique, etc.). Ils peuvent pertinemment orienter ou alimenter les travaux de perméabilisation de l'ILT sur le territoire.

Des conseils techniques issus de l'expérience des Fédérations des Chasseurs en matière d'aménagement du territoire et de restauration des milieux naturels et agricoles agrémentent cette réflexion.

Plus d'informations sur : http://www.chasse-nature-midipyrenees.fr/agriculture-et- territoire/index.php.

Page 17 sur 76

## <span id="page-17-0"></span>*X.3.4 Paysage et patrimoine*

### <span id="page-17-1"></span>**X.3.4.1État initial**

Le paysage est un sujet d'étude complexe. En effet, sur un territoire donné, il y a autant de paysages qu'il y a de points de vue pour les regarder. De plus, l'appréciation de leur valeur passe par le jugement individuel ou collectif des personnes qui les regardent.

Pour en faciliter l'analyse et tendre vers une certaine objectivité, les paysages doivent être analysés à partir de leurs composantes. Cette analyse des composantes permet d'émettre des hypothèses relativement objectives et systématiques sur leur sensibilité et leur capacité à absorber de nouveaux éléments, sans que les qualités qui en faisaient jusqu'alors leur renommée ne soient altérées.

D'abord leurs composantes physiques, celles qui préexistent au regard de l'Homme et à son appréciation. Elles forment le canevas, la trame des vues, scènes et panoramas. Ces composantes sont le terrain, ses différentes formes ainsi que les infrastructures, l'habitat et les végétaux, leurs formes, dimensions, organisation, couleurs et textures.

- la topographie,
- le réseau hydrographique,
- le couvert végétal,
- la répartition et les caractéristiques de l'habitat,
- l'organisation des réseaux de communication,
- les infrastructures industrielles.
- les éléments de patrimoine,
- les points de vue.

Puis les composantes visuelles, c'est-à-dire l'organisation de l'espace, son orientation, sa dimension, son échelle, sa complexité et sa lisibilité, ainsi que les points et parcours à partir desquels on observe, collectivement ou individuellement les paysages.

Enfin les composantes subjectives, celles liées à la valeur généralement accordée aux paysages ou à certaines de leurs caractéristiques. Elles se traduisent par des protections réglementaires, des inventaires thématiques ou des textes vantant leurs qualités dans la littérature touristique.

Dès 2007, pour l'ensemble du territoire d'étude, ont été identifiées et analysées les composantes paysagères suivantes :

En complément, le recensement des édifices et sites protégés a été réalisé auprès de la DRAC et de la DREAL Languedoc-Roussillon-Midi-Pyrénées. L'existence d'autres protections réglementaires a également été recherchée sur une aire d'étude élargie (Zone de Protection du Patrimoine Architectural, Urbain et Paysager...).

La présence de sites et/ou de sensibilités archéologiques a été vérifiée auprès du Service Régional de l'Archéologie de la DRAC Midi-Pyrénées.

Les spécialistes du paysage, architectes paysagistes, techniciens des collectivités ou représentants d'associations qui ont analysé le paysage de l'aire d'étude ont relevé un certain nombre d'enjeux communs à plusieurs, voire à l'ensemble des unités paysagères de l'aire d'étude.

Pour chaque unité paysagère et au sein des composantes de ces unités, ces enjeux ont été précisés selon 2 grandes catégories : enjeux liés à la valeur du paysage et enjeux liés à la sensibilité des observateurs.

### <span id="page-17-2"></span>**X.3.4.2Comparaison des variantes et analyse des effets du projet**

Le paysage a été intégré comme un des éléments de l'analyse multicritères ayant permis à l'avancement des études, de définir le fuseau de passage puis le tracé de référence.

Les effets du projet ont été mis en évidence puis analysés par confrontation entre les caractéristiques du projet (emprises, aménagements prévus…) et les enjeux identifiés à l'état initial, comme décrit au paragraphe [X.2.5](#page-8-1) [Les effets du projet retenu et les mesures proposées pour éviter, réduire voire](#page-8-1)  [compenser ces effets.](#page-8-1)

L'analyse des effets du projet s'est traduite par une analyse des incidences sur les composantes du paysage, puis des impacts sur le paysage.

La description des incidences s'intéresse aux modifications des composantes physiques du paysage engendrées par le projet, c'est-à-dire les modifications au relief et l'hydrographie, à la végétation et à l'occupation du sol.

Dans un deuxième temps, ont été décrits les impacts sur le paysage que ces incidences entrainent. Ainsi ont mis en évidence les impacts sur la valeur du paysage, les impacts sur le cadre paysager des récepteurs riverains (habitations, éléments de patrimoine, installations de loisir ou touristique) et enfin celles sur la découverte du paysage

Pour chaque unité paysagère, ont été proposés :

- Des mesures destinées à la protection et la mise en valeur du paysage ;
- Des mesures en faveur du cadre paysager des récepteurs riverains.

Ces mesures ont été illustrées par des schémas et coupe type mais également par des photomontages. Localement, les zones d'enjeux spécifiques ont fait l'objet d'une attention particulière. Elles concernent les zones de regroupements d'habitats (bourgs, hameaux, lotissements, …), de bâtis dits sensibles (crèches, écoles, …), de sites et bâtiments à valeur patrimoniale ou de loisirs.

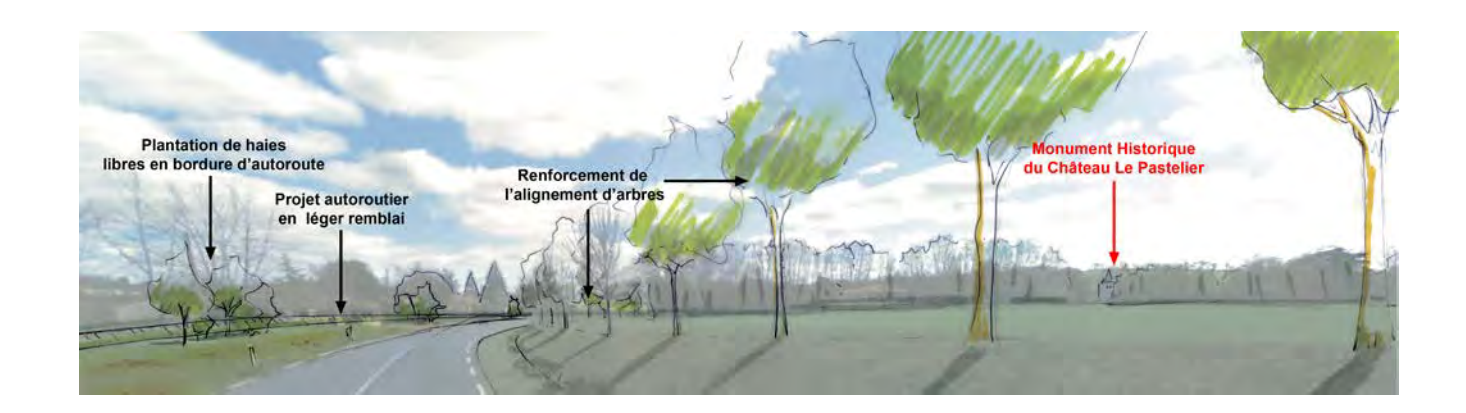

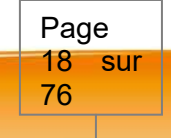

## <span id="page-18-0"></span>*X.3.5 Acoustique*

*L'étude acoustique a été réalisée entre 2011 et 2015 par le CETE/CEREMA d'Autun et EGIS.*

La réalisation d'un projet autoroutier s'accompagne de nuisances sonores liées au roulement des véhicules et donc au volume de trafic. Le niveau sonore, en un point donné, est fortement conditionné, outre le trafic, par le profil en travers de la voie et de ses abords, ainsi que par l'existence ou non d'obstacles à la propagation du son.

Des études acoustiques ont été menées tout au long de la conception du projet (juillet 2009, janvier 2012 et novembre 2015). Ces études ont permis de déterminer, parmi les différentes solutions proposées (fuseau en 2009 et tracé en 2012), celle qui permettait de limiter au minimum le nombre d'habitation exposées au bruit.

L'étude menée entre 2011 et 2015 par le CETE/CEREMA d'Autun (entre Verfeil et Castres) et EGIS (aux abords de l'A680) a permis quant à elle de prévoir les mesures acoustiques nécessaires afin de respecter les seuils réglementaires, et ainsi de préciser les habitations qui nécessiteront des protections acoustiques.

#### <span id="page-18-1"></span>**X.3.5.1État initial**

La méthodologie générale mise en œuvre pour la réalisation de l'état initial peut être schématisée comme suit.

<span id="page-18-2"></span>*Figure 4 : Méthodologie de la caractérisation de l'état initial (Source : Egis)*

Une campagne de mesures acoustiques in situ a été réalisée en novembre 2011 par les Départements Laboratoires de Bordeaux et Autun du CETE de Lyon (aujourd'hui CEREMA) entre l'échangeur de Gragnague et Castres. Ces mesures ont permis de caler le modèle numérique ayant servi à la modélisation de l'état initial des deux opérations.

#### X.3.5.1.1 Calage du modèle – étude CEREMA (Verfeil-Castres)

Le calage du modèle numérique est réalisé par comparaison des niveaux sonores (LAeq (6H-22H)) mesurés in situ à ceux obtenus par simulation dans le logiciel MITHRA-SIG pour ces mêmes points, pour la même période de référence (période diurne), ceci en tenant compte des données météorologiques et trafics horaires recueillis pendant les contrôles acoustiques (périodes de novembre 2011).

Le terrain ici est considéré comme semi absorbant au sens de la norme NF 31085, et saisi comme tel dans le logiciel Mithra-Sig.

Pour certains bâtiments situés actuellement loin de sources routières, les niveaux sonores ne sont pas calculés. Ces bâtiments ne sont soumis qu'au seul bruit de fond de l'environnement (non pris en compte par le logiciel Mithra-Sig). Ne sont pris en considération que les points mesurés sur lesquels le calage est possible, c'est-à-dire points soumis au bruit d'une infrastructure routière, et données trafic correspondantes.

Sont ainsi exclus du calage les points fixes N°5 et 8 pour les raisons évoquées précédemment. Les tubes de comptages du point fixe 7 ayant été arrachés, nous ne pouvons utiliser ce point dans le calage du modèle, ne connaissant pas le débit exact du jour de la mesure. Le revêtement considéré est de classe R3, âgé d'au moins 10 ans, et les occurrences météorologiques sont celle correspondantes à la ville de Toulouse :

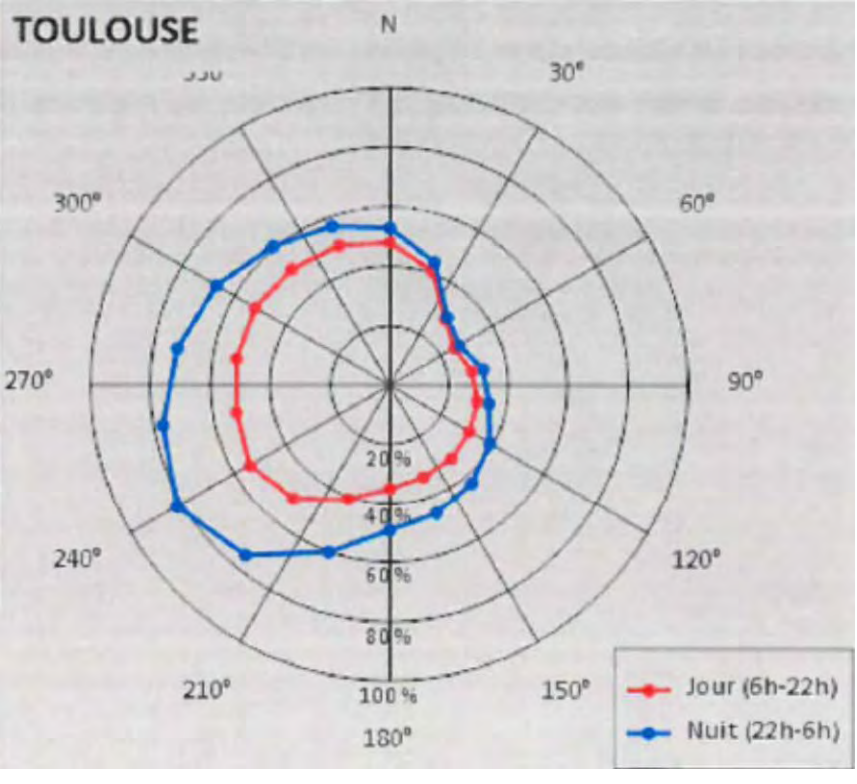

<span id="page-18-3"></span>*Figure 5 : Météo modélisée (source CEREMA)*

Calcul sur récepteurs sur l'ensemble du site Sources sonores : routes principales Repérage des zones d'ambiance sonores préexistantes et détermination des seuils à respecter en situation projet Recueil des données, visite de terrain, pré-localisation des mesures Campagne de mesures sonométriques Modélisation Mithra / CadnaA à partir des fichiers 3D Comparaison entre les résultats des mesures et des calculs. Un écart de 2 dB(A) est toléré. Ajustement des paramètres du modèle Modèle validé pour la phase de calcul

Page 19 sur 76

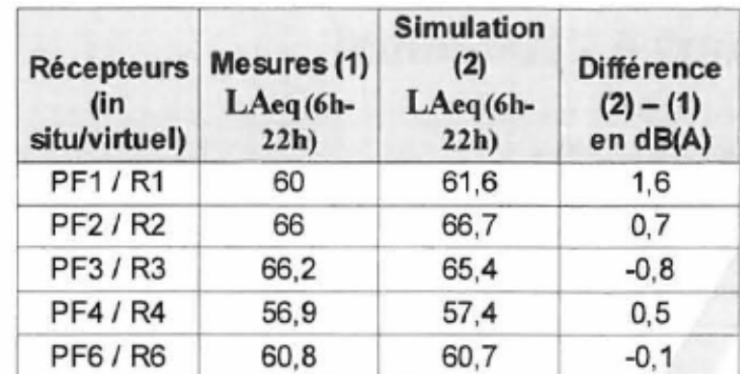

*Tableau 4 : Comparatifs de calage (Source CEREMA)*

<span id="page-19-0"></span>L'intervalle de confiance donné par la documentation technique du logiciel Mithra-Sig, certifié conforme à la norme XP S 31-131 est de 2 dB(A) en valeur absolue. Le calage atteint ici est satisfaisant.

Le modèle numérique étant correctement calé, il est possible d'étendre spatialement les simulations de bruit, à l'ensemble de la zone.

### X.3.5.1.2 Calage du modèle – étude Egis (A680)

Il a d'abord été vérifié que le modèle de calcul acoustique (réalisé sur le logiciel CadnaA version 4.5) traduisait bien la réalité. Les résultats de la mesure de bruit in-situ et le relevé des comptages des trafics effectués pendant cette mesure réalisée en novembre 2011 (donnée CEREMA), permettent de caler la modélisation acoustique sur les périodes jour et nuit.

Les trafics routiers relevés pendant la période de mesures de bruit sont les suivants :

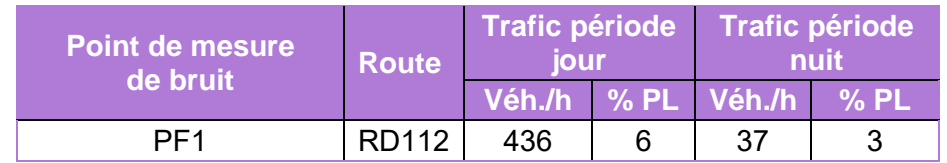

*Tableau 5 : Trafic routier le jour des mesures de bruit in-situ, Source : Egis*

<span id="page-19-1"></span>Un écart de 2 dB(A) est toléré entre la mesure et le calcul. Cette valeur est celle préconisée dans le Manuel du Chef de Projet du guide "Bruit et études routières" publié par le CERTU / SETRA en tant que précision acceptable dans le cas d'un site modélisé simple. Le tableau suivant détaille les résultats de la mesure et des calculs correspondant.

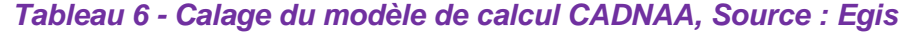

<span id="page-19-2"></span>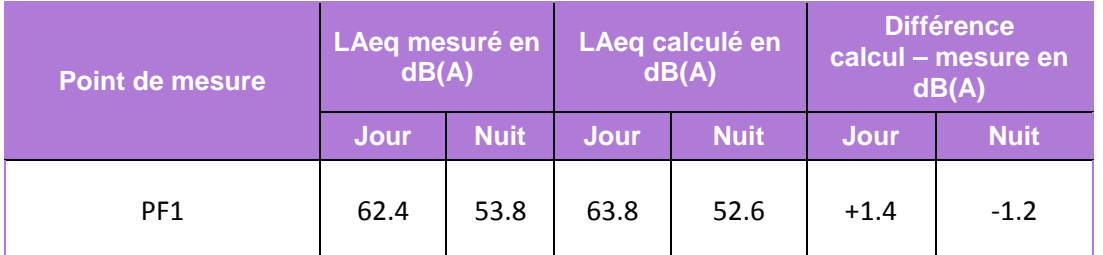

- la topographie,
- le bâti,
- les sources de bruit (routes, voies ferrées…),
- les obstacles (écrans, murs, talus…).

Les écarts entre les résultats de mesure et de calcul sont inférieurs à 2 dB(A), **le modèle de calcul peut être considéré comme validé.**

## X.3.5.1.3 Simulation de l'état initial – étude CEREMA (Verfeil-Castres)

À partir de ce modèle numérique, un état initial a été réalisé sur l'ensemble de la zone du futur tracé afin de définir le niveau de bruit ambiant avant travaux qui permet de caractériser ensuite les seuils réglementaires à respecter.

Cet état initial a été construit à partir de données statistiques qui associent le trafic moyen journalier annuel aux données météorologiques de long terme, diurnes ou nocturnes.

Pour les données météorologiques, ce sont les conditions 30% favorables pour la période diurne et 80% favorables pour la période nocturne qui seront prises en compte. Le type de sol retenu pour les simulations est défini comme semi- absorbant (s = 600 Kpa.s/m²).

La simulation comportant les sources de bruit actives a permis de définir les zones d'ambiance sonore initialement modérée 'M', modérée de nuit 'MN' ou altérée 'A' selon les prescriptions de l'arrêté du 5 mai 1995.

Des cartographies iso-colores des niveaux sonores (réalisées à 5m du sol) ont été réalisées par le CEREMA.

#### X.3.5.1.4 Simulation de l'état initial – étude Egis (A680)

La cartographie des niveaux sonores en milieu extérieur a été réalisée grâce au **logiciel de simulation acoustique CadnaA version 4.5**. La modélisation du site d'étude est réalisée en 3D. Elle intègre les paramètres suivants :

Les données topographiques sont issues des deux fichiers :

• un relevé topographique proche précis : «A68 3D T.dwg » ;

• la BD Topo pour compléter le modèle pour la topographie plus éloignée du projet. Le modèle tient compte de la hauteur du bâti repéré sur le terrain lors des mesures de bruit in-situ.

La puissance acoustique des voies de circulation est directement déterminée par le logiciel en fonction des caractéristiques du trafic supporté par chaque voie. Les codes de calcul sont conformes à l'état de l'art. Les calculs sont effectués selon les normes :

- NF S 31-131 "Prévision du bruit des transports terrestres" ;
- NF S 31-132 "Méthode de prévision du bruit des infrastructures de transports terrestre en milieu extérieur".

La méthode est compatible avec la NMPB 2008 (Nouvelle Méthode de Prévision du Bruit mise à jour en 2008) qui permet la prise en compte des conditions météorologiques du site. Cette méthode est décrite dans la norme NF S 31-133 "Calcul de l'atténuation de son lors de sa propagation en milieu extérieur, incluant les effets météorologiques".

Conformément à la réglementation acoustique en vigueur, les simulations ont été réalisées pour les périodes jour (6h-22h) et nuit (22h-6h).

Page 20 sur 76

Les paramètres de calculs utilisés pour l'étude acoustique sont les suivants :

- Méthode de calcul : NMPB Route 2008 : c'est la dernière norme de calcul acoustique éditée par le SETRA (dénommé CEREMA depuis le 01/01/14) qui intègre notamment la prise en compte des écrans bas,
- Type de sol (absorption) : ce paramètre permet de modifier le coefficient d'absorption du sol qui influe sur la dispersion d'énergie de l'onde acoustique réfléchie sur le sol. La valeur prise en compte pour notre étude est G=0,7, qui correspond à un sol relativement absorbant de type terre non compactée (les routes sont considérée comme réfléchissantes).
- Distance de propagation du son : c'est la distance maximale au-dessus de laquelle les émissions sonores ne sont plus modélisées. La valeur choisie pour l'étude est de 1500 m,
- Nombre de réflexions : c'est le nombre maximal de fois que l'onde sonore modélisée peut se réfléchir sur les obstacles avant que le calcul ne soit terminé. Le nombre choisi pour l'étude est 3 réflexions,
- Température moyenne : 15°C,
- Humidité relative : 70%.

#### **X.3.5.1.4.1 Météorologie**

L'effet des conditions météorologiques est mesurable dès que la distance Source / Récepteur est supérieure à une centaine de mètres et croît avec la distance. Il est d'autant plus important que le récepteur, ou l'émetteur, est proche du sol.

La variation du niveau sonore à grande distance est due à un phénomène de réfraction des ondes acoustiques dans la basse atmosphère (dues à des variations de la température de l'air et de la vitesse du vent).

Les facteurs météorologiques déterminants pour ces calculs sont :

- les facteurs thermiques (gradient de température) : la vitesse de propagation est proportionnelle à la température de l'air,
- les facteurs aérodynamiques (vitesse et direction du vent) : la vitesse de propagation est accrue si le vent souffle dans sa direction, et l'inverse est valable également.

#### <span id="page-20-0"></span>**Les facteurs thermiques**

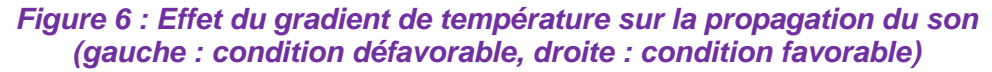

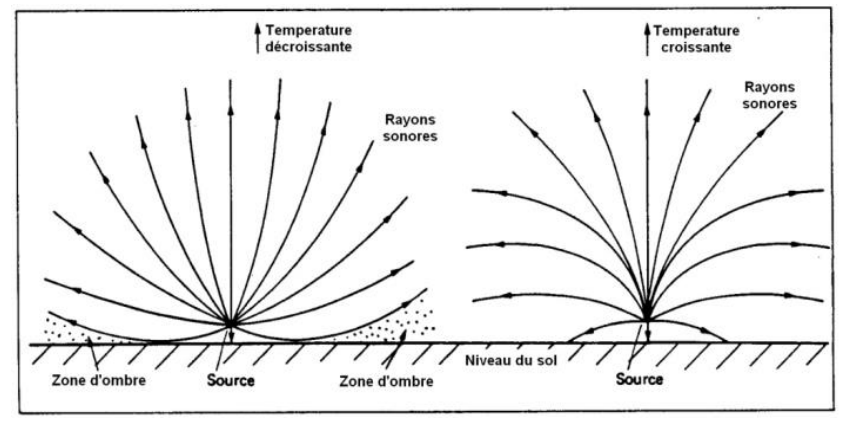

• Condition défavorable à la propagation du son :

En journée, les gradients de température sont négatifs (la température décroît avec la hauteur audessus du sol), par conséquent la vitesse du son décroît avec la hauteur par rapport au sol. Les rayons sonores sont courbés en direction du ciel. Cette situation est défavorable à la propagation du son et peut créer des « zones d'ombre ».

• Condition favorable à la propagation du son :

La nuit, les gradients de température sont positifs (la température croît avec la hauteur au-dessus du sol), par conséquent la vitesse du son croît avec la hauteur par rapport au sol. Les rayons sonores sont courbés en direction du sol. Cette situation est favorable à la propagation du son.

#### **Les facteurs aérodynamiques**

<span id="page-20-1"></span>Lorsque le vent souffle dans une certaine direction, sa vitesse est d'autant plus faible que l'on s'approche du sol. L'effet sur la vitesse de propagation du son sera donc différent en fonction de la hauteur au sol.

#### *Figure 7 : Effet du gradient de vitesse sur la propagation du son (dans ce cas si le récepteur est situé à gauche : condition favorable, si le récepteur est situé à droite : condition défavorable)*

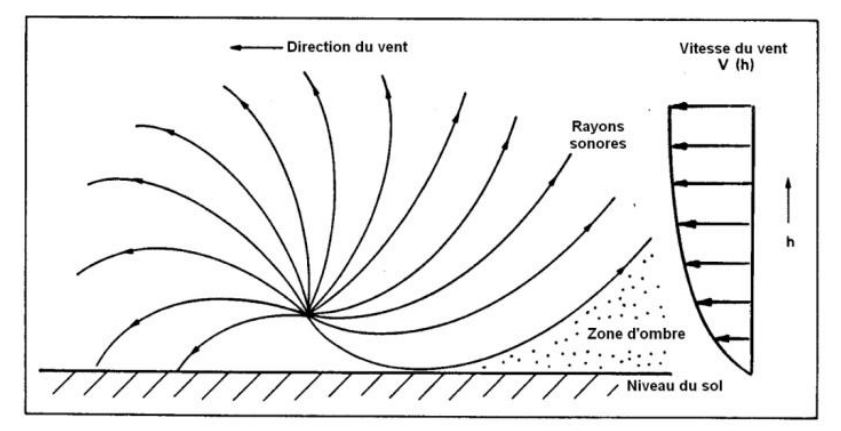

• Condition défavorable à la propagation du son :

Le vent souffle dans le sens inverse de la propagation du son. Plus la hauteur est élevée, plus les rayons sonores sont ralentis. Les rayons sonores sont courbés en direction du ciel. Cette condition est défavorable à la propagation du son et peut créer des « zones d'ombre ».

• Condition favorable à la propagation du son :

Le vent souffle dans le sens de la propagation du son. Plus la hauteur est élevée, plus les rayons sonores sont accélérés. Les rayons sonores sont courbés en direction du sol. Cette condition est favorable à la propagation du son.

Tout au long de l'année, sur un secteur d'étude donné, les conditions météorologiques fluctuent en combinant les deux effets précédemment exposés : on peut se retrouver dans 3 situations :

- Conditions défavorables à la propagation du son : typiquement un vent soufflant dans le sens inverse de la propagation du son et/ou un gradient de température négatif,
- Conditions homogène vis-à-vis de la propagation du son : typiquement absence de vent et gradient de température nul,
- Conditions favorables à la propagation du son : typiquement un vent soufflant dans le sens de la propagation du son et/ou un gradient de température positif.

La norme NFS 31-133, « calcul des niveaux sonores dans l'environnement » impose, de modéliser au minimum en conditions homogènes afin de ne pas minimiser les niveaux de bruit calculés. Cette norme indique, pour 41 villes de France métropolitaine, des moyennes d'occurrences météorologiques favorables à la propagation du son relevées sur une année (17 à 20 ans).

Page 21 sur 76

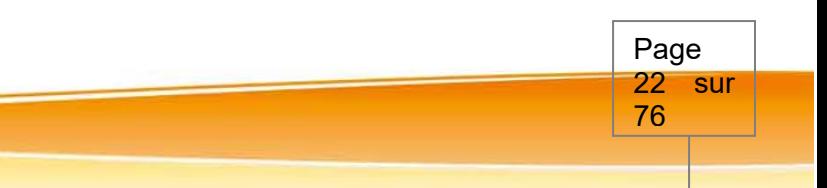

Pour la présente étude, les moyennes annuelles d'occurrence météorologiques favorables de la commune la plus proche du site d'étude sont prises en compte, à savoir celles de la ville de Toulouse. Le tableau ci-après indique, dans chacune des directions, les pourcentages de conditions météorologiques favorables à la propagation du son.

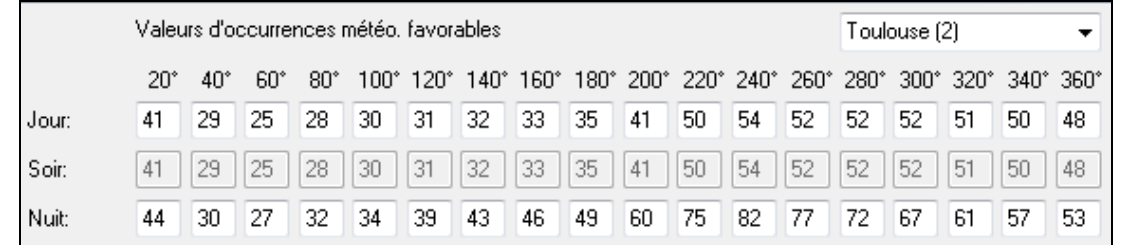

- R3 : enrobé classique,
- R2 : enrobé ayant de bonnes caractéristiques acoustiques,
- R1 : enrobé ayant de très bonnes caractéristiques acoustiques.

*Figure 8 : Valeurs d'occurrences météorologiques favorables utilisées pour les calculs acoustiques, Source : CadnaA* 

#### **X.3.5.1.4.2 Revêtement de chaussée**

La norme de calcul NMPB 2008 indique trois classes de revêtements de chaussée différentes :

La figure ci-dessous détaille les classes associées aux différentes types d'enrobé :

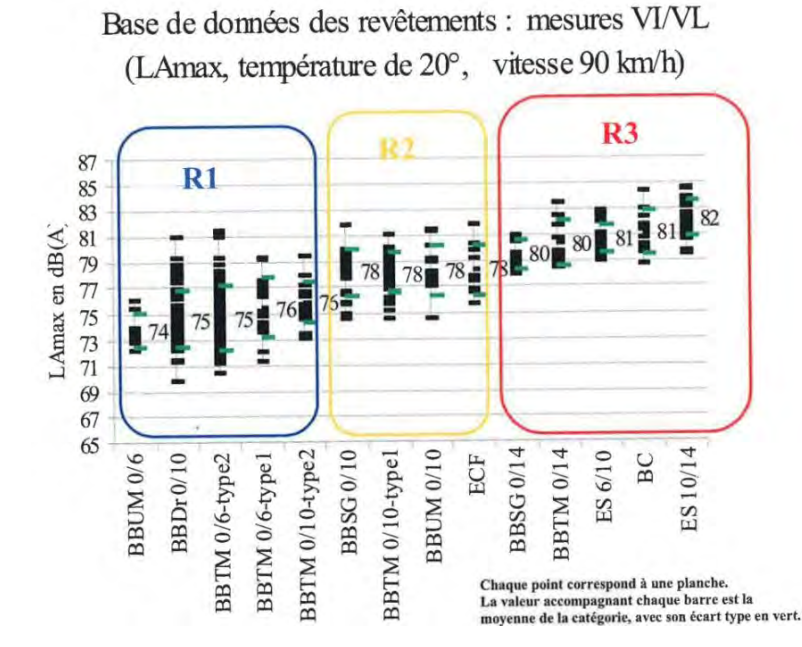

*Figure 9 : Catégories de revêtement routier, Source : NMPB 2008* 

**Le type de revêtement routier actuel sur l'A680 est du ECF soit de classe R2** (revêtement ayant des qualités acoustiques moyennes). Les revêtements prévus pour le projet sont du BBTM0/6 pour la section courante (Classe R1 : revêtement ayant de bonnes qualités acoustiques) et BBTM 0/10 pour les échangeurs (Classe R2 : revêtement ayant des qualités acoustiques moyennes).

Par ailleurs, la dégradation dans le temps des performances acoustiques des revêtements est prise en compte. Cette dégradation est progressive entre 0 et 10 ans d'âge, et est plafonnée à partir de 10 ans à environ 3 dB(A) de perte d'efficacité. Afin de se placer dans les configurations les plus favorables aux riverains, les simulations sont réalisées avec un enrobé de 10 ans d'âge.

**X.3.5.1.4.3 Trafic**

Les trafics considérés pour l'état initial sont les suivants :

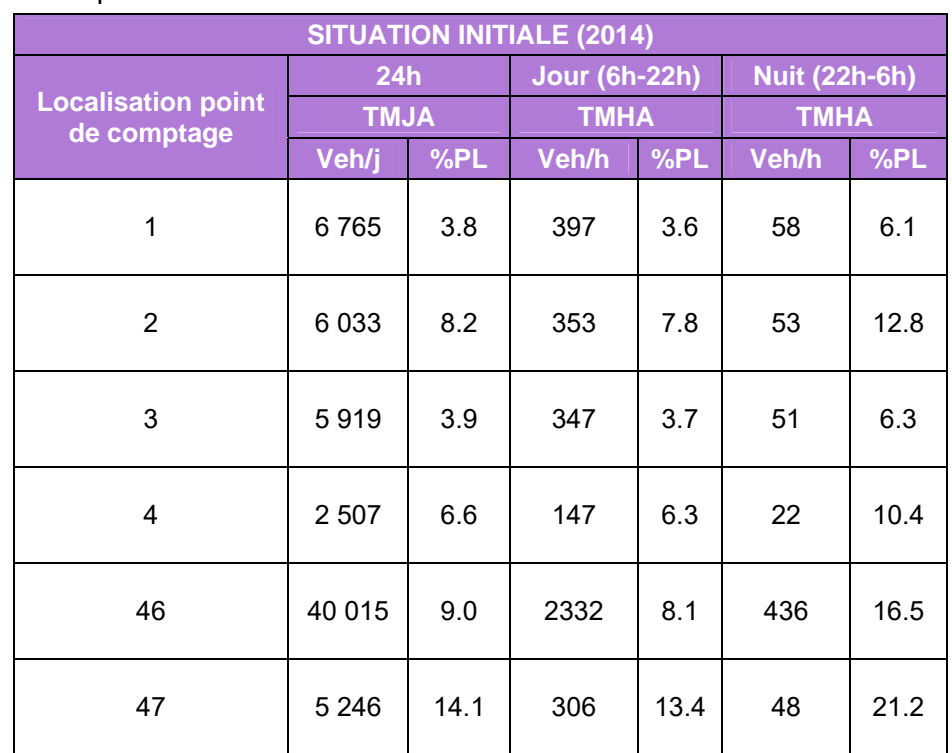

#### *Tableau 7 : Trafics modélisés en situation initiale (2014), Source : Egis*

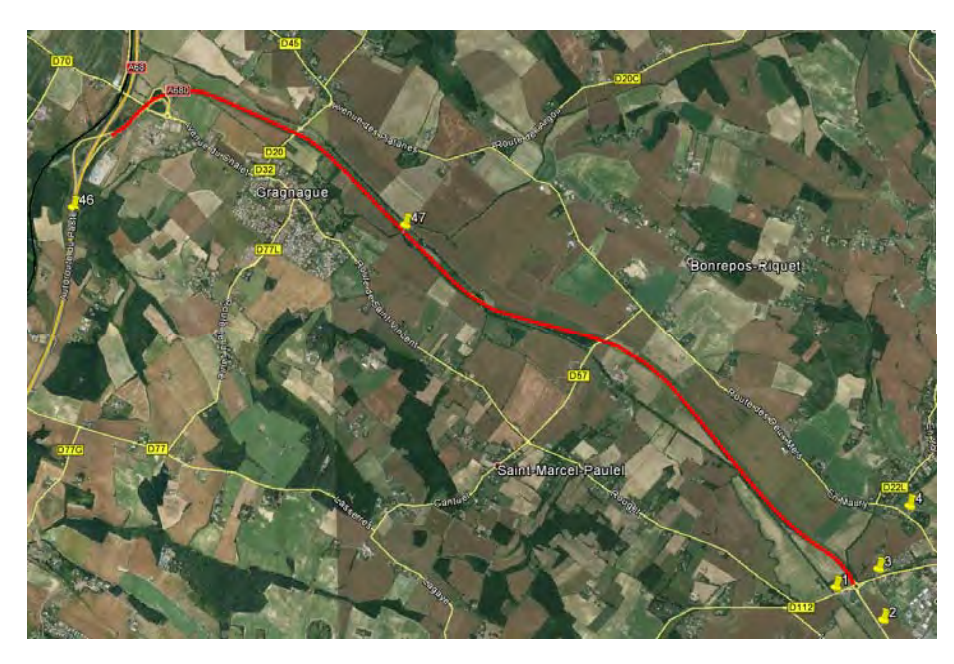

*Figure 10 : Localisation des tronçons de trafic en situation initiale (2014), Source : Google Earth* 

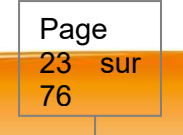

#### **X.3.5.2 Comparaison des variantes et analyse des effets du projet**

#### X.3.5.2.1 Comparaison des variantes

La méthode acoustique proposée par le CETE/CEREMA pour la comparaison des variantes entre Verfeil et Castres s'est basée sur le décompte des populations exposées à des nuisances acoustiques en situation projet pour la variante considérée.

Un calcul simplifié par logiciel MITHRA assimilable à la méthode employée pour la cartographie du bruit dans l'environnement définie dans la directive européenne 2002/49/CE permet d'obtenir les isophones jour et nuit aux seuils réglementaires à ne pas dépasser. Toute habitation comprise dans ou « touchant » une isophone est en dépassement de seuils.

Le décompte des populations se fait par variante et par commune : autour de chaque bâtiment d'habitation est créée une surface « tampon » de 30m, qui correspond à la « surface habitée » de l'habitation. L'agglomération des différents tampons par commune donne la « surface habitée » de chaque commune. Avec la superficie de cette surface habitée et la population est obtenue une densité de population sur la surface habitée de la commune plus précise que la densité globale de la commune qui prend en compte toute la superficie de la commune (champs, voirie etc compris).

Le croisement des isophones issues de Mithra avec ces tampons, allié à la densité de population du tampon, donne un estimatif de la population impactée par chaque variante.

#### X.3.5.2.2 Analyse des effets du projet

#### **X.3.5.2.2.1 Modélisation des effets du projet – étude CEREMA (Verfeil‐Castres)**

Les trafics et les pourcentages de poids lourds pris en compte à l'horizon 2044 sont indiqués ci-après. Les trafics horaires utilisés sous Mithra ont été calculés à partir du TMJA en appliquant la note 77 d'avril 2007 du SETRA.

#### *Tableau 8 : Trafics modélisés dans l'étude bruit entre Verfeil et Castres, en situation projet*

*(2044) (Source : CEREMA, 2015)* 

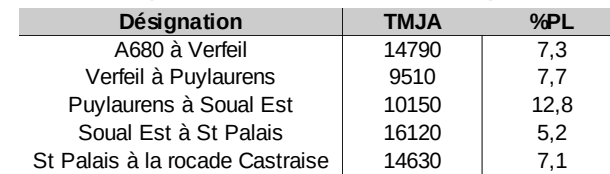

En zone d'exposition initiale modérée, la contribution sonore de la nouvelle voie doit être au maximum de 60dB(A) de jour et 55dB(A) en période nocturne (Tab2). La création de l'autoroute engendre de nombreux dépassements de ces niveaux sonores, et ce tout le long du tracé.

Le tracé passant sur des zones habitées, les constructions situées sur l'axe du projet ont été supprimées. N'ayant pas connaissance des limites d'emprise du projet, les autres constructions ont été conservées, même si certaines extrêmement proches seront sans doute expropriées. De même, si le projet venait à être modifié en phase d'études ultérieures, tous les bâtis pour lesquels les niveaux d'exposition dépasseront les seuils réglementaires (en remplissant les critères d'antériorité et de destination) devront être protégés contre le bruit.

#### **X.3.5.2.2.2 Modélisation des effets du projet – étude Egis (A680)**

La méthodologie d'étude a été adaptée à la typologie de l'aménagement, pour répondre à la réglementation, la mise à 2x2 voies de l'A680 constituant une « modification d'infrastructure existante » au regard de la réglementation.

Dans le cas d'une modification d'infrastructure existante, les seuils de bruit sont définis par l'arrêté du 5 mai 1995, ainsi que précisés par la circulaire du 12 décembre 1997.

**Ces seuils acoustiques sont à respecter uniquement si la modification est significative** (augmentation des niveaux sonores à terme avec projet par rapport aux niveaux sonores à terme sans modification supérieure à 2 dB(A)). **Si la transformation n'est pas significative, il n'y a pas obligation de protection.** 

La méthodologie appliquée pour vérifier le respect de ces seuils réglementaires est résumé dans le schéma suivant :

*Figure 11 : Méthodologie d'étude acoustique de la modification d'une infrastructure existante, Source : Egis* 

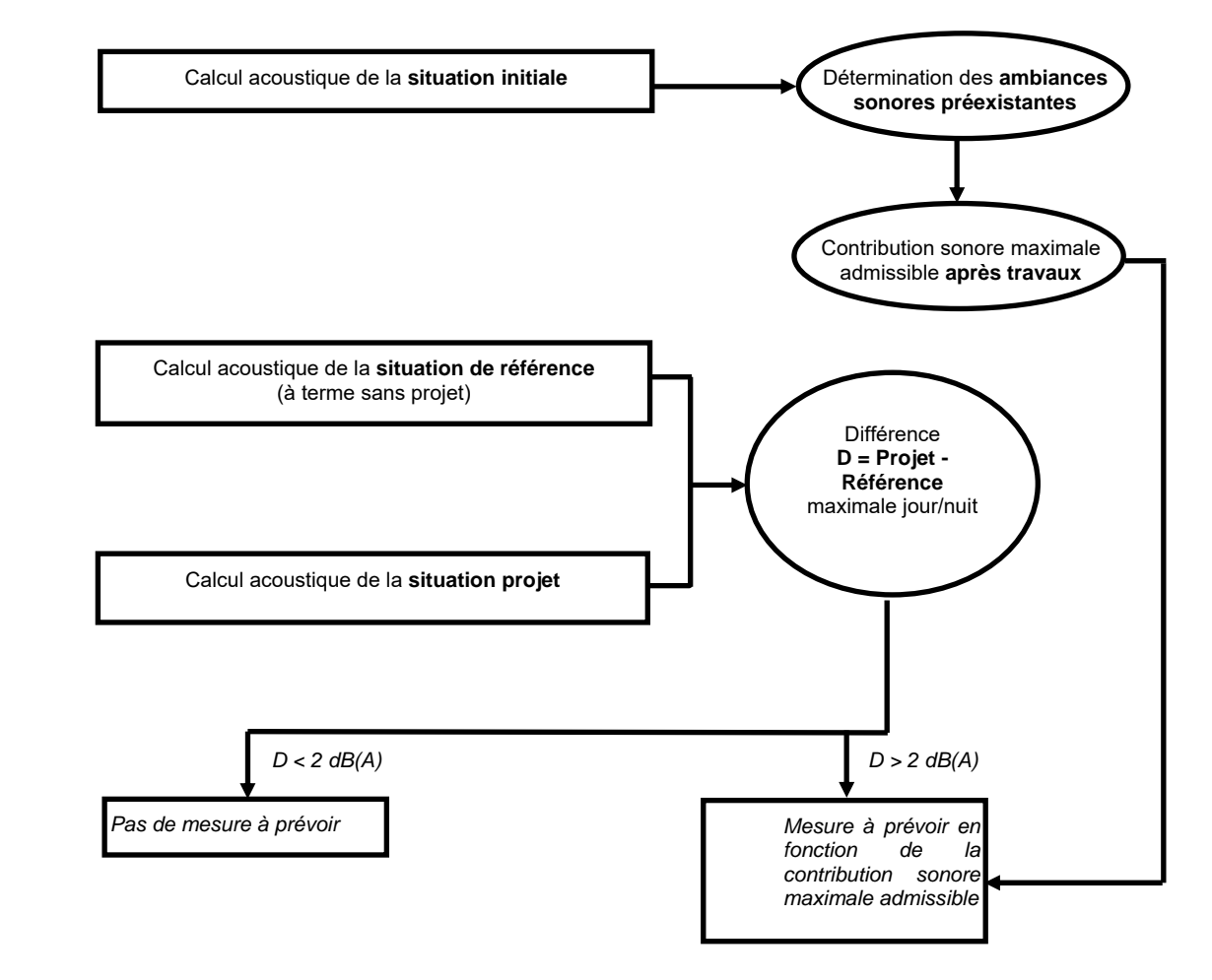

Ainsi, les états suivants ont fait l'objet d'une modélisation des effets du projet à l'aide du logiciel **CadnaA version 4.5** (voir présentation du logiciel et des paramètres ci-avant) :

- **État de référence** : il s'agit de la situation fil de l'eau en 2044 sans réalisation du projet ; la modélisation de l'état de référence reprend la configuration actuelle des voies tout en intégrant le trafic routier futur à l'horizon 2044 sans mise à 2x2 voies de l'A680. Seule la contribution sonore de l'infrastructure routière objet de l'étude est prise en compte.
- **État projet** : il s'agit de la situation avec projet en 2044. Pour la modélisation de l'état projet, la modélisation de l'état de référence est reprise en intégrant l'A680 à 2x2 voies en 3D. Ce projet contient les entrées en terre ainsi que la géométrie des voies. Ce travail a été réalisé dans le modèle acoustique, en supprimant toutes les lignes orographiques actuelles (pouvant représenter des merlons, des déblais ou des remblais), en rattrapant le terrain naturel au plus proche des limites latérales du projet 3D. La modélisation intègre le trafic à l'horizon 2044.

#### **Trafic pris en compte pour la situation sans projet (état de référence)**

Le trafic en situation future sans projet sert de référence pour vérifier si l'augmentation du bruit lié au projet est significative (supérieure à 2 dB(A)) ou non.

Le repérage des tronçons modélisés est indiqué sur la carte présentée précédemment (cf. paragraphe « état initial », le tableau suivant présente les trafics modélisés pour la situation de référence. Contrairement à l'état initial, seules les voies routières subissant des modifications sont modélisées :

| <b>SITUATION DE REFERENCE (2044)</b>     |             |      |                      |      |                      |      |  |  |  |  |
|------------------------------------------|-------------|------|----------------------|------|----------------------|------|--|--|--|--|
| <b>Localisation point</b><br>de comptage | 24h         |      | <b>Jour (6h-22h)</b> |      | <b>Nuit (22h-6h)</b> |      |  |  |  |  |
|                                          | <b>TMJA</b> |      | <b>TMHA</b>          |      | <b>TMHA</b>          |      |  |  |  |  |
|                                          | Veh/j       | %PL  | Veh/h                | %PL  | Veh/h                | %PL  |  |  |  |  |
| 1                                        | 6484        | 4.4  | 380                  | 4.2  | 56                   | 7    |  |  |  |  |
| 2                                        | 6678        | 9.0  | 391                  | 8.5  | 59                   | 14   |  |  |  |  |
| 3                                        | 6687        | 3.8  | 393                  | 3.6  | 57                   | 6.1  |  |  |  |  |
| 47                                       | 6716        | 12.2 | 392                  | 11.6 | 60                   | 18.6 |  |  |  |  |

<span id="page-23-0"></span>*Tableau 9 : Trafics modélisés en situation de référence (2044), Source : Egis*

**Trafic pris en compte pour la situation avec projet en 2044** Les données de trafics routiers utilisées pour la modélisation acoustique sont indiquées ci-dessous. Ces éléments ont été complétés par les trafics TMHA jour et nuit calculé à partir de la note du SETRA 77.

Les données de trafics routiers utilisées pour la modélisation acoustique en situation de référence sont indiquées ci-dessous. Les trafics pris en compte dans la modélisation acoustique sont issus de l'étude de trafic réalisée par le CEREMA en novembre 2015. Ces trafics ont légèrement été modifiés dans le cadre des procédures de contrôle du dossier en 2016. Les trafics pris en compte dans la modélisation acoustique sont favorables aux riverains puisqu'ils sont sensiblement supérieurs et majorent légèrement les mesures de protection contre le bruit des riverains (murs anti-bruit et protection de façade).

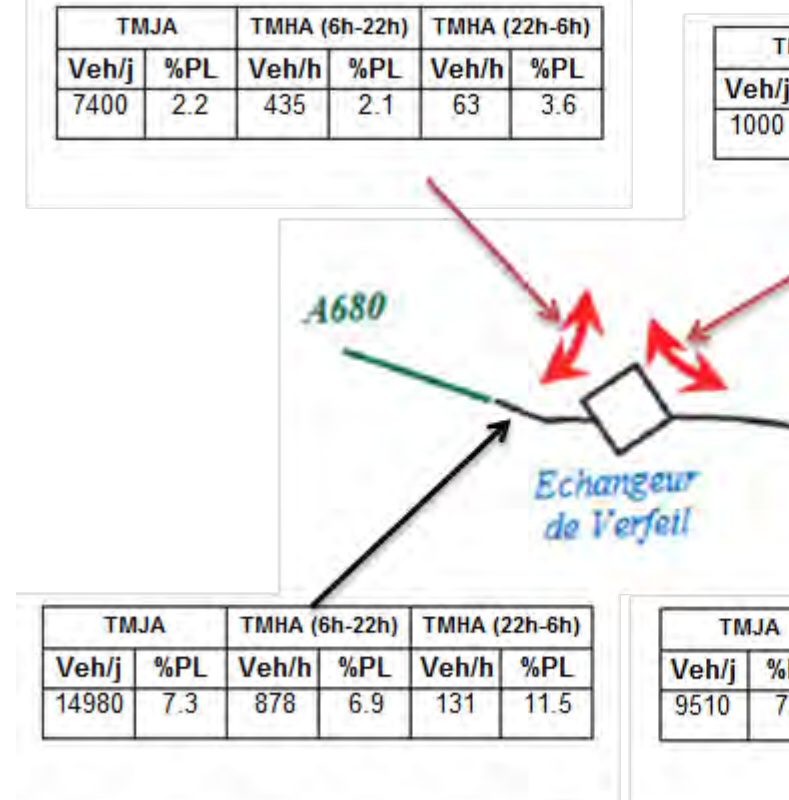

<span id="page-23-1"></span>*Figure 12 : Trafics modélisés en situation projet (2044), Source : Egis*

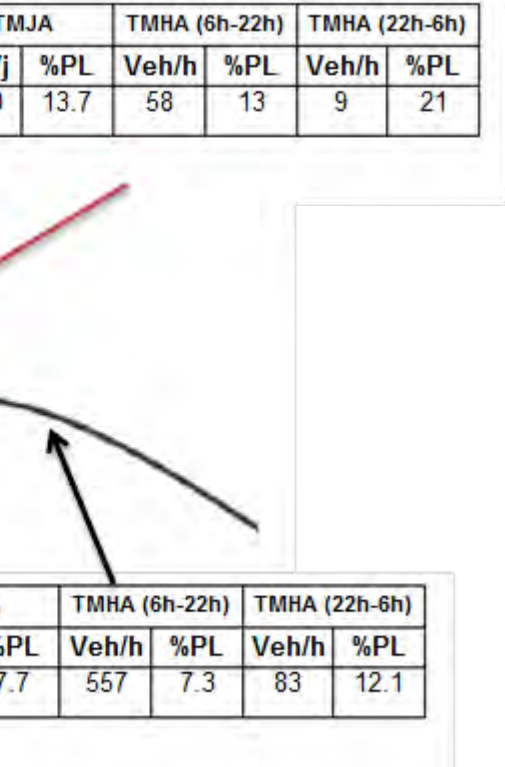

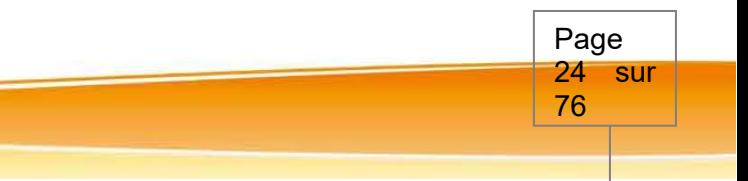

Page 25 sur 76

## *X.3.6 Air et santé humaine*

#### **X.3.6.1 Contenu de l'étude**

L'étude air et santé du projet d'autoroute entre Castres et Toulouse se compose :

- d'**une caractérisation de l'état initial** du domaine d'étude avec notamment des mesures in situ de la qualité de l'air ;
- d'**une évaluation de l'impact du projet sur la qualité de l'air** avec :
	- <sup>o</sup> une estimation des émissions polluantes routières
	- <sup>o</sup> d'une estimation des teneurs en polluants dans la bande d'étude (modélisation de la dispersion atmosphérique des émissions)
- d'**une évaluation de l'impact du projet sur la santé** avec l'indicateur sanitaire simplifié IPP (Indice Pollution Population) ;
- d'**une étude quantitative des risques sanitaires** (EQRS) ;
- des mesures de réduction des impacts à envisager le cas échéant ;
- d'**une monétarisation des coûts collectifs** liés à la pollution atmosphérique et à l'effet de serre.

#### **X.3.6.2 Horizons d'étude**

Conformément à la circulaire méthodologique du 25 février 2005, l'étude air et santé est menée pour **trois scénarii** situés à deux horizons d'étude différents. Ces scénarii sont usuellement nommés *état initial, état de référence et état projeté*.

L'état initial correspond à la situation actuelle. L'état de référence correspond à un horizon lointain (typiquement 10 à 20 ans après la mise en service de l'aménagement prévu) dans l'hypothèse où le projet envisagé ne serait pas réalisé et considérant les autres évolutions prévisibles des infrastructures. L'état projeté correspond au même horizon lointain avec la réalisation du projet.

La comparaison des résultats obtenus pour ces trois états permet d'apprécier l'impact du projet sur la qualité de l'air et sur la santé à échéance de son exploitation.

**L'état initial correspond à l'année 2014 ; l'horizon prospectif (état de référence et état projet) correspond à l'horizon 20421.** 

- **e** le **dioxyde** d'azote (NO<sub>2</sub>) :
- le **monoxyde de carbone** (CO) ;
- le **dioxyde de soufre** (SO<sub>2</sub>);
- le **benzène** (C<sub>6</sub>H<sub>6</sub>) ;
- les Composés Organiques Volatils Non Méthaniques (COVNM) : l'acroléine, le formaldéhyde, l'acétaldéhyde et le 1,3 butadiène ;
- Polycycliques (HAP) ;
- les particules (diesel, **PM10** et **PM2,5**) ;
- les métaux<sup>2</sup> : le **cadmium** (Cd), le **nickel** (Ni), le chrome (Cr), l'arsenic<sup>3</sup> (As) et le plomb (Pb).

#### **X.3.6.3 Domaine et Bande d'étude**

La note méthodologique du 25 février 2005 définit le domaine et la bande d'étude des études air et santé comme suit :

Le domaine d'étude doit être composé « *du projet et de l'ensemble du réseau routier subissant une modification (augmentation ou réduction) des flux de trafic de plus de 10 % du fait de la réalisation du projet*».

*« La bande d'étude est définie autour de chaque voie subissant, du fait de la réalisation du projet, une hausse ou une baisse significative de trafic (variation de 10 %, comme pour le domaine d'étude). Elle est adaptée à l'étude de l'influence du projet sur la pollution atmosphérique à l'échelle locale résultant des polluants primaires. (…) ».*

Cette bande d'étude est définie par une largeur minimale, de part et d'autre des axes routiers, en fonction des niveaux de trafics.

**Dans le cadre de cette étude et compte tenu des niveaux de trafics, la bande d'étude retenue a une largeur de 400 m (200 m de part et d'autre des axes routiers) et le domaine d'étude est un rectangle de 61,75 km sur 24,05 km (illustration 1).** 

#### **X.3.6.4 Polluants étudiés**

Afin de respecter la réglementation au droit des établissements sensibles présents dans la bande d'étude, les polluants retenus dans cette étude sont ceux d'une étude de niveau I. Ce choix de polluants a été étendu à toute la bande d'étude au-delà de la préconisation de note méthodologique du 25 février 2005 :

le **benzo(a)pyrène** (BaP) représentant de la famille des Hydrocarbures Aromatiques

#### **X.3.6.5 Niveau de l'étude**

L'étude « air et santé » a été réalisée conformément à la circulaire du 25 février 2005 relative aux volets air et santé des études d'impact des infrastructures routières et sa note méthodologique.

Cette circulaire fixe le cadre et le contenu des études air et santé en fonction des enjeux du projet, selon quatre niveaux d'études (I à IV). L'étude de niveau I a le contenu le plus détaillé. Ces niveaux sont définis en fonction des trafics attendus à terme sur l'infrastructure et de la densité de population à proximité de celle-ci.

**Compte tenu des trafics attendus sur le projet autoroutier entre Castres et Toulouse et de la densité de population dans la bande d'étude (bâtis avec une densité moyenne inférieure à 2 000 habitants/km² – cf. cf. paragraphe III.2.1.1 de l'étude d'impact), la circulaire méthodologique préconise la réalisation d'une étude air et santé de niveau II.** 

**Néanmoins, du fait de la présence de plusieurs établissements sensibles à proximité du tracé projeté, l'étude sera relevée au niveau I au droit de ces sites et elle s'appuiera sur la liste des polluants observés pour une étude de niveau I.** 

Cette étude Air et Santé a donc a été menée comme une étude de niveau I.

 $^2$  La note méthodologique du 25 février 2005 préconise également le mercure et le baryum pour la voie par ingestion. Cette voie n'est pas étudiée ici. Ces deux métaux ne sont donc pas considérés dans cette étude.

<sup>&</sup>lt;sup>3</sup> La méthodologie européenne COPERT version 8.1, de calcul des émissions routières ne prend pas en compte l'arsenic. Ce polluant n'a donc pas été pris en compte dans le cadre de cette étude.

 $^{\rm 1}$  Cet horizon prospectif de 2042 a été défini au démarrage de l'étude

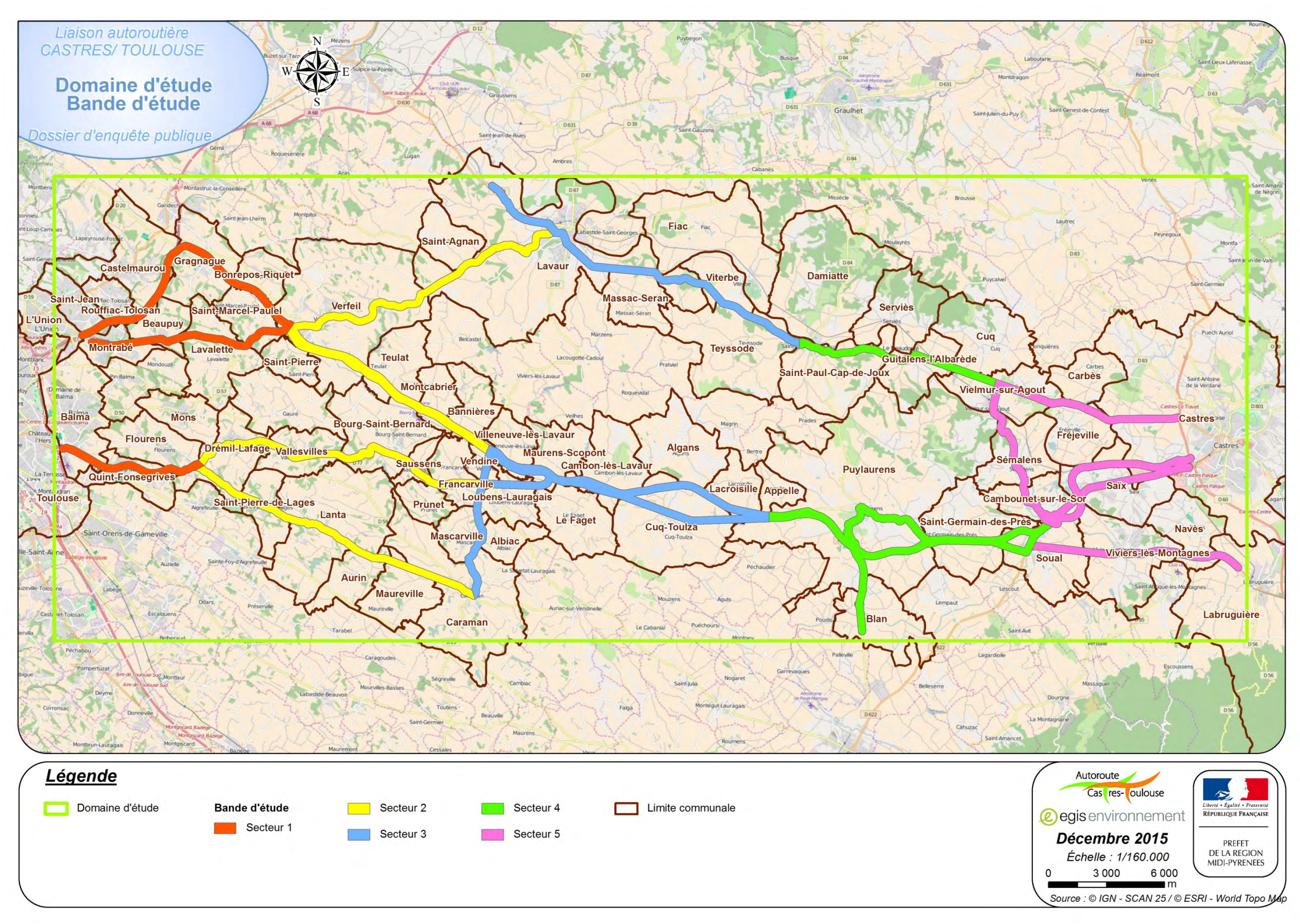

*Illustration 1 : Domaine et bande d'étude*

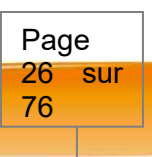

protection installé sur un poteau

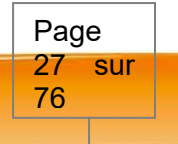

#### **X.3.6.6 État initial**

La caractérisation de l'état initial a pour objectif de fournir une description détaillée de la qualité de l'air et de ses effets dans le domaine d'étude en l'absence de tout projet. Il se compose notamment de :

- un inventaire des sources de pollution sur la base des recensements des principaux émetteurs industriels effectués par la DREAL;
- un bilan de la qualité de l'air dans le domaine d'étude sur la base des études et mesures de l'AASQA locale, ORAMIP ;
- un inventaire des établissements à caractère sanitaire et social (établissements scolaires et de soin notamment) et des zones sensibles, ainsi que des populations ;
- deux campagnes de mesures in situ de la qualité de l'air.

Pour les secteurs 2 à 5, la campagne de mesures estivale a été réalisée du 24 - 25 septembre au 09 octobre 2015 (soit une période de 14 à 15 jours<sup>4</sup>) par capteur passif. La campagne hivernale sera effectuée en début d'année 2016.

#### **Campagnes de mesures in situ**

Compte tenu de la problématique routière et conformément à la circulaire du 25 février 2005 et à son guide méthodologique, deux polluants ont été retenus pour les campagnes de mesure : le dioxyde d'azote, polluant traceur des émissions liées au trafic routier, et le benzène, polluant cancérigène.

Pour le secteur 1, la campagne de mesures hivernale a été réalisée du 06 au 23 mars 2015 (soit une période de 17 jours) et la campagne de mesures estivale a été réalisée du 25 septembre au 09 octobre 2015 (soit une période de 14 jours) par capteur passif.

Les capteurs passifs sont un moyen de mesure, peu encombrant et relativement simple à mettre en place, permettant d'instrumenter simultanément un nombre important de sites, tout en assurant une fiabilité des mesures.

> Les résultats des mesures sont comparés aux normes de qualité de l'air en vigueur à titre indicatif<sup>5</sup>, en prenant en compte les données météorologiques sur la période de mesure.

Le principe de l'échantillonnage passif consiste à exposer à l'air libre, sur une période donnée, à environ 2-3 mètres de hauteur, des cartouches absorbantes (triéthanolamine pour le dioxyde d'azote et tétrachloroéthylène pour le benzène) qui, par simple diffusion du polluant dans l'atmosphère, vont piéger celui-ci (illustration 2). La quantité de polluant absorbé est proportionnelle à sa concentration dans l'air ambiant.

Sur chaque site de mesure, les échantillonneurs passifs ont ainsi été exposés durant 14 à 17 jours, puis rebouchés hermétiquement et analysés en laboratoire (colorimétrie pour le dioxyde d'azote, chromatographie en phase gazeuse pour le benzène). À l'issue des analyses, une teneur moyenne en polluants pour chaque site de mesure est établie pour la période d'exposition.

#### *Illustration 2 : Disposition des tubes dans le boîtier (source : Egis)*

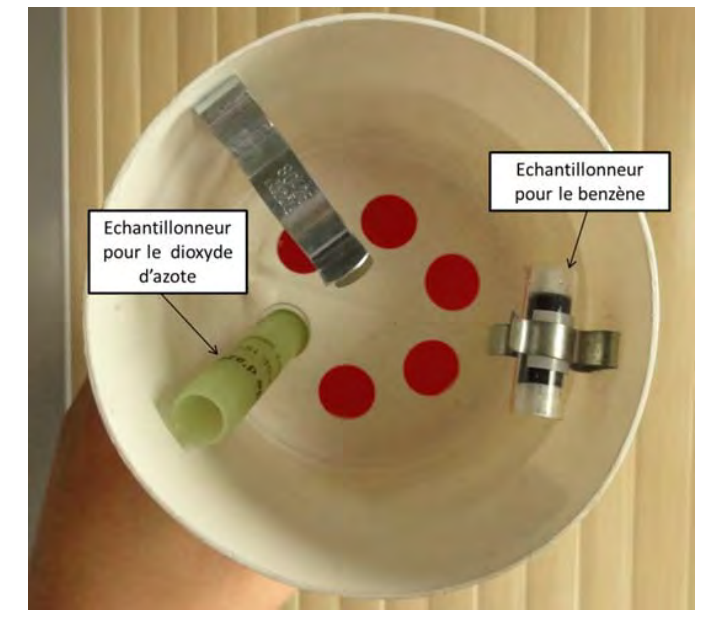

Durant la période d'instrumentation, les tubes ont été placés dans des boitiers afin de les préserver des intempéries (Figure 13). Tous les tubes ont été installés sur le site le premier jour et retirés le dernier jour afin d'harmoniser les temps d'exposition pour l'ensemble des tubes.

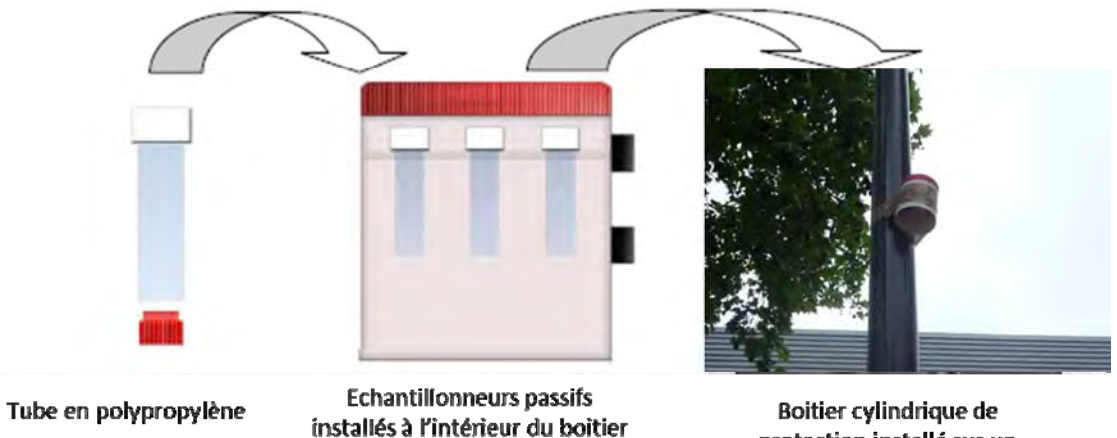

## *Figure 13 : Disposition des tubes et pose du boîtier (source : Egis)*

Les échantillonneurs passifs ont été fournis et analysés par la société PASSAM AG, laboratoire de mesure accrédité EN 45000.

#### **Résultats**

 $4$ La pose des capteurs a été réalisée sur 2 jours et la dépose sur une seule journée. Les 10 sites ayant eu une exposition plus courte d'environ 24 heures sont les sites : 01, 02, 05, 06, 07, 08, 09, 10, 12 et 16. Cette différence de temps d'exposition <sup>n</sup>'entame ni la fiabilité des mesures, ni leur homogénéité.

<sup>&</sup>lt;sup>5</sup>Les teneurs mesurées sur une vingtaine de jours sont ici comparées à des normes de qualité de l'air annuelle.

#### <span id="page-27-0"></span>**X.3.6.7Comparaison des variantes et analyse des effets du projet**

#### X.3.6.7.1 Comparaison des variantes

Une étude a été réalisée par le bureau d'études EGIS en 2010 afin de comparer la sensibilité des fuseaux vis-à-vis de la pollution de l'air. Cette étude a alors confirmé que le seuil sanitaire n'était atteint pour aucune habitation et a également permis de comparer l'impact sanitaire sur les fuseaux de manière globale (estimation du nombre de bâtis affectés).

#### X.3.6.7.2 Analyse des effets du projet

#### **X.3.6.7.2.1 Trafics**

Les données de trafics ont été fournies par le CEREMA (Centre d'études et d'expertise sur les risques, l'environnement, la mobilité et l'aménagement.

- Groupe A 68 autoroute existante entre péage de Toulouse-Est et l'autoroute A680 1 tronçon ;
- Groupe A 680 autoroute existante entre l'autoroute A 68 et Verfeil 1 tronçon pour l'état initial et l'état de référence et 7 tronçons pour l'état projeté ;
- Groupe RD 1 route départementale entre Flourens et Caraman 10 tronçons ;
- Groupe RD 11 route départementale entre Vendine et Caraman 7 tronçons ;
- Groupe RD 112 est route départementale entre Lavaur et Castres 13 tronçons ;
- Groupe RD 112 ouest route départementale entre Toulouse et Lavaur 11 tronçons ;
- Groupe RD 14 route départementale entre Vielmur-sur-Agout et Soual 12 tronçons pour l'état initial et l'état de référence et 13 tronçons pour l'état projeté ;
- Groupe RD 42 route départementale entre Verfeil et Maurens-Scopont 4 tronçons ;
- Groupe RD 621 route départementale entre Soual et Labruguière 10 tronçons ;
- Groupe RD 630 route départementale au nord-ouest de Lavaur 2 tronçons ;
- Groupe RD 826 route départementale entre Toulouse et Maurens-Scopont 20 tronçons ;
- Groupe RD 84 / RD 926 routes départementales de traversée de Puylaurens et de Puylaurens vers Revel – 11 tronçons ;
- Groupe RN 126 route nationale entre Maurens-Scopont et Castres 17 tronçons pour l'état initial et l'état de référence et 13 tronçons pour l'état projeté ;

Les trafics pris en compte dans la modélisation air sont issus de l'étude de trafic réalisée par le CEREMA en octobre 2015. Ces trafics ont légèrement été modifiés dans le cadre des procédures de contrôle du dossier en 2016. Les trafics pris en compte dans la modélisation sont favorables aux riverains puisqu'ils sont sensiblement supérieurs et majorent légèrement l'impact des émissions routières sur le domaine d'étude.

#### X.3.6.7.2.1.1 Réseau routier

Le réseau routier retenu comprend les principaux axes structurant la liaison entre la Rocade toulousaine et la Rocade castraise.

Ce réseau est présenté de l'illustration 3 à l'illustration 7. Il se compose de :

- 119 tronçons pour un itinéraire total de 220,9 km pour l'état initial et l'état de référence ;
- 149 tronçons pour un itinéraire total de 270,7 km pour l'état projeté en ajoutant la liaison autoroutière entre Toulouse et Castres et les nouveaux diffuseurs.

Pour faciliter la compréhension et l'analyse des résultats, l'ensemble de ces tronçons a été regroupé en quatorze groupes :

• Groupe LACT – liaison autoroutière projetée entre Verfeil et Castres – 27 tronçons pour l'état projeté.

<span id="page-27-1"></span>Plus particulièrement, la division par secteurs (préalablement présentés) conduit à la répartition suivante pour les divers tronçons de chaque groupe [\(Tableau 10](#page-27-1) à Tableau 14).

#### *Tableau 10 : Groupes de tronçons du secteur 1*

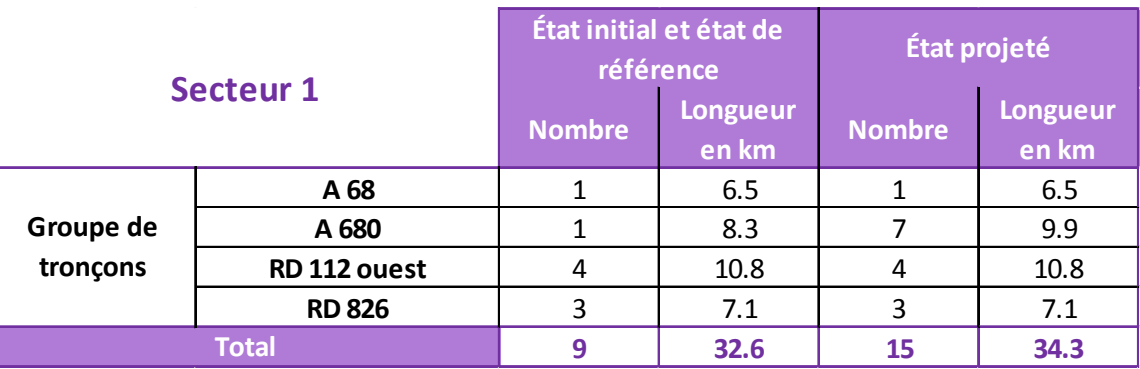

#### *Tableau 11 : Groupes de tronçons du secteur 2*

<span id="page-27-2"></span>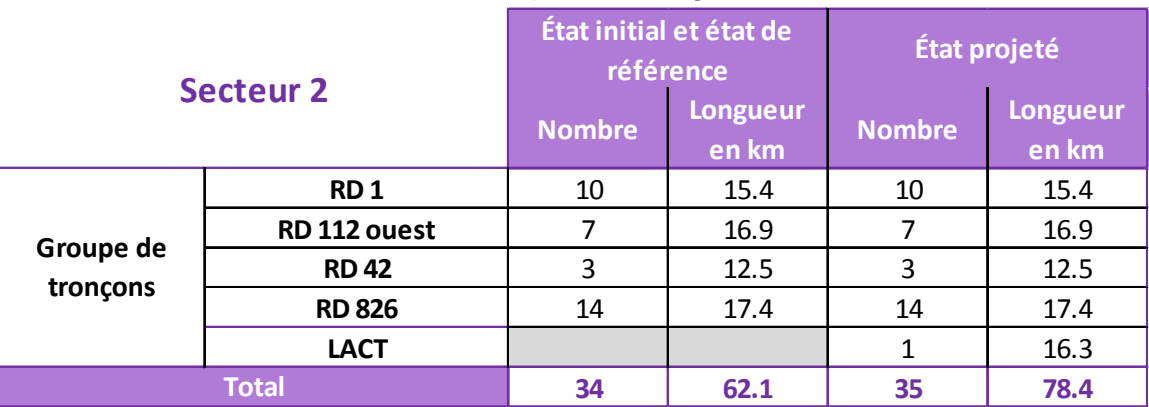

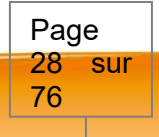

Page 29 sur 76

#### *Tableau 12 : Groupes de tronçons du secteur 3*

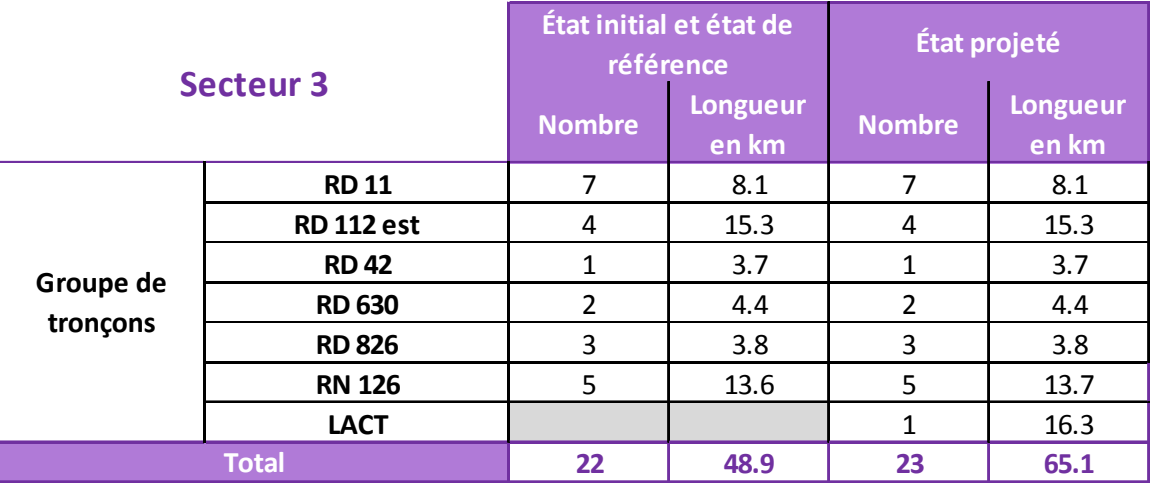

#### *Tableau 13 : Groupes de tronçons du secteur 4*

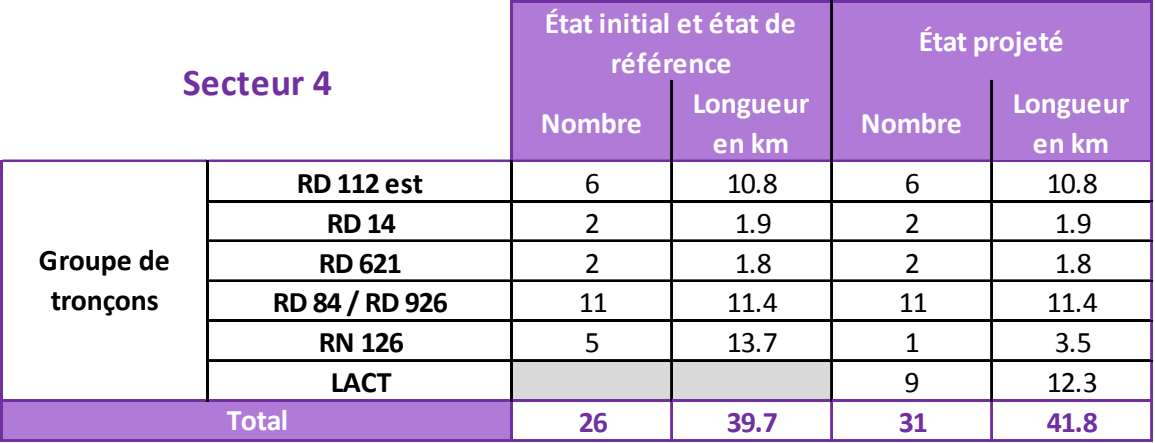

- à la part modale des Poids Lourds ;
- aux vitesses réglementaires.

#### *Tableau 14 : Groupes de tronçons du secteur 5*

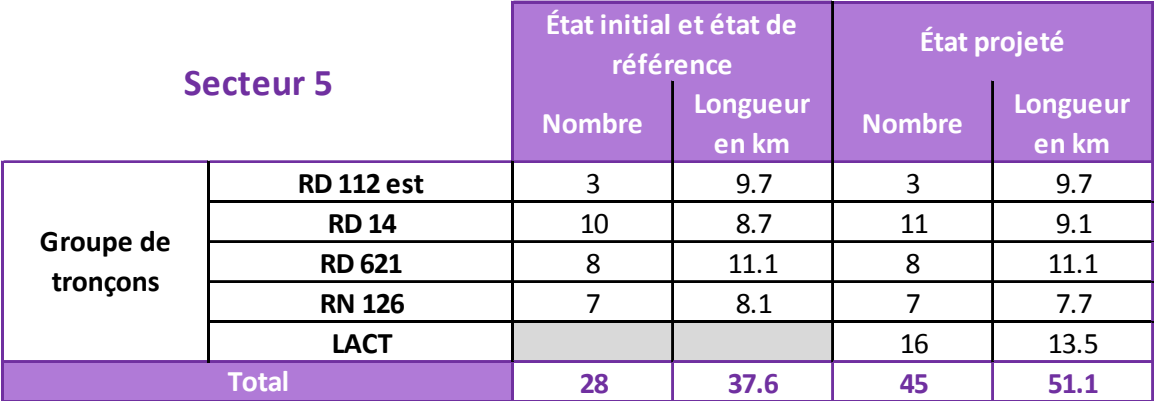

Sur la base des données de trafics, le kilométrage parcouru<sup>6</sup> dans le **secteur 1** augmenterait de 28 % en moyenne entre 2014 et 2042 sans la réalisation de la mise à 2x2 voies de l'A 680 (*cf*. Tableau 15). Il augmenterait de 7 % en moyenne à l'horizon 2042 avec la réalisation du projet de la mise à 2x2 voies de l'A 680.

#### **État**A 68 260 057 | 347 059 | 3 A 680 680 43 426 80 118 125 381 84%RD 112 ouest 73 080 56 762 37 431 ‐22%**RD 826**  826 68 967 84 143 66 435 22%**Total 445 531 568 082 608 923 28%Groupe de tronçons Kilométrage parcouru (véh.km/jour**

#### X.3.6.7.2.1.2 Données de trafic

Pour chacun des tronçons du réseau routier et pour chacun des 3 scénarios (état initial de 2014, état de référence de 2042 sans projet et état projeté de 2042 avec projet), les données de trafics transmises correspondent :

• aux trafics en TMJA ;

Les données de trafic sont détaillées en annexe du présent dossier par tronçon et par scénario.

#### X.3.6.7.2.1.3 Kilométrage parcouru

Dans les tableaux suivants, les pourcentages correspondent aux écarts relatifs entre le scénario de référence et l'état initial (noté *(ER-EI)/EI*) et entre l'état de référence et l'état projeté (noté *(EP-ER)/EP*).

#### *Tableau 15 : Kilométrage parcouru dans le secteur 1*

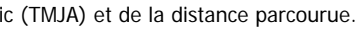

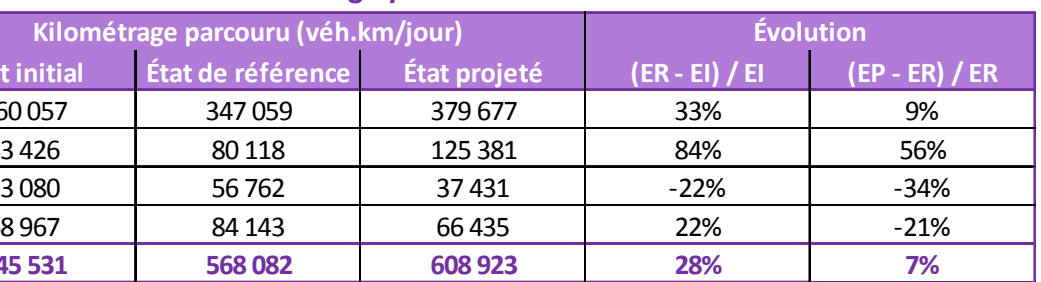

Sur la base des données de trafics, le kilométrage parcouru dans le **secteur 2** augmenterait de 23 % en moyenne entre 2014 et 2042 sans la réalisation de la Liaison Autoroutière Castres Toulouse (*cf.* Tableau 16). Il augmenterait de 16 % en moyenne à l'horizon 2042 avec la réalisation de la Liaison Autoroutière Castres Toulouse.

#### *Tableau 16 : Kilométrage parcouru dans le secteur 2*

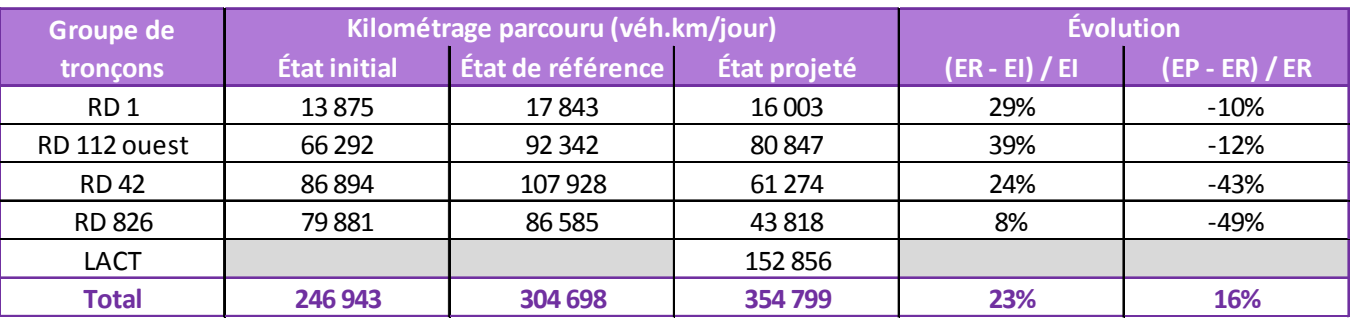

Sur la base des données de trafics, le kilométrage parcouru dans le **secteur 3** augmenterait de 26 % en moyenne entre 2014 et 2042 sans la réalisation de la Liaison Autoroutière Castres Toulouse (*cf.* Tableau 17). Il n'évoluerait pas à l'horizon 2042 avec la réalisation de la Liaison Autoroutière Castres Toulouse.

<sup>6</sup>Le kilométrage parcouru correspond, pour un tronçon donné, au produit du trafic (TMJA) et de la distance parcourue.

Pièce E : Étude d'impact - Chapitre 10 : Présentation des méthodes choisies et des difficultés rencontrées

#### *Tableau 17 : Kilométrage parcouru dans le secteur 3*

<span id="page-29-0"></span>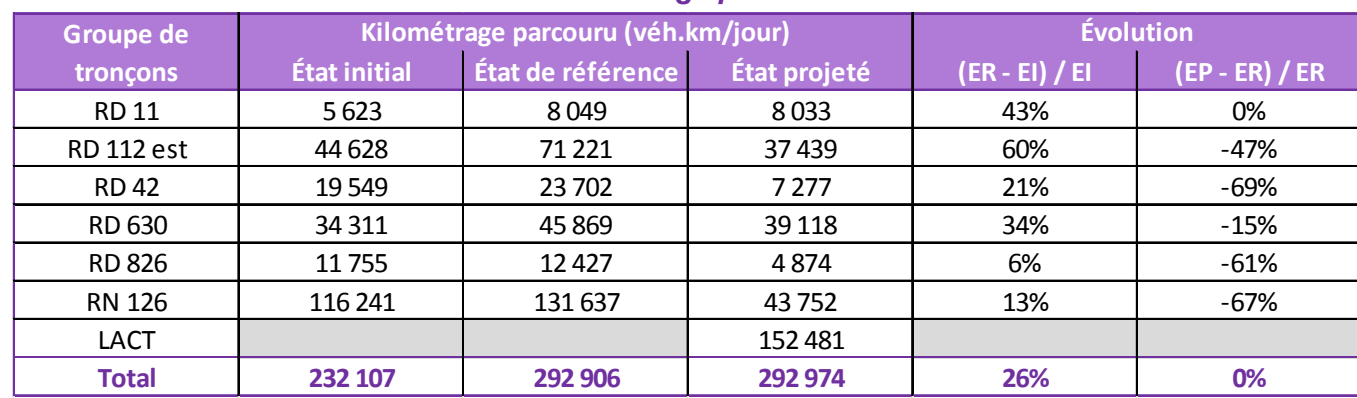

Sur la base des données de trafics, le kilométrage parcouru dans le **secteur 4** augmenterait de 21 % en moyenne entre 2014 et 2042 sans la réalisation de la Liaison Autoroutière Castres Toulouse (*cf.* [Tableau 18\)](#page-29-1). Il diminuerait de 5 % en moyenne à l'horizon 2042 avec la réalisation de la Liaison Autoroutière Castres Toulouse.

<span id="page-29-1"></span>

| Groupe de         |                     | Kilométrage parcouru (véh.km/jour) | <b>Évolution</b> |                |                |
|-------------------|---------------------|------------------------------------|------------------|----------------|----------------|
| tronçons          | <b>État initial</b> | État de référence                  | Etat projeté     | (ER - EI) / EI | (EP - ER) / ER |
| <b>RD 112 est</b> | 43 105              | 65 601                             | 41876            | 52%            | -36%           |
| <b>RD 14</b>      | 18797               | 21910                              | 34927            | 17%            | 59%            |
| RD 621            | 5936                | 7701                               | 4 3 3 4          | 30%            | $-44%$         |
| RD 84 / RD 926    | 30 701              | 32 5 27                            | 45 115           | 6%             | 39%            |
| <b>RN 126</b>     | 115 143             | 129 961                            | 12 4 93          | 13%            | $-90%$         |
| LACT              |                     |                                    | 106 553          |                |                |
| <b>Total</b>      | 213 683             | 257700                             | 245 298          | 21%            | -5%            |

*Tableau 18 : Kilométrage parcouru dans le secteur 4*

Sur la base des données de trafics, le kilométrage parcouru dans le **secteur 5** augmenterait de 21 % en moyenne entre 2014 et 2042 sans la réalisation de la Liaison Autoroutière Castres Toulouse (*cf.*  [Tableau 19\)](#page-29-2). Il augmenterait de 9 % en moyenne à l'horizon 2042 avec la réalisation de la Liaison Autoroutière Castres Toulouse.

#### *Tableau 19 : Kilométrage parcouru dans le secteur 5*

<span id="page-29-2"></span>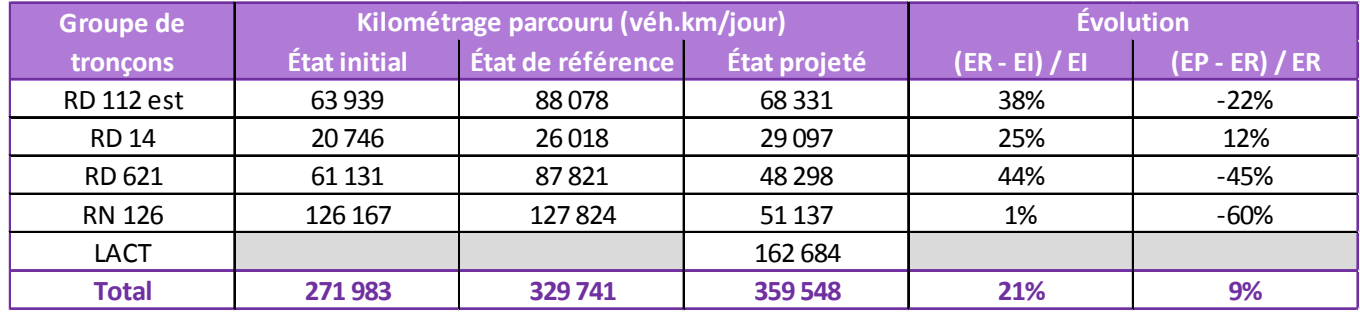

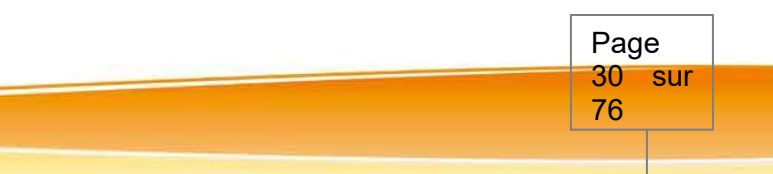

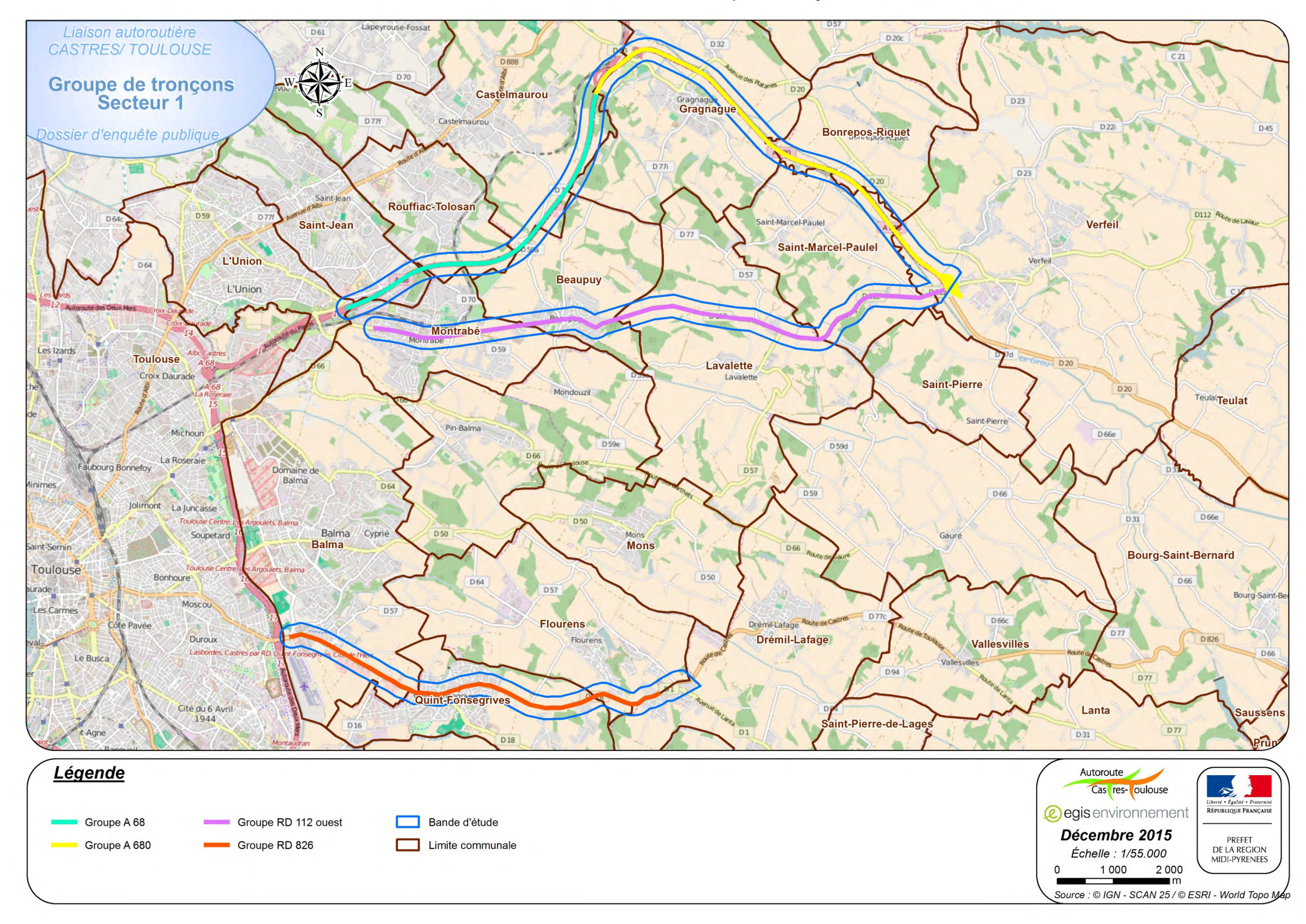

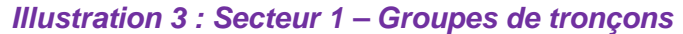

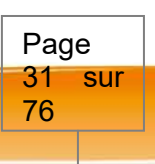

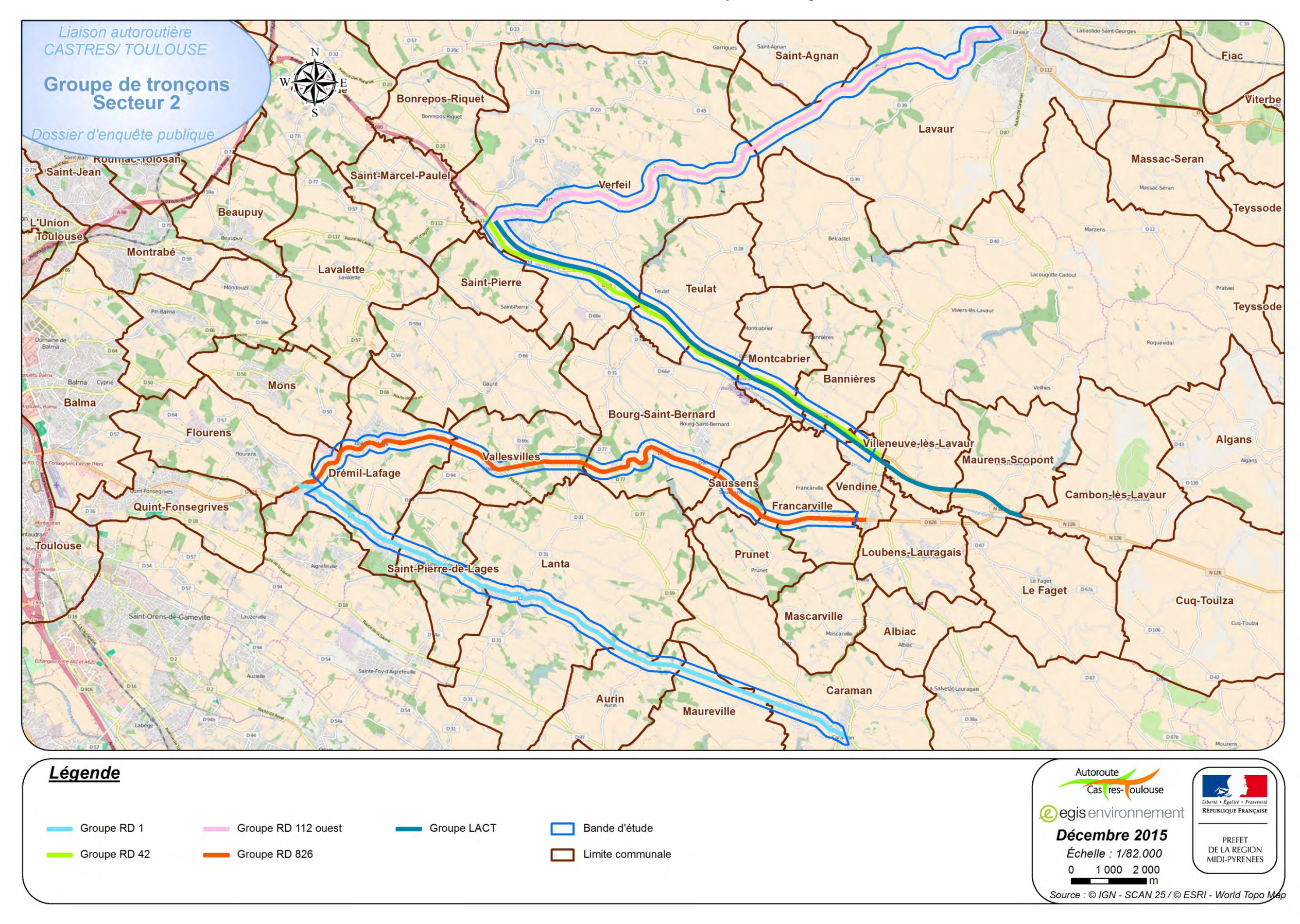

#### *Illustration 4 : Secteur 2 – Groupes de tronçons*

Page 32 sur 76

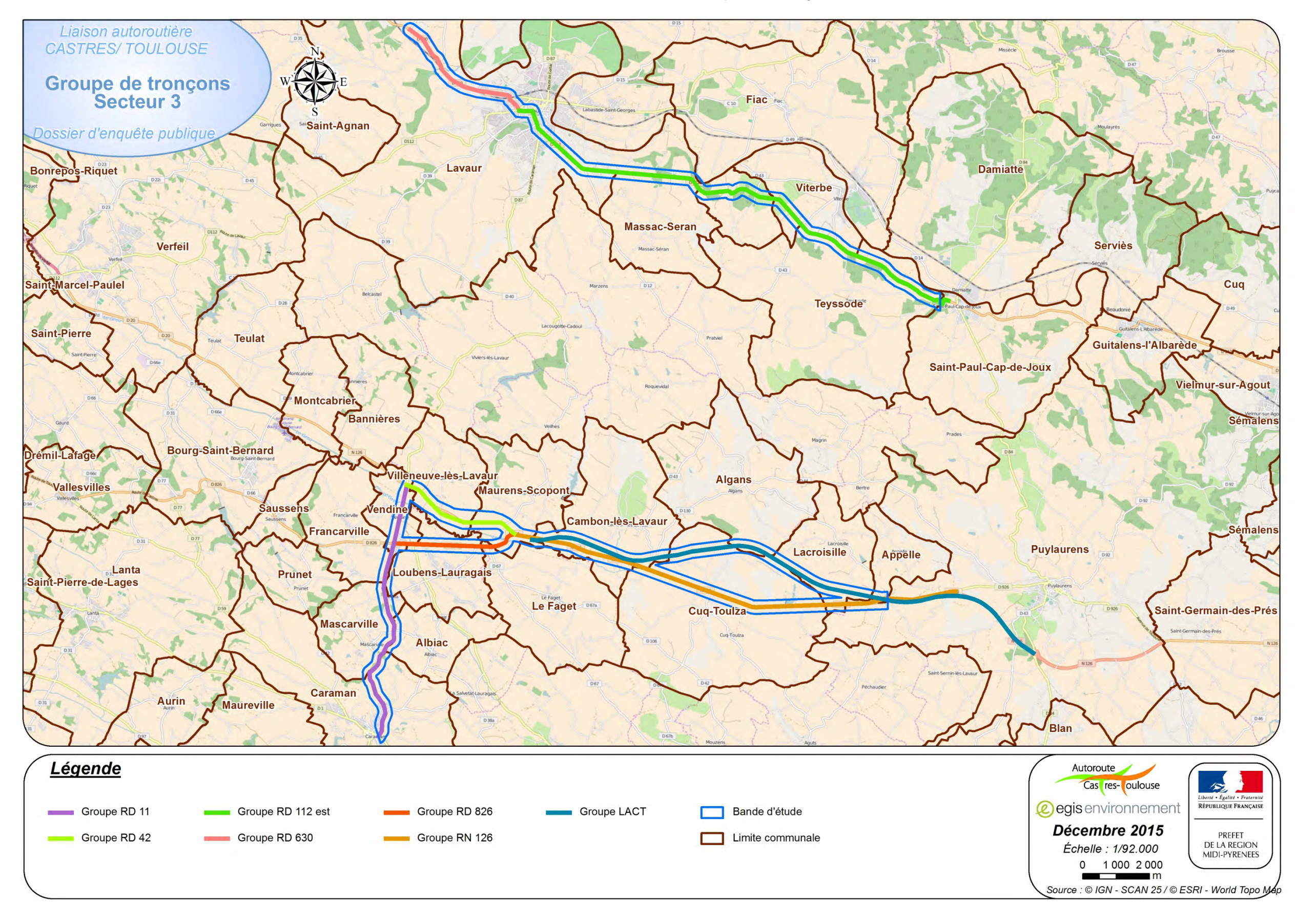

#### *Illustration 5 : Secteur 3 – Groupes de tronçons*

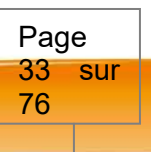

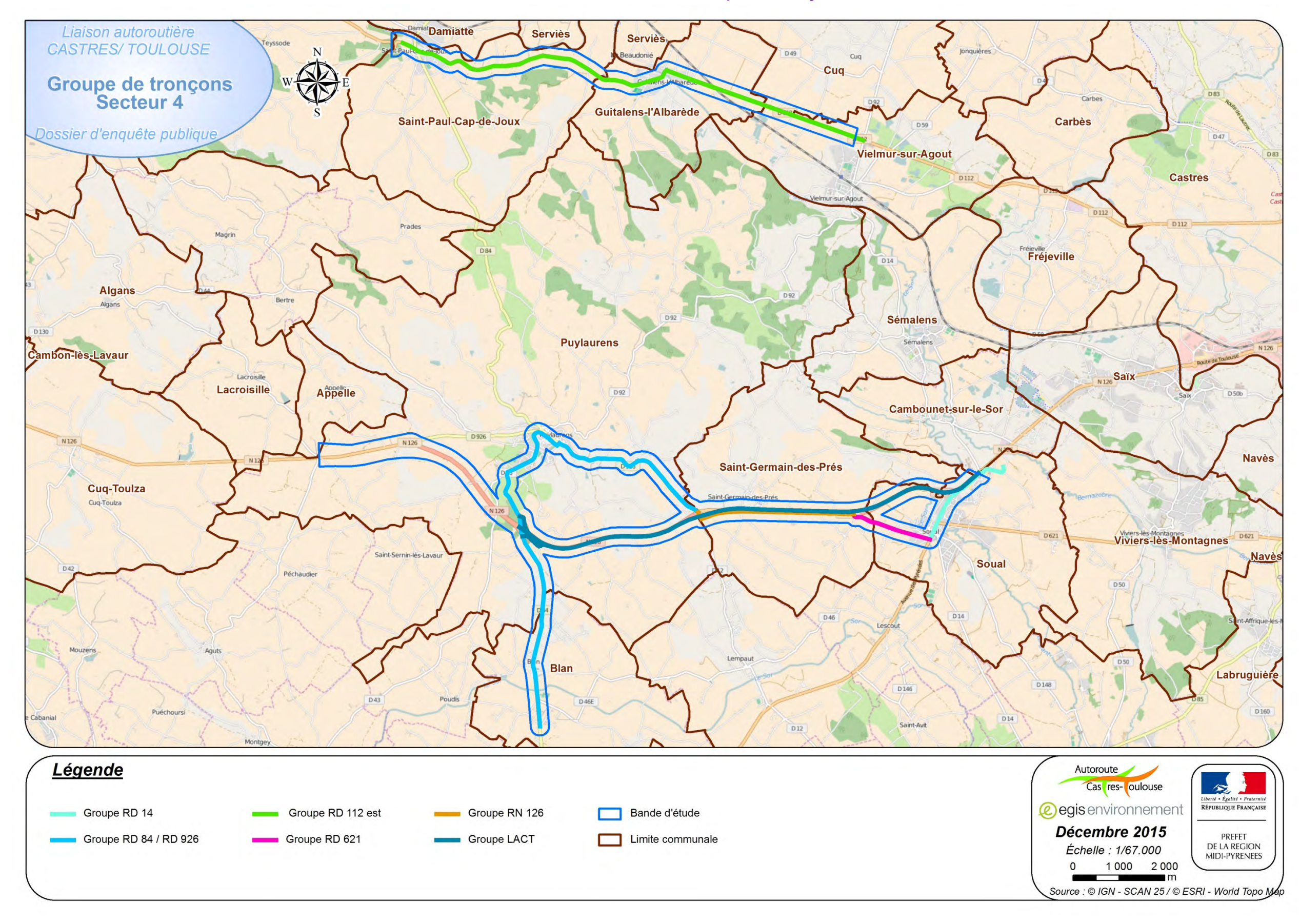

*Illustration 6 : Secteur 4 – Groupes de tronçons*

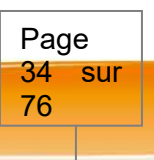

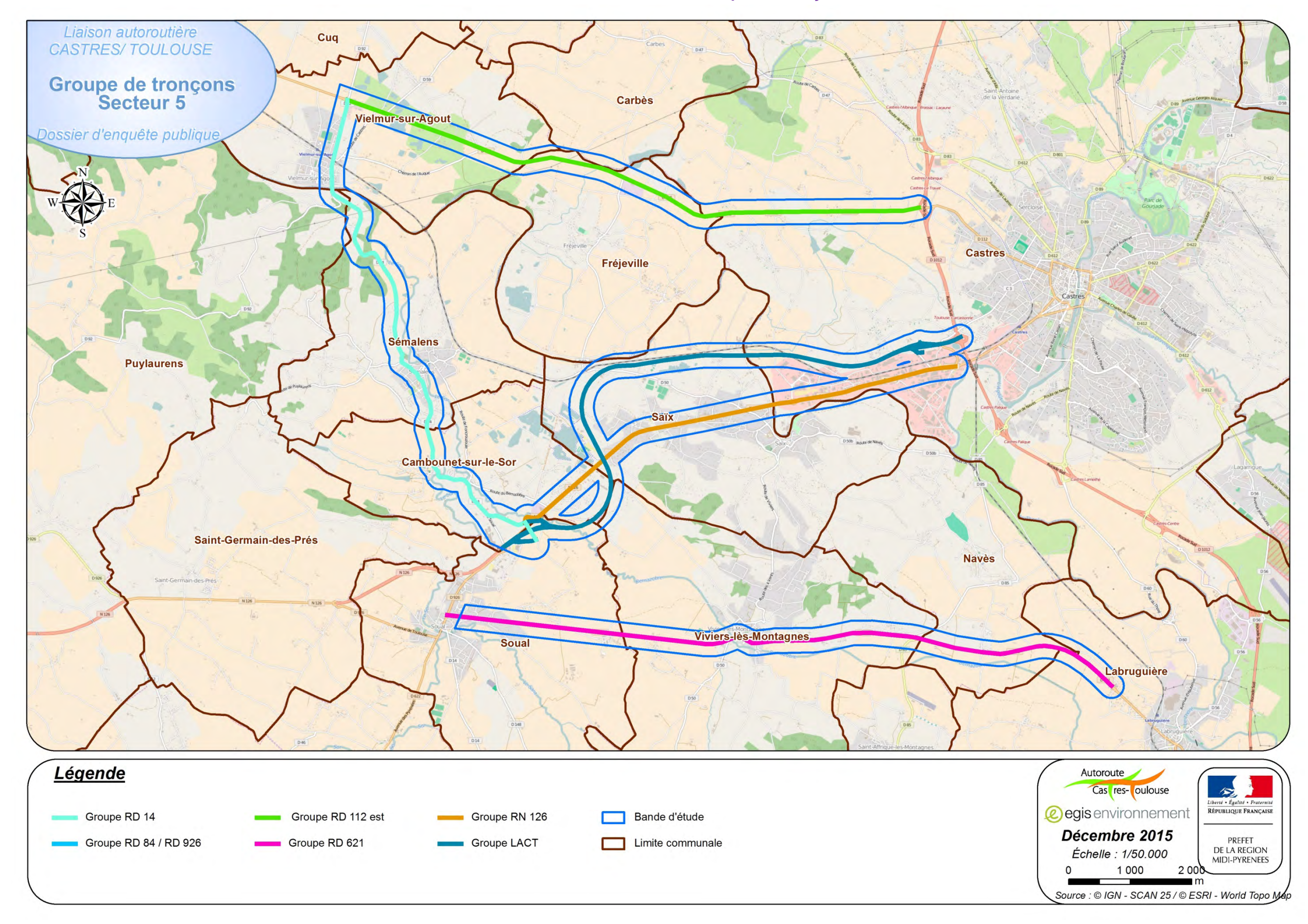

*Illustration 7 : Secteur 5 – Groupes de tronçons*

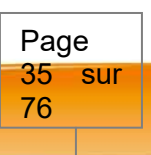

Les émissions routières ont été évaluées selon la méthodologie COPERT (COmputer Programme to Calculate Emissions from Road Transport), développée pour l'Agence Européenne de l'Environnement<sup>7</sup>, COPERT 4.

**Paradélisation** 

ge régulier de 3 686 points, soit une résolution de À proximité des axes routiers, ce maillage a été tat initial et l'état de référence et 4 814 pour l'état part et d'autre du linéaire étudié.

In chaque point de cette grille.

**Rature des panaches de polluants. Dans le cadre influencer la progression des panaches de polluants.** caractérisée par une rugosité de 0,2 mètre sur rugosité s'associe à des types de terrain Français de l'Environnement, dissous en 2008) essentiellement agricoles, interrompues par des

probable sur les champs de vent, la topographie cul de la dispersion atmosphérique des polluants 640 points, soit une résolution de 250 m, dans un  $(2500 \text{ m}$  de plus dans chaque direction).

bit des établissements sensibles présents dans la cette étude sont ceux d'une étude de niveau I. Ce bande d'étude au-delà de la préconisation de note

ils Non Méthaniques (COVNM) : l'acroléine, le l,3 butadiène ;

lant de la famille des Hydrocarbures Aromatiques

ckel (Ni), le chrome (Cr), l'arsenic (As) et le plomb

ne permet pas le calcul des émissions d'arsenic

zote, dioxyde de soufre, monoxyde de carbone et ssifs. Les particules et les métaux lourds ont été le 5 000 kg/m $^3$  et de diamètres respectifs 10 µm et  $\,$ 

timité du domaine d'étude et de facto de valeurs **du** délisations sont réalisées sans valeur de fond.

> Page 36 sur 76

**s seront des surconcentrations.** 

#### **X.3.6.7.2.2 Évaluation des émissions routières**

Cette méthodologie comprend une bibliothèque de facteurs d'émissions unitaires qui expriment la quantité de polluants émis par un véhicule donné, sur un parcours donné de un kilomètre, pour une année donnée. Ces facteurs d'émissions unitaires, exprimés en g/km, sont fonction de la catégorie du véhicule (voitures particulières, véhicules utilitaires légers, poids-lourds, bus, *etc.*), de son mode de carburation (essence, diesel), de sa cylindrée (ou de son poids total autorisé en charge pour les poids lourds), de sa date de mise en circulation (normes Euro) et de son âge, de sa vitesse et des conditions de circulation. Pour déterminer ces émissions unitaires, des mesures des émissions sont effectuées en laboratoire pour différents cycles représentatifs de conditions réelles de circulation.

Les émissions prises en compte par Copert sont celles associées à l'échappement et à l'évaporation du carburant. Les émissions hors échappement ne sont pas calculées.

Le parc retenu est le parc roulant de l'INRETS dans sa version la plus récente. Il correspond au parc français pour les années 1980 à 2030.

Malgré les incertitudes existantes sur les résultats, **la méthodologie COPERT 4 constitue, à ce jour, la référence en termes d'évaluation des émissions routières et son utilisation fait aujourd'hui l'objet d'un consensus au niveau européen.**

Il convient de noter que les données disponibles (facteur d'émissions unitaires et parc roulant) pour le calcul des émissions liées au trafic automobile sont limitées à l'horizon 2030. Les bilans des émissions à l'horizon 2042 ont donc été réalisés pour un parc roulant et des émissions unitaires 2030. Compte tenu du renouvellement annuel du parc roulant et des améliorations technologiques des véhicules, les émissions calculées à cet horizon seront, en tout état de cause, pénalisantes par rapport aux émissions à l'horizon 2042. Les évolutions non prises en compte entre 2030 et 2042 n'influent, par ailleurs, d'aucunes façons lors de la comparaison entre l'état de référence et l'état projeté.

#### **X.3.6.7.2.3 Évaluation des teneurs en polluants**

La dispersion des polluants et l'évaluation de leurs concentrations dans l'air ambiant ont été réalisées avec le modèle ADMS Roads v.3.1. Ce logiciel est un modèle de dispersion atmosphérique gaussien, dit de seconde génération, qui repose sur les technologies et les connaissances les plus récentes dans le domaine de la qualité de l'air.

Utilisé, reconnu et validé en France et à l'international (plus de 1000 utilisateurs), il bénéficie des résultats d'un groupe de chercheurs de Cambridge, le Cambridge Environmental Research Consultant (CERC), qui le développe depuis 1993.

Il permet d'évaluer les teneurs des polluants réglementés en prenant en compte les effets complexes impliqués dans la dispersion atmosphérique : l'influence de la topographie, les effets « canyon », la description verticale de la turbulence atmosphérique, la nature des sols (rugosité), les phénomènes météorologiques complexes.

Ce modèle permet ainsi de répondre de manière complète à l'objectif de l'étude : estimation des concentrations moyennes annuelles, comparaison aux valeurs seuils définies dans la réglementation et estimation de l'exposition de la population.

7

Les conditions d'utilisation du modèle ADMS Roads v.3.1 et les paramètres retenus dans le cadre de cette étude sont présentés dans le Tableau 20. La modélisation des teneurs en polluant a été réalisée sur l'ensemble des secteurs. Les analyses ont ensuite été segmentées par secteur.

#### *Tableau 20 : Principaux paramètres pour la dispersion atmosphérique (ADMS Roads)*

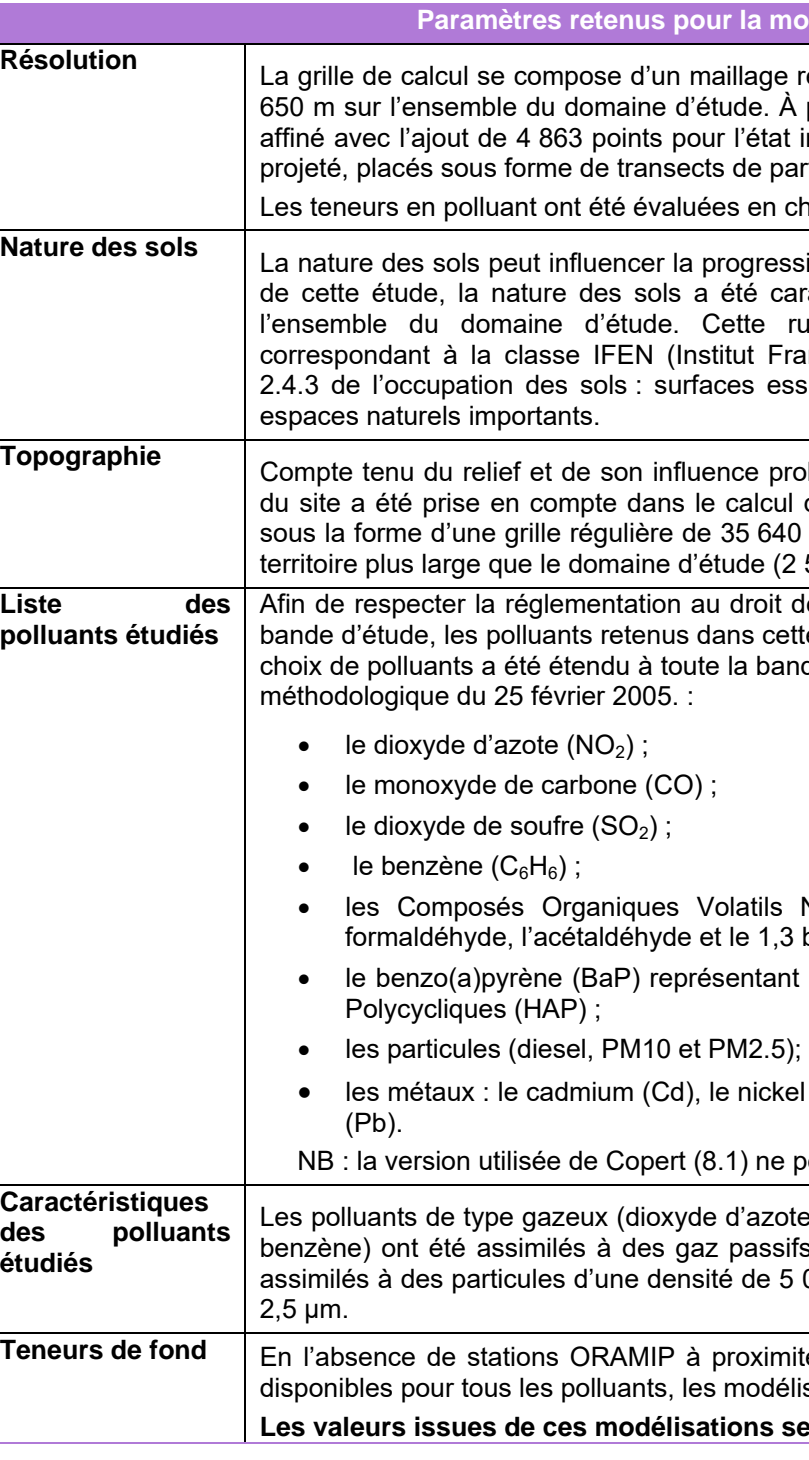

http://www.eea.europa.eu/publications/copert-4-2014-estimating-emissions
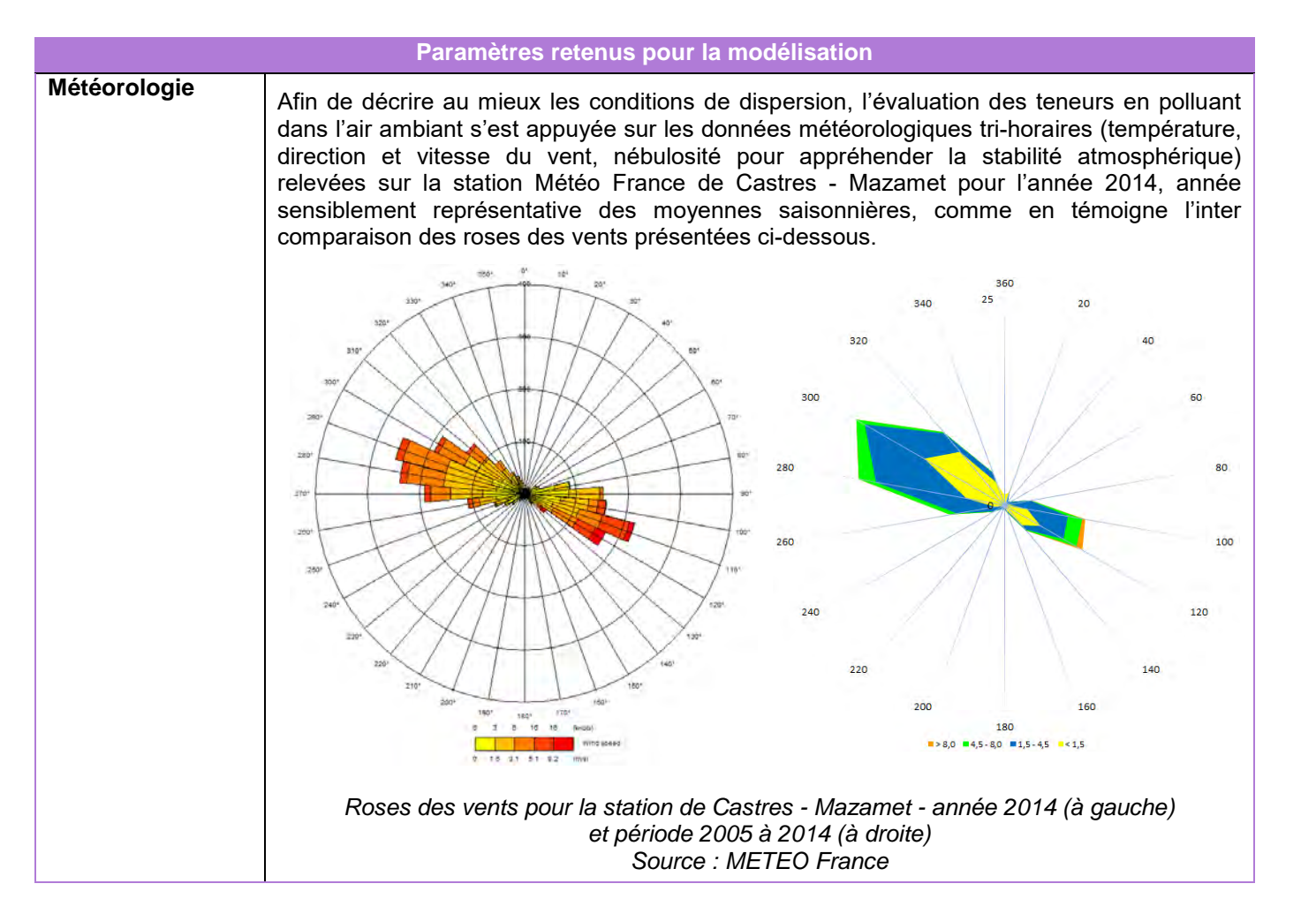

#### **X.3.6.7.2.4 Évaluation des effets du projet sur la qualité de l'air**

Les résultats des calculs de dispersion atmosphérique sont exprimés en surconcentrations de polluant dans l'air, pour l'ensemble des substances considérées. En fonction des polluants et de leurs risques sanitaires, les surconcentrations seront exprimées :

- en moyenne annuelle, pour les polluants susceptibles de générer des risques chroniques : l'acroléine, le dioxyde d'azote, le benzène, les particules PM10 et PM2,5, le chrome, le formaldéhyde, le 1,3-butadiène, l'acétaldéhyde, le nickel, le cadmium, le benzo[a]pyrène et le plomb,
- en concentration maximale ou percentile, pour les polluants susceptibles de générer des risques aigus : l'acroléine, les particules PM10 et PM2,5, le dioxyde de soufre, le dioxyde d'azote et le benzène.

Les surconcentrations des polluants majeurs (le dioxyde d'azote, les particules et le benzène) sont cartographiées sous SIG, en tout point de la bande d'étude, par une méthode d'interpolation géostatistique.

Les surconcentrations de l'ensemble des polluants sont également présentées, sous forme de tableaux, en certains points récepteurs représentatifs (zone d'impact maximale, écoles ou crèches, lieux de vie sensibles…).

#### **X.3.6.7.2.5 Effets sur la santé**

La démarche d'EQRS s'appuie sur une méthodologie définie par les documents suivants :

- Circulaire DGS n°2000-61 du 3 février 2000 relative au guide de lecture et d'analyse du volet sanitaire des études d'impacts ;
- Circulaire DGS-DR-MEDD n°2005‐273 du 25 février 2005 relative à la prise en compte des effets sur la santé de la pollution de l'air dans les études d'impact des infrastructures routières ;
- Circulaire DGPR et DGS du 9 août 2013 relative à la démarche de prévention et de gestion des risques sanitaires des installations classées soumises à autorisation.
- Note d'information N°DGS/EA1/DGPR/2014/307 du 31 octobre 2014 relative aux modalités de sélection des substances chimiques et de choix des valeurs toxicologiques de référence pour mener les évaluations des risques sanitaires dans le cadre des études d'impact et de la gestion des sites et sols pollués ;
- Note méthodologique sur l'évaluation des effets sur la santé de la pollution de l'air dans les études d'impact routières ; annexe de la circulaire DGS-DR-MEDD du 25 février 2005 qui fixe le cadre et le contenu de ces études ;
- Guide pour l'analyse du volet sanitaire des études d'impact Institut de Veille Sanitaire (InVS) février 2000 ;
- Guide méthodologique pour l'évaluation de l'état des milieux et des risques sanitaires démarche intégrée pour la gestion des émissions des substances chimiques par les ICPE – INERIS – 2013 ;
- Sélection des agents dangereux à prendre en compte dans l'évaluation des risques sanitaires des études d'impacts routières et ferroviaires – DGS, InVS, CERTU, SETRA, ADEME novembre 2004 ;
- Avis de l'ANSES relatif à la sélection des polluants à prendre en compte dans les évaluations des risques sanitaires réalisées dans le cadre des études d'impact des infrastructures routières juillet 2012.
- Études d'impact des infrastructures routières, volet air et santé, état initial et recueil de données SETRA, CERTU – février 2009 ;

Conformément aux guides méthodologiques cités précédemment, cette démarche est structurée en 4 étapes :

- **L'étape 1** concerne **la caractérisation du site et de son environnement.** Dans cette étape, l'environnement du site est décrit et les émissions polluantes, ainsi que les populations sensibles présentes sur le domaine d'étude sont recensées.
- Dans le cadre de cette étude, l'étape 1 a été menée dans le chapitre relatif à l'état initial.
- **L'étape 2** traite de **l'identification des dangers** et de **l'évaluation de la relation doseréponse**. Elle consiste à identifier les substances susceptibles de générer un effet indésirable pour les populations et à sélectionner, pour chacune de ces substances, les valeurs toxicologiques de référence (VTR) disponibles dans la littérature.
- **L'étape 3** concerne **l'évaluation de l'exposition des populations**. Elle consiste à estimer la fréquence, la durée et l'importance de l'exposition des populations.
- Dans le cadre de cette étude, les niveaux d'exposition ont été déterminés avec un modèle de dispersion atmosphérique des polluants
- **L'étape 4** correspond à **la caractérisation des risques sanitaires.** Elle constitue l'étape de synthèse et est l'expression qualitative et, si possible, quantitative du risque. Dans cette étape, les résultats sont analysés et les incertitudes sont évaluées.

Page 37 sur 76

L'évaluation des risques sanitaires a été conduite dans un objectif de transparence conformément aux trois principes majeurs de la démarche :

- **le principe de prudence,** lié aux limites relatives à l'état des connaissances ;
- **le principe de proportionnalité** qui veille à ce qu'il y ait cohérence entre le degré d'approfondissement de l'étude, l'importance de la pollution et son incidence prévisible ;
- **le principe de spécificité** qui vise à tenir compte au mieux des caractéristiques propres au site, des sources de pollution et des populations cibles.

# *X.3.7 Prévisions de trafic*

#### **X.3.7.1Méthodologie d'actualisation du modèle**

Le CETE Sud-Ouest (désormais CEREMA – direction territoriale sud-ouest) a réalisé en 2009-2011, dans le cadre de l'étude de trafic de la liaison autoroutière entre Castres et Toulouse, un modèle de déplacements. Il s'agit d'un modèle d'affectation routière, constitué d'un modèle d'offre routier sur lequel sont affectées des matrices de demande de déplacements routiers VL et PL, à différents horizons. Il est développé à l'aide du logiciel de modélisation TransCAD.

Ce modèle a été réactualisé en 2014 à partir de nouvelles données de comptage et d'enquêtes originedestination réalisées en juin 2014. Il fournit ainsi des résultats en trafics équivalents juin 2014, assimilés alors à des TMJA. Une analyse comparative menée début 2015 sur les données de juin 2014 et sur les données annuelles 2014 montre que le trafic est surestimé si l'on veut raisonner en moyenne annuelle. Il a donc été décidé de corriger ce biais.

Le modèle a été recalé sur les données relatives à la semaine du 12 au 18 juin 2014, en prenant en compte les modifications réalisées sur les matrices de déplacements (ajout des données d'enquêtes sur l'A68 au niveau du péage de l'Union - enquêtes réalisées en 2013 dans le cadre de l'enquête cordon de Toulouse), et les modifications effectuées sur le réseau d'étude et les données de comptages disponibles sur A68 et A680 disponibles sur cette même semaine de juin 2014. Les résultats des affectations du modèle fournissent des estimations robustes des trafics moyens journaliers de juin 2014, qui sont toutefois supérieures aux trafics moyens journaliers annuels 2014 d'après l'analyse effectuée par le CEREMA sur les points pour lesquels les mesures par comptages sont disponibles.

Les trafics moyens journaliers de juin 2014 ont donc ensuite été redressés à l'aide de coefficients de passage pour estimer les trafics moyens journaliers annuels de 2014 requis pour les études d'impact et pour les calculs socio-économiques et financiers.

#### **X.3.7.2Contenu du modèle**

#### X.3.7.2.1 Zonage et offre de transport modélisée

Les principaux axes routiers de la zone d'étude ont été modélisés.

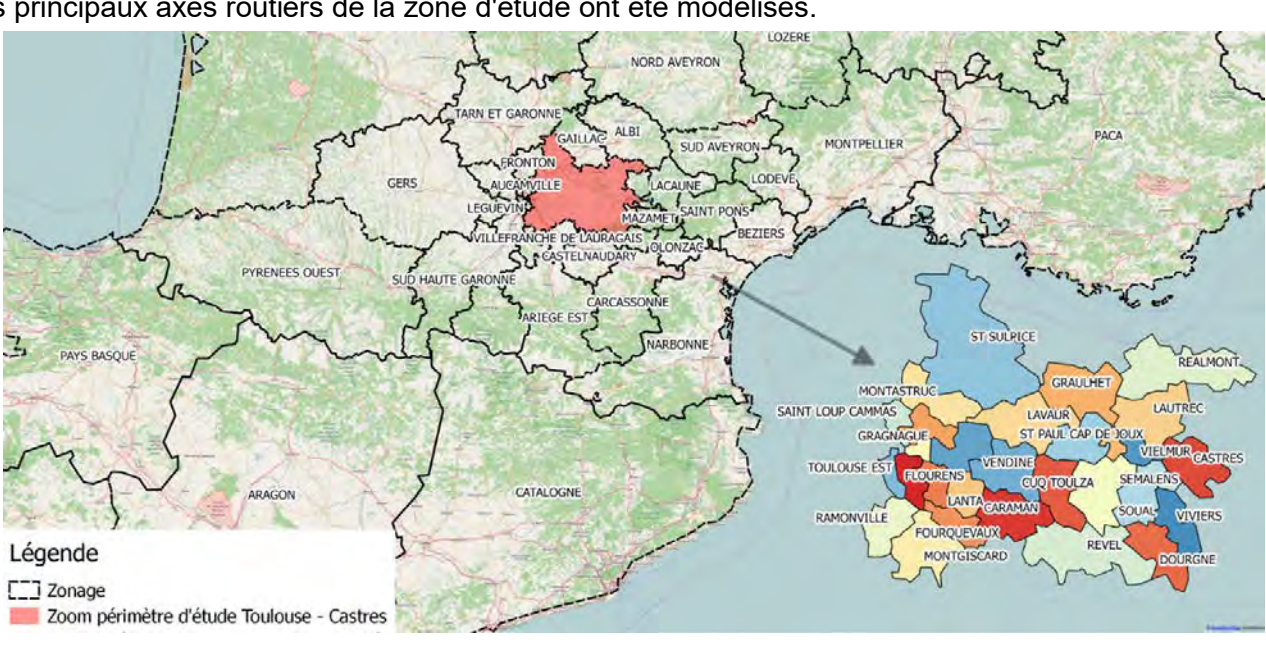

*Figure 14 : Zonage du modèle Castres-Toulouse*

Le modèle de trafic comporte 87 zones, avec des zones d'étendue croissante au fur et à mesure que l'on s'éloigne de la zone d'étude. Les matrices origine – destination (matrices OD) VL et PL sont donc intégrées dans le modèle sous la forme de matrices 87 x 87 zones. Chaque zone est représentée par un point appelé centroïde (barycentre de la zone à partir duquel seront injectés les trafics) et est reliée au réseau routier via un ou plusieurs connecteurs.

Dans le modèle de trafic, le réseau routier est décrit par sections homogènes, appelées arcs, qui présentent des attributs identiques tout du long. Pour chaque arc sont renseignés :

- Un type d'arc, répertorié dans la table « SETRA\_VDF ». Sauf exception, celui-ci est spécifié par défaut dans la base 30 000 arcs ;
- Les vitesses à vide VL et PL. Il s'agit des vitesses pratiquées en situation fluide. De manière générale elles correspondent aux vitesses limites réglementaires. Elles proviennent essentiellement de la table « SETRA\_VDF » selon le type d'arc indiqué ;
- Un malus d'inconfort, lié au type de route sur laquelle le véhicule circule ; il s'agit d'une pénalité donnée aux routes les moins confortables ;
- La capacité des voies. Ce paramètre est directement issu de la table « SETRA\_VDF » ;
- le facteur de concentration (Khi). Ce paramètre est directement issu de la table « SETRA\_VDF ». Il permet de déterminer la courbe débits vitesses associée à l'arc.

Page 38 sur 76

Les spécificités suivantes ont été intégrées dans le modèle :

- prise en compte de l'interdiction PL à Soual et pour certaines variantes de l'interdiction PL à Puylaurens.
- modification de vitesses à vide sur certains arcs pour les besoins du calage

#### **X.3.7.2.1.1 Principe de fonctionnement**

Le modèle de trafic reconstitue les déplacements routiers VL et PL en affectant les véhicules sur le réseau routier, depuis le centroïde de la zone « origine » du déplacement vers le centroïde de la zone « destination » du déplacement. La loi d'affectation utilisée dans le modèle est une loi prix – temps. Elle permet de modéliser le choix de l'usager entre plusieurs itinéraires possibles qui s'offrent à lui pour se rendre de son origine vers sa destination. Son principe est d'arbitrer entre deux facteurs : le coût et le temps des itinéraires proposés. Les paramètres suivants sont pris en compte dans le calcul du coût :

- Péages éventuels. Le péage considéré dans le modèle sur le réseau concédé est un péage kilométrique moyen ;
- Coût d'entretien du véhicule ;
- Coût de carburant ;
- Malus d'inconfort, lié au type de route sur laquelle le véhicule circule.

Le temps de parcours est calculé en fonction :

- de la longueur de l'itinéraire ;
- du type de route emprunté (capacité, facteur de concentration, courbe débit vitesse...) ;
- de la fréquentation de la section empruntée.

Le modèle tient compte des effets de congestion à travers la prise en compte de courbes débit – vitesse adaptées pour chaque type de voirie.

Le modèle prix – temps est basé sur la comparaison des facteurs coût et temps entre les différents itinéraires possibles pour un couple origine – destination. Pour que cette comparaison soit possible, il faut convertir le temps en coût, via la notion de « valeur du temps ».

Les valeurs du temps moyennes utilisées sont les suivantes : 17€/h pour les VL et 44€/h pour les PL, en valeur 2010, qui résultent du calage du modèle (un test de sensibilité portant sur ces valeurs a été réalisé). L'écart-type est de 0,5.

On calcule ensuite le coût généralisé de l'itinéraire selon la formule :

Coût Généralisé = Coût + Valeur du temps \* Temps

Le modèle prend en compte le fait que tous les usagers n'accordent pas la même valeur au temps. Il utilise donc une distribution statistique des valeurs du temps : celle-ci suit une loi log-normale. Ainsi, les usagers ayant les plus petites valeurs du temps utiliseront les itinéraires les moins chers mais les plus lents tandis que ceux avec une valeur du temps élevée utiliseront les itinéraires les plus chers et les plus rapides. Le schéma suivant illustre le principe de cette loi d'affectation.

#### **X.3.7.2.1.2 Données d'entrée**

La méthode d'actualisation des trafics a nécessité le recueil de l'ensemble des données de trafic disponibles auprès des gestionnaires de voiries (direction interdépartementale des routes, conseils départementaux,..) et de compléter celles-ci avec des recueils de données sur le terrain pour les axes ne disposant pas de données suffisamment actualisées. Des comptages temporaires sur une semaine représentative du trafic ont été réalisés. Ainsi, sur le territoire d'étude, la mise à jour des données a été réalisée l'année 2014, à partir des données de trafic issues :

- des stations de comptage permanentes de la DIR-SO, données moyennées sur l'année 2014 et données sur la période du 12 au 18 juin 2014 ;
- des comptages temporaires réalisés par le CEREMA/DterSO, du 12 au 18 juin 2014 ;
- des comptages temporaires réalisés par Alyce Sofreco, du 12 au 18 juin 2014 ;
- des stations de comptages permanentes des CG, données moyennées sur l'année 2014 et données sur la période du 12 au 18 juin 2014 ;
- des stations de comptages permanentes d'ASF, données moyennées sur l'année 2014 et données sur la période du 12 au 18 juin 2014.

La demande de transport est déterminée à partir des postes d'enquêtes suivants :

• P 1. RD826 PR 10,8 sur la commune de Flourens

- P 2. RN126 PR 8,3 sur la commune de Montcabrier
- P 3. RD630 PR 13,6 sur la commune de Lavaur
- P 4. RD622 PR 4,850 sur la commune de Lescout
- P 5. RN126 PR 29,2 sur la commune de Lacroisille
- P 6. RD112 PR 61 sur la commune de Guitalens
- P 7. RD621 PR 34,3 sur la commune de Viviers Les Montagnes
- P 8. RN126 PR 45,5 sur la commune de Cambounet sur Le Sor
- P 9. RD84 PR 4,8 sur la commune de Blan

Seul un sens de circulation a été enquêté, sur la période 7h-19h, le 12 juin 2014.

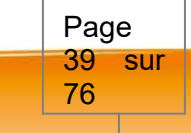

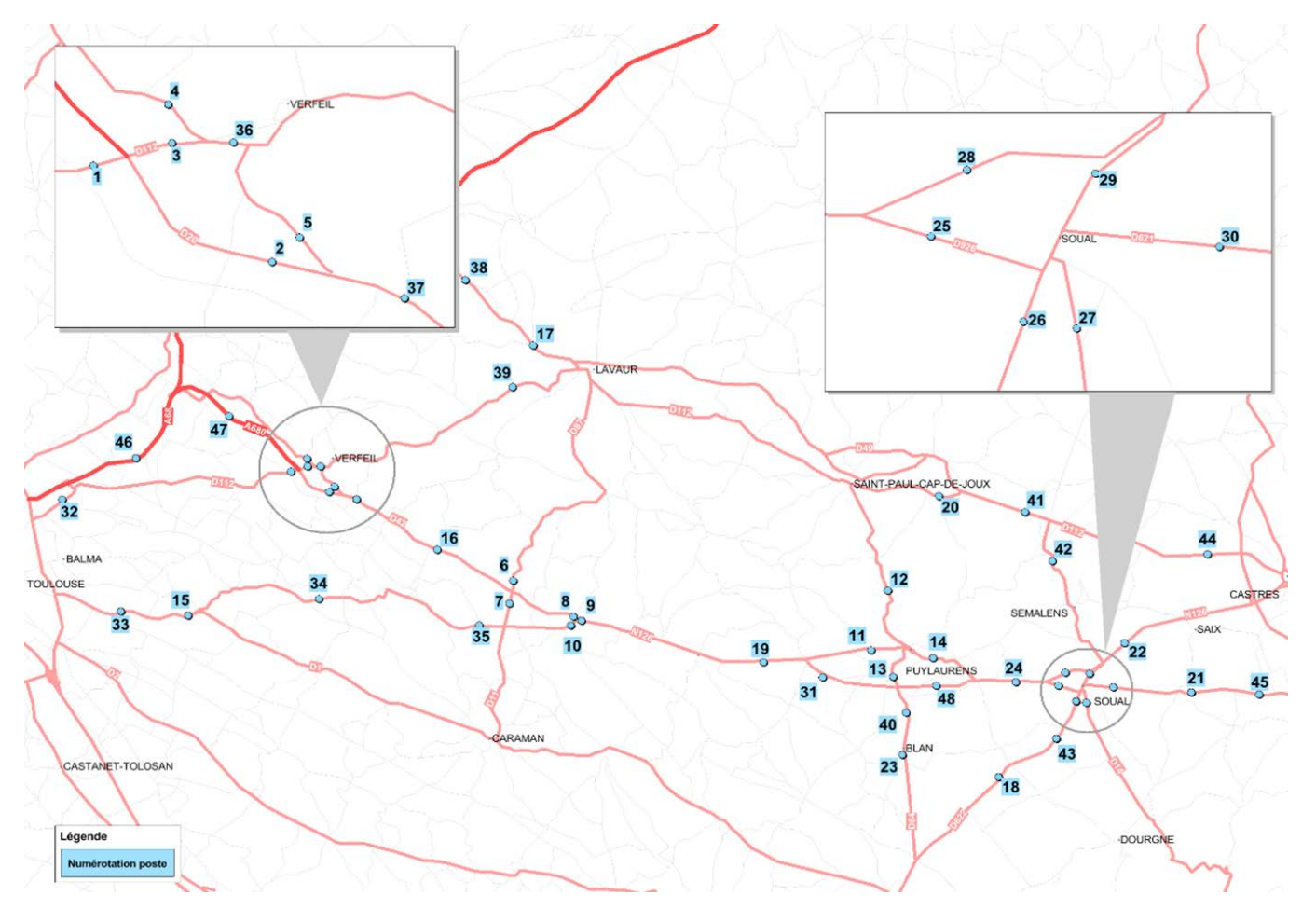

*Figure 15 : Localisation des points de comptage utilisés dans le cadre de l'étude*

C'est à partir de ces postes d'enquêtes, ainsi que des données d'enquête réalisées en 2013 dans le cadre de l'enquête cordon de Toulouse et fournies par ASF concernant le péage de l'Union sur l'A68 qu'ont été déterminées les matrices OD VL et PL en 2014 (année de calage du modèle).

#### Méthodologie d'enquête de circulation et de redressement

Les véhicules sont interceptés et déviés – soit par des feux de chantier soit par l'intervention des forces de l'ordre – vers une aire d'enquête sécurisée où les enquêteurs posent leurs questions aux conducteurs des véhicules. Une fois le questionnaire terminé, les véhicules se réinsèrent sur l'axe enquêté.

Une enquête est associée à un comptage manuel dissociant les différentes classes de véhicules (VL, VU, camping-cars, autobus, PL 2 essieux, PL 3 essieux et plus) durant la période enquêtée, dans le ou les sens enquêtés, permettant ainsi un redressement horaire plus fiable qu'avec un compteur automatique, qui ne distinguerait pas aussi finement les différentes typologies de véhicules.

Si durant la période d'enquête, de 7h à 19h, en sommant chaque période horaire, 500 VL ont effectué le trajet Toulouse- Castres, que 5 000 VL ont été recensés et que le Trafic Moyen Journalier de la semaine est de 7 500 VL, on considère que le trafic Toulouse- Castres sur la semaine de comptage est 500\*7 500/  $5000 = 750$  VL.

Pour chaque période horaire i, on calcule le rapport Recensés/Enquêtés : on obtient un premier coefficient Red i horaire, variable selon les heures d'enquête.

Sur l'ensemble des axes de l'étude, un compteur automatique a été mis en place au droit du poste d'enquête. À partir de ce compteur automatique, on a pu déterminer un trafic moyen journalier VL et PL sur la semaine de comptages et on a calculé le rapport Trafic Moyen Journalier de la semaine/total des véhicules recensés sur la période d'enquête : on obtient un second coefficient Red journalier, fixe quelles que soient les heures d'enquêtes.

Le coefficient de redressement final pour chaque enquête durant la période i est obtenu par l'agrégation de ces deux coefficients de redressement, selon la formule suivante: Red i final = Red i horaire x Red journalier.

Si entre 7h et 8h, 10 VL ont déclaré faire du Toulouse- Castres, que 100 VL ont été enquêtés et 300 recensés, on considère que 10\*300/100 : 30 VL font du Toulouse- Castres entre 7h et 8h, et ainsi de suite pour chaque heure.

#### **X.3.7.3Le calage du modèle**

Le principe du calage du modèle est de s'assurer de la meilleure représentation de la réalité avec le modèle. Ainsi, à partir d'une matrice OD à l'horizon temporel dit « de calage », le modèle doit être en mesure de reconstituer, le plus fidèlement possible, les trafics observés aux différents points de comptages pour cet horizon. Le modèle existant a été recalé en 2014 à partir des données de comptages présentées ci-avant.

Pour ce faire, les matrices OD VL et PL 2014 sont affectées sur le réseau modélisé et les paramètres du modèle sont ajustés afin d'améliorer la représentativité du modèle. Ces paramètres sont des « leviers de calage ». Généralement, il s'agit de la vitesse à vide, de la capacité des voies mais également, de l'ajustement du trafic local (à l'échelle d'un ou plusieurs arcs).

La qualité du modèle est analysée en comparant les trafics issus du modèle avec les comptages réalisés en 2014. Des indicateurs mesurant les écarts permettent d'apprécier l'état de calage du modèle (écart absolu, écart relatif, GEH...).

L'indicateur GEH permet de comparer les volumes de déplacements modélisés aux observations sur la base de la formulation suivante :

$$
GEH = \sqrt{\frac{2(M-C)^2}{M+C}}
$$

M= flux modélisés C = flux enquêtés

Cet indicateur permet, à la différence du calcul de l'écart relatif, de prendre en compte l'écart entre la valeur enquêtée et celle du modèle tout en tenant compte du niveau de trafic de la voirie considérée. Par exemple, une différence de 10 % sur une route avec 200 véhicules par jour est considérée comme acceptable (GEH de 1,45) alors que 10 % sur une route de 20 000 véhicules par jour ne l'est pas (GEH de 14,5). On considère en fait qu'un GEH inférieur à 10 est un bon résultat de calage.

Le calage est considéré de bonne qualité, avec des indicateurs GEH inférieurs à 5. Les trafics reconstitués par le modèle restent dans l'ensemble assez proches de ceux observés sur le terrain.

Page 40 sur 76

#### **X.3.7.4Les limites du modèle**

Un modèle de trafic n'est qu'une représentation simplifiée de la réalité, avec ses limites. Celles du modèle développé sont les suivantes :

- Il n'est pas possible d'obtenir des valeurs de trafics sur toutes les infrastructures, notamment sur les petites voiries locales et les voiries localisées hors du périmètre d'étude.
- Le modèle, mis à jour avec des données d'enquête et de comptages récents fournis de très bons résultats à proximité de ces points de comptage, sur la RN126 entre Toulouse et Castres mais également sur les principaux itinéraires alternatifs. Ces résultats sont très bons lorsqu'ils sont fournis en équivalents juin 2014. Le redressement de ces chiffres en sortie du modèle induit des biais car le nombre de postes de comptages permanents à partir desquels les coefficients sont calculés sont très peu nombreux. Plus l'on s'éloigne des postes d'enquête, moins le modèle fournit des résultats fiables.
- Le modèle est un modèle statique avec un raisonnement en TMJA. De ce fait les phénomènes de congestion observés dans la zone d'activité de Castres ne peuvent être analysés.
- Le modèle est monomodal. Il ne peut évaluer les effets des politiques relatives aux autres modes que routiers, ce qui se justifie en l'absence de projet ferroviaire concurrent sur la zone d'étude.
- Le modèle choisi est un modèle d'affectation. Le modèle affecte sur le réseau routier retenu la demande de déplacements estimée à partir des enquêtes (cf. 2.2.3) à laquelle sont appliquées les évolutions de trafic choisies (cf. 2.7.3). La distribution géographique des déplacements est supposée par ailleurs invariante sur la durée de projection compte tenu des informations disponibles sur les évolutions de l'occupation des sols dans la zone d'étude qui ne justifient pas de sophistiquer la modélisation concernant la demande et la distribution.

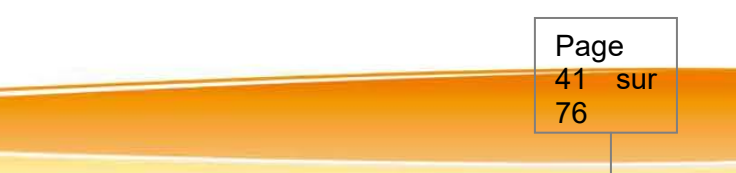

# *X.3.8 Écologie*

*L'étude acoustique a été réalisée entre 2007 et 2015 par Biotope, Ecotone, Asconit, et Bureau d'étude Savine.* 

Le projet a nécessité la réalisation d'études écologiques spécifiques concernant les milieux naturels, la flore et la faune, avec les objectifs suivants :

- Lot 1 « Coordination »,
- Lot 2 « Habitats Flore Invertébrés »,
- Lot 3 « Amphibiens Reptiles »,
- Lot 4 « Mammifères »,
- Lot 5 « Oiseaux »,
- Lot 6 « Faune aquatique »,
- apprécier l'importance relative des enjeux biologiques et réglementaires : habitats ou espèces rares et/ou menacés ou bénéficiant d'une protection réglementaire, rôle fonctionnel des sites ;
- analyser de façon exhaustive les impacts directs et indirects, permanents et temporaires, en phase travaux ou d'exploitation du projet sur le milieu naturel et les groupes taxonomiques étudiés ;
- proposer et justifier sur la base de l'évaluation des impacts les mesures d'accompagnement destinées à éviter, supprimer, réduire ou compenser les effets négatifs du projet retenu.

Les études ont été divisées en plusieurs lots :

Elles ont été réalisées par 3 bureaux d'études :

- BIOTOPE (lots 1, 2 et 5)
- ECOTONE (lots 3 et 4)
- ASCONIT Consultants / Bureau d'étude Savine (lot 6)

Depuis les premières phases de définition du projet (corridors puis fuseaux, entre 2003 et 2007), chaque mission d'investigation a été effectuée à la suite d'une étude bibliographique, qui s'affinait et s'actualisait en même temps que le projet.

Les premières investigations ont été réalisées en 2007-2008. Elles ont été renouvelées et accentuées en 2011-2012, en se concentrant sur le fuseau retenu, puis ont été finalisées en 2014-2015.

#### **X.3.8.1Prospections 2007-2008**

#### X.3.8.1.1 Habitats - flore

Inventaires effectués par le bureau d'étude Savine :

52 inventaires floristiques au cours de 5 journées étalées sur la période mi-avril - mi-juin 2007.

12 inventaires floristiques ont été réalisés sur ces zones au cours de 2,5 journées étalées sur une période allant de fin-avril à fin juin 2008.

#### X.3.8.1.2 Insectes

Inventaires effectués par le bureau d'étude Savine :

Les prospections ont été réalisées à l'intérieur des secteurs d'étude prédéfinis entre fin avril et fin août 2007. Les prospections ont été réalisées à l'intérieur des secteurs d'étude entre début mai et mi-septembre

2008.

### X.3.8.1.3 Oiseaux diurnes

Inventaires effectués par le bureau d'étude Savine :

90 points diurnes de type "échantillonnages ponctuels simples" (EPS) pour l'inventaire des passereaux nicheurs effectués sur la période mai - juin 2007. 5 sondages diurnes de type "échantillonnages ponctuels simples" (EPS) réalisés en mai 2008 pour

compléter les points de 2007.

#### X.3.8.1.4 Amphibiens

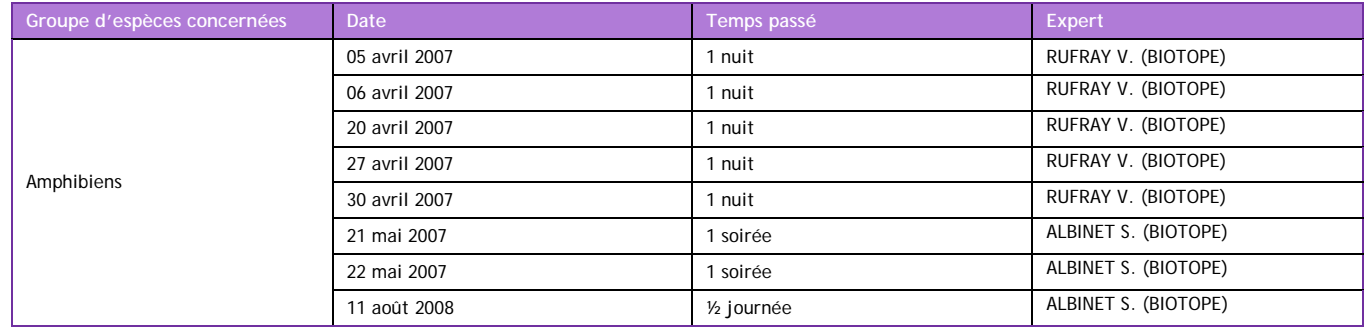

#### X.3.8.1.5 Reptiles

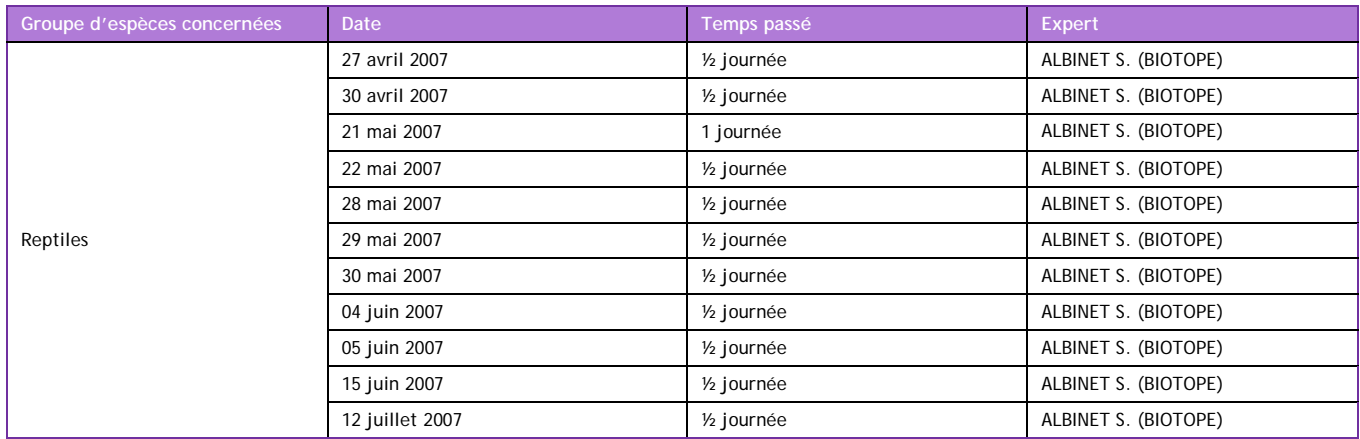

Page 42 sur 76

#### X.3.8.1.6 Oiseaux nocturnes

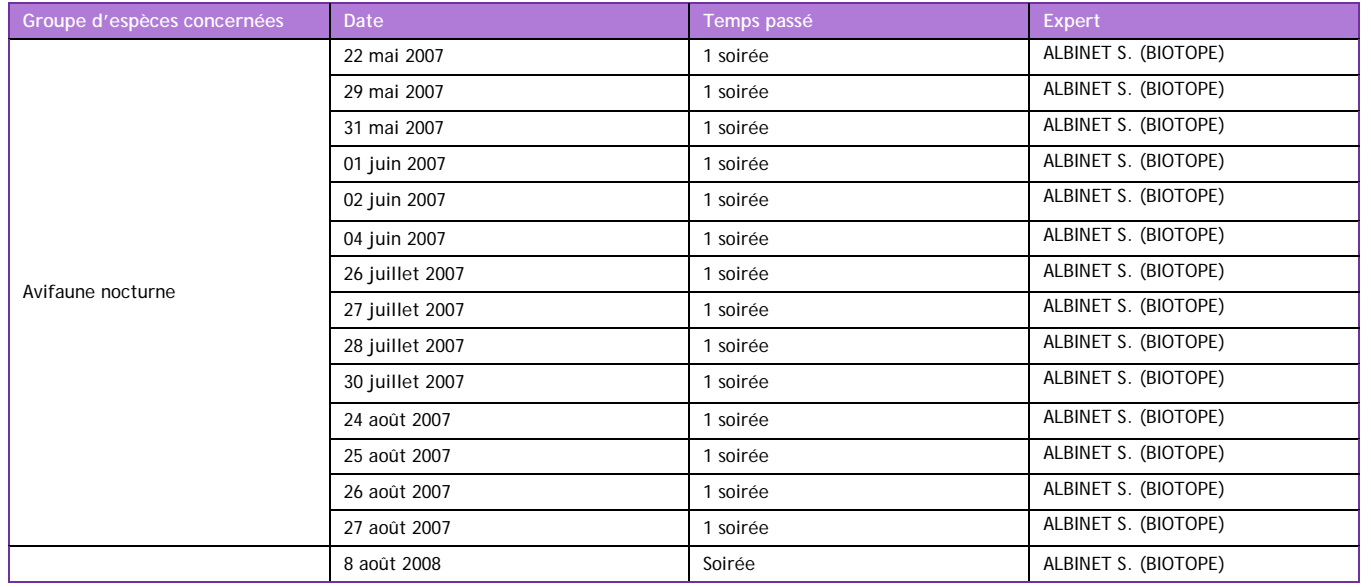

#### X.3.8.1.7 Chiroptères

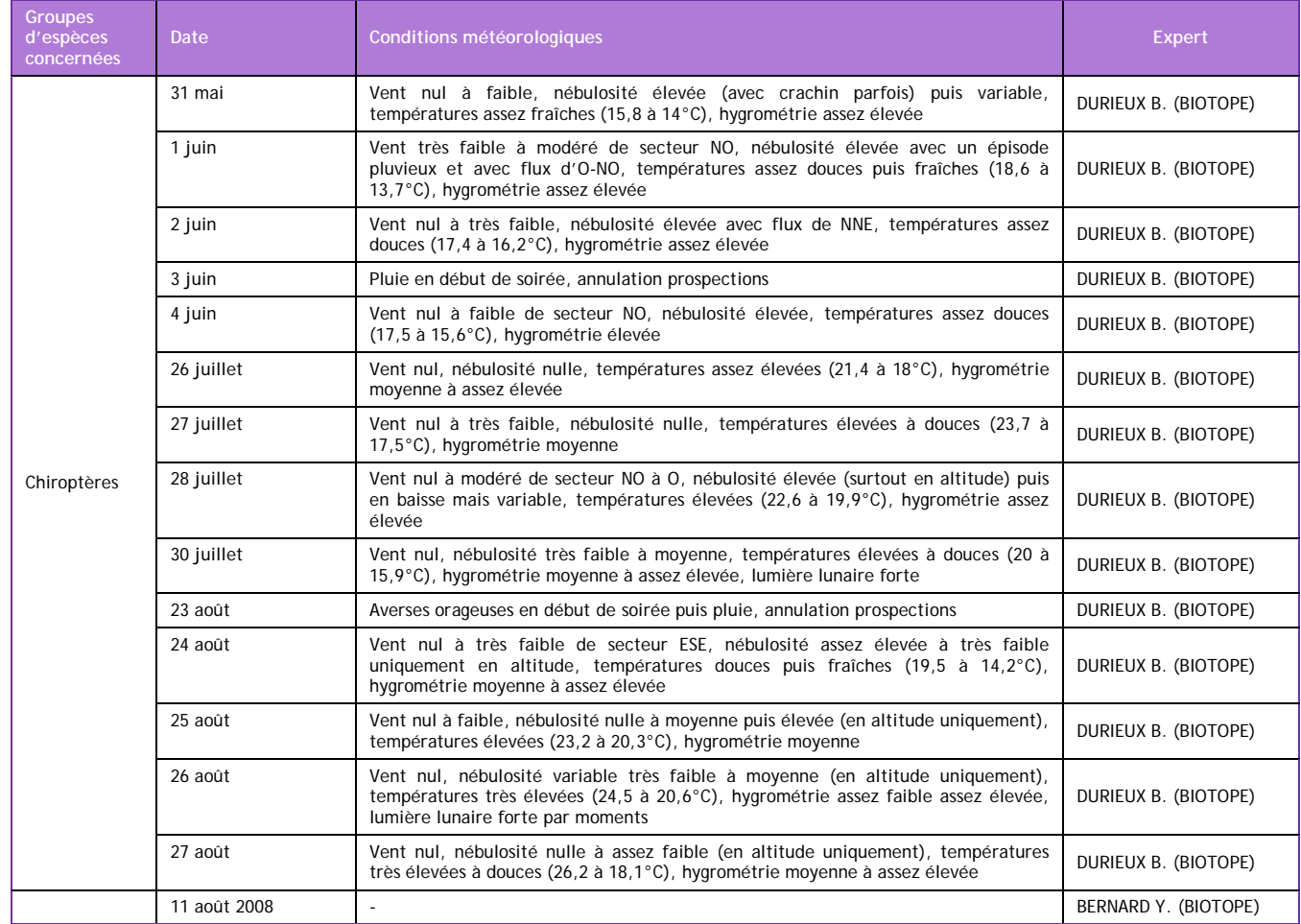

#### X.3.8.1.8 Habitats - flore

52 inventaires floristiques au cours de 5 journées étalées sur la période mi-avril - mi-juin 2007. 12 inventaires floristiques ont été réalisés sur ces zones au cours de 2,5 journées étalées sur une période allant de fin-avril à fin juin 2008.

### X.3.8.1.9 Insectes

Les prospections ont été réalisées à l'intérieur des secteurs d'étude prédéfinis entre fin avril et fin août 2007 Les prospections ont été réalisées à l'intérieur des secteurs d'étude entre début mai et mi-septembre

2008.

#### X.3.8.1.10Oiseaux diurnes

90 points diurnes de type "échantillonnages ponctuels simples" (EPS) pour l'inventaire des passereaux nicheurs effectués sur la période mai - juin 2007.

5 sondages diurnes de type "échantillonnages ponctuels simples" (EPS) réalisés en mai 2008 pour compléter les points de 2007.

#### **X.3.8.2Inventaires habitats naturels et flore 2011-2012**

Les prospections floristiques ont eu pour objectif la mise en évidence de la diversité des habitats naturels et de la flore au droit de l'aire d'étude. Pour cela, un échantillonnage a été exercé sur tous les milieux naturels et agricoles de l'aire d'étude pour mettre en évidence la diversité des faciès de végétation et de leur flore. Il s'est exercé plus fortement sur les milieux sensibles ou susceptibles d'accueillir des plantes protégées (prairies, pelouses sèches, milieux aquatiques), mais les parcelles agricoles n'ont pas été négligées du fait de la présence possible de plantes messicoles patrimoniales (Nigelle de France, et bien d'autres).

Tous les types d'habitats naturels patrimoniaux de l'aire d'étude ont fait l'objet a minima d'un relevé phyto-sociologique sigmatiste. Les autres habitats ont quant à eux été décrits sur la base de relevés phyto-cénotiques (liste de toutes les espèces par grand type d'habitat sans approche quantitative). Cette double approche permet de mettre en évidence le maximum de la diversité végétale.

Les inventaires ont permis de développer une analyse des habitats et de la flore, moins sur un plan d'échantillonnage épars à l'échelle de l'aire d'étude que sur une recherche et une validation parcellaire des potentialités d'enjeux. Ainsi, les botanistes affectés à cette étude sont des marcheurs et chaque parcelle, ou presque, a été visitée lors des expertises de terrain.

Page 43 sur 76

Page 44 sur 76

#### **Calendrier des prospections « Habitats naturels et flore »**

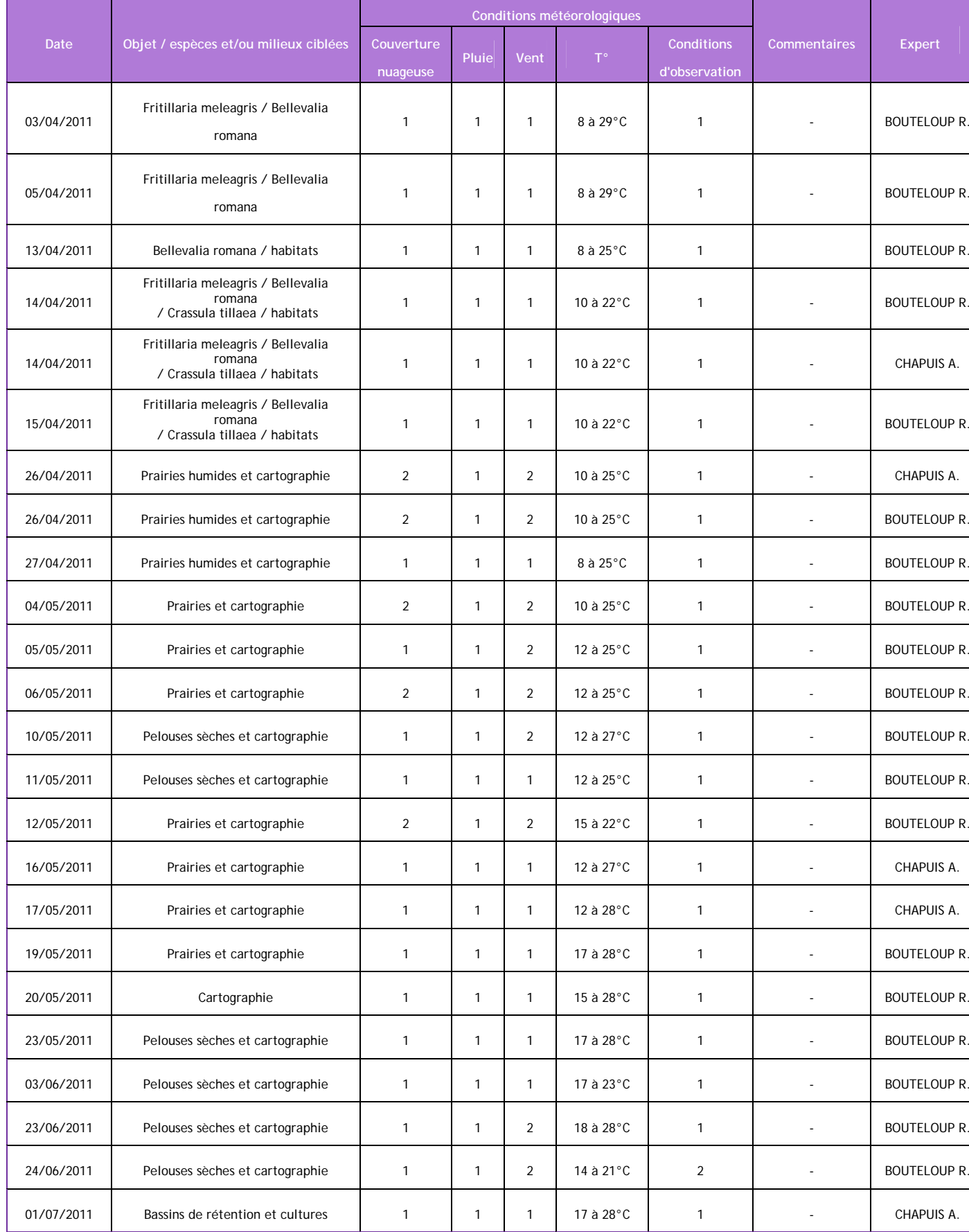

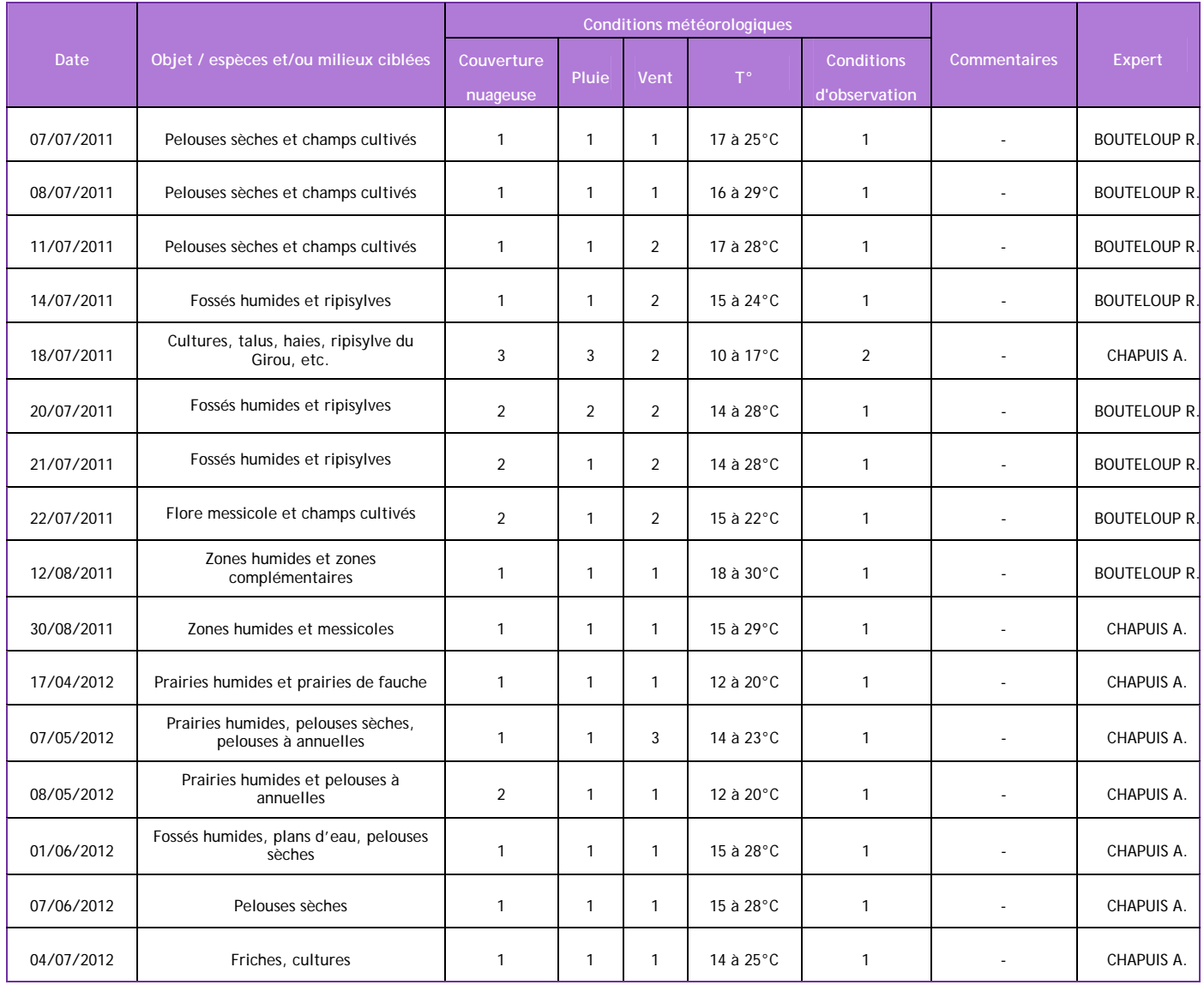

Les inventaires ont été réalisés entre le 03 avril 2011 et le 04 juillet 2012. 40 journées de prospections ont été consacrées à l'étude des espèces végétales et à la cartographie des habitats naturels.

#### **Habitats naturels**

Les habitats naturels ont été formellement identifiés sur la base de relevés phyto-sociologiques réalisés selon la méthode sigmatiste de Braun-Blanquet et selon un échantillonnage représentatif des différentes unités de végétation présentes dans l'aire d'étude. Ces relevés ont été localisés au moyen d'un GPS et réalisés sur une aire minimale suffisante pour mettre en évidence les espèces typiques permettant de qualifier les habitats. La surface du relevé est donc variable en fonction du type de végétation étudiée (plus la végétation est structurée verticalement, plus la surface doit être importante). En outre, pour les habitats multi stratifiés (forêts surtout), le relevé a été détaillé par synusie afin d'exposer la complexité de ce type d'habitat (synusie herbacée, synusie arbustive, synusie arborescente). La composition floristique et l'état de conservation des habitats ont été précisés par des relevés de végétation en 2 passages.

Ces relevés phyto-sociologiques ont toujours été réalisés au sein d'un biotope homogène et stable en évitant les écotones. Au sein de l'aire minimale, une liste des espèces végétales la plus exhaustive possible a été dressée, puis un coefficient d'abondance-dominance, qui traduit l'importance de recouvrement d'une espèce dans le relevé, a été attribué à chaque espèce. Ces coefficients s'échelonnent sur 6 niveaux :

- + : espèce présente de façon ponctuelle et à recouvrement très faible
- 1 : individus assez abondants mais à recouvrement faible (< 5 %)
- 2 : individus très abondants mais à recouvrement faible (entre 5 et 25 %)
- 3 : espèce recouvrant entre 25 et 50 % de la surface du relevé
- 4 : espèce recouvrant entre 50 et 75 % de la surface du relevé
- 5 : espèce recouvrant plus de 75 % de la surface du relevé.

Pour l'ensemble des relevés, un tableau de synthèse des relevés phyto-sociologiques a été renseigné et comporte différentes informations complémentaires qui permettent de mieux appréhender les conditions de développement de l'habitat et de réalisation du relevé : localisation du relevé (commune, lieu-dit), pointage du relevé (coordonnées GPS), nom de l'observateur, dates de passage, surface du relevé, recouvrement des strates végétales (%), orientation, pente, type de faciès de végétation ou d'habitat (selon typologie Corine Biotopes), état de conservation, dynamique de la végétation, mode d'entretien, présence d'espèces rares et protégées ou remarquables…

L'interprétation des relevés a permis d'identifier les habitats a minima jusqu'au niveau de l'alliance phyto-sociologique selon le Prodrome des végétations de France, voire au niveau de l'association et sous-association pour des habitats patrimoniaux et de l'annexe I de la Directive « Habitats » (d'après les références bibliographiques régionales du CBNPMP par exemple, ou selon les Cahiers d'habitats).

Sur cette base, il a alors été possible de les nommer selon la typologie française Corine Biotopes et selon la typologie européenne du manuel EUR15 pour les habitats d'intérêt communautaire listés en annexe I de la directive européenne 92/43/CEE, qui instaure le réseau de Natura 2000.

#### **Espèces végétales**

L'expertise de la flore est une précision de l'expertise des habitats naturels. Elle vise à décrire la diversité végétale au sein du fuseau d'étude et à identifier les espèces à statut patrimonial ou réglementaire mises en évidence lors de la synthèse des connaissances botaniques (bibliographie, consultations) ou attendues au regard des habitats naturels présents.

Les inventaires ont été axés sur la recherche des plantes « patrimoniales » (rares et/ou protégées) au titre des références et réglementations européennes (Directive « Habitats »), nationales (arrêtés de protection nationaux, listes rouges nationales…), régionales et départementales (arrêté de protection régional, guide des plantes protégées de Midi-Pyrénées, listes rouges et listes des espèces déterminantes pour la modernisation des ZNIEFF en Midi-Pyrénées, …).

Les prospections ont été menées en vue de détecter les espèces à développement estival, comme la Nigelle de France et les plantes tardives des pelouses et des milieux humides et les espèces précoces en 2012 (Bellevalia romana, Fritillaria meleagris).

Ces stations de plantes patrimoniales ont été localisées au moyen d'un GPS. Leur surface et/ou le nombre de spécimens ont été estimés. Des photographies des stations et des individus ont été réalisées. Pour les plantes bénéficiant d'un statut de protection, des fiches stations spécifiques ont également été produites.

#### **X.3.8.3Inventaires invertébrés 2011-2012**

#### **Calendrier des prospections « Invertébrés »**

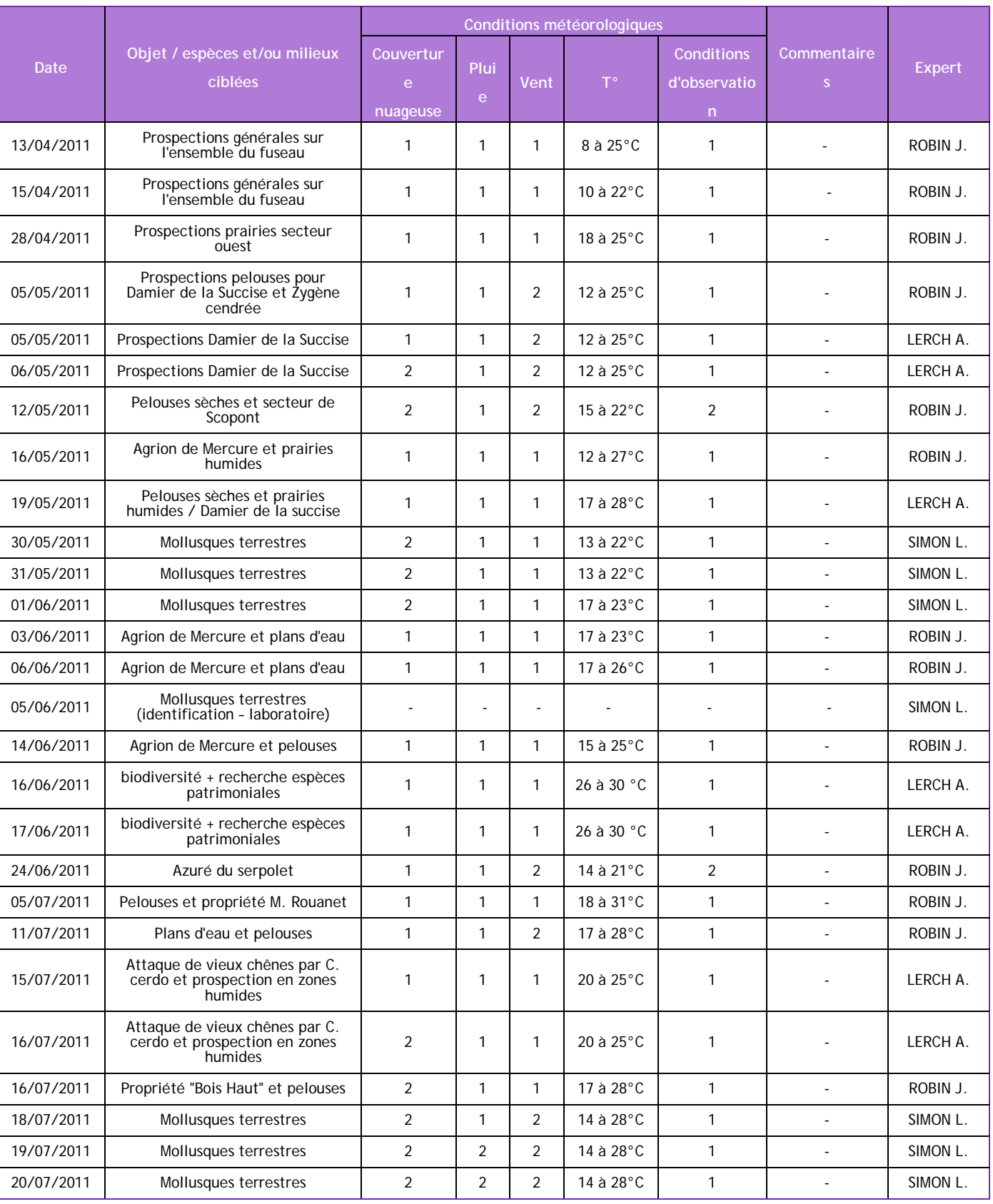

Page 45 sur 76

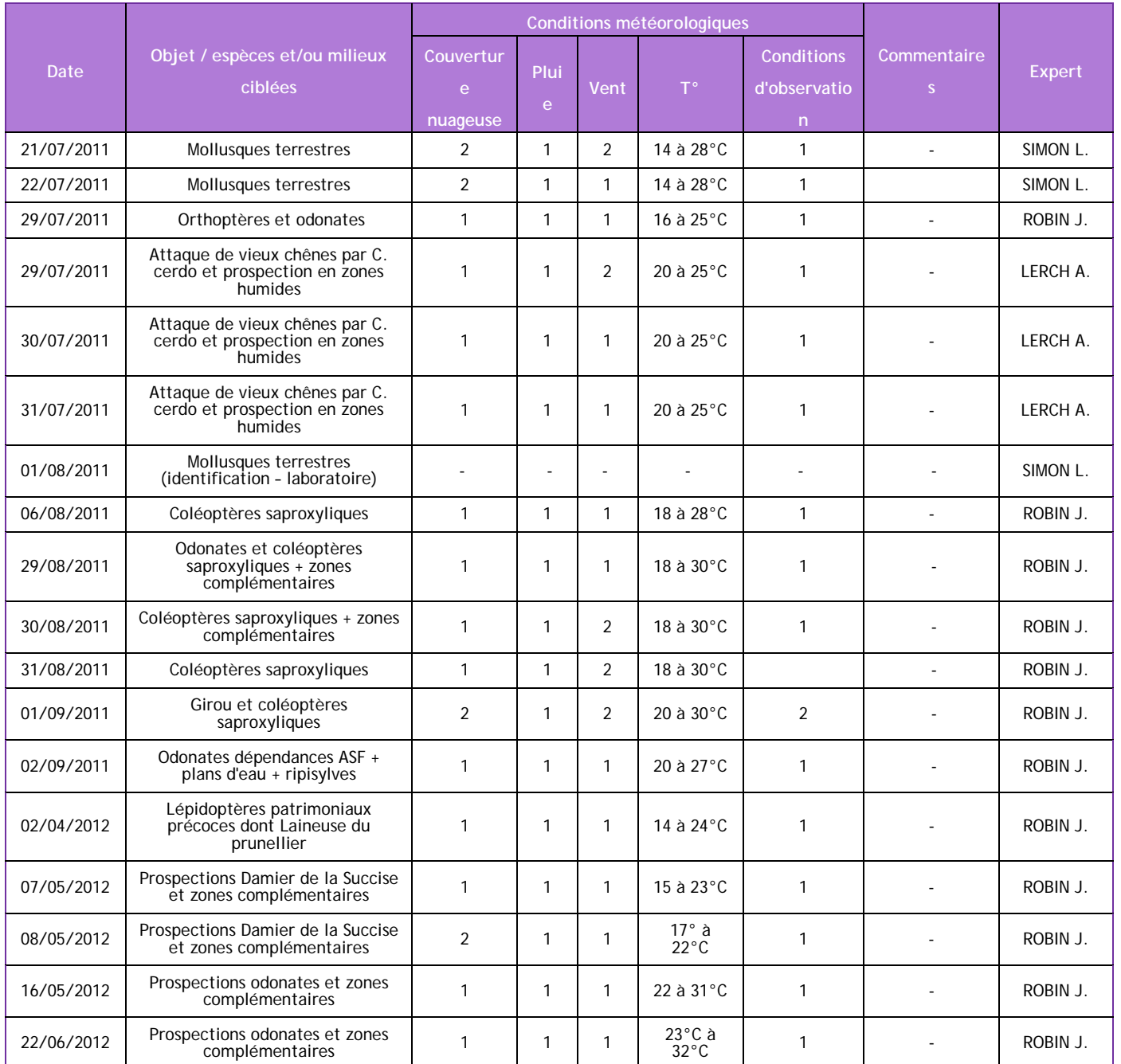

Les inventaires ont été réalisés entre le 28 avril 2011 et le 22 juin 2012. 43 journées de prospections ont été consacrées à l'étude des invertébrés : 35 journées spécifiques aux insectes et 8 journées spécifiques aux mollusques. 2 journées ont également été nécessaires pour déterminer de nombreux individus de mollusques au laboratoire.

### **Odonates**

Le relevé des imagos se fait soit par capture au filet à papillons, soit par l'identification lointaine à partir d'une paire de jumelles 10\*40. Certaines espèces relativement communes et ayant un comportement spécifique sont identifiées directement, sans accessoires particuliers.

Les relevés se font le long des cours d'eau, des fossés et autour des points d'eau (lacs, étangs,..) mais aussi le long des lisières qui forment des territoires de chasse pour ces insectes et dans les prairies et friches à proximité de ces zones humides qui constituent des lieux de maturation.

Une attention particulière a été portée aux comportements des adultes observés (chasse, déplacement, maturation, accouplement, ponte, éclosion), apportant des indications sur le statut de l'espèce sur le site d'observation et donc l'importance de celui-ci pour les espèces rares et/ou protégées.

Les exuvies ont été recherchées sur les berges des étangs et des cours d'eau, au niveau du système racinaire des arbres, de la végétation rivulaire, des troncs, du sol et des pierres. Les exuvies collectées ont été préservées au sein de boites et ensuite identifiées à la loupe binoculaire. Leur présence permet de certifier la reproduction des espèces patrimoniales sur une station donnée.

Il a également été dressé les cortèges des espèces par station et l'importance des populations de libellules remarquables afin de déterminer l'intérêt de la station inventoriée.

# **Lépidoptères**

La recherche des papillons de jour et des zygènes et leur identification ont été effectuées à vue (à l'aide de jumelles ou après photographie) pour les espèces aisées, ou après capture au filet à papillons pour les espèces de détermination délicate. Pour certaines zygènes, notamment la famille des Procridinae (Turquoises), un individu a été prélevé pour détermination à partir des armatures génitales (genitalias).

L'ensemble des milieux favorables pour les papillons ont été prospectés. Les recherches ont été accentuées au niveau des habitats pouvant accueillir des espèces protégées et/ou patrimoniales : pelouses sèches, praires de fauche, prairies humides, ourlets à origans,…

Les plantes-hôtes des espèces protégées ont été recherchées. Elles ont été examinées afin de trouver les pontes ou les chenilles. Cependant, à part pour certaines espèces (le Damier de la succise, certaines zygènes), la mise en évidence des chenilles et des pontes est très difficile (les chenilles sont très bien camouflées et sont parfois nocturnes) et chronophage. Les comportements des imagos, leur nombre et l'habitat fréquenté a suffi à déterminer les habitats de reproduction de la majorité des espèces.

Ces différents comportements ont été notés et analysés : individus erratiques, pontes des femelles, accouplement, vols territoriaux,…. Cela permet de caractériser la structuration des populations. L'analyse des corridors a également été un élément déterminant pour comprendre le fonctionnement et les échanges entre ces populations et notamment pour les espèces fonctionnant en métapopulations (Azuré du serpolet).

Nous avons calqué les dates de nos prospections avec les périodes de vol des lépidoptères patrimoniaux, parfois très serrées dans le sud-ouest, afin de n'oublier aucune espèce à enjeu. Cela s'est traduit par de nombreux passages sur les milieux les plus intéressants (prairies de fauche, humides et pelouses sèches).

# **Orthoptères**

Plusieurs méthodes de relevés ont été employées pour ce groupe :

- Identification visuelle pour les espèces les plus communes
- Identification au chant. Un nombre important d'Orthoptères peuvent être identifiés grâce à leur chant (stridulation du mâle). Ceci permet un gain de temps dans les relevés. Il faut souligner également que certains taxons sont uniquement identifiables à partir de leur chant
- Capture des individus à l'aide d'un filet à papillons en les piégeant au sol. Le fauchage de la végétation à partir du filet permet également de relever un nombre important d'espèces.
- Capture manuelle des individus les moins mobiles au niveau du sol et dans la végétation
- Utilisation d'un parapluie japonais. Certaines espèces de sauterelles peuvent être cachées dans le feuillage d'un arbre ou dans les buissons. Pour les capturer, un parapluie japonais est utilisé et le feuillage est battu à l'aide d'un bâton pour que les insectes soient piégés dans le parapluie puis par la suite identifiés

*Une autre méthode plus complexe existe pour mettre en évidence des taxons très discrets et nocturnes, comme la détection par appareils de réception des fréquences de chauves-souris* 

Page 46 sur 76

#### *(Bat Box - Anabat). Nous n'avons pas utilisé cette technique car elle ne s'est pas avérée nécessaire.*

Une bonne partie des espèces atteignent l'âge adulte de juillet à septembre. Il s'agit par conséquent des mois les plus favorables aux inventaires. Néanmoins, pour les grillons et la famille des Tétrigidés présentant des espèces précoces, un inventaire durant le mois de mai et juin a été effectué.

Les milieux ouverts (notamment les pelouses sèches et les prairies humides), les abords des haies et des lisières ainsi que les zones humides ont été privilégiés pour l'étude de ce groupe.

#### **Coléoptères**

L'importance de ce groupement en termes de taxons (plus de 10000 en France) ne permet pas d'effectuer un recensement exhaustif des espèces présentes. Nos efforts de prospection ont donc porté essentiellement sur les espèces saproxyliques patrimoniales et/ou protégées : Pique-Prune (Osmoderma eremita), Grand Capricorne (Cerambyx cerdo), Lucane cerf-volant (Lucanus cervus),…

La principale méthode et la plus efficace (en terme de ratio temps imparti/surface d'habitat couverte) est l'inspection des parcelles âgées des boisements et des vieux arbres isolés (principalement les chênes, les saules, les frênes, les muriers) afin d'y révéler les indices de présence de larves ou d'adultes: crottes, sciures, trous de sorties des imagos, galeries, coques,… mais aussi la présence individus vivants ou de macro restes d'adultes (pattes, élytres, pronotum, …)

La méthode d'inventaire a été plus précise pour les 3 principaux coléoptères patrimoniaux potentiels :

• **Pour le Grand Capricorne** : l'observation d'adultes est assez aléatoire. De ce fait, la preuve d'existence de cette espèce sur un secteur est apportée par la présence de trous d'émergence au niveau des troncs des vieux chênes (habitat de l'espèce). Certains de ces arbres ont été prospectés au crépuscule pour vérifier la présence d'adultes. Toutefois, il arrive également qu'on les observe en pleine journée en sortie de loge ou cachés dans des anfractuosités durant les mois de juin et juillet, ou morts au pied des chênes attaqués, durant les mois d'août et septembre. Nous avons donc recherché assidûment tous les vieux chênes, isolés, dans les haies et dans les bosquets afin de vérifier la présence de ce coléoptère.

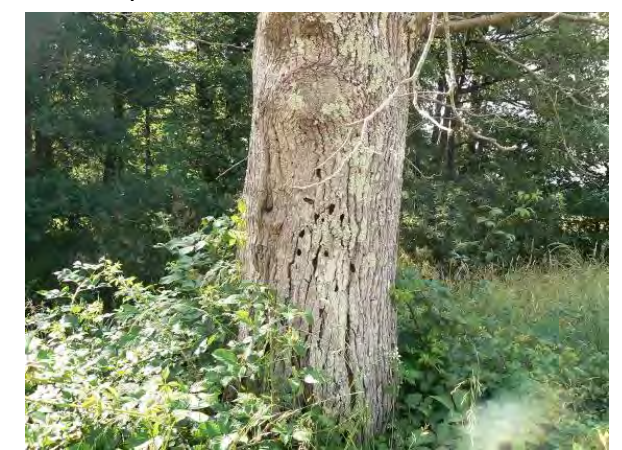

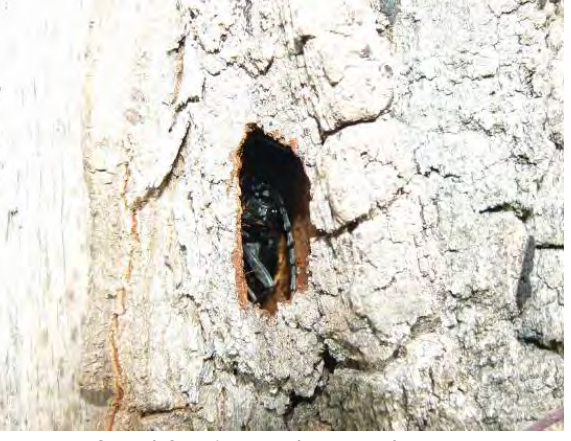

Chêne attaqué par le Grand Capricorne Grand Capricorne dans une loge

• **Pour le Pique-Prune** : chaque arbre favorable a été inspecté, à la recherche de cavités susceptibles d'héberger l'espèce. Les cavités les plus basses ont été visitées à portée de main. Les cavités les plus hautes ont été visitées à l'aide d'une échelle. Parfois, certains indices (crottes, macro-restes d'adultes) sont présents à la base de l'arbre (tronc coupé, le terreau s'est déversé,…). Pour ne pas perturber l'organisation du terreau, risquer de blesser des larves ou briser des coques nymphales, seuls les 15 premiers centimètres du terreau ont été analysés, avec beaucoup de précaution, en manipulant plusieurs poignées de terreau à chaque fois. À noter que seule l'observation de larves permet de confirmer l'existence actuelle de l'espèce sur un secteur. En effet, les crottes, coques et restes d'adultes peuvent persister des dizaines d'années au sein d'une cavité alors que l'espèce a déjà disparu. Les prospections ont été réalisées en journée de mai à septembre.

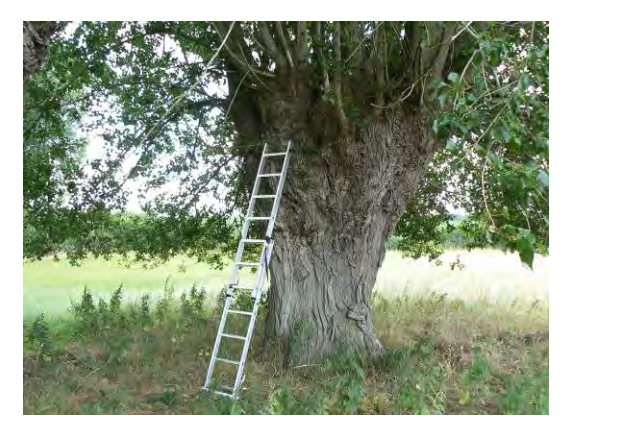

• **Pour le Lucane cerf-volant** : cette espèce est facilement observable au crépuscule dans

ses habitats de prédilection : le long des lisières des chênaies thermophiles, près des boisements sénescents. On peut également relever en pleine journée des restes de mâles et de femelles sur les chemins agricoles longeant les haies et les lisières de chênes de mi-juin à début août.

#### **Mollusques**

L'objectif principal de cette expertise a été de réaliser un recensement qualitatif le plus exhaustif possible de la malacofaune continentale du site et d'identifier les espèces patrimoniales (protégées et/ou rares et/ou menacées) présentes sur l'aire d'étude. La nomenclature des espèces terrestres utilisée est celle de Falkner et al. (2002), avec des ajustements en fonction des travaux plus récents en taxonomie. Les noms vernaculaires français suivent Fontaine et al. (2010).

Pour effectuer les prospections ciblées sur les gastéropodes terrestres, plusieurs techniques d'échantillonnages ont été effectuées lors des prospections :

• La seconde technique s'applique à toutes les espèces terrestres, elle consiste à secouer la

- La première technique consiste à rechercher les escargots à l'œil nu (chasse à vue). La récolte à vue a été utilisée essentiellement pour les grandes espèces (> 5mm). Dans ce cas, les milieux et les micros habitats favorables (morceaux de bois, sous les pierres, troncs d'arbre, etc.) ont été contrôlés.
- végétation dressée pour détecter les individus adultes et juvéniles, fixés ou en activité sur les feuilles. Ainsi, la végétation des zones humides (cariçaies, phragmitaies, …) a été secouée au-dessus d'un caisson de dimension 50 x 50 cm, les individus tombés ont ensuite été recherchés et identifiés.
- Le filet fauchoir, a également été utilisé ponctuellement, de façon à balayer la végétation (hygrophile) par des mouvements latéraux rapides. Afin de récolter les individus établis sur les feuilles et les tiges.
- la litière végétale se trouvant à l'intérieur d'un cadre de dimension 25 x 25 cm. Ces quadrats de litière ont été effectués dans les diverses formations végétales présentes sur le site. Ces quadrats de litière ont ensuite été triés et les espèces identifiées in situ.

• Enfin, la technique par tamisage, (pour les espèces de taille < à 5 mm) consiste à récolter de

Une station est un lieu de l'aire d'étude où les espèces ont été recherchées à vue sur une surface d'environ 1 m<sup>2</sup> ou un lieu où un prélèvement de litière a été effectué. Ces stations ont été localisées au moyen d'un GPS.

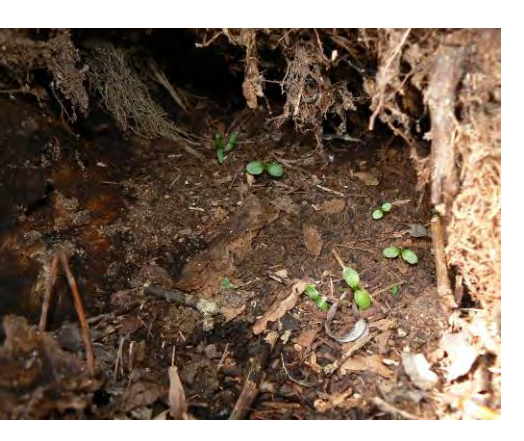

Prospection à l'échelle cavité favorable à l'espèce

Page 47 sur 76

# **X.3.8.4Inventaires amphibiens et reptiles 2011-2012**

# **Calendrier des prospections « Amphibiens et reptiles »**

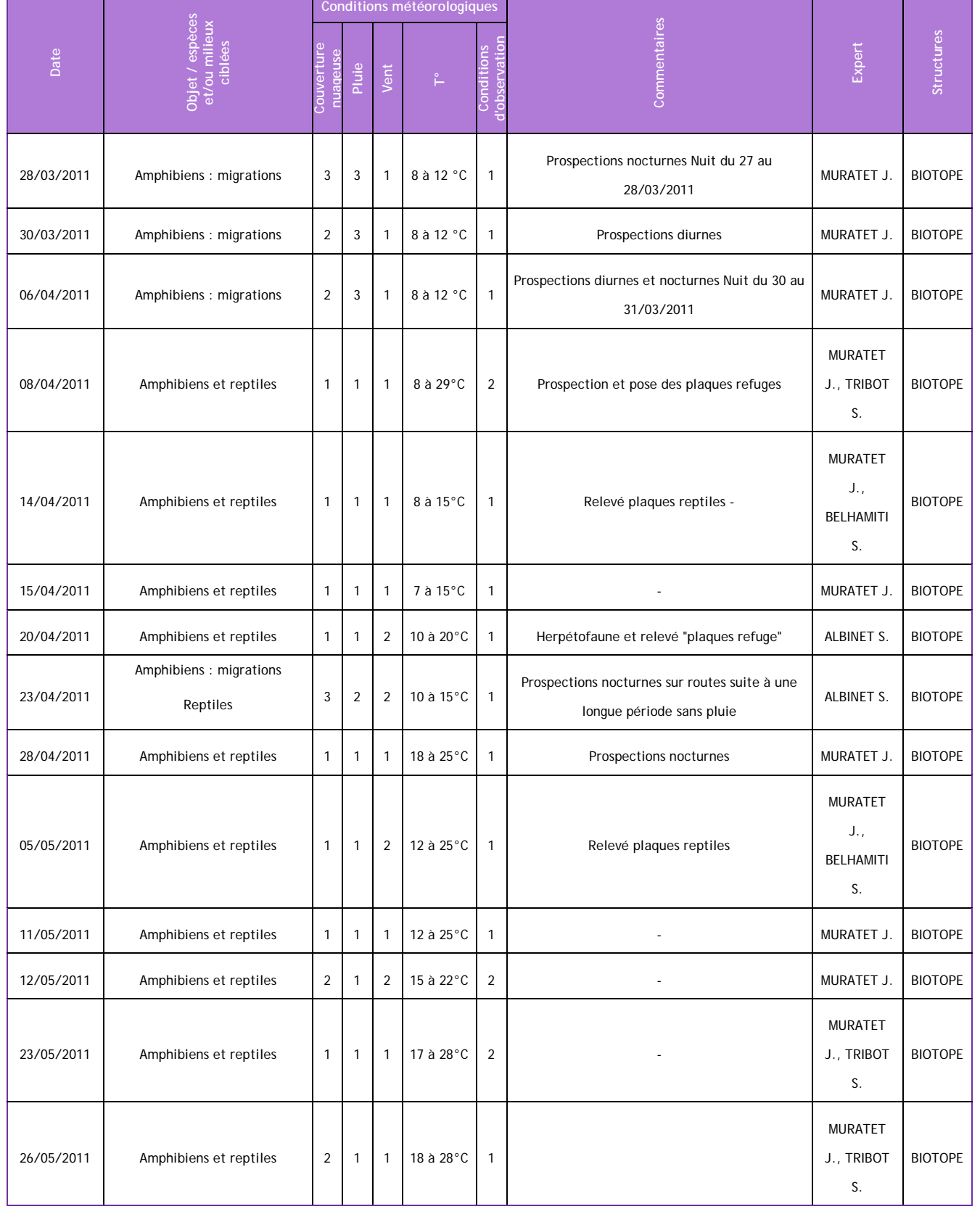

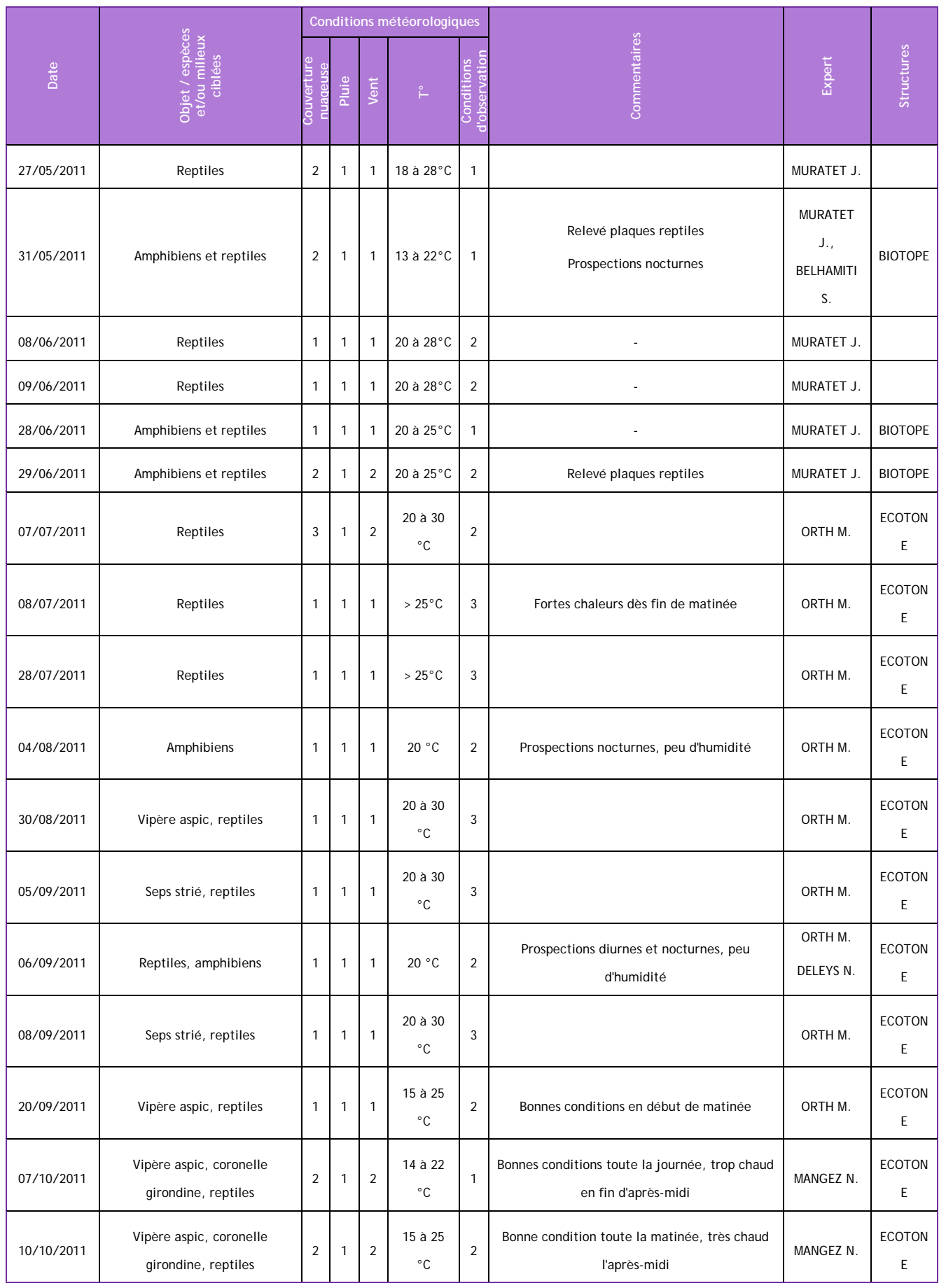

Page 48 sur 76

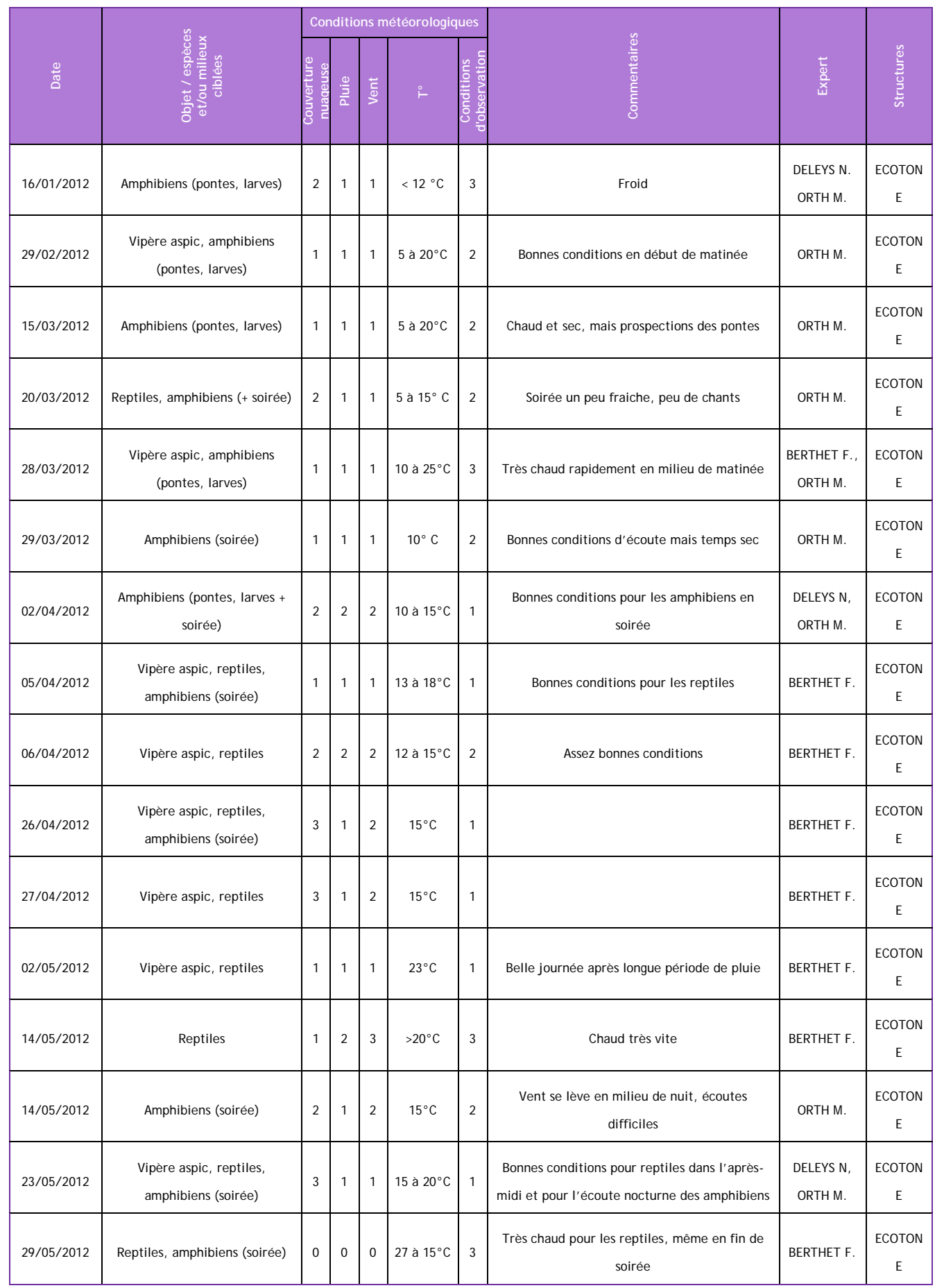

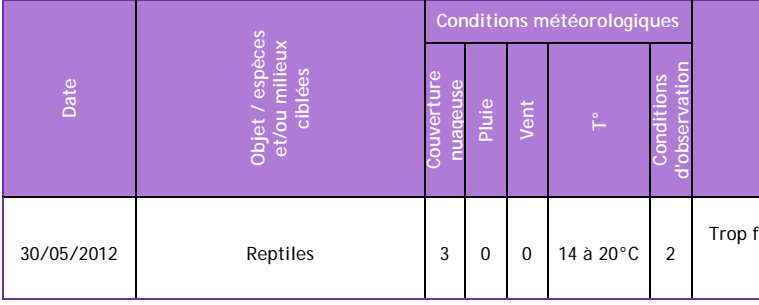

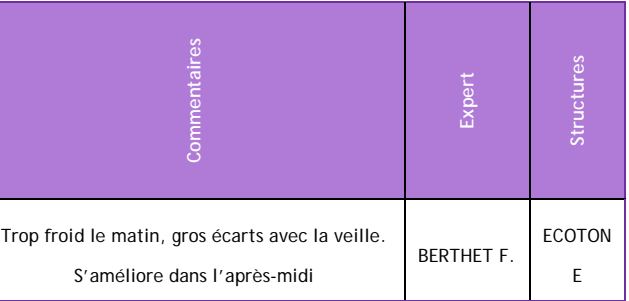

32 journées de prospection ont été au total consacrées à l'étude des amphibiens. 38 journées de prospection ont été au total consacrées à l'étude des reptiles.

#### **Amphibiens**

Les inventaires batrachologiques qualitatifs et quantitatifs (dans la mesure du possible) ont été effectués en périodes de reproduction (mi-janvier (doux en 2012) à fin juin) et de migration (septembre). Ces inventaires ont été axés sur la recherche de l'ensemble des espèces protégées (d'intérêt patrimonial et plus fréquentes) afin d'aboutir à une hiérarchisation de l'intérêt batrachologique des secteurs et des habitats. Le planning des investigations a été fondé sur les périodes d'activité maximale des principales espèces d'amphibiens :

- une première série de passages a eu lieu de janvier à mars pour inventorier les espèces d'amphibiens précoces (Grenouille agile, Crapaud commun…) migrant vers les sites de reproduction dès la fin de l'hiver. À cet effet, en plus des prospections ciblées sur les sites potentiels de reproduction, des itinéraires routiers nocturnes ont été réalisés lors des différents épisodes pluvieux.
- une seconde série de passages a eu lieu entre avril et fin juin pour rechercher les autres espèces (Pélodyte, Triton marbré, Rainette…) sur leurs sites de reproduction potentiels en effectuant une identification des adultes, ainsi que des larves et têtards. Des écoutes nocturnes parfois couplées aux écoutes nocturnes des oiseaux ont été également réalisées.
- une troisième série de passages a eu lieu entre aout et octobre afin d'étudier la migration post-nuptiale des amphibiens. Des itinéraires routiers et des écoutes nocturnes ont été réalisés.
- Les prospections ont été pratiquées :
- de jour pour le repérage des milieux aquatiques et pour la réalisation des inventaires visuels adultes, larves et têtards et/ou au filet troubleau ; tous les objets au sol ont été également soulevés afin d'y déceler des espèces abritées puis remis dans leur position.
- de nuit pour la recherche des axes de déplacement pour les espèces effectuant des migrations potentiellement en masse (Crapaud commun, Grenouille agile, Salamandre tachetée), en effectuant des itinéraires routiers nocturnes situés dans le fuseau d'étude, ainsi que pour la réalisation des points d'écoute afin de confirmer la présence d'espèces discrètes le jour, mais facilement repérables de nuit par leur chant (Rainette, Pélodyte…).

Les dates de passage ont été calées en fonction des conditions météorologiques qui influent fortement sur l'activité des amphibiens.

Données recueillies :

- La localisation des axes de déplacement, reliant les sites d'hivernage aux sites de ponte ;
- La localisation des sites de reproduction et des habitats d'hivernage et/ou de chasse utilisés par les espèces. Ces derniers ont été délimités en intégrant l'ensemble des prairies, boisements… (habitats les plus susceptibles d'être fréquentés par l'espèce). Leurs limites ont été définies en prenant en compte-leur écologie.

Page 49 sur 76

Pour chaque site, la liste de toutes les espèces recensées a été établie.

Au total plus de 130 sites de reproduction potentiels (mares, étangs, fossés, gravières…) ont été inventoriés.

#### **Reptiles**

Les inventaires qualitatifs et quantitatifs (dans la mesure du possible) des reptiles ont été effectués de la sortie de l'hivernage jusqu'aux dernières chaleurs. Le printemps est la période optimale pour l'observation de ces espèces qui, ayant besoin de thermo-réguler pour leur métabolisme, s'exposent au soleil et deviennent alors facilement détectables pour l'observateur. Les compléments estivaux ont eu lieu lorsque la météorologie était la plus favorable à l'observation de ces animaux, en vue de compléter les prospections printanières dans les secteurs favorables où certaines espèces n'avaient pas été détectées.

Ces inventaires ont été axés sur la recherche de l'ensemble des espèces protégées (d'intérêt patrimonial et plus fréquentes) afin d'aboutir à une hiérarchisation de l'intérêt herpétologique des secteurs et des habitats. Pour la recherche de ces animaux il s'est agi de :

- Prospecter les zones humides (gravières, étangs, réseaux hydrologiques…) pour recenser plus particulièrement les stations des espèces aquatiques (Couleuvre vipérine ou à affinité aquatique comme la Couleuvre à collier) ;
- Prospecter les lisières, le pied des murets et des haies... exposés à l'ensoleillement et les habitats thermophiles\* (coteaux calcaires, landes, lisières forestières...), ainsi que les abris habituels des reptiles comme les tas de pierres, de bûches, de branches, les amas de feuilles ou d'herbages divers, le dessous des matériaux abandonnés (tôles, planches, bâches plastique, pneus...).

Trente abris artificiels constitués de plaques de carton bitumé noires d'environ 1 m² ont également été posés au sol dans des endroits mi ensoleillés mi ombragés tout le long de la zone d'étude. Les lézards et serpents, et notamment les couleuvres et coronelles, ayant besoin de chaleur trouvent alors sur et sous ces plaques des conditions idéales pour thermo-réguler et s'abriter.

Leur présence a été relevée au minimum mensuellement lors des différentes prospections du site d'avril à octobre.

L'emploi de cette technique suppose de recueillir si possible au préalable l'accord des propriétaires et/ou des exploitants des parcelles.

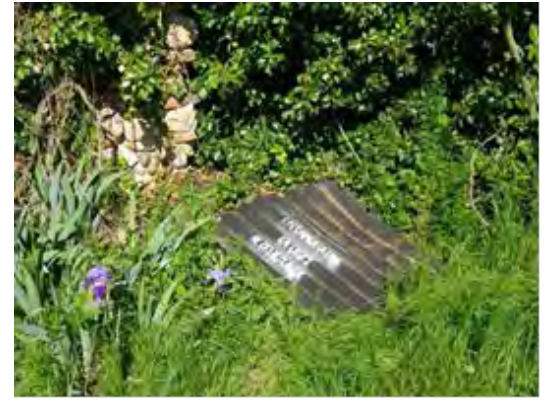

Exemple de plaques utilisées / Photo : BIOTOPE

#### Données recueillies :

La majorité des reptiles effectuant tout leur cycle biologique sur leur milieu de vie, la caractérisation de leur habitat de chasse, de reproduction et de dispersion correspond donc à leur biotope spécifique présent aux alentours du point d'observation.

#### **X.3.8.5Inventaires mammifères 2011-2012 et 2014-2015**

**Calendrier des prospections « Mammifères »** 

|            | Objet / espèces et/ou<br>milieux ciblées                                                    | Conditions météorologiques |                |                |                      |                                    |                           |              |
|------------|---------------------------------------------------------------------------------------------|----------------------------|----------------|----------------|----------------------|------------------------------------|---------------------------|--------------|
| Date       |                                                                                             | Couverture<br>nuageuse     | Pluie          | Vent           | $T^{\circ}$          | <b>Conditions</b><br>d'observation | <b>Commentaires</b>       | Expert       |
| 16/06/2011 | Prospection de gîtes arborés :<br>Chiroptères                                               | $\mathbf{1}$               | $\mathbf{1}$   | $\mathbf{1}$   | 10 à 22°C            | $\mathbf{1}$                       |                           | FERNANDES E. |
| 16/06/2011 | Pose d'enregistreurs<br>automatiques (SM2) :<br>Chiroptères                                 | 1                          | $\mathbf{1}$   | 1              | 10 à 22°C            | $\mathbf{1}$                       |                           | FERNANDES E. |
| 17/06/2011 | Point d'écoutes mobiles et<br>transects en voiture avec<br>Anabat : Chiroptères             | 1                          | 1              | 1              | 10 à 22°C            | 1                                  | Prospections<br>nocturnes | FERNANDES E. |
| 17/06/2011 | Récupération d'enregistreurs<br>automatiques et prospection<br>gîte bâti : Chiroptères      | $\overline{2}$             | $\overline{2}$ | $\overline{2}$ | 8 à 19°C             | $\mathbf{1}$                       |                           | FERNANDES E. |
| 21/06/2011 | Pose d'enregistreurs<br>automatiques (SM2)                                                  | 1                          | 1              | 1              | 15 à 25 $^{\circ}$ C | 1                                  |                           | FERNANDES E. |
| 21/06/2011 | Prospection de gîtes arborés :<br>Chiroptères                                               | 1                          | $\mathbf{1}$   | 1              | 15 à 25 °C           | $\mathbf{1}$                       |                           | FERNANDES E. |
| 22/06/2011 | Points d'écoutes mobiles et<br>transects voiture avec<br>Anabat: Chiroptères                | 1                          | $\overline{3}$ | $\overline{2}$ | 12 à 25 °C           | $\overline{2}$                     | Prospections<br>nocturnes | FERNANDES E. |
| 22/06/2011 | Récupération d'enregistreurs<br>automatiques et prospection<br>de gîtes bâtis : Chiroptères | 1                          | $\mathbf{1}$   | 1              | 15 à 25°C            | $\mathbf{1}$                       |                           | FERNANDES E. |
| 23/06/2011 | Prospection de gîtes arborés :<br>Chiroptères                                               | $\overline{2}$             | 1              | 1              | 15 à 25 °C           | 1                                  | $\overline{a}$            | FERNANDES E. |
| 23/06/2011 | Pose d'enregistreurs<br>automatiques (SM2) :<br>Chiroptères                                 | $\overline{2}$             | $\mathbf{1}$   | $\mathbf{1}$   | 15 à 25°C            | $\mathbf{1}$                       | $\overline{a}$            | FERNANDES E. |
| 24/06/2011 | Points d'écoutes mobiles et<br>transects en voiture avec<br>Anabat : Chiroptères            | $\overline{a}$             | 1              | 1              | 15 à 25 °C           | $\mathbf{1}$                       | Prospections<br>nocturnes | FERNANDES E. |
| 24/06/2011 | Récupération d'enregistreurs<br>automatiques : Chiroptères                                  | 1                          | 1              | 1              | 15 à 25 $^{\circ}$ C | $\mathbf{1}$                       | $\overline{a}$            | FERNANDES E. |
| 05/07/2011 | Prospection de gîtes arborés :<br>Chiroptères :                                             | 1                          | $\mathbf{1}$   | 1              | 15 à 25 °C           | $\mathbf{1}$                       |                           | FERNANDES E. |
| 05/07/2011 | Pose d'enregistreurs                                                                        | 1                          | $\mathbf{1}$   | 1              | 15 à 25°C            | $\mathbf{1}$                       | $\overline{a}$            | FERNANDES E. |

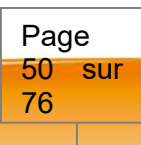

# Pièce E : Étude d'impact - Chapitre 10 : Présentation des méthodes choisies et des difficultés rencontrées

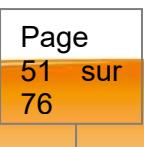

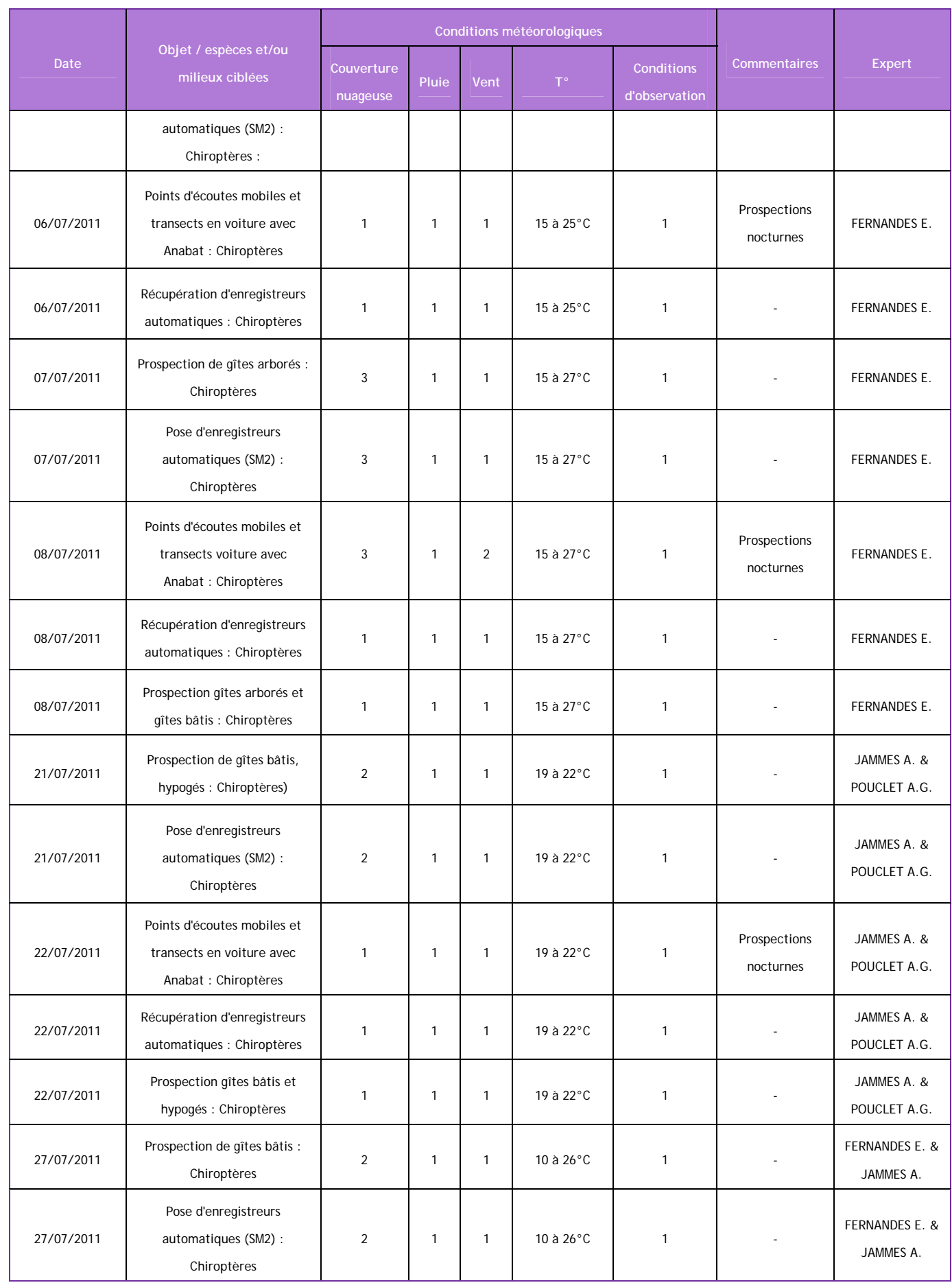

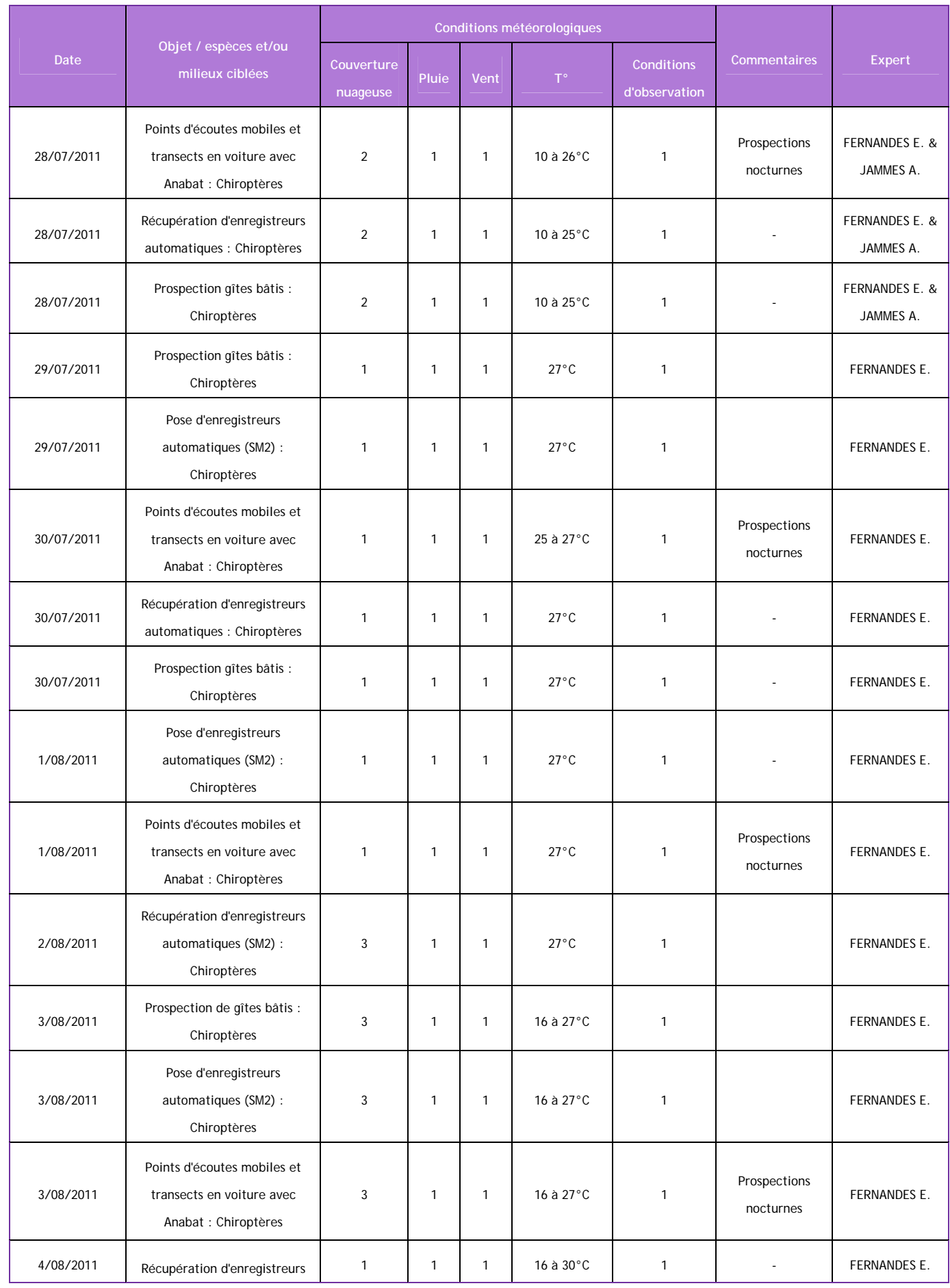

# Pièce E : Étude d'impact - Chapitre 10 : Présentation des méthodes choisies et des difficultés rencontrées

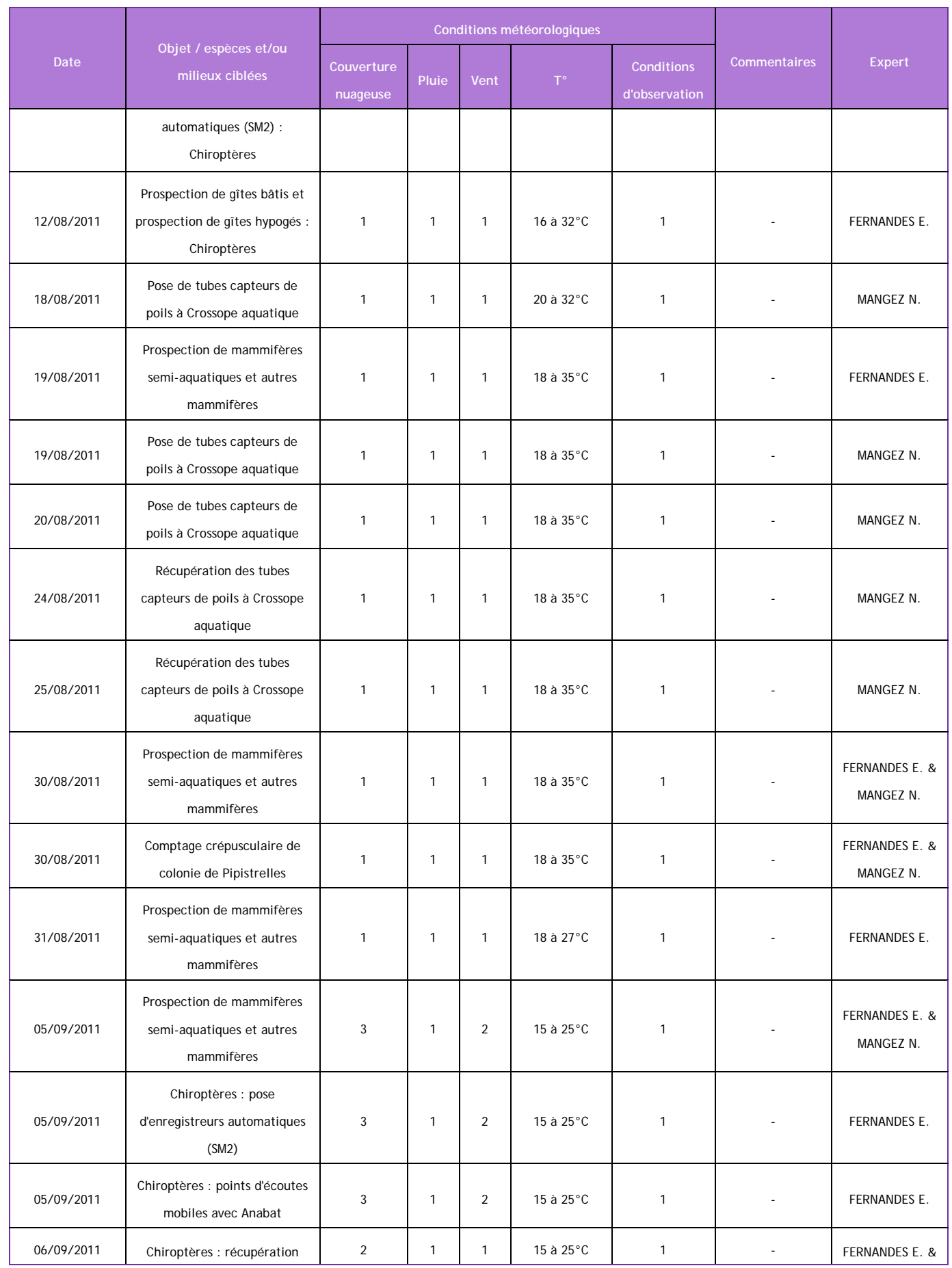

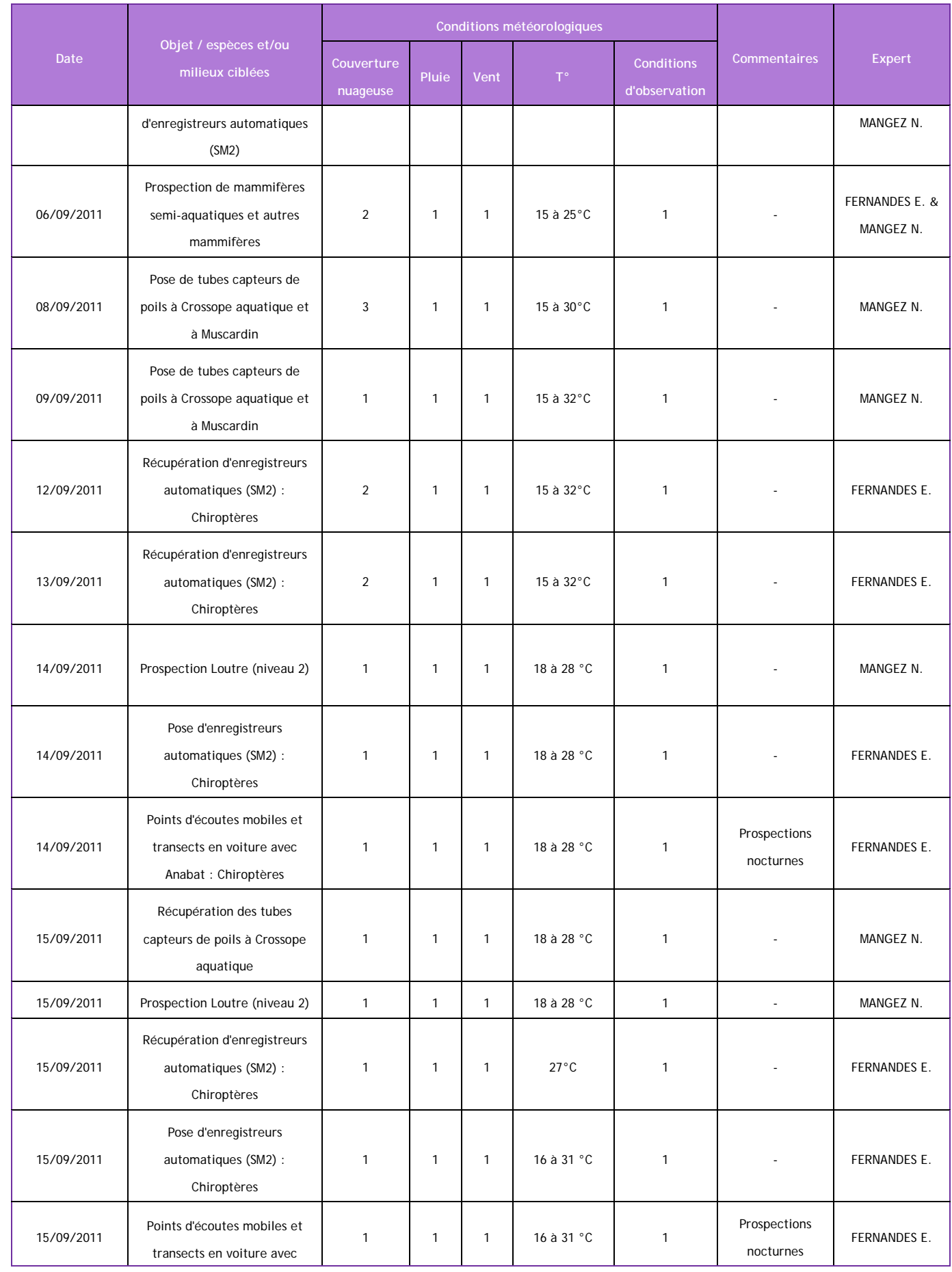

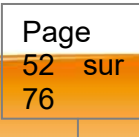

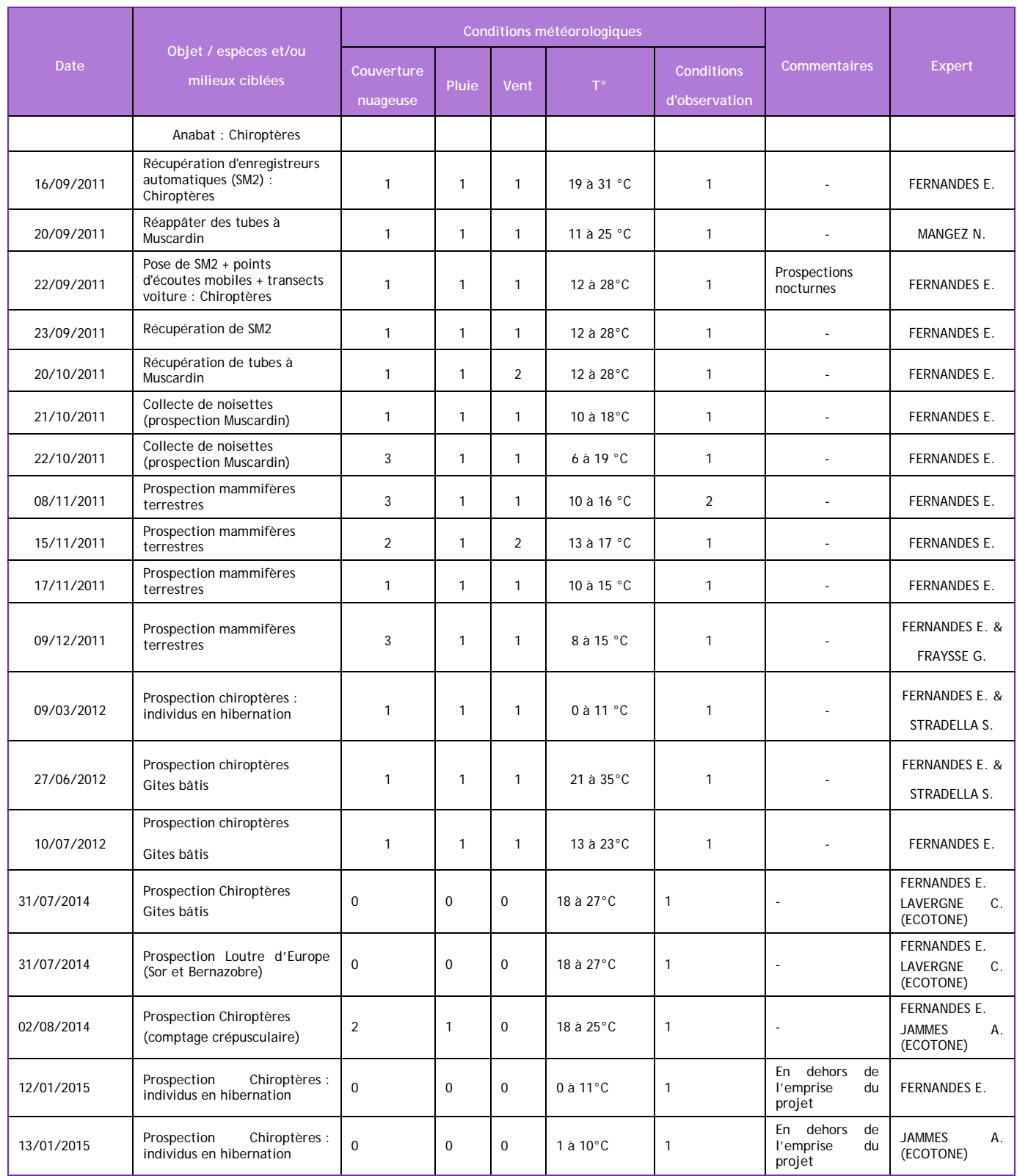

Au total, en 2011, quinze fins de journées et nuits de prospections ont été consacrées à l'étude des chiroptères. Chaque journée a été consacrée à la prospection de gîtes bâtis et de potentiels gîtes arborés. Ensuite, la fin de chaque journée a débuté par la pose de quatre enregistreurs automatiques (SM2), suivie par un point d'écoute crépusculaire et quatre ou cinq autres points d'écoutes mobiles (avec un Anabat de type SD2), et en finalisant par un transect en voiture de 20 à 30 km de long. Ces prospections ont été effectuées pour la période estivale, de juin à août, ainsi que pour la période de migration, en septembre.

Par ailleurs, en période d'hibernation, une journée supplémentaire a été consacrée à la prospection de gîtes hypogés. En 2012, une journée complémentaire de terrain a été vouée à la prospection de gîtes bâtis et un crépuscule a été effectué pour confirmer l'espèce présente dans le gîte bâti du lieu-dit « En Toulze ».

Une nouvelle campagne a été réalisée en 2014 – 2015 pour la recherche de gîte (juillet 2014) et d'individus en hibernation (janvier 2015).

Sept jours ont été consacrés à la Crossope aquatique dont quatre pour poser des tubes « capteurs de crottes » et trois pour les récupérer. Ces journées se sont déroulées pendant les mois d'août et de septembre.

Pour les autres mammifères semi-aquatiques, 48 transects de 100, 200 ou 300 m ont été effectués durant six journées en août et septembre. Cinq d'entre elles ont été réservées pour la prospection des mammifères semi-aquatiques dans la zone d'étude retenu (*niveau 1*, *cf.* IV.3.3) et la dernière a été consacrée en particulier à la Loutre d'Europe en dehors de la zone d'étude (*niveau 2*, *cf.* IV.3.3).

Pour le Muscardin, les sondages de septembre et novembre (*cf.* IV.3.2) ont été effectués pendant cinq journées : trois pour la pose et récupération des tubes capteurs de poils et deux pour la collecte de noisettes.

En ce qui concerne les mammifères plutôt terrestres, quatre journées ont été consacrées pour la réalisation de transects à pied, à la recherche d'indices de présence.

Finalement, le décorticage et les analyses de pelotes de réjection ont été finalisés et validés par la chargée d'étude mammalogique, Emmanuelle Jacquot, de l'association Nature Midi-Pyrénées (NMP).

# **Grande faune**

Une première phase de repérage a été réalisée en juin en parcourant l'ensemble du périmètre d'étude afin d'appréhender les différentes configurations du paysage. Cela a permis de préparer les futures investigations, d'adapter le découpage du projet en différents sites et de pré-positionner l'ensemble des unités à échantillonner et des transects.

Par la suite, une seconde phase de prospections-échantillons (août 2011) le long des principaux cours d'eau a été mise en place sur l'ensemble du projet. Elle a consisté en la réalisation de 48 transects de 100 m, de 200 m ou de 300 m de long (soit 13x6, 13x3, 13x2, cf. IV.3.3). Et tout type d'indice de présence a été noté au cours de ces parcours : traces, coulées, crottes, frottis, écorçages, souilles, individus observés et/ou entendus, etc.

Page 53 sur 76

#### **Petite faune terrestre**

Les espèces concernées, dans ce groupe, sont :

- Soit les espèces protégées, présentant ou non des enjeux de conservation, comme le Hérisson d'Europe (Erinaceus europaeus), l'Ecureuil roux (Sciurus vulgaris), la Genette commune (Genetta genetta) et le Muscardin (Muscardinus avellanarius) ;
- Soit les espèces sans statut particulier, tels les petits insectivores : crocidures, musaraignes, etc., et les petits rongeurs : Loir (Glis glis), campagnols, mulots, rats, souris, etc. ;
- Soit les espèces chassables (Arrêté ministériel du 26 juin 1987 modifié) et/ou nuisibles (liste nationale française des espèces d'animaux susceptibles d'être classés nuisibles, au niveau départemental, par un arrêté préfectoral ; liste fixée par arrêté du 30 septembre 1988, modifiée le 21 mars 2002, puis rétablie le 6 novembre 2002…), comme les mustélidés terrestres [Hermine (Mustela erminea), Martre (Martes martes) et Blaireau (Meles meles)] ;
- Soit des espèces cynégétiques comme le Lièvre d'Europe (Lepus europaeus) et le Lapin de garenne (Oryctolagus cuniculus).

Comme pour la grande faune, les prospections actuelles de terrain ont été effectués à partir de 48 transects de 100 m, de 200 m ou de 300 m de long (soit 13x6, 13x3 ou 13x2, cf. IV.3.3), le long des cours d'eau. De manière générale, tous les types d'indices de présence ont été recherchés : traces, coulées, déjections, crottiers, reliefs de repas, terriers, nids, restes de poils, etc.

Lors des différentes prospections (en véhicule et à pied), tous les cadavres rencontrés et les individus visualisés ont été notés. Il en a été de même sur les voies de la RN 126.

Par ailleurs, l'étude des micromammifères n'est pas chose évidente : en effet les insectivores et les rongeurs, par leurs caractéristiques morphologiques et leur mode de vie (petite taille, activité nocturne, discrétion), sont relativement difficiles à inventorier. Les méthodes de prospection classiques (observation directe et recherche d'indices de présence) ne sont donc pas suffisantes et satisfaisantes pour permettre une connaissance de la répartition de ces espèces (Gaborit-Loret, 2010). C'est pourquoi une collecte des pelotes de réjection a été mise en œuvre. Leur décorticage et analyse ont été effectués par l'équipe d'experts d'Ecotone, en partenariat avec l'association Nature Midi-Pyrénées (NMP), et elle a permis d'ajouter, par l'identification des crânes, la liste des micromammifères qui fréquentent la zone d'étude. La méthode de prospection a consisté à trouver des sites susceptibles d'être utilisés par des rapaces nocturnes comme lieux de repos (granges, greniers, combles, bâtiments abandonnés, clochers ou vieux pigeonniers). Ces recherches ont été effectuées à partir de cartes IGN (1/25 000), en discutant avec les populations locales et en prospectant en voiture pour tenter de repérer les sites semblant favorables (reposoirs abrités des intempéries et peu fréquentés par l'homme). Les pelotes les plus faciles à trouver et les plus riches en données, sont celles de la Chouette Effraie (Tyto alba), car elles contiennent de petits os intacts et sont diversifiées en proies.

#### **Cas particulier du Muscardin**

Dans le cas particulier du Muscardin, les connaissances actuelles ne révèlent qu'une donnée ancienne pour la région (Le Louarn et Quéré, 2003). Cependant, aucune étude n'a été réellement menée sur la répartition de cette espèce sur cette zone d'étude. Ainsi, dans les 48 transects (de 100, 200 ou 300 m de longueur) effectués pour la prospection des mammifères semi-aquatiques et lors des prospections pour les chiroptères, les milieux potentiellement très favorables ont été repérés à partir de la présence de noisetiers et/ou de végétation arbustive dense.

Jusqu'à présent, des démarches plus approfondies ont également été mises en œuvre, comme la pose de tubes capteurs de poils (plus lourde à mettre en œuvre) et qui complète deux autres méthodes (recherche de nids et de noisettes), qui seront plutôt mises en place pendant la période automne-hiver. La pose de tubes a été menée en septembre, pendant la période de plus grande activité de l'espèce (la période optimale s'étalant de mai à octobre). Dix sondages ont ainsi été réalisés et pour chacun, il a été disposé dix tubes capteurs de poils distants les uns des autres de dix mètres environ.

Chaque tube est composé d'une plaquette avec un scotch double-face (voir photo ci-dessous) qui permet de capturer les poils laissés par les micromammifères qui rentrent dans les tubes attirés par l'appât (beurre de cacahuète).

Quinze jours après la pose, une première visite a été effectuée pour réappâter les tubes qui le nécessitaient et la récupération des tubes sera effectuée au terme d'un mois, durant octobre. Toutes les plaquettes ayant capté des poils ont été examinées, durant l'hiver 2011, par observation microscopique (coupes médullaires, empreintes cuticulaires) et macroscopique (longueur, largeur, couleur, etc.), en partenariat avec le CEFS (INRA) de Toulouse et l'association Nature Midi-Pyrénées.

#### **Faune semi aquatique**

Les espèces patrimoniales présentes ou potentiellement présentes, inféodées aux milieux humides, sont la Loutre d'Europe (Lutra lutra), la Crossope aquatique (Neomys fodiens), le Campagnol amphibie (Arvicola sapidus), auxquelles il faut ajouter le Putois d'Europe (Mustela putorius).

La Loutre d'Europe et la Crossope aquatique sont deux espèces protégées nationalement. De plus, la Loutre fait l'objet d'un Plan National d'Actions, est considérée comme « quasi menacée » au niveau national (Liste Rouge Nationale) et est inscrite à l'Annexe II de la directive « Habitat ». Le Putois d'Europe ne se trouve pas dans la liste des espèces protégées en France, mais est considéré comme déterminant pour la désignation des ZNIEFF en Midi-Pyrénées. En outre, le déclin supposé du Campagnol amphibie a conduit le monde naturaliste à lui porter une attention particulière avec une enquête nationale sur sa répartition et une réflexion en cours pour tendre vers une modification de son statut (espèce considérée comme « Vulnérable » au niveau mondial et « Quasi-menacée » au niveau national).

Dans un premier temps, des prospections échantillons des différents réseaux hydrographiques ou écoulements ont été réalisés afin de :

- Qualifier les cours d'eau rencontrés (état de conservation, présence d'habitats…) ;
- Définir les potentialités de présence des espèces sur la base des caractéristiques écologiques des réseaux hydrographiques ; les investigations complémentaires visant à confirmer ou non leur présence n'ont été engagés que sur les cours d'eau potentiels ;
- Définir sur les linéaires interceptés par le projet, la fonctionnalité de l'écoulement pour la Loutre d'Europe (« habitat majeur » et/ou « corridor de déplacement ») ;
- Définir les conflits entre le tracé proposé et les domaines vitaux potentiels.

Un premier travail bibliographique et de consultation des différentes structures ressources a été engagé pour confirmer la présence et les potentialités des espèces. Les sources bibliographiques locales, régionales et nationales, ainsi que les atlas de répartition et diverses publications ont été consultées.

Les prospections sur le terrain permettent d'actualiser les informations relatives à la répartition des espèces et à leur utilisation de l'espace.

Page 54 sur 76

#### • **Loutre d'Europe**

La présence de la Loutre n'est pas connue sur le Girou, le Bernazobre et le Sor, ainsi que sur leurs affluents. Cependant, des prospections systématiques inspirées du protocole de l'UICN et reprises dans le Plan National de Restauration de l'espèce ont été réalisées sur l'ensemble des unités hydrographiques. Elles ont permis de statuer sur la présence de l'espèce ou sur l'état de la colonisation, et elles serviront d'état de référence pour l'évaluation des impacts du « cloisonnement des populations ».

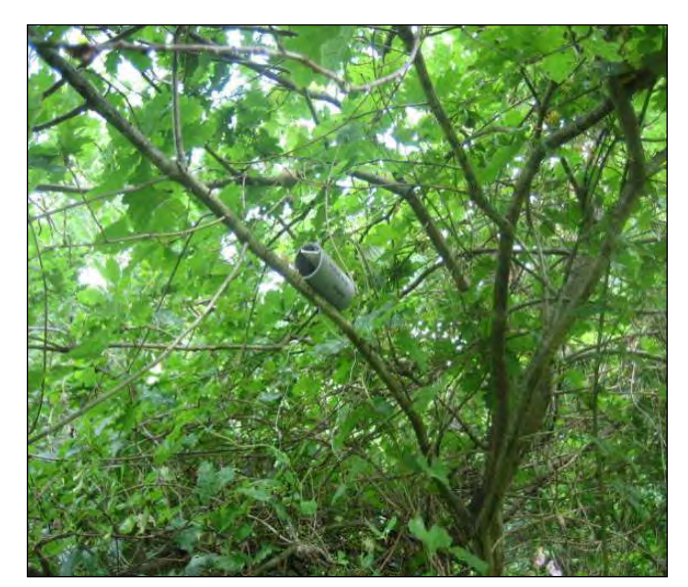

Tube collecteur de poils en place Photo : FERNANDES Elsa (ECOTONE)

Pour répondre à la problématique, plusieurs échelles spatiales d'investigation ont été utilisées afin de prendre compte la très grande taille des domaines vitaux de l'espèce et d'évaluer au mieux l'état de sa recolonisation. Des points de prospection ont été distribués d'une part dans la zone d'étude sur l'ensemble des treize cours d'eau principaux interceptés par le tracé (niveau 1), et d'autre part, en

dehors du fuseau et jusqu'à 25 km des cours d'eau plus favorables à la présence de cette espèce lorsque les points situés dans la zone d'étude se sont révélés négatifs (niveau 2).

Sur chaque cours d'eau, la prospection a été réalisée sur 600 m de berges environ, soit sur six transects de 100 m, soit sur trois transects de 200 m ou soit sur deux transects de 300 m chacun, afin de rechercher des épreintes (excréments), empreintes, coulées, reliefs de repas, abris et catiches de l'espèce. Pour les deux niveaux, chaque site (transect) a été quitté dès qu'un indice a été trouvé (site positif) ou au bout des 600 m (site négatif si rien n'a été trouvé). Ce sont ainsi 48 points du niveau 1 et 32 du niveau 2 qui ont été prospectés sur cette mission.

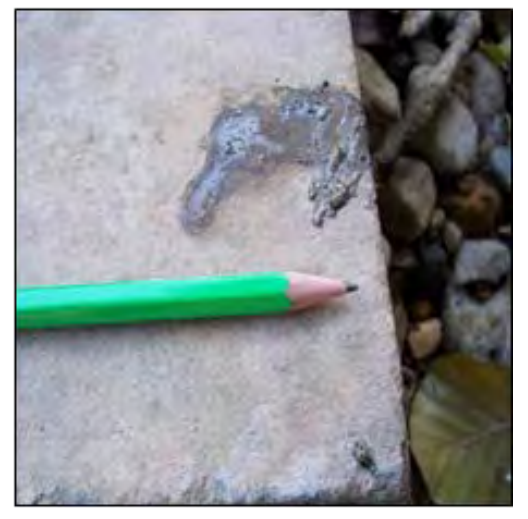

Épreinte de Loutre / Photo : FERNANDES Elsa (ECOTONE)

La synthèse cartographique de l'ensemble des données (avec la bibliographie et les enquêtes) a permis d'identifier les réseaux hydrographiques où la présence de l'espèce est avérée, et aussi les réseaux qui pourraient être colonisés à moyen terme.

#### • **Campagnol amphibie**

L'espèce a été principalement recherchée lors des 48 sondages également effectués pour la Loutre d'Europe. Des prospections systématiques ont visé à rechercher des crottes/crottiers et des réfectoires spécifiques dans les milieux les plus favorables sur des tronçons de 100 m, de 200 m ou de 300 m de longueur, le long des cours d'eau.

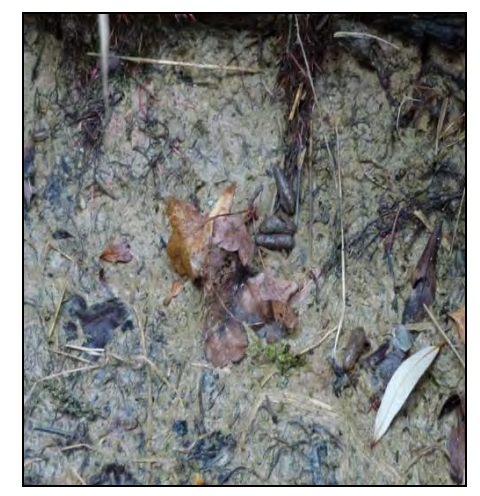

Crottier de Campagnol amphibie Photo : MANGEZ Nicolas (ECOTONE)

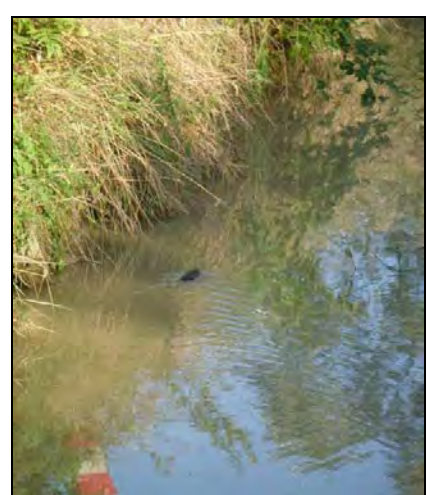

Campagnol amphibie sur le ruisseau Le Messal Photo : MANGEZ Nicolas (ECOTONE)

### • **Crossope aquatique**

L'observation est possible mais très aléatoire lors des prospections spécifiques réalisées pour la Loutre d'Europe et le Campagnol amphibie. C'est pour cela que l'espèce a été recherchée à partir de la réalisation de dix-huit sondages distribués sur chacun des cours d'eau interceptés par le projet. Ces sondages ont consisté en la pose de dix tubes collecteurs de crottes (avec cailloux et scotch double face) répartis sur 100 m de berges. Cette technique développée en Grande-Bretagne s'avère très efficace pour détecter l'espèce. Elle a été améliorée dans le Sud-Ouest par le GREGE pour permettre une meilleure détection (GREGE, 2011). Les analyses des crottes récoltées dans les tubes ont été confiées au GREGE.

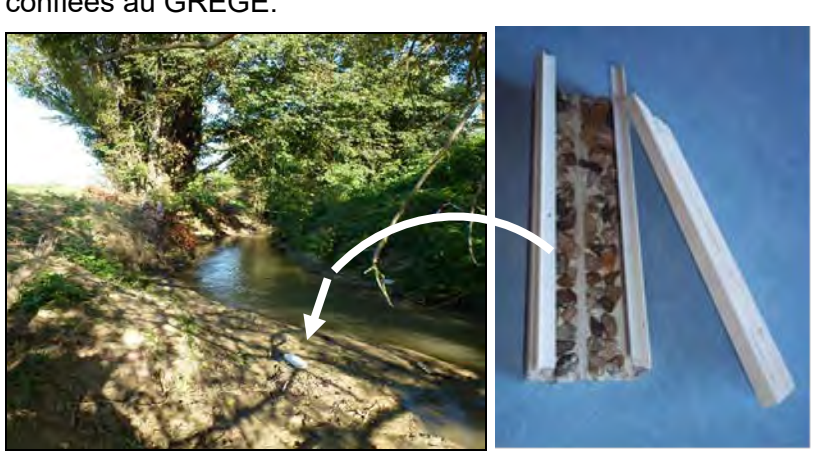

Tubes collecteurs de crottes / Photo : MANGEZ Nicolas (ECOTONE)

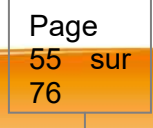

#### • **Carnivores semi-aquatiques**

Les treize unités hydrographiques pour la prospection de la Loutre d'Europe ont également été retenues pour prospecter le Putois d'Europe à partir d'indices directs de présence (observation d'individus ou de cadavres) et d'indices indirects (empreintes, crottes et restes alimentaires). Lors des parcours en véhicules d'un transect à l'autre, les cadavres éventuellement rencontrés et les individus visualisés ont été dénombrés.

#### • **Chiroptères**

La zone d'étude retenue est d'approximativement 500 m de large. Elle délimite l'aire d'étude rapprochée au sein de laquelle :

- o Ont été évaluées les potentialités en habitats de chasse, en corridors de déplacement et en gîtes ;
- o Des points d'écoutes crépusculaires et des transects ont été réalisés au niveau des secteurs potentiellement les plus favorables.

A l'appui des visites de repérage, des photographies aériennes et de la cartographie des habitats, les milieux favorables et les principaux corridors potentiels ont été cartographiés sur la base d'une typologie simplifiée adaptée à la zone d'étude. Le choix des parcours et des points d'enregistrement automatique, effectués en 2011, repose sur plusieurs objectifs :

- o Echantillonner la zone d'étude retenue dans sa globalité ;
- o Identifier des voies de déplacement et des voies de migration au niveau des principaux corridors potentiels identifiés sur cartographie (haies, vallons, lisière de boisements, passage sous voies rapides).

Le choix dépend également de l'accessibilité des différents secteurs du site et en particulier des routes et pistes disponibles.

• Suivi de l'activité nocturne aux détecteurs d'ultrasons

De façon très générale, la méthodologie se décompose en une phase de recueil de données sur le site (transects au détecteur d'ultrasons ; enregistrements automatiques) et d'une phase de traitement des données avec analyse des sons enregistrés.

En 2011, la phase de terrain réalisée a été centrée sur la période estivale et la période de migration avec une implication à hauteur de quinze nuits de suivi.

Les séances nocturnes ont reposées sur un suivi acoustique avec différentes techniques employées :

Les enregistreurs de type SM2 permettent à la fois une évaluation quantitative et qualitative de la fréquentation du site par les chiroptères (le recours à une analyse des sons en expansion de temps permet un niveau fin de détermination nécessaire en particulier pour le genre Myotis). L'indice d'activité mesuré par le SM2 est exprimé en nombre de données/h ou par nuit.

- o **Enregistrement crépusculaire** : chacune des quinze séances d'écoute nocturne a démarré par un point (ou secteur) d'enregistrement crépusculaire réalisé à l'appui d'un détecteur de type Anabat SD2. Ces écoutes ont été réalisées au niveau des milieux boisés, des ripisylves, des haies et des milieux humides (étangs, eaux douces stagnantes…), potentiellement favorables pour évaluer leur intérêt pour les chauves-souris, soit pour les secteurs de chasse, soit pour leurs voies de déplacement et/ou pour préciser la proximité de gîte ;
- o **Suivi passif** : pendant la période estivale et de migration, quatre enregistreurs automatiques (SM2BAT) ont été répartis chaque soirée (en différents points de la zone d'étude, en continu sur toute la nuit), en privilégiant les principaux corridors potentiels identifiés lors du repérage des habitats mais également dans un souci d'échantillonnage et de couverture maximale du fuseau. Le boitier SM2BAT 192 kHz Stéréo, de WildlifeAcoustics, est un appareil complet qui intègre un détecteur à ultrasons destiné à enregistrer directement (en temps réel) tout son de l'audible à l'ultrason sur quatre cartes mémoires de grande capacité. Il fonctionne avec une carte son principale (appelée SM2) et une carte secondaire, branchée en dessous, appelée SM2BAT. C'est cette dernière qui permet d'échantillonner et de traiter les ultrasons, captés grâce au microphone incorporé (le SMX-US).

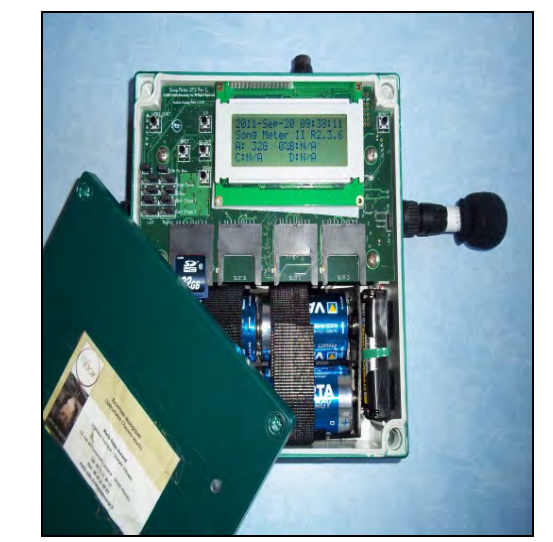

Enregistreur automatique SM2BAT Photo : FERNANDES Elsa (ECOTONE)

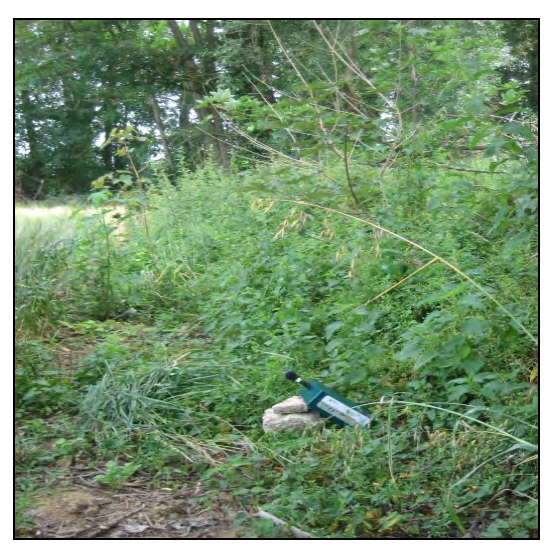

Enregistreur automatique SM2BAT en place Photo : FERNANDES Elsa (ECOTONE)

Les fichiers enregistrés pour chaque nuit de suivi sont téléchargées sur PC et analysée dans un premier temps à partir du logiciel Analook (en « Zero crossing »). Les fichiers indéterminés sont ensuite traités en expansion de temps à partir de fichiers au format « .wav ».

o Suivi actif : en 2011, en période de reproduction et de migration, chacune des quinze

séances nocturnes a été composée par plusieurs points d'écoutes mobiles (des petits transects à pied), à l'aide d'un détecteur de type Anabat (modèle SD2). En suivant, des parcours nocturnes ont été réalisés en voiture dans l'aire d'étude rapprochée, faisant chacun entre 20 et 40 km. Ces parcours ont également été réalisés à l'appui d'un détecteur de type Anabat (modèle SD2) dont le micro a été déporté et fixé sur le capot de la voiture par un support aimanté. La vitesse du véhicule, entre 20 et 30 km/h (ne dépassant jamais les 30 km/h), a été maintenue constante, tant que faire se peut. Dans la mesure du possible aussi, l'éclairage a été limité aux codes pour diminuer l'évitement des chauves-souris se dirigeant vers l'observateur en particulier pour les espèces lucifuges. L'Anabat est un appareil complet qui intègre un détecteur à ultrasons fonctionnant sur le principe de la division de fréquence et un module permettant d'enregistrer directement les signaux captés sur une carte mémoire de grande capacité. Le détail des tracés réalisés en voiture a été enregistré avec un récepteur GPS (préconfiguré pour enregistrer les transects de 10 m en 10 m), permettant de cette façon de géolocaliser chaque fichier enregistré. À l'issue de la séance d'enregistrement, les données stockées sur l'enregistreur sont transférées sur PC et visualisées (pour détermination) avec le logiciel Analook. Ces transects ont pour objectif de couvrir la zone d'étude dans son ensemble et d'échantillonner les différents types d'habitat. Au-delà des treize transects nocturnes, soixante-dix-huit points d'écoutes mobiles ont été réalisés. Ces points d'enregistrements ont été ciblés sur les habitats plus favorables pour les chauvessouris, comme les ripisylves, les boisements, les retenues d'eau, les lisères forestières et les haies.

Page 56 sur 76

Page 57 sur 76

La plupart des séquences enregistrées par l'Anabat peuvent être attribuées à une espèce ou un groupe d'espèces, c'est pourquoi les parcours permettent avant tout une évaluation qualitative de la fréquentation du site. Mais ils renseignent également sur la répartition et le niveau d'activité (par portion de transect ou globalement à l'échelle de la soirée).

#### **Chiroptères : recherche de gîtes de mises-bas (bâtis, arborés et hypogés)**

Pendant la période estivale, des prospections de possibles gîtes bâtis (châteaux, vieilles bâtisses, pigeonniers, anciennes fermes, etc.) et hypogés (grottes, cavernes, gouffres, souterrains, etc.) potentiellement favorables à la reproduction ou à l'estivage des chiroptères ont été réalisées pour les espèces patrimoniales. Ces prospections se sont appuyées sur les renseignements récoltés auprès des mairies (courriers et appels téléphoniques), des riverains (affiches déposées en mairies, courriers électroniques et appels téléphoniques) et le repérage cartographique (IGN : 1/25 000 ; site internet www.bdcavite.net) des bâtiments et des cavités souterraines. En cas de présence de chauves-souris, les espèces ont été identifiées et les effectifs comptabilisés. Quand le comptage en interne devenait difficile ou impossible, un comptage en sortie de gîtes a été effectué grâce à des détecteurs à ultrasons.

L'objectif premier a été d'identifier et de visiter des lieux favorables aux espèces patrimoniales pouvant former des colonies en milieu bâti et/ou hypogés pour la mise bas et l'élevage des jeunes (Petit rhinolophe, Grand rhinolophe, Murin à oreilles échancrées, Grand Murin, Barbastelle d'Europe).

Vu la complexité et l'extrême difficulté de découvrir des gîtes arborés, la méthodologie utilisée a été celle de repérer des arbres potentiellement favorables à l'hébergement de chauves-souris, notamment par la localisation de cavités, mais aussi au travers d'indices de présence (traces d'urines, cris émis depuis le gîte…). Au préalable, avant les sorties sur le terrain, une photo-interprétation des sites les plus favorables (sur des ortho-photo-plans) a été effectuée.

Par ailleurs, les gîtes hypogés repérés lors des prospections estivales et qui présentaient des conditions très favorables pour l'hivernage des chiroptères ont été visités en pleine période d'hibernation, plus particulièrement au mois de mars 2012, puis renouvelé en janvier 2014.

#### **X.3.8.6 Inventaires oiseaux 2011-2012**

#### **Calendrier des prospections « Oiseaux »**

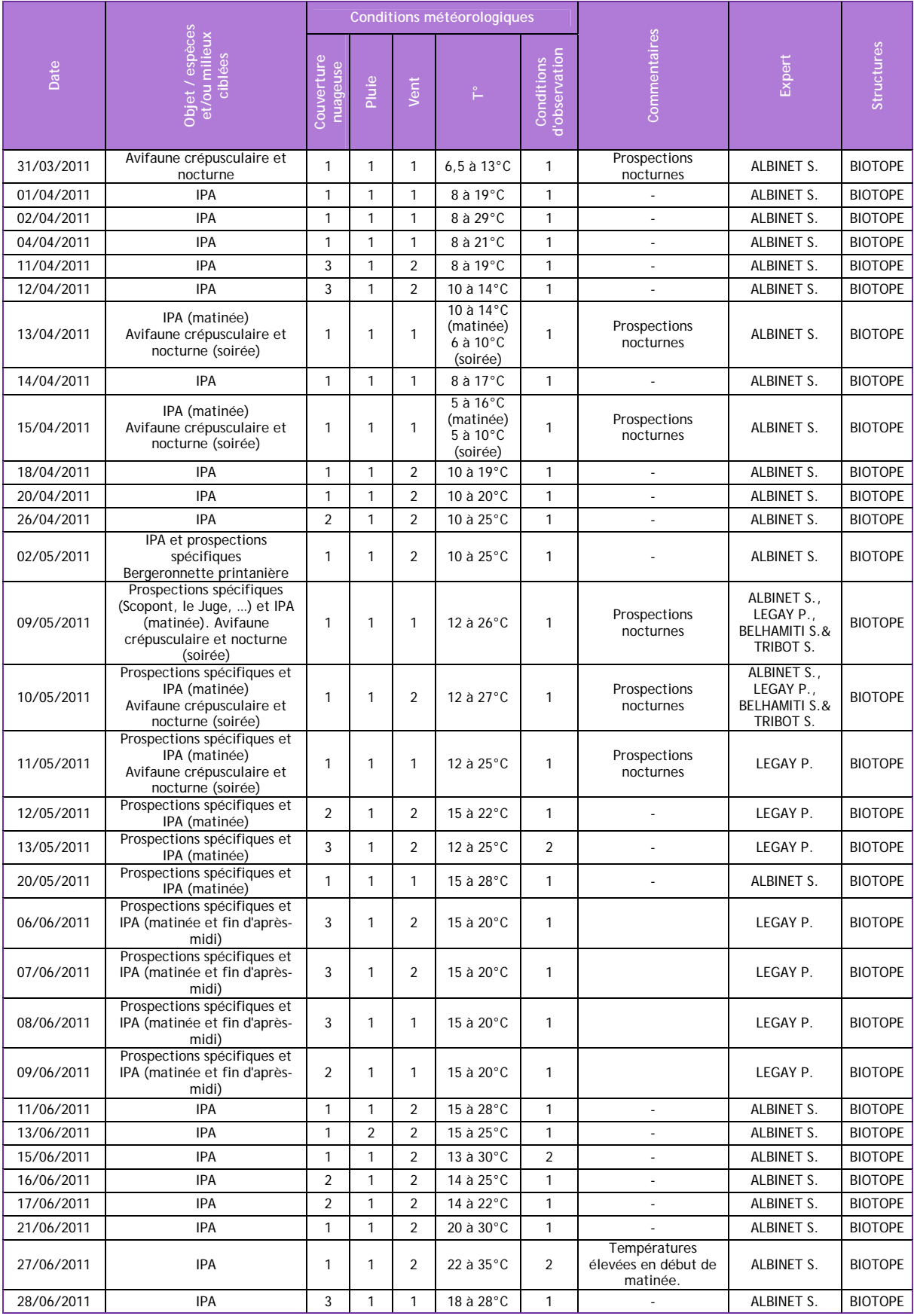

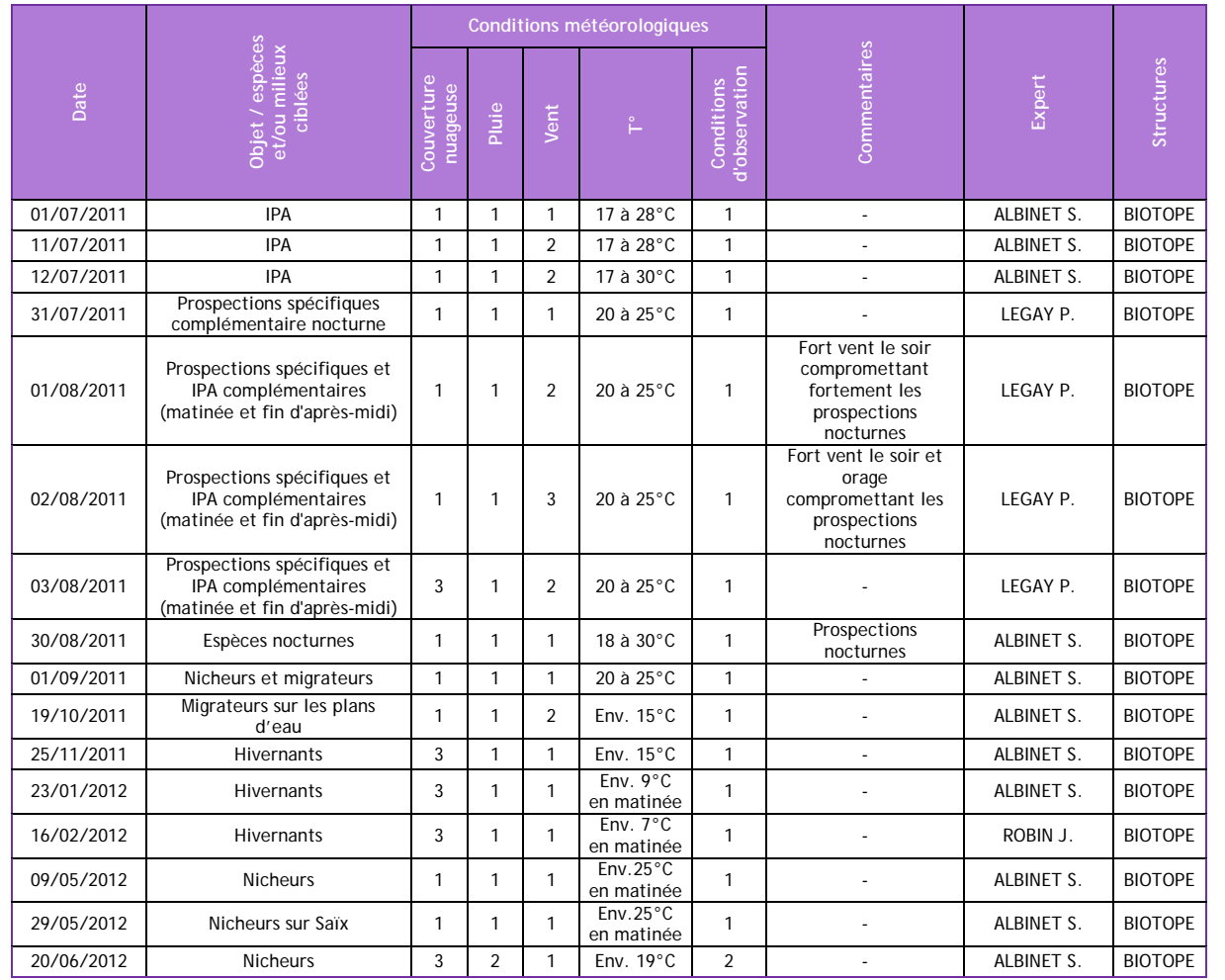

**47 sessions de prospections** ont été au total consacrées à l'étude de l'avifaune nicheuse entre la fin du mois de mars 2011 et la mi-juin 2012.

### **Oiseaux nicheurs**

Des inventaires ornithologiques quantitatifs et qualitatifs ont été en période de reproduction (mars à juillet). Ces inventaires ont été axés sur la recherche des espèces d'intérêt patrimonial, mais visent aussi à caractériser les cortèges avifaunistiques, afin d'aboutir à une hiérarchisation de l'intérêt ornithologique des secteurs et des habitats. Les inventaires ont été réalisés en priorité sur les sites d'intérêt ornithologique potentiel sans pour autant abandonner les secteurs de « nature ordinaire ». L'identification des sites d'intérêt ornithologique potentiel a été réalisée grâce à une étude minutieuse de la bibliographie existante (bibliographie scientifique, rapports d'études) et à une reconnaissance au préalable de la zone d'étude.

Les cortèges avifaunistiques ont été définis et estimés à l'aide de la méthode des IPA (Indices ponctuels d'Abondance). 80 IPA (soit au moins un IPA tous les kilomètres) ont été réalisés et répartis dans différents types de milieu rencontrés au sein de la zone d'étude, afin de caractériser les peuplements de base des différents types de milieu, en liaison avec le linéaire concerné.

Les points ont été répartis sur le fuseau d'étude en fonction des résultats des inventaires printaniers (choix des habitats favorables aux espèces remarquables identifiées) et en fonction des préférendums écologiques des espèces dont la présence est suspectée (rapaces, …)

Les IPA ont été menés selon le protocole en vigueur (Blondel & al., Muller, 1987, Bibby & al., 1992, M.N.H.N, 2002). Ils ont été répartis dans différents types de milieux rencontrés au sein de l'aire d'étude, afin de caractériser les peuplements de base des différents types de milieux, en liaison avec le linéaire concerné. Deux passages ont été réalisés pour chaque point d'écoute.

Les points d'écoute (IPA) ont été localisés à l'aide d'un GPS, et renseignés dans le SIG, afin d'effectuer les 2 passages strictement au même emplacement ;

- la première session, réalisée en début de printemps (avril début mai) permet de prendre en compte les nicheurs et migrateurs précoces ;
- la seconde réalisée plus tard en saison (mi-mai-début juillet) permet de dénombrer les nicheurs et migrateurs plus tardifs.

Les points d'écoute sont d'une durée de 20 minutes, selon le protocole, et sont effectués par temps calme, durant la période comprise entre 30 minutes et 4 à 5 heures après le lever du jour. 8 à 10 IPA seront réalisés par matinée en fonction de la météorologie et de la nature du terrain.

Une fiche a été produite pour chaque point IPA (cf. modèle page suivante) avec les informations suivantes (localisation, observateur, date et heure de passage, conditions météo, habitats, liste des espèces avec mention du nombre de contacts).

Les codes habitats et codes espèces employés dans les fiches sont ceux habituellement utilisés lors du Programme STOC.

Outre la caractérisation des cortèges avifaunistiques, les IPA ont pour but de permettre de mieux apprécier l'abondance de certaines espèces protégées communes, information importante à prendre en considération dans le cadre des demandes de dérogation concernant la destruction d'habitats d'espèces nicheuses communes protégées et dans l'évaluation des compensations. L'utilisation des IPA a été complété par :

- des transects à pied et en voiture, réalisés afin de couvrir l'intégralité de l'aire d'étude (dont les zones non concernées par les IPA) ;
- des observations à partir de points hauts en milieu de journée pour la recherche spécifiques des rapaces diurnes.

À partir du mois de juillet, a été réalisé des « points d'observation » ayant pour objet :

- la recherche de nouvelles stations des espèces les plus remarquables mises en évidence lors des inventaires printaniers ;
- la détection des espèces peu ou pas chanteuses (Pie-grièche écorcheur, Guêpier, Martinpêcheur d'Europe…), dont les rapaces patrimoniaux (Faucon hobereau, busards,…).

Pour le recensement des espèces crépusculaires et nocturnes, la prospection a consisté à se déplacer à partir du début de soirée sur le secteur étudié et à réaliser des points d'écoute à proximité des sites favorables (boisements, allées de platanes, milieux secs, vieux bâtiments…). Les soirées de début de printemps et présentant des conditions météorologiques favorables (vent faible ou absent, températures douces, absence d'intempéries) ont été privilégiés. Par ailleurs, pour ces mêmes espèces, la technique de la « repasse » a été employée. Cette technique consiste à diffuser à l'aide d'un magnétophone le chant d'une espèce, afin de déclencher une réponse sonore de l'oiseau, qui n'aurait peut-être pas chanté pendant la période d'écoute et qui réagit face à l'intrusion d'un autre individu sur son territoire. Cette méthode, qui peut perturber les oiseaux nicheurs, sera toutefois utilisée de façon parcimonieuse afin de déranger le moins possible les oiseaux.

Page 58 sur 76

#### **Oiseaux migrateurs**

L'aire d'étude étant située en dehors des principaux couloirs de migration, l'étude des espèces migratrices ne repose pas sur un protocole spécifique pour cette étude. Les données d'espèces migratrices ont été collectées du printemps jusqu'à l'automne au grès des inventaires des oiseaux nicheurs et autres groupes. En complément, les données issues de la bibliographie ont été analysées et intégrées au présent document.

#### **Oiseaux hivernants**

Des points d'observations ont été effectués en période hivernale (octobre 2011 à début mars 2012). Ces inventaires auront pour objet de localiser les zones d'hivernage et à caractériser les cortèges avifaunistiques des oiseaux hivernants.

Les inventaires seront réalisés en priorité sur les sites d'intérêt ornithologique potentiel pour les hivernants (zones humides, plans d'eau et plaines agricoles) sans pour autant abandonner les autres secteurs. L'identification des sites d'intérêt ornithologique potentiel sera réalisée d'après les informations recueillies lors des inventaires des oiseaux nicheurs et grâce à une étude minutieuse de la bibliographie existante (bibliographie scientifique, rapports d'études) et des consultations.

#### **X.3.8.7Inventaires milieux aquatiques 2011**

#### **Calendrier des prospections « Milieux aquatiques »**

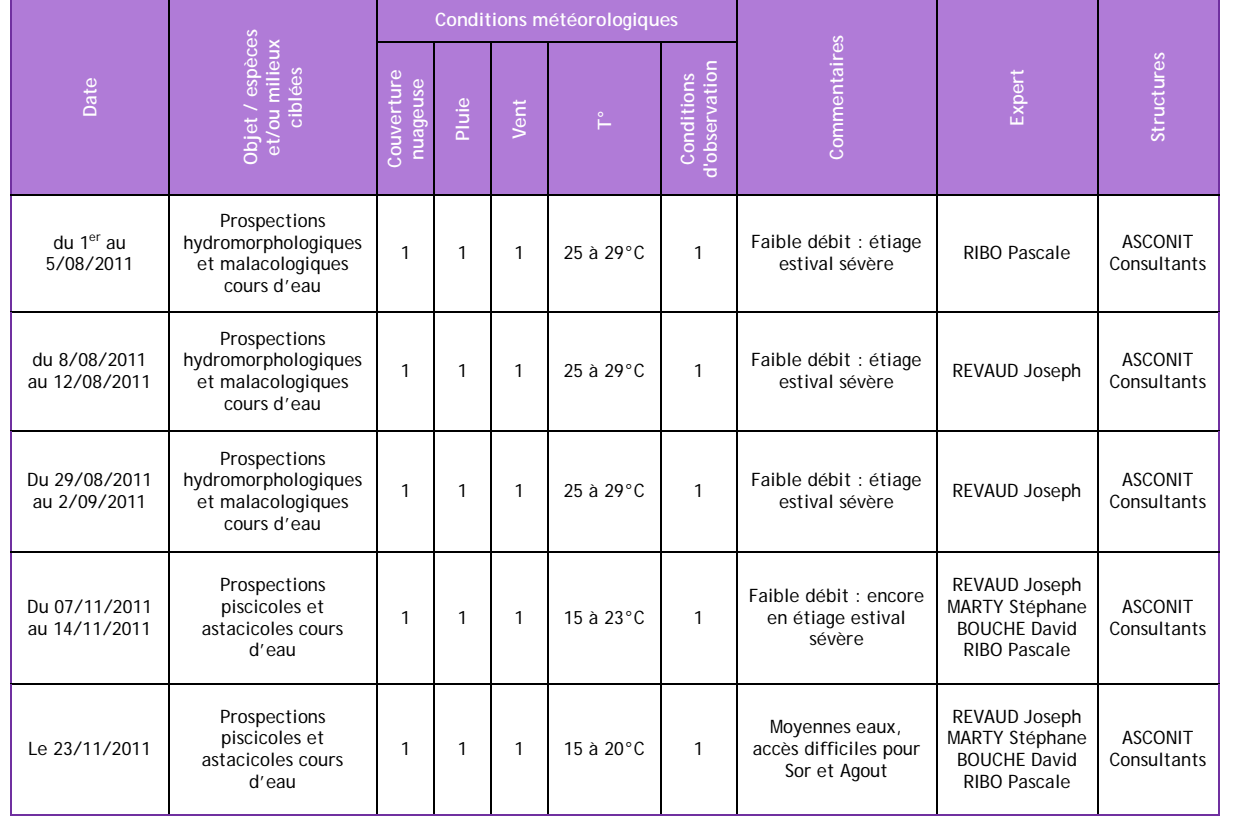

Les prospections hydromorphologiques des cours d'eau concernés par le projet ont été conduites dans de bonnes conditions météorologiques (temps clair, ensoleillé). Les débits constatés étaient très faibles en relation avec les conditions d'étiage estival exceptionnelles pour cette année 2011.

Au total deux semaines ont été consacrées à ces prospections à pied des linéaires des cours d'eau intersectés par l'aire d'étude. Deux jours supplémentaires ont été nécessaires lors de la semaine 35 pour terminer ces prospections.

Les inventaires par pêche électriques ont été effectués, après autorisations préfectorales, en novembre afin de s'affranchir au maximum des impacts de l'étiage sévère. Toutefois certains petits cours d'eau étaient encore à sec ou juste remis en eau. Pour le Girou, les accès en berges se sont avérés très difficiles et la prospection dans le cours parfois délicate. Seul l'Agout présentait des débits élevés par rapport à la période de reconnaissance hydro-morphologique.

#### **Observations et relevés d'habitat**

Les reconnaissances de terrain se sont déroulées les semaines 31, 32 et 35. Ces reconnaissances ont permis d'identifier la nature des habitats aquatiques et d'évaluer les potentialités des cours d'eau visés. Les caractéristiques hydro-morphologiques et écologiques (description succincte du lit mineur, de la ripisylve, de la morphologie du cours d'eau…), ainsi que la localisation des secteurs les plus appropriés pour la recherche des espèces patrimoniales ont aussi été relevées. Les observations ont essentiellement portées sur :

- l'intégrité hydro-morphologique : relevés de critères traduisant la qualité physique du cours d'eau et la nature de ses éventuelles altérations (profil en travers, sinuosité, profil en long, ouvrages, seuils, protection de berge,…),
- les potentialités hydro-écologiques et habitats sensibles : zones potentielles de frai et habitats d'espèces patrimoniales (poissons, crustacés, moules d'eau douce),
- la diversité des habitats hydro-écologiques basée sur les faciès d'écoulement, les substrats rencontrés au sein du lit mineur, la présence d'herbiers, d'abris et de caches…

L'ensemble de ces éléments a permis de porter un avis sur les potentialités d'accueil des cours d'eau. Les secteurs de cours d'eau prospectés ont été découpés en tronçons homogènes au regard des enjeux hydro-écologiques. Chaque cours d'eau prospecté a fait l'objet d'une fiche descriptive donné en annexe et regroupant, lorsque nécessaire, plusieurs tronçons considérés comme "non homogène" d'un même cours d'eau. Les enjeux hydro-écologiques ont été évalués pour chaque tronçon homogène :

- Enjeu physique,
- Enjeu piscicole,
- Enjeu astacicole,
- Enjeu malacologique.

Chaque enjeu est défini sur avis d'experts selon 5 niveaux croissant : faible, moyen, assez fort, fort et majeur.

*Certains cours d'eau n'ont pu être prospectés de manière exhaustive en raison de secteur présentant une ripisylve très dense rendue difficilement pénétrable (arbustes, arbres tombés, ronciers,…). D'autres cours d'eau n'ont pas pu être reconnus sur certaines portions de leur linéaire car ils traversaient des propriétés privées ou inaccessibles.*

*Les potentialités de ces milieux aquatiques ont alors été extrapolées à partir d'observations effectuées sur des points d'accès situés en amont et en aval du secteur inaccessible.*

Page 59 sur 76

#### **Inventaire et recherche des mollusques**

Deux espèces sont particulièrement ciblées :

- La Grande Mulette (Margaritifera auricularia),
- La Moule perlière (Margaritifera margaritifera).

L'inventaire de ces bivalves protégés repose sur la recherche des coquilles lors des campagnes de reconnaissance de terrain. Les zones telles que les berges, les bancs de sables, les trous de rat musqué ont fait l'objet d'une attention particulière lors des prospections de terrain. Par ailleurs, lorsque la hauteur d'eau et la turbidité le permettaient, la recherche des mollusques s'est également faite par l'observation du fond du lit.

Tous les cours d'eau ayant fait l'objet d'une prospection hydro-morphologique sont concernés par ces recherches de coquilles.

#### **Inventaires piscicoles**

Les inventaires piscicoles ont été principalement axés sur la recherche des espèces patrimoniales.

L'échantillonnage par pêche électrique a été mené à l'aide d'un matériel portable EFKO Type FEG 1500. Il est réalisé par une prospection à pied des différents faciès d'écoulement identifiés sur le cours d'eau ainsi que par le sondage de points particuliers reconnus pour présenter une attractivité maximale pour la faune pisciaire.

Les linéaires prospectés sont donc différents selon les cours d'eau et représentent généralement plus que les valeurs guides préconisées telle que : "longueur de la station = 20 fois la largeur en eau".

Les relevés par station d'inventaire sont basés sur l'acquisition des données de "présence / absence" des espèces identifiées. Ils comportent aussi une notion d'abondance relative des espèces et spécifient les espèces dominant numériquement le peuplement lors de l'opération d'inventaire. Les résultats (liste des espèces identifiés) sont consignés dans des fiches cours d'eau ; les données complètes seront répertoriées dans les fiches d'inventaires piscicoles qui sont données en annexe.

#### **Inventaires astacicoles**

Comme pour les inventaires piscicoles, les inventaires astacicoles portent sur la recherche ciblée de l'écrevisse à pattes blanches Austropotamobius pallipes.

Le secteur d'étude se situe en dehors des aires des répartitions connues de cette espèce. Cependant, en regard de la morphologie générale des cours d'eau et de la disponibilité en habitat théorique observée lors des reconnaissances hydro-morphologiques, le Bernazobre a été prospecté avec une attention particulière suivant le protocole présenté ci-dessous.

La prospection a été effectuée par binômes avec un espacement d'environ 30 mètres entre chaque opérateur. Le parcours se fait le long des berges sur des linéaires variables en fonction de l'accessibilité des cours d'eau. En moyenne, la prospection est conduite sur un linéaire centré sur la bande de l'aire d'étude avec en supplément une prospection amont et aval à partir de points d'accès ciblés (ponts par exemple).

La prospection nocturne est effectuée à l'aide de lampes torches et toutes les précautions ont été prises afin de ne pas perturber le milieu (en particulier désinfection du matériel utilisé).

#### **X.3.8.8Limites méthodologiques concernant les inventaires de terrain**

#### **Habitats naturels et flore**

D'une manière globale, les inventaires floristiques sont suffisants pour identifier et caractériser les habitats naturels présents sur le site d'étude. De la même manière, la période durant laquelle ont été menées les investigations couvrait celle de la floraison de nombreuses espèces et était propice à la recherche de la flore patrimoniale, que ce soient les espèces précoces (fin d'hiver/début de printemps) ou de pleine saison (printemps/été). Ainsi, les inventaires floristiques, bien que ne pouvant être considérés comme exhaustifs (du fait d'un nombre de passages limité), donnent une bonne représentation de la patrimonialité des habitats et de la flore du site d'étude. En revanche, les conditions météorologiques particulièrement sèches du mois d'avril 2011 et du début de printemps 2012 ont pu avoir des répercussions sur la floraison des espèces hygrophiles caractéristiques des prairies humides. Les inventaires complémentaires réalisés en 2012 ont permis de lever les doutes sur la présence de certaines plantes patrimoniales sur certaines parcelles. Ensuite, les prairies ont été fauchées plus ou moins tôt ces années (un mois en avance pour certaines),

ce qui n'a pas permis de faire des relevés exhaustifs sur certaines stations. Il est possible également que certaines espèces prairiales patrimoniales soient passées inaperçues du fait de cette fauche précoce. Cela est notamment le cas des prairies du lieu-dit la Grave à Cuq-Toulza où des prairies relativement intéressantes ont été prospectées mais après la fauche. Enfin, il faut noter que quelques secteurs n'ont pu être prospectés à la bonne période :

- Propriété privée du Bois Haut : cette demeure, clôturée et située en plein cœur du fuseau, n'a pas été prospectée car le propriétaire n'était pas connu. Un passage en mai 2012, indispensable du fait de la présence potentielle d'espèces patrimoniales précoces, n'a pas pu être réalisé.
- Parc des propriétés de Massoulard, de Montauquier (Cuq-Toulza) et de la Farinière (Saint-Germain-des-Prés) : ces propriétés privées n'ont pas pu être correctement prospectées faute d'autorisations d'accès.

#### **Insectes**

Les fortes chaleurs du mois d'avril 2011 ont eu des répercutions significatives sur les espèces d'insectes précoces et leur développement. Ce facteur a été gênant pour inventorier correctement les stations de Damier de la Succise. Les imagos volaient très tôt en saison et les populations semblaient très affaiblies, avec très peu d'individus sur certaines stations pourtant très favorables à l'espèce. Des inventaires complémentaires en 2012, notamment sur les prairies humides situées à l'est de l'aire d'étude (commune de Saïx et de Castres) ont été indispensables pour mieux caractériser ces populations.

De même, certains fossés étaient à secs très tôt en 2011 et il est possible que ces derniers soient utilisés par l'Agrion de Mercure lors des années moins sèches. Des prospections complémentaires sur certains fossés ont été nécessaires en 2012. Cependant, la plupart des stations de l'aire d'étude semblaient avoir été identifiées.

Par ailleurs, les prairies ont été fauchées très tôt en 2011 (un mois d'avance pour certaines), ce qui n'a pas permis de faire des relevés exhaustifs sur certaines stations. En outre, il est possible que certaines espèces patrimoniales (rhopalocères ou orthoptères) soient passées inaperçues du fait de cette fauche précoce.

Page 60 sur 76

Un secteur directement concerné par le projet n'a pas pu être prospecté à la bonne période faute d'autorisation : Propriété privée du Bois Haut ; cette propriété possède des milieux potentiellement favorables au Damier de la Succise

Aucune limite méthodologique n'a été relevée concernant l'inventaire des mollusques. En effet, les prospections ont pu se dérouler dans de bonnes conditions. La météorologie n'a eu aucune influence sur les inventaires.

#### **Amphibiens et reptiles**

Les périodes durant lesquelles ont été menées les investigations étaient propice à la recherche de l'herpétofaune.

Toutefois, les conditions météorologiques de 2011 (printemps et été) ont été particulièrement sèches et chaudes et donc non optimales pour l'observation de certaines espèces. De même, les conditions météorologiques de 2012 (hiver, printemps et début d'été) ont été très variables : hiver doux, puis très froid, début de printemps très chaud et sec puis froid et. La détectabilité des espèces étant étroitement dépendante des conditions météorologiques, ces conditions particulières ont très probablement affecté l'activité de certaines espèces.

Le dénombrement des espèces réalisé ne constitue en aucun cas une estimation de la taille de la population, mais seulement le nombre d'individus observés en un temps donné. Ce nombre constitue a minima le nombre d'individus susceptibles d'être impactés directement par l'aménagement.

Pour avoir une estimation fiable d'une population, seules les méthodes statistiques de capture marquage-recapture sur plusieurs sessions permettent de donner des résultats satisfaisants, mais elles sont intrinsèquement fortement consommatrices de temps et de personnel et fort coûteuses. De plus, cette méthode est une méthode invasive perturbant fortement les animaux.

Enfin, certaines espèces telles que la Couleuvre d'Esculape ou la Coronelle girondine sont particulièrement discrètes et difficilement détectables, malgré une pression d'inventaires importante. Ainsi, l'analyse des données bibliographiques (prospections antérieures sur la zone d'étude et en périphérie proche), ainsi que les témoignages de riverains locaux) et l'avis d'experts herpétologues ont été pris en compte dans l'état des lieux de la zone d'étude.

Ce constat s'applique également à la Vipère aspic, qui est présente au niveau de la zone d'étude mais a priori en très faible abondance (en raison de la régression de ses habitats), d'où un faible nombre d'observations pour cette espèce.

#### **Mammifères**

Il est impossible avec les méthodologies utilisées dans cette étude de déterminer les densités des populations de mammifères. L'une des façons de le faire est la mise en place d'un suivi continu des individus (avec marquage), ce qui n'est pas envisageable dans ce type de projet.

**Concernant la Crossope aquatique** : les tubes collecteurs de crottes permettent de collecter des crottes de micromammifères, en particulier celles des musaraignes. Il existe en France, deux espèces de crossopes semi-aquatiques, les deux protégées dans notre pays : la Crossope aquatique (Neomys fodiens) et la Crossope de Miller (Neomys anomalus). La première occupe l'ensemble du territoire français, sauf la Corse et les îles de la côte Atlantique et la deuxième occupe essentiellement les massifs montagneux français, donc elle est susceptible d'être présente dans les Monts de Lacaune (à l'est de la ville de Castres). Au niveau biologique, la Crossope de Miller est considéré comme plus terrestre car il peut s'éloigner des cours d'eau. En cas de compétition avec la Crossope aquatique, il présenterait un pourcentage de restes d'animaux terrestres plus important dans ses crottes. Dans l'aire de présence exclusive de la Crossope aquatique, la technique utilisée pour cette étude permet d'identifier sans problème cette espèce. Par contre dans les zones où ces deux espèces sont présentes, cette technique permet simplement d'identifier le genre Neomys (GRÈGE, 2011).

**Concernant le Muscardin** : les tubes collecteurs de poils utilisés dans cette étude permettent de capturer les poils laissés dans les plaquettes et l'appât utilisé attire non seulement le Muscardin, mais plusieurs micromammifères. Pour déterminer quelles ont été les espèces qui ont fréquenté les tubes, il faut procéder à une observation macroscopique (couleur, taille et épaisseur) et microscopique (médulla et dessins cuticulaires) des poils.

L'utilisation seule de l'étude macroscopique pour identifier un poil est réservée à des espèces animales ayant un poil vraiment caractéristique de son espèce, et pouvant être facilement reconnaissable à son seul aspect visuel. Cela n'était pas le cas pour le Muscardin. Il faut souligner aussi que l'aspect microscopique d'un poil (médulla et dessins cuticulaires) peut être différent en fonction de l'endroit où il est situé sur l'animal (queue, dos, pattes…) ainsi que de sa maturité. Cela ne facilite pas la tâche car étant donné que cette étude est basée sur des relevés faits sur le terrain, il n'y a aucun moyen de connaitre ces paramètres (position du poil et maturité de l'animal). En conclusion, l'étude microscopique et l'identification des poils de micromammifères n'est pas impossible, mais très difficile à effectuer.

**Concernant les micromammifères** : sur le terrain, la collecte de pelotes de réjection présente plusieurs contraintes : répartition non homogène sur la zone d'étude (les résultats obtenus sont définis par l'emplacement des secteurs de récolte) et obtention de pelotes de mauvaises qualités (crânes incomplets, fracassés, mâchoires sans crânes disponibles ou sans dents, dents déchaussées, etc.). Par ailleurs, il peut être difficile de déterminer précisément les crânes de certaines espèces dites « jumelles » ou identifiées récemment comme espèces distinctes. C'est le cas de ces deux groupes d'espèces : Musaraigne couronnée (Sorex coronatus) et Musaraigne carrelet (Sorex araneus) : seule une discrimination génétique peut distinguer les deux espèces. Il en est de même pour le Rat noir (Rattus rattus) et le Rat surmulot (Rattus norvegicus) : la présence de nombreux individus juvéniles et de crânes abîmés (dû à la grosseur de la proie ingérée) rend difficile l'utilisation des critères d'identification.

Cette étude a d'autres limites, notamment :

- L'absence d'espèces trouvées dans les pelotes ne signifie pas qu'elles soient absentes sur la zone d'étude ;
- Les stratégies de chasse des rapaces nocturnes (aires de chasse et disponibilité saisonnière) influencent la fréquence des proies trouvées dans les pelotes ;
- La localisation des secteurs de prospection ne permet de définir avec exactitude la localisation des micromammifères capturés par les rapaces nocturnes ; les données issues de la décortication informent sur les biotopes des rapaces nocturnes et sur le cortège des espèces proies (sélectionnées en fonction de la disponibilité, de l'abondance et de la saisonnalité de ces proies) ;
- Les espèces hibernantes ou fouisseuses, comme le Lérot (Eliomys quercinus) et le Campagnol des Pyrénées (Microtus gerbei) sont plus difficiles à capturer ; cela pourrait expliquer leur faible présence dans les pelotes.

#### **Chiroptères**

**Concernant la recherche de gîtes bâtis** : même si des informations précises sur la présence de chauves-souris dans des bâtiments ont été recueillies, il n'est pas possible d'effectuer un inventaire exhaustif du bâti, d'autant plus que la démarche repose sur la bonne volonté des mairies et des riverains.

**Concernant la recherche de gîtes arborés** : la recherche de gîtes arborés est une tâche qui s'avère très difficile à effectuer. Il est quasiment impossible de retrouver des gîtes arborés, soit par la discrétion des chauves-souris en pleine journée, soit par l'absence évidente d'indices de présence, soit par la hauteur des arbres pour une prospection efficace, etc…. Donc la plupart du temps, il est nécessaire de parler en termes de potentialités quand les milieux présentent des conditions favorables à la reproduction de ce groupe de mammifères.

Page 61 sur 76

**Concernant la détection acoustique** : le caractère ponctuel, dans l'espace et dans le temps, des séances d'écoute, les limites de détection en particulier pour les espèces à faible intensité d'émissions ultrasonores, et les nombreux facteurs qui peuvent influencer l'activité des chauves-souris, ne permettent pas une vision exhaustive de la fréquentation du site par les chiroptères.

C'est pourquoi l'absence de fréquentation qui peut être constatée pour une espèce donnée sur les périodes de suivi ne garantit pas que ce soit vraiment le cas sur l'ensemble de sa période d'activité. Les signaux contactés ne permettent pas toujours une identification spécifique, même en ayant recours au logiciel pour l'analyse des sons. En effet, les limites actuelles de la détection ultrasonore ne permettent pas de différencier l'Oreillard roux (Plecotus auritus) de l'Oreillard gris (P. austriacus) et de l'Oreillard montagnard (P. macrobullaris), de différencier le Grand murin (Myotis myotis) du Petit murin (M. blythii), le Murin de Capaccini (M. capaccinii) du Murin de Daubenton (M. daubentonii). Par ailleurs, entre plusieurs espèces, il existe parfois un recouvrement des ultrasons, qui ne permet pas de distinguer (ou très rarement) le Murin à oreilles échancrées (M. emarginatus) du Murin à moustaches (M. mystacinus) et le Murin de Daubenton (M. daubentonii) du Murin de Bechstein (M. bechsteinii). Le plus souvent c'est le groupe Murin à moustaches/alcathoe/à oreilles échancrées qui reste indéterminé (Barataud, 2004). C'est ainsi qu'elles apparaissent regroupées par paires d'espèces sous un même genre au sein des résultats pour des raisons de recouvrement de leurs caractéristiques acoustiques, quelles que soient les circonstances de vol ou le comportement des individus (selon les régions considérées, par exemple : Plecotus sp., grande espèce de Myotis, Myotis capaccinii/daubentonii).

Si les recouvrements interspécifiques rencontrés sont le plus souvent apparentés au genre Myotis, il existe d'autres groupes d'espèces entre lesquels il est fréquent de ne pas trancher :

- Parmi les espèces émettant des signaux de type « Fréquence Modulée Aplanie » et « Fréquence Quasi Constante » au-dessus de 30 kHz, il existe un recouvrement important :
- Des signaux émis par le Minioptère de Schreibers (Miniopterus schreibersii) avec ceux de la Pipistrelle pygmée (Pipistrellus pygmaeus) et dans une moindre mesure la Pipistrelle commune (Pipistrellus pipistrellus). L'identification s'avère souvent compliquée lorsque les trois espèces chassent simultanément. Ainsi les séquences comportant des signaux QFC courts (<10 ms) vers 49/50 KHz ou des signaux FM courts (< à 7 ms) vers 52/53 kHz ont été attribués au groupe Minioptère/Pipistrelles « hautes fréquences » ;
- Des émissions de la Pipistrelle de Kuhl (Pipistrellus kuhlii) et de la Pipistrelle de Nathusius (Pipistrellus nathusii). Les séquences comportant des signaux QFC avec FME compris entre 38 et 40 KHz ont été attribuées à la Pipistrelle de Nathusius (niveau d'identification probable). C'est uniquement dans le cas d'enregistrement de cris sociaux que l'espèce a été avérée.
- Au sein des espèces émettant des signaux de type « Fréquence Modulée Aplanie » et « Fréquence Quasi Constante » en dessous de 30 kHz, la discrimination s'avère parfois peu aisée sur la seule base de signaux QFC isolés entre la Noctule de Leisler (Nyctalus leisleri) et la Sérotine commune (Eptesicus serotinus) [voire plus rarement la Sérotine bicolore (Vespertilio murinus) et la Noctule commune (Nyctalus noctula)].

De plus, certains problèmes (phases acoustiques en recouvrement interspécifique, mauvaise qualité de réception…) conduisent toujours à légender quelques séquences au niveau du genre (Myotis surtout). Les contacts obtenus avec l'Anabat peuvent être majoritairement associés à une espèce. Suivant les circonstances de vol, le milieu et les espèces concernées, les enregistrements ne sont pas discriminants et sont attribués à un genre ou une paire d'espèce. Le microphone utilisé (HiMic) est moins sensible pour les basses fréquences et donc moins adapté pour la détection des espèces émettant à basse fréquence (entre 10 et 15 kHz), comme le Molosse de Cestoni ou la Grande Noctule.

L'appréciation du niveau de rareté ou du niveau d'activité d'une espèce doit tenir compte des capacités de détection des espèces. Trois groupes d'espèces sont distingués en fonction de l'intensité d'émissions des espèces et du comportement de vol :

- Les espèces à faible intensité d'émissions (audibles le plus souvent à moins de 10 m) et liées aux structures linéaires : les rhinolophes, les oreillards, les Myotis (à l'exception du Grand/Petit Murin) ;
- Les espèces à intensité d'émissions moyenne (audibles jusqu'à généralement 30 m) actives généralement au niveau des lisières ou à faible hauteur : les pipistrelles, le Minioptère de Schreibers, le Grand/Petit Murin, la Barbastelle d'Europe ;
- Les espèces à forte intensité d'émissions (audibles jusqu'à 100 m) aux territoires de chasse étendus et/ou actives en plein ciel : le Vespère de Savi, le Molosse de Cestoni, les noctules et les sérotines.

Il convient également de souligner que les possibilités de détection pour les espèces lucifuges et à faible intensité d'émissions (comme les rhinolophes) sont plus limitées lors d'un suivi actif (reposant sur des parcours en voiture) qu'en point d'écoute fixe. Et que le fort parasitage par les orthoptères peut limiter les possibilités de détection en particulier pour les espèces discrètes, émettant avec de faibles intensités comme les rhinolophes, les oreillards et les murins de petite taille.

Finalement, vu la biologie de l'ensemble des chiroptères, il convient de mentionner qu'il n'est pas possible d'estimer la population présente sur l'ensemble des différents secteurs de la zone d'étude. Ceci n'est envisageable que dans les secteurs à gîtes de mise bas où il est possible d'effectuer un comptage crépusculaire. C'est ainsi que dans les tableaux récapitulatifs de chaque site, l'effectif de la population estimée n'est pas renseigné.

#### **Oiseaux nicheurs**

En écologie, il est souvent impossible de mesurer précisément l'ensemble des caractéristiques ou des unités d'un groupe pour des raisons diverses. Compte-tenu principalement de la surface de l'aire d'étude du projet d'autoroute Castres-Toulouse, il n'est pas possible de recenser la totalité des espèces d'oiseaux et l'ensemble des individus de chaque espèce. Les inventaires réalisés ne peuvent donc pas être considérés comme exhaustifs, en termes qualitatif (nombre d'espèces) et quantitatif (nombre de couples ou d'individus). Mais la méthodologie d'étude basée essentiellement sur de l'échantillonnage (IPA, points d'écoute nocturne, points d'écoute estivaux), associé à des prospections ciblées visant à rechercher des espèces patrimoniales, permet de recenser la quasi-totalité des espèces présentes et les secteurs les plus intéressants pour l'avifaune (diversité d'espèces fortes, …).

L'aire d'étude étant traversée sur son ensemble de routes très fréquentées et situé dans un contexte d'agriculture intensive marquée, l'écoute des oiseaux a souvent été polluée par un fond sonore d'origine anthropique (circulation routière essentiellement, mais aussi fonctionnement d'engins agricoles) parfois très important. Ce constat a été fait pour les écoutes à la fois diurnes et nocturnes. Les deux passages prévus par IPA ont permis toutefois de modérer ce problème en contactant un maximum d'espèces et d'individus.

Enfin, dans un souci de respect de la propriété privée, l'avifaune inféodée au milieu bâti (hirondelles, effraie des clochers, …) n'a pu être inventoriée précisément.

Page 62 sur 76

#### **X.3.8.9Méthode générale de hiérarchisation des enjeux**

X.3.8.9.1 Étape 1 : Établissement d'une liste d'habitats patrimoniaux et d'espèces patrimoniales

#### **X.3.8.9.1.1 Présentation générale**

Une liste des habitats patrimoniaux et des listes d'espèces patrimoniales propres à chaque thème, appelées « référentiels » ont été établies par chaque titulaire des lots thématiques, en collaboration avec la mission « coordination ». Cette liste a été fournie au format tableur (donnée tabulaire .xls ou .dbf). Chaque liste a pu être amendée en cours d'étude sur proposition des titulaires de lots. Sur ces listes figurent les statuts de protection, de vulnérabilité et de rareté des habitats patrimoniaux et des espèces patrimoniales concernées.

Une valeur d'enjeu sur une échelle de 2 à 5 est attribuée à chaque habitat ou espèce remarquable :

- 2 : Modéré
- 3 : Assez fort
- $4:$  Fort
- 5 : Majeur

Les valeurs d'enjeux « 0 » et « 1 » correspondent respectivement aux niveaux d'enjeux « Nul » et « Faible ». Elles ne concernent donc pas des habitats ou des espèces « patrimoniales ».

#### **X.3.8.9.1.2 Méthode**

Le concept de patrimonialité désigne des habitats ou des espèces présentant un intérêt particulier d'un point de vue biologique. Il est utilisé pour souligner l'importance que l'on accorde à la conservation des espèces et milieux les plus remarquables (d'un point de vue de leur rareté, des menaces qui pèsent sur eux,…) du patrimoine naturel.

Cette importance ou cet intérêt est surtout déterminé en fonction de plusieurs critères (cf. infra : grilles de base pour l'estimation des enjeux) :

- Le statut sur les listes rouges nationale, régionale ou départementale ;
- Le degré de rareté au niveau de la région d'étude ;
- L'inscription sur les listes d'éléments déterminants au titre de la réactualisation des ZNIEFF.

Le statut règlementaire (inscription en annexe I ou II de la directive « Habitats » ou en annexe I de la directive « Oiseaux » ; statut de protection au niveau national) n'a pas ou peu été pris en compte pour la faune. En effet, les listes d'espèces protégées ne sont pas nécessairement indicatrices du caractère patrimonial des espèces. C'est souvent le cas pour les espèces sur lesquelles s'exercent une pression cynégétique (oiseaux et mammifères) ou pour les taxons peu connus (mollusques, insectes, espèces végétales de taille réduite,…). Cette situation nous amène à utiliser d'autres outils de bioévaluation, établis par des spécialistes, pour évaluer la rareté des espèces présentes : listes rouges et listes des espèces déterminantes au titre de la réactualisation des ZNIEFF. Elles rendent généralement bien compte de l'état des populations d'espèces dans le secteur géographique auquel elles se réfèrent : territoire national, région… Par ailleurs, ont également été pris en compte dans la bioévaluation la rareté des espèces, établie à partir de sources diverses (atlas, avis d'experts, …).

Grille de base pour l'estimation des enjeux « habitats »

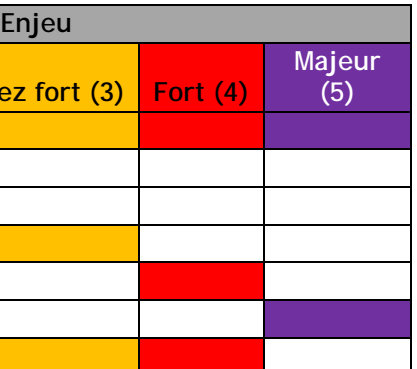

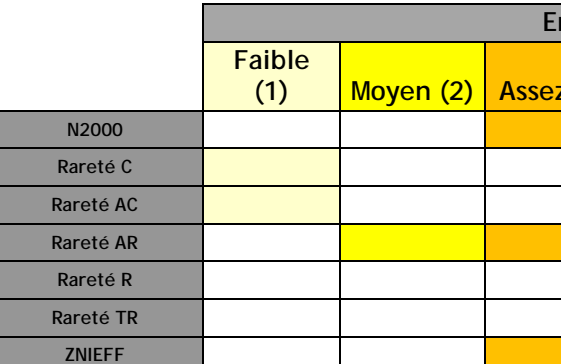

#### Légende :

N2000 : Habitat listé au niveau européen au titre de la directive « Habitats » Rareté C : habitat commun Rareté AC : habitat assez commun Rareté AR : habitat assez rare Rareté R : habitat rare Rareté TR : habitat très rare ZNIEFF : habitat déterminant au titre de la réactualisation des ZNIEFF

#### Grille de base pour l'estimation des enjeux « flore »

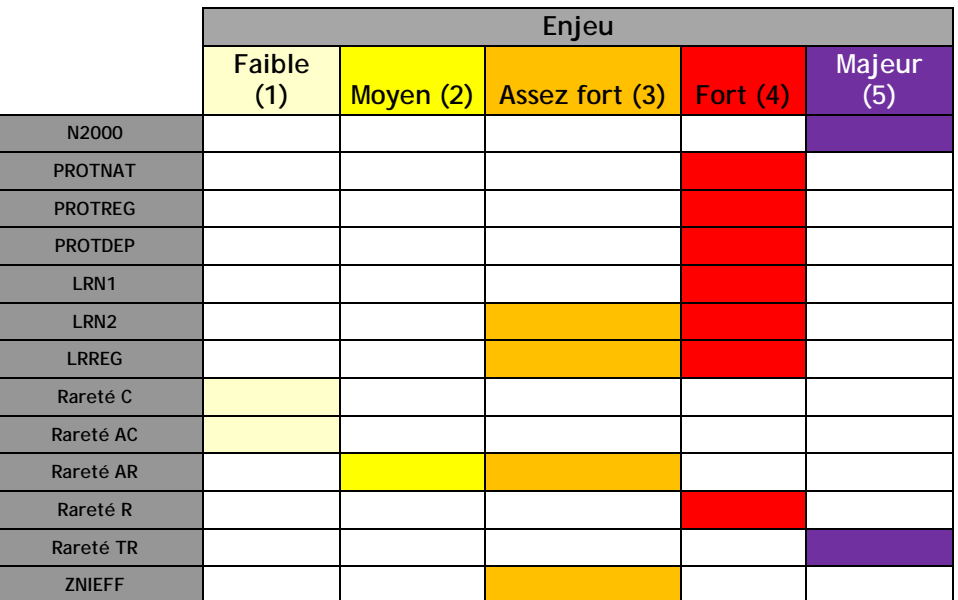

#### Légende :

N2000 : Espèce végétale protégée au niveau européen au titre de la directive « Habitats » PROTNAT : Espèce végétale protégée au niveau national PROTREG : Espèce végétale protégée au niveau régional PROTDEP : Espèce végétales protégée au niveau départemental LRN1 : espèces végétales prioritaires sur la liste rouge nationale LRN2 : espèces végétales à surveiller sur la liste rouge nationale LRREG : espèce végétale inscrite en liste rouge régionale Rareté C : espèce végétale commune Rareté AC : espèce végétale assez commune Rareté AR : espèce végétale assez rare

Rareté R : espèce végétale rare

Rareté TR : espèce végétale très rare

ZNIEFF : espèce végétale déterminante ZNIEFF

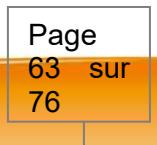

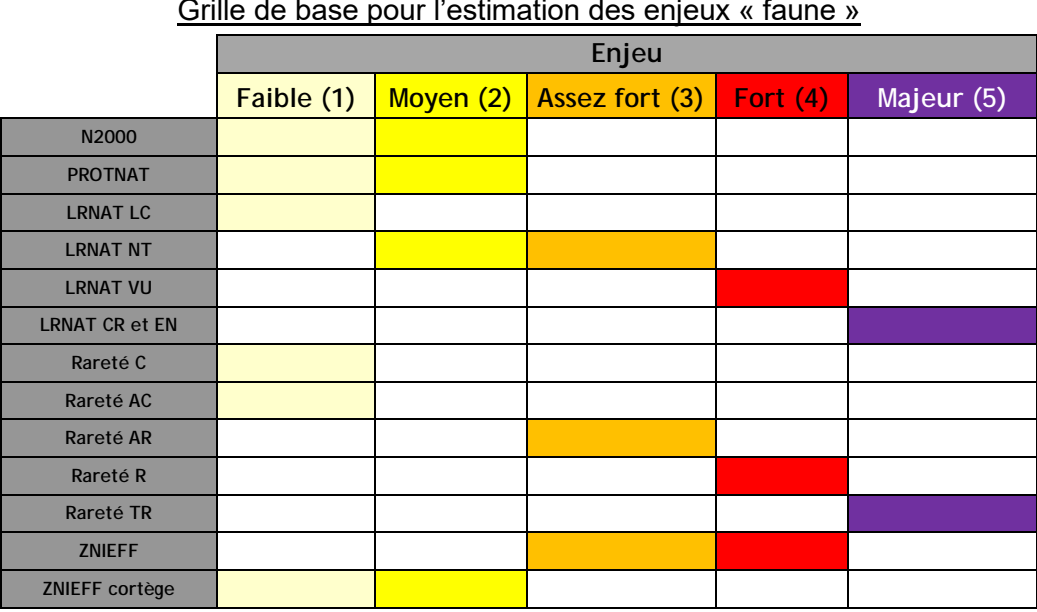

#### Légende :

N2000 : Espèce protégée au niveau européen au titre des directives « Habitats » et « Oiseaux »

PROTNAT : Espèce protégée au niveau national

LRNAT LC : espèce à préoccupation mineure sur la Liste Rouge Nationale

LRNAT NT : espèce quasi menacé sur la Liste Rouge Nationale

LRNAT VU : espèce vulnérable sur la Liste Rouge Nationale

LRNAT CR et EN : espèce en danger critique d'extinction (CR) ou en danger (EN) figurant sur la Liste Rouge Nationale

Rareté C : espèce commune

Rareté AC : espèce assez commune Rareté AR : espèce assez rare

Rareté R : espèce rare

Rareté TR : espèce très rare

ZNIEFF : espèce déterminante ZNIEFF

ZNIEFF cortège : espèce intégrée dans un cortège déterminant au titre de la réactualisation des ZNIEFF

Pour définir l'enjeu global de l'espèce, il suffit de retenir l'enjeu le plus élevé. Par exemple, le Pigeon colombin est une espèce non protégée au niveau national ou européen (enjeu nul), LC sur la liste rouge des oiseaux nicheurs (enjeu faible), déterminant au titre de la réactualisation des ZNIEFF (enjeu assez fort ou fort selon les cas) et rare à très rare en Midi-Pyrénées (enjeu majeur). L'enjeu global retenu pour cette espèce est donc « majeur ».

Mais il faut aussi considérer que certains statuts de rareté peuvent être obsolètes depuis leur publication (évolution favorable ou défavorable des populations ou évolution des connaissances nécessitant une réactualisation du statut de l'espèce) ou inexacts (peu d'intérêt porté à l'étude de certaines espèces : mollusques, insectes, espèces végétales de petite taille…) ou imprécis (statuts non adaptés à l'aire d'étude).

Ainsi, malgré l'établissement d'une grille pour hiérarchiser les enjeux, ces derniers peuvent être pondérés par les titulaires de lot en fonction de divers facteurs, notamment la tendance d'évolution de l'espèce au niveau national. La justification de cette pondération est reportée dans la colonne « commentaires » des référentiels. Par exemple, le Phasme espagnol (cf. référentiel « invertébrés » en annexes) est considéré comme rare en Midi-Pyrénées, d'où une valeur d'enjeu « fort ». Toutefois, ce statut relève plus de la difficulté d'observation de l'espèce (espèce très mimétique) et d'une absence de prospection (peu d'entomologistes s'intéressent aux Phasmidés) que d'une réelle rareté de l'espèce. L'enjeu global concernant le Phasme espagnol a donc été abaissé d'un cran ; cet animal est considéré comme présentant un enjeu assez fort.

Par ailleurs, la méthodologie de hiérarchisation des enjeux a été présentée et concertée en groupe de travail Environnement en 2012, les niveaux d'enjeux ont alors parfois été adaptés/

# X.3.8.9.2 Étape 2 : Cartographies des habitats patrimoniaux et des habitats d'espèces patrimoniales

Les titulaires des lots techniques ont produit les couches des habitats patrimoniaux (lot 2) et des habitats d'espèces patrimoniales (lots 2 à 6). Ces couches sont issues du croisement des données d'espèces patrimoniales et des couches des habitats naturels.

Les habitats réellement fonctionnels ont été cartographiés. Par exemple : cartographie du réseau de fossés nécessaire au cycle de vie (ponte, reproduction et déplacements) de l'Agrion de Mercure, et pas seulement les parcelles sur lesquelles il a été observé.

# X.3.8.9.3 Étape 3 : Prise en compte de la diversité d'espèces

Au-delà de la prise en compte unique d'espèces patrimoniales, il importe également de prendre en compte les secteurs de forte à très forte diversité d'espèces (patrimoniales et/ou qualifiées« de nature ordinaire »).

Cette notion de diversité ne donne pas lieu à la réalisation d'une grille ou d'un référentiel, du fait de la très grande variabilité des situations (diversité des groupes taxonomiques, des cortèges, des guildes, des familles, diversité des statuts (espèces reproductrices ou non)) et en l'absence de relevés exhaustifs sur l'ensemble des parcelles de l'aire d'étude. Toutefois, les titulaires de lots techniques pouvaient proposer la prise en compte des parcelles hébergeant des fortes à très fortes diversités d'espèces. Ces périmètres ont été établis à partir de la couche des habitats naturels.

#### X.3.8.9.4 Étape 4 : Définition des sites

Ce sont les secteurs les plus intéressants et les entités éco-paysagères les plus remarquables. Ces secteurs sont appelés « sites ». Ils correspondent :

- aux habitats les plus patrimoniaux et aux habitats d'espèces les plus patrimoniales ou présentant une forte à très forte diversité d'espèce: niveau d'enjeu «assez fort» à «majeur » ;
- à l'agglomération d'habitats et d'habitats d'espèces présentant des enjeux supérieur ou égal à « modéré », et occupant une ou plusieurs entités écopaysagère(s) cohérente(s) (exemple : mosaïque de pelouses hébergeant une métapopulation d'Azuré du Serpolet) ;
- à des habitats et habitats d'espèces de moindre d'intérêt (niveau d'enjeu « modéré » ou « faible »), mais pouvant être considérées comme remarquables pour une raison particulière et justifiée : population particulièrement importante, importance/intérêt particulière du site pour le ou les espèces concernées à l'échelle locale ou départementale, …

Une valeur d'enjeu sur une échelle de 2 à 5 est attribuée à chaque site :

- 2 : Modéré
- 3 : Assez fort
- $4:$  Fort
- 5 : Majeur

Page 64 sur 76

Cette valeur est définie de la façon suivante :

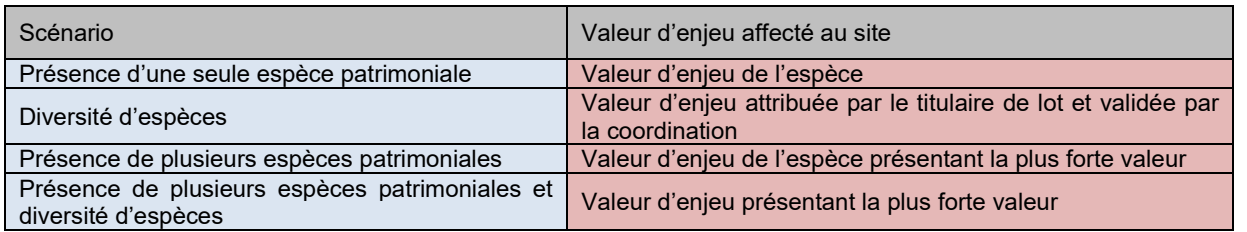

Afin d'enrichir les études, les inventaires et la définition des sites ont été présentés en groupe de travail Environnement en 2012.

#### **X.3.8.10 Comparaison des variantes et analyse des effets du projet**

#### X.3.8.10.1Démarche « éviter, réduire, compenser »

La doctrine nationale ERC relative à la séquence « Éviter, Réduire, Compenser » les impacts sur l'environnement (version modifiée après examen par le comité de pilotage du 6 mars 2012) concerne l'ensemble des thématiques de l'environnement, et notamment celles relatives aux milieux naturels.

Cette doctrine est le fruit d'une réflexion collective, menée par le ministère qui a pour vocation de rappeler les principes qui doivent guider, tant les porteurs de projets que l'administration, pour faire en sorte d'intégrer correctement la protection de l'eau et de la biodiversité dans les actions.

La doctrine s'applique, de manière proportionnée aux enjeux dans le cadre des procédures administratives de leur autorisation (étude d'impact dans notre cas). Comme le montre l'analyse des variantes (chapitre IV de l'étude d'impact), la doctrine ERC a été appliquée dès les phases de réflexion et de conception du projet. Les mesures d'évitement ont donc été mises en place jusqu'à la définition du tracé présenté dans ce dossier, ainsi que des aménagements de conception (ouvrages de transparence, rétablissements…). Ces éléments sont détaillés dans le chapitre 5 « Effets et mesures » de la présente étude d'impact.

#### X.3.8.10.2Principe d'analyse des effets

L'appréciation des impacts a pour fonction d'évaluer les effets du projet sur les habitats et éléments identifiés dans le cadre du diagnostic.

L'analyse a été transcrite pour chaque site, sous forme de tableaux pour chaque sous-groupe étudié : HABITATS NATURELS, FLORE, INSECTES, AMPHIBIENS, REPTILES, OISEAUX, MAMMIFÈRES TERRESTRES, CHIROPTÈRES et FAUNE AQUATIQUE.

Sont explicités ci-dessous les intitulés des colonnes figurant dans les tableaux d'analyse d'impacts :

- les mesures d'atténuation, qui comprennent : les mesures d'évitement (ME) et les mesures de réduction (MR) ;
- les mesures de compensation (MC) ;
- les mesures de suivi (MS) ;
- les mesures générales d'accompagnement (MGA).
- N° secteur : numéro du secteur concerné par l'impact ;
- PK : point kilométrique (PK) au niveau duquel ou entre lesquels se situe l'impact ;
- Site : site à enjeu (défini dans le cadre du diagnostic) sur lequel a été identifié l'habitat ou l'espèce impacté ;
- Enjeu(x) concerné(s) : habitats et espèces à enjeux concernés par l'impact ;
- Nature de l'impact : description/caractérisation de l'impact ;
- Phase : phase durant laquelle l'impact a lieu (phase travaux ou phase exploitation de l'infrastructure) ;
- Durée de l'impact : durée durant laquelle l'impact se produit. Les impacts temporaires sont limités dans le temps, soit qu'ils disparaissent immédiatement après cessation de la cause, soit qu'ils s'atténuent progressivement jusqu'à disparaître. Ces impacts sont liés à la phase travaux. Les impacts permanents se manifestent tout au long de la vie du projet et produisent des effets irréversibles. Ils peuvent être liés à la phase de travaux ou d'exploitation.
- Niveau d'impact avant mesures : le niveau d'impact dépend à la fois du niveau d'enjeu de l'habitat ou de l'espèce impacté et de l'intensité de l'impact attendu. Au final, cinq niveaux d'impact brut (Très Fort, Fort, Moyen, Faible, Négligeable) ont été définis comme indiqué dans le tableau suivant en croisant le niveau d'intensité de l'impact avec le niveau d'enjeu écologique

Le niveau d'impact doit être modulé en fonction de la durée, de la fréquence, de l'étendue spatiale, de la réversibilité ou non des impacts, de la taille des populations, …

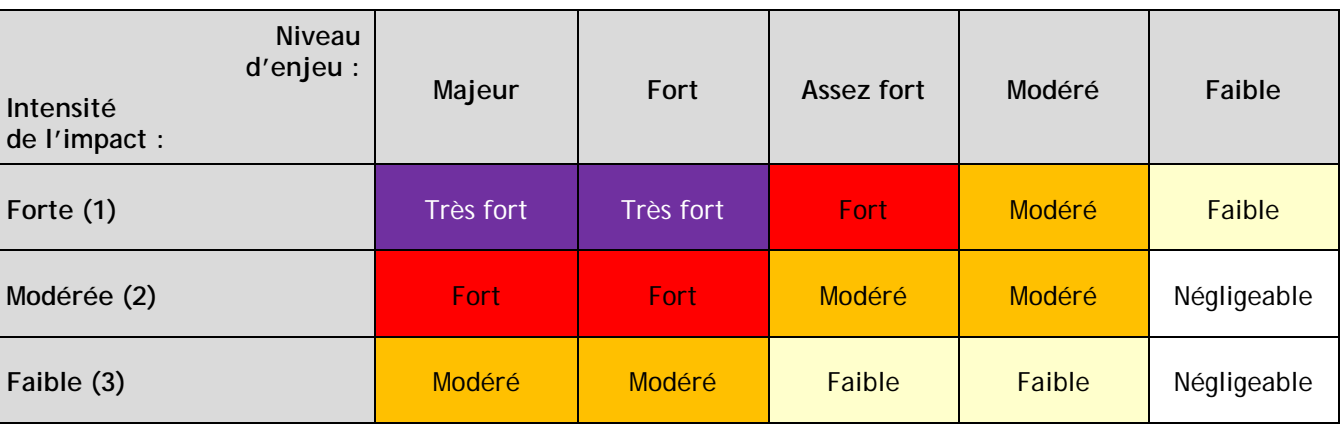

**(1) Forte** : L'intensité de l'impact est forte lorsque l'impact n'offre aucune possibilité pour l'élément concerné d'assurer son cycle biologique (destruction totale ou altération très importante de l'habitat ou de la station d'espèce, dérangement rédhibitoire, …) ou lorsqu'il détruit ou altère l'intégrité de l'élément de façon significative (disparition de l'espèce, modification très importante de son abondance, ...).

**(2) Modéré** : L'intensité de l'impact est modérée lorsqu'il remet en cause au moins une des étapes du cycle biologique d'un élément (empêchement d'accès à un habitat saisonnière, modification importante d'un habitat par les plantes envahissantes, …) ou lorsqu'il détruit ou altère l'élément de façon modérée sans entraîner sa disparition au niveau local ou sans altérer son intégrité de façon significative (diminution des effectifs ou de sa répartition générale de l'espèce au niveau local, …).

**(3) Faible** : Pas de remise en cause du bon accomplissement biologique de l'élément concerné ou destruction/remise en cause de son intégrité.

**Pour chaque impact brut des mesures** d'atténuation voire de compensation sont proposées. Les différentes mesures proposées pour atténuer ou compenser les impacts sont :

Page 65 sur 76

# *X.3.9 Milieu physique*

# **X.3.9.1État initial**

#### X.3.9.1.1 Sols, sous-sol et climat

L'étude des caractéristiques du relief de l'aire d'étude a été réalisée à partir des cartes topographiques au 1/25 000 de l'Institut Géographique National. Des recherches ont également été réalisées sur le site carte-topographique.

L'étude des caractéristiques géologiques du secteur du projet a été réalisée à partir des cartes géologiques publiées par le BRGM (Bureau de Recherche Géologique et Minière).

La climatologie locale (précipitations, températures, ensoleillement et vents dominants) a été décrite grâce aux informations de Météo France.

#### X.3.9.1.2 Eaux souterraines

Les informations concernant l'hydrogéologie proviennent du BRGM (masses d'eau souterraines) et de l'Agence de l'eau Adour – Garonne. Les données qualitatives proviennent notamment du SDAGE Adour – Garonne.

#### X.3.9.1.3 Risques naturels

Les risques majeurs ont été appréhendés à partir du site Internet Prim.net ainsi que des Dossiers Départementaux des Risques Majeurs.

#### X.3.9.1.4 Eaux superficielles

L'hydrographie a été analysée à partir des cartes IGN (notamment SCAN 25), la base de données SIE de l'Agence de l'Eau, la base de données SANDRE.

Les risques d'inondation dans la vallée du Girou ont fait l'objet d'une étude hydraulique basée sur la mise en œuvre et l'exploitation d'un modèle mathématique d'écoulements en casiers et en régime transitoire. Les données ayant été collectées et utilisées sont les suivantes :

- La topographie du site ;
- Les données des crues historiques :
- o limites partielles de la crue de 1860 (à noter que le lit du Girou a été largement remanié depuis cette date),
- o quelques repères de crue.
- Grâce à une reconnaissance détaillée de terrain :
- o les éléments déterminants dans le processus d'écoulement des crues nécessaires à la construction et au calage du modèle mathématique (position des digues, remblais…),
- o les caractéristiques géomorphologiques du lit et des berges (identification des zones d'érosion, de dépôts, d'atterrissements…),
- o les caractéristiques géométriques des ouvrages de franchissement du Girou et autres singularités (seuils, moulins, …),
- o la nature de l'occupation du sol et notamment du bâti qui pourrait être impacté par le projet,
- o les repères de crues historiques par enquête auprès des riverains.

Par ailleurs, les études existantes ont été analysées :

- étude hydraulique de la liaison A68 Montastruc Verfeil BCEOM 1994 pour la DDE de Haute Garonne,
- déviation de la RD20 Commune de Verfeil Étude hydraulique INGEROUTE Février 1994 pour le Conseil Général de Haute Garonne,
- études hydrologique et hydraulique détaillées relatives à la détermination des zones inondables des crues caractéristiques de l'Hers Mort en Haute Garonne – SOGREAH 1997 pour le compte du Syndicat Intercommunal pour l'Aménagement Hydraulique de la Vallée de l'Hers et la Direction Départementale de l'Équipement de la Haute Garonne,
- cartographie de la zone inondable hydrogéomorphologique dressée par la DIREN dans le cadre du contrat de plan État – Région 1994 – 1999.

#### **X.3.9.1.4.1 Étude hydrologique**

L'étude hydrologique a pour but de déterminer les débits et les hydrogrammes des crues de projet et des crues historiques. Elle s'appuie sur :

- une analyse des données aux stations hydrométriques existantes sur le bassin versant ou sur des bassins versants voisins,
- une modélisation pluie-débit définissant pour chaque sous-bassin versant intercepté par le projet un hydrogramme à partir d'un hyétogramme simulé.

#### *Figure 16 : Bassins versants concernés par le projet*

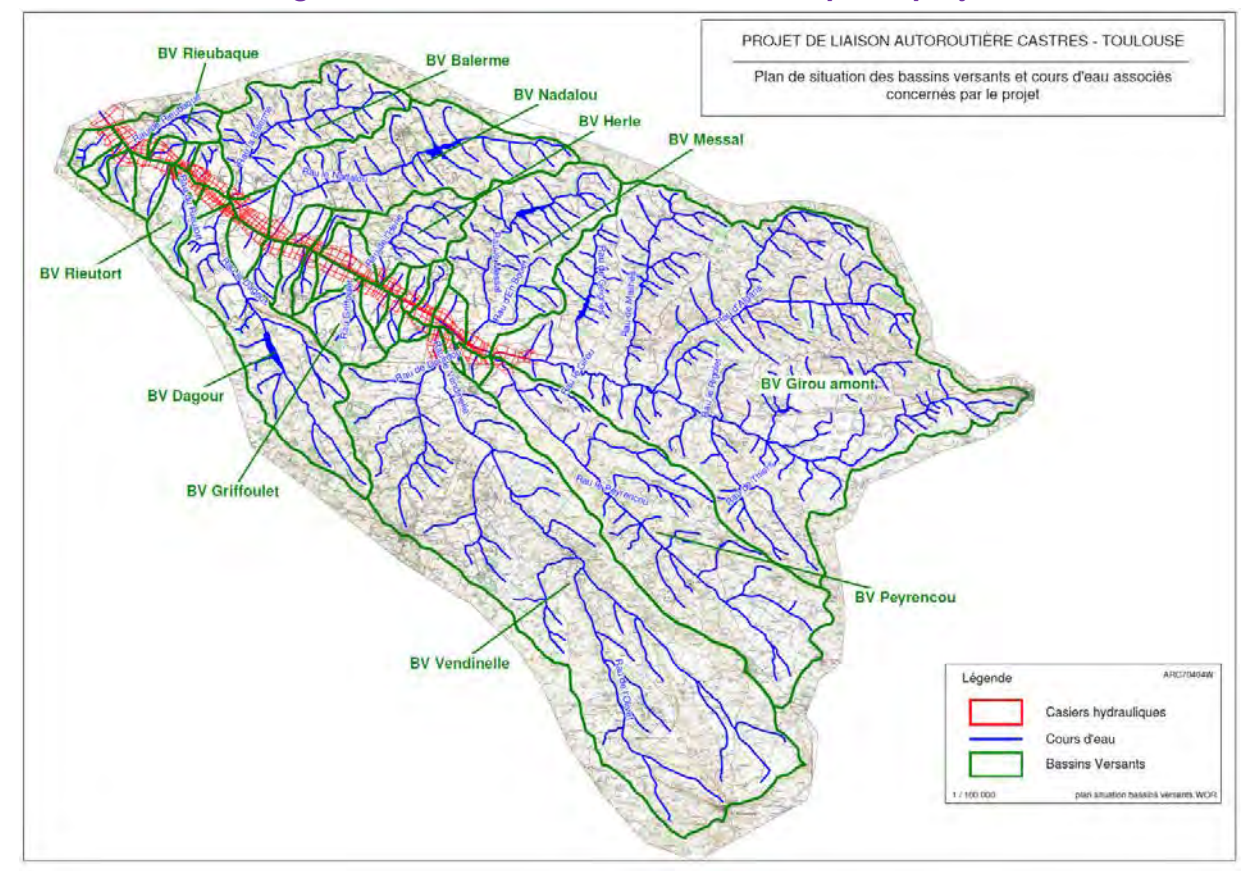

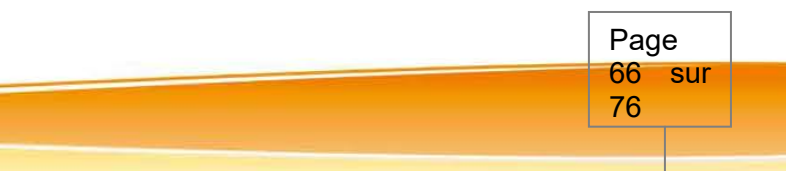

Pour cela les **caractéristiques de chaque sous-bassin versant** ont été établies : Surface du bassin (ha, Longueur (m), Pente pondérée (mpm) et Temps de concentration (h)

#### **Données pluviométriques**

Deux stations météorologiques sont situées à proximité du bassin versant du Girou. Il s'agit des stations d'Albi (altitude 172 m) et de Toulouse Blagnac (altitude 152 m). Les lois de MONTANA qui permettent de relier la quantité de pluie [h (t)] recueillie au cours d'un épisode pluvieux avec sa durée t s'écrivent :

 $h(t) = a \times t(1-b)$ 

avec h(t) en mm

et t en mn

*Tableau 21 : Coefficients de MONTANA*

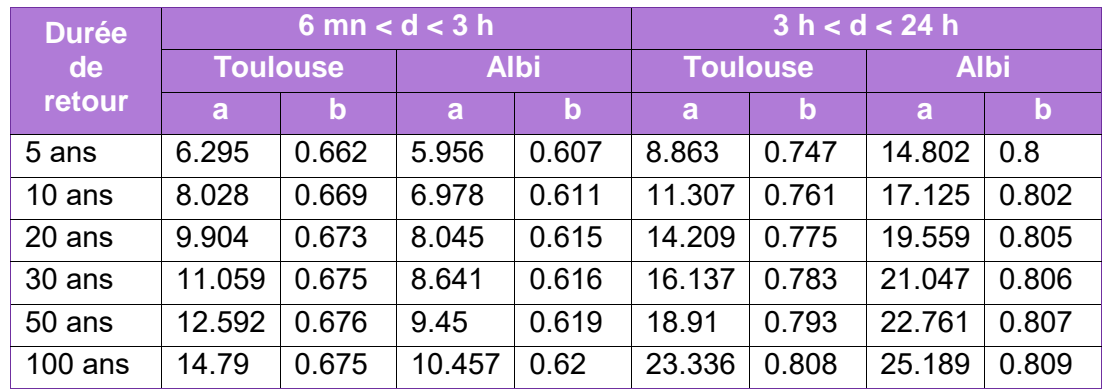

Le tableau ci-après permet de comparer pour la période de retour 100 ans, les valeurs des hauteurs précipitées sur les données comprises entre 6 mn et 24 h.

#### *Tableau 22 : Comparaison des hauteurs précipitées à Albi et Toulouse pour des durées comprises entre 6 mn et 24h (T = 100 ans)*

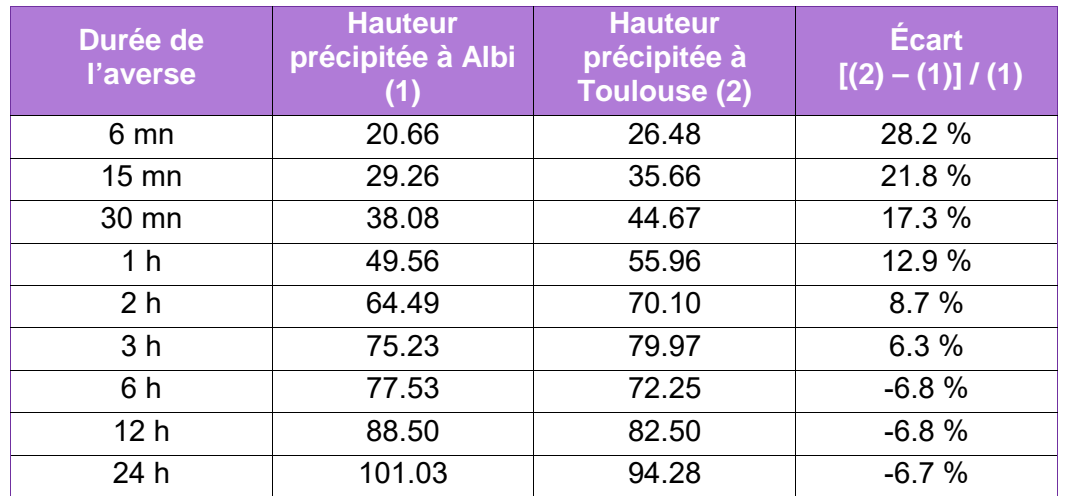

On constate que pour des averses de durée inférieure à 3 h, les intensités sont plus fortes à Toulouse. Pour des durées d'averse supérieure à 6 h, la tendance s'inverse. Toutefois, l'écart entre les deux stations n'étant pas significatif, nous retiendrons une moyenne des deux.

# **La pluie de projet retenue**

Une pluie de projet est déterminée à l'aide de son hyétogramme, c'est-à-dire de la courbe de variation de l'intensité de la pluie en fonction du temps. Ce hyétogramme est construit à partir d'un certain nombre de paramètres classiques d'analyse hydrologique :

- durée totale de la pluie,
- la durée durant laquelle l'intensité est maximale, dont l'ordre de grandeur est le temps de concentration du bassin étudié,
- la hauteur de pluie cumulée sur différents pas de temps en fonction de la période de retour étudiée,
- la répartition spatiale de la pluie.

Ces éléments ont été déterminés à partir des documents existants : courbes intensité-durée-fréquence à Toulouse et Albi et analyse des limnigraphes à la station hydrométrique de Cépet.

L'examen des limnigrammes et des pluies génératrices montre :

- un temps de montée de l'ordre de 1 jour,
- une durée génératrice de crues de 2 ou 3 jours, avec une valeur forte de précipitation sur une durée cumulée de l'ordre de la journée,
- un temps de concentration du bassin versant du Girou de l'ordre de la journée.

Dans ces conditions, le bureau d'étude a construit la pluie de référence centennale sur la base des durées caractéristiques suivantes :

- pluie d'intensité maximale constante sur un jour,
- durée totale de pluie de 3 jours, selon la répartition temporelle suivante :

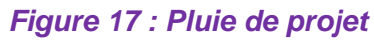

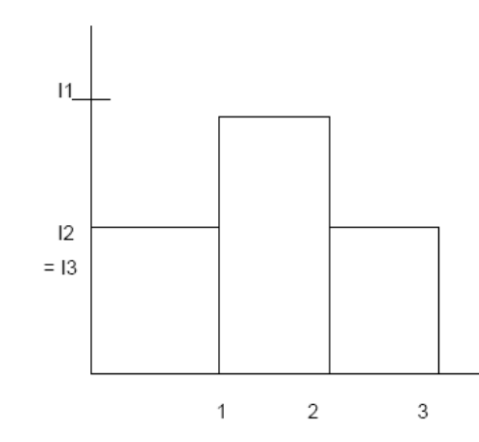

 $11$  = intensité de la pluie en 24 h /  $12$  =  $13$  = intensité de pluie résiduelle sur 3 jours

# **Modélisation pluie-débit**

Temps (jours)

Page 67 sur 76

Un modèle pluie-débit a été mis en place sur l'ensemble du bassin versant du Girou au droit de Verfeil. Ce modèle, qui a pour objectif de simuler le fonctionnement du réseau hydrographique est composé d'une fonction de production (définissant par sous-bassin versant un hydrogramme à partir d'un hyétogramme simulé : méthode rationnelle pour les zones rurales) et d'une fonction de transit (processus de propagation des hydrogrammes dans le réseau : méthode Muskinghum).

Le découpage en sous-bassins versants a été réalisé en tenant compte des hétérogénéités morphologiques, de l'occupation du sol et des caractéristiques du réseau.

Chaque sous-bassin versant est caractérisé par les paramètres suivants : surface, longueur du plus long cheminement hydraulique, pente pondérée, coefficient de ruissellement, temps de concentration.

Le modèle restitue les hydrogrammes de crues à l'exutoire des 39 sous-bassins identifiés.

Ces hydrogrammes sont ensuite injectés dans le modèle hydraulique décrit ci-après.

#### **X.3.9.1.4.2 Étude hydraulique**

*L'étude hydraulique a été réalisée par EGIS (2012-2015).* 

#### **Choix du modèle hydraulique**

Les différents types de modèles hydrauliques existants appartiennent à quatre catégories principales schématisées sur la figure page suivante.

Le choix du type de modèle s'opère à travers deux questions essentielles :

• Le régime d'écoulement : permanent ou transitoire ?

Le régime permanent est notamment basé sur l'hypothèse que la pointe de crue est suffisamment étalée pour que s'instaure au paroxysme de la crue un régime d'écoulement à débit constant.

Le régime transitoire intègre le facteur temps et permet de ce fait de travailler sur la réalité d'un événement de crue à travers la prise en compte d'un hydrogramme.

Peuvent ainsi être mis en évidence sur les paramètres hydrauliques, les phénomènes :

- o de stockage dans le champ d'inondation,
- o de laminage de la pointe de la crue.

De plus, et par définition, le facteur durée de submersion peut être introduit dans l'analyse de l'aléa d'inondation en tant que critère de caractérisation du risque.

Dans le cas présent, la configuration des secteurs justifie la mise en œuvre d'un modèle en régime transitoire.

- Le type d'écoulement : filaire ou multidirectionnel ? Différents types de modèle peuvent être envisagés :
- o Les modèles unidimensionnels ramifiés ou maillés (appelés pseudo-multidirectionnels)
- o Les modèles multidirectionnels à casiers (appelés pseudo 2 D)
- o Les modèles bidirectionnels (appelés 2 D

#### **Le modèle retenu**

Le type de modèle le mieux adapté est le modèle à casiers encore appelé modèle multidirectionnel, pseudo-bidimensionnel. Ce modèle dit « modèle à casiers » décrit fidèlement le lit mineur et le champ d'inondation à l'aide d'un découpage fin de l'espace.

Le principe de base de cette modélisation est, en effet, de ne pas imposer à priori « une grille » de représentation de l'espace, mais au contraire d'épouser la réalité des écoulements.

Les casiers sont ainsi délimités en fonction des axes structurant les flux (lits et chenaux, endiguements, déversoirs…) et des sections les plus représentatives des conditions d'écoulement (profils en travers, singularités).

La répartition des écoulements (qui fait partie de la simulation proprement dite) permet de reconstituer l'aspect multidirectionnel qui est variable avec l'importance de la crue.

Ce modèle est donc particulièrement bien adapté à la modélisation des phénomènes hydrauliques complexes rencontrés dans une vallée comme celle du Girou, endiguements, champs d'expansion vastes et hétérogènes, écoulements maillés ou multidirectionnels, réseau hydrographique complexe.

#### **Étendue géographique du modèle**

Le modèle s'étend sur l'ensemble de la zone d'étude et couvre toute l'étendue du champ d'inondation.

L'utilisation du modèle suppose une décomposition de la zone d'étude en un nombre suffisant de casiers permettant de reconstituer fidèlement les mécanismes de l'écoulement.

La division en casiers s'applique aussi bien à des casiers « physiques » délimités par des frontières «physiques » de type quelconque.

Dans ce dernier cas, la division est effectuée, lorsque cela est possible, après observation des lignes de courant (ou isobathes) des crues de référence, de sorte que l'on puisse appliquer des lois unidimensionnelles en chacune de ces frontières.

Dans le cas présent, la division a été réalisée suite aux enquêtes de terrain qui ont permis de localiser ces frontières « physiques » et après compilation des diverses données concernant les crues de références. Le découpage prend également en compte l'épaisseur du remblai autoroutier. Au total, le modèle a été découpé en 1 026 casiers hydrauliques.

*Figure 18 : Plan de découpage en casiers*

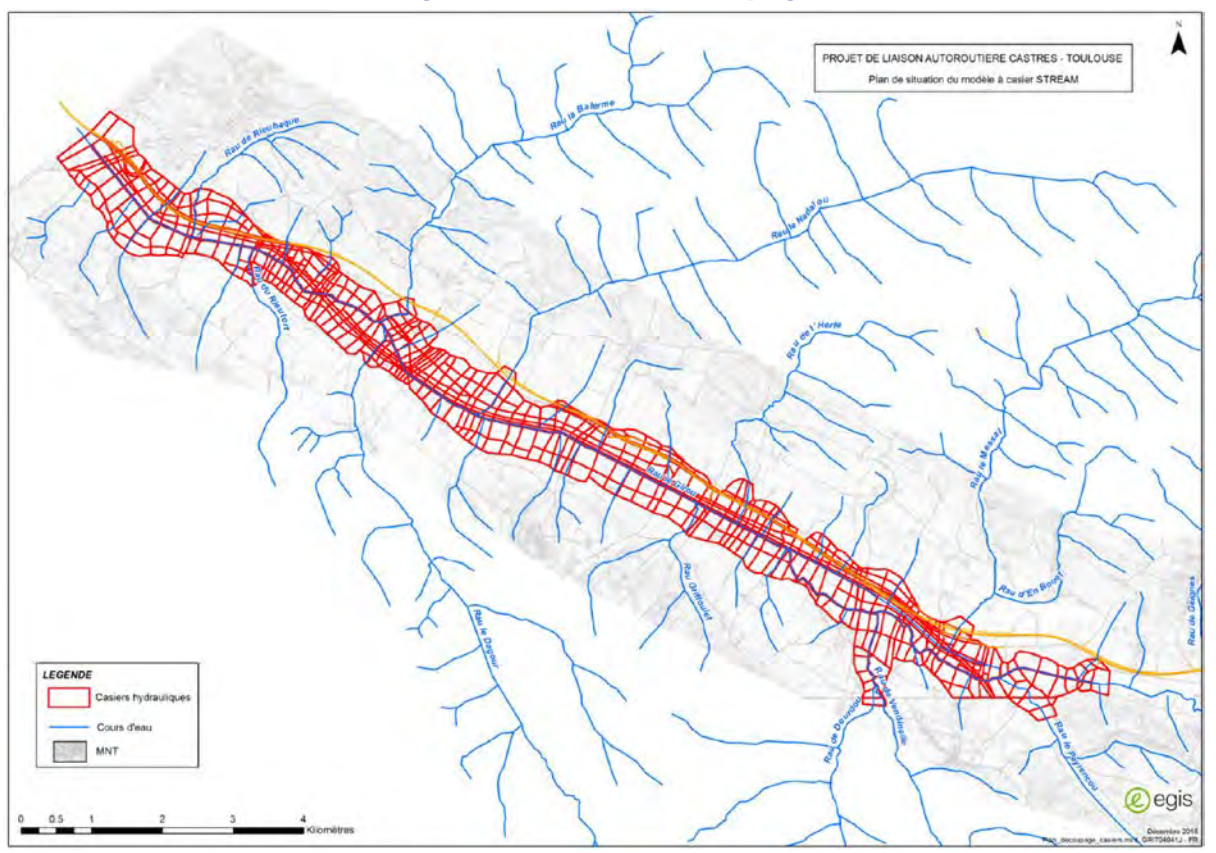

Page 68 sur 76

#### **Les données du modèle**

Les données nécessaires à la construction du modèle sont :

- les données topologiques : qui définissent la structure du modèle (repérage et disposition des casiers, nature des liaisons entre casiers et avec l'extérieur, …),
- les données topographiques : ce sont les profils en travers des interfaces de casiers et les lois de remplissage de ces casiers, les ouvrages et les singularités hydrauliques et notamment des digues,
- les conditions aux limites : il s'agit des conditions hydrologiques amont et latérales liées aux débits et hydrogrammes de crue résultant des investigations hydrologiques et des conditions d'écoulement aval.

#### **Calage du modèle**

Dans l'étude réalisée par la DIREN dans le cadre du plan État – Région 1994–1999, 6 traces de repère de crue sur le linéaire d'étude ont été relevées :

- 2 concernant la crue du 24/06/1940 (dont on ignore le débit),
- 1 concernant la crue du 01/12/1996,
- 2 concernant la crue du 26/12/1993.

Les enquêtes de terrain réalisées dans le cadre de cette étude n'ont pas permis d'obtenir de renseignements complémentaires. Le choix des coefficients de calage du modèle s'est appuyé sur le calage du modèle qu'avait mis en œuvre INGEROUTE en février 1994 dans le cadre de la déviation de la RD20. Ce modèle avait été calé sur les observations de la crue du 26/12/1993, une visite de terrain ayant été réalisée trois jours après la crue. Ce modèle, qui s'étendait entre la RD112 et la RD20g, a été calé sur la base de 12 repères de crue. Les valeurs du coefficient de MANNING STRICKLER qui avaient été retenues étaient de :

- 21 à 25 en lit mineur entre la RD112 et la RD77,
- 25 à 28 en lit mineur entre la RD77 et la RD20g.

Par sécurité, ont été retenues des valeurs plus faibles de l'ordre de 20 en lit mineur et de 8 à 10 dans le champ d'inondation.

#### **Exploitation du modèle en situation actuelle**

Le modèle a été exploité pour une crue type 1993 et pour une crue centennale.

# **X.3.9.2Comparaison des variantes et analyse des effets du projet**

Les éléments relatifs au milieu physique ont été intégrés comme des éléments de l'analyse multicritères ayant permis à l'avancement des études, de définir le fuseau de passage puis le tracé de référence.

Les effets du projet ont été mis en évidence puis analysés par confrontation entre les caractéristiques du projet (emprises, aménagements prévus, …) et les enjeux identifiés à l'état initial, comme décrit au paragraphe [X.2.5.](#page-8-0) : [Les effets du projet retenu et les mesures proposées pour éviter, réduire voire](#page-8-0)  [compenser ces effets.](#page-8-0)

Afin d'évaluer les incidences hydrauliques du projet, des simulations de la crue centennale pour les deux scénarios ont été réalisées, selon deux scenarios :

- projet sans transparence hydraulique,
- projet avec optimisation des transparences hydrauliques.

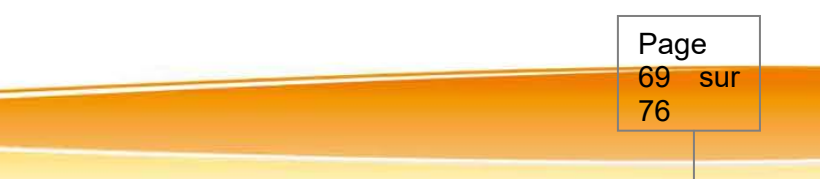

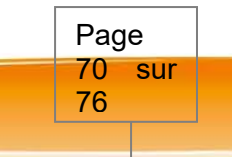

# *X.3.10 Monétarisation et analyse des coûts collectifs liés à la pollution atmosphérique et à l'effet de serre*

La fiche outil intitulé *Effets sur la pollution locale de l'air*<sup>8</sup> avertit sur les limites de la **monétarisation des coûts collectifs liés à la pollution atmosphérique.** 

La monétarisation et l'analyse des coûts collectifs liés à la pollution atmosphérique et à l'effet de serre ont été réalisées conformément à la Note technique du 27 juin 2014 relative à l'évaluation des projets de transport et aux fiches outils associées (version du 1<sup>er</sup> octobre 2014). Ces documents de référence ont été rédigés par la Direction générale des Infrastructures, des Transports et de la Mer du Ministère de l'Écologie, du Développement durable et de l'Énergie.

#### **X.3.10.1 Monétarisation des coûts collectifs liés à la pollution atmosphérique**

La fiche outil du 1<sup>er</sup> octobre 2014 intitulée *Valeurs de référence prescrites pour le calcul socioéconomique* précise les valeurs de la pollution atmosphérique pour le mode routier devant être utilisées dans le calcul des coûts collectifs liés à la pollution atmosphérique. Ces valeurs sont indiquées par type de véhicules et par densité d'urbanisation des territoires (*Cf. Tableau 23*).

Le calcul des coûts collectifs liés à la pollution atmosphérique s'appuie sur :

- les types de véhicules et les carburants associés ;
- la densité de l'urbanisation ;
- le taux de croissance du PIB par tête.

**Il est indiqué que «** *les connaissances actuelles (données et outils disponibles) ne permettent pas de déterminer les pics de pollution, les variations saisonnières ou journalières de la pollution dues au projet* **».** 

**Les résultats obtenus doivent davantage être lus comme des tendances plus que comme des valeurs formelles.** 

# *Tableau 23 : Valeurs de référence de la pollution atmosphérique pour le mode routier*

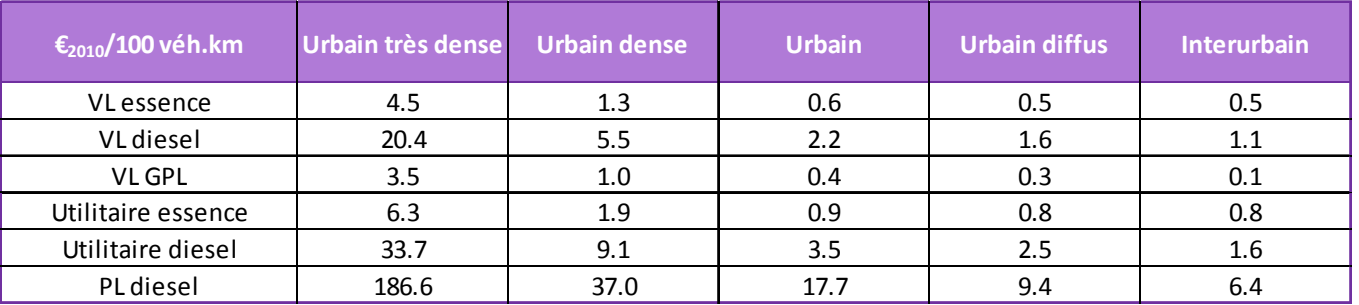

#### X.3.10.1.1 Véhicules et carburants

La répartition par type de véhicules est directement issue du parc roulant IFSTTAR 2011, défini à l'heure actuelle jusqu'en 2030. Cette répartition est présentée dans le *Tableau 24*.

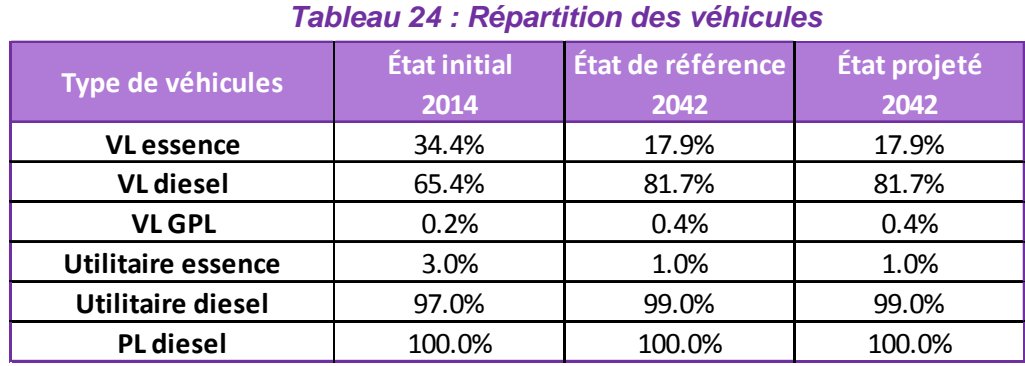

#### X 3.10.1.2 Urbanisation

Les critères retenus pour la détermination de la densité d'urbanisation s'appuient sur la *Méthode de construction de la grille de densité (typologie européenne) mise en œuvre au PSAR AT*9. Ils tiennent également compte de la définition officielle de l'Unité urbaine10 telle qu'elle est décrite par l'INSEE, l'IGN, le MEDDE...

Ces valeurs de surfaces s'obtiennent, sous SIG, par la détermination des secteurs urbanisés (Corine Land Cover, Open Street Map, numérisation) et l'affectation des populations légales (Insee).

Á défaut, il est possible d'utiliser la répartition de l'urbanisation (en ajoutant et en quantifiant les zones interurbaines) définies par l'INSEE11.

Les populations situées dans la bande d'étude aux horizons 2014 et 2042 ont été estimées par communes sur la base des données de population INSEE de 2012 $^{12}$  pour l'ensemble des communes et de 2011<sup>13</sup> pour les populations dans la bande d'étude. Ces données sont actualisées avec les taux d'évolution prévisionnels de l'INSEE en région Midi-Pyrénées14, 0,69 % de taux de croissance annuelle

<sup>&</sup>lt;sup>9</sup> INSEE, Méthode de construction de la grille de densité (typologie européenne) mise en œuvre au PSAR AT9 - © Insee -Mars 2015

<sup>10</sup> *INSEE - http://insee.fr/fr/methodes/default.asp?page=definitions/unite-urbaine.htm* 11*INSEE - http://www.insee.fr/fr/methodes/default.asp?page=zonages/grille-densite.htm*

<sup>12</sup> Source : population légale 2012 – INSEE

<sup>13</sup> Source : données carroyées à 200 mètres – INSEE

<sup>14</sup> INSEE Midi-Pyrénées – 6 pages de l'INSEE – Population de Midi-Pyrénées en 2040 Une croissance toujours forte mais qui se ralentit – n° 130 – décembre 2010 – Françoise Bouesse

 $^8$  MEDDE - Fiche outil Effets sur la pollution de l'air – 01/10/14 – 3 Limites et précautions - page 2

Page 71 sur 76

en Haute-Garonne et 0,63 % dans le Tarn. Cette répartition est présentée par secteur du *Tableau 25* au *Tableau 29*.

Les classes de densité retenues sont issues de la fiche outil concernant les *Valeurs de référence prescrites pour le calcul socio-économique* (paragraphe 3 – Externalités environnementales).

*Tableau 25 : Secteur 1 – Répartition de l'urbanisation dans la bande d'étude* 

| Secteur 1           | Urbain très dense lui | Urbain dense        | <b>Urbain</b>       | <b>Urbain diffus</b> | <b>Interrurbain</b> |
|---------------------|-----------------------|---------------------|---------------------|----------------------|---------------------|
| Classes de densité  | >4500                 | 1 500 à 4 500       | 450 à 1500          | 37 à 450             | < 37                |
|                     | hab/km <sup>2</sup>   | hab/km <sup>2</sup> | hab/km <sup>2</sup> | hab/km <sup>2</sup>  | hab/km <sup>2</sup> |
| <b>Horizon 2014</b> | 0%                    | 8%                  | 10%                 | 23%                  | 58%                 |
| <b>Horizon 2042</b> | 1%                    | 10%                 | 10%                 | 21%                  | 58%                 |

*Tableau 26 : Secteur 2 – Répartition de l'urbanisation dans la bande d'étude* 

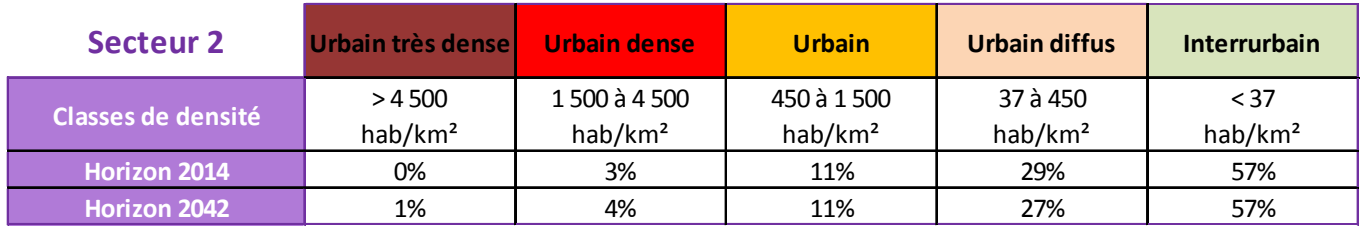

#### *Tableau 27 : Secteur 3 – Répartition de l'urbanisation dans la bande d'étude*

Ces coûts sont le produit des émissions de dioxyde de carbone pour l'ensemble des tronçons et des véhicules par le coût de la tonne de  $CO<sub>2</sub>$  en €2010 pour l'année considérée.

| <b>Secteur 3</b>    | Urbain très dense             | <b>Urbain dense</b>                  | <b>Urbain</b>                     | Urbain diffus                   | <b>Interrurbain</b>         |
|---------------------|-------------------------------|--------------------------------------|-----------------------------------|---------------------------------|-----------------------------|
| Classes de densité  | > 4500<br>hab/km <sup>2</sup> | 1 500 à 4 500<br>hab/km <sup>2</sup> | 450 à 1500<br>hab/km <sup>2</sup> | 37 à 450<br>hab/km <sup>2</sup> | < 37<br>hab/km <sup>2</sup> |
| Horizon 2014        | 0%                            | 3%                                   | 6%                                | 23%                             | 68%                         |
| <b>Horizon 2042</b> | 1%                            | 3%                                   | 7%                                | 22%                             | 68%                         |

*Tableau 28 : Secteur 4 – Répartition de l'urbanisation dans la bande d'étude* 

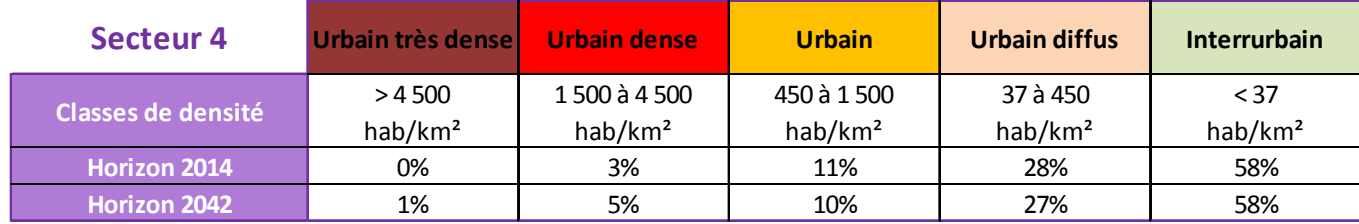

*Tableau 29 : Secteur 5 – Répartition de l'urbanisation dans la bande d'étude* 

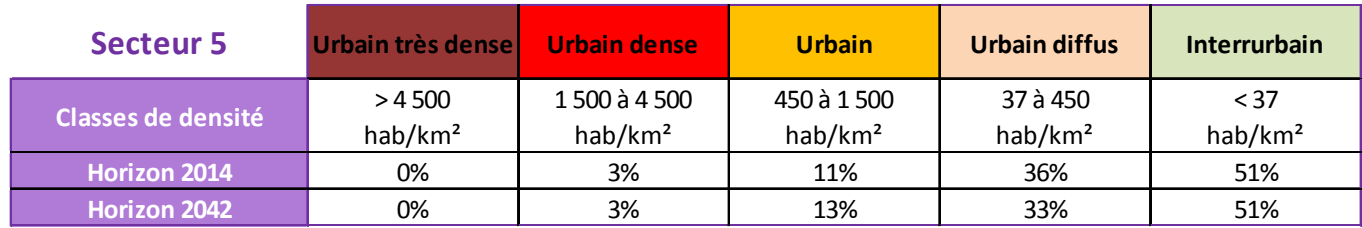

#### X.3.10.1.3 Croissance du PIB

Ces données sont fournies par la Banque Mondiale15 pour les années 1980 - 2013 et par la Commission Européenne16 pour les prévisions 2014 à 2017.

En l'absence de données prévisionnelles à utiliser pour les horizons prospectifs au-delà de 2017, le taux de croissance du PIB ne peut pas être intégré dans cette méthodologie.

Cette absence de donnée n'entrave toutefois pas l'analyse relative entre l'état de référence et l'état projeté, puisqu'elle concerne le même horizon d'étude

#### X.3.10.1.4 Monétarisation des coûts collectifs liés à l'effet de serre

Les valeurs de référence du prix de la tonne de dioxyde de carbone sont indiquées dans la fiche outil Valeurs de référence prescrites pour le calcul socio-économique17 et dans la fiche outil Valeurs recommandées pour le calcul socio-économique18.

Ces documents proposent deux hypothèses du coût de la tonne de dioxyde de carbone à l'horizon 2050 :

- une hypothèse basse de 150 €<sub>2010</sub> la tonne de CO<sub>2</sub> ;
- une hypothèse haute de 350  $\epsilon_{2010}$  la tonne de CO<sub>2</sub>.

Devant l'absence d'une hypothèse plus probable que l'autre et suivant la préconisation du rapport Quinet, il a été choisi dans cette étude d'opter pour une hypothèse médiane de 250  $\epsilon_{2010}$  la tonne de dioxyde de carbone (*cf. Tableau 30*).

#### *Tableau 30 : Valeurs de référence de la tonne de dioxyde de carbone*

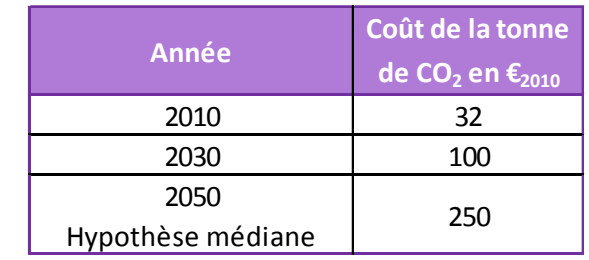

À partir de ces valeurs de référence, des taux d'évolution annuel ont été déterminés pour la période 2010 – 2030 et pour la période 2030 – 2050. Ils sont présentés dans le *Tableau 31*

18

environnementales : valeurs recommandées - page 7

<sup>15</sup> Banque Mondiale - http://donnees.banquemondiale.org/indicateur/NY.GDP.PCAP.KD.ZG

<sup>&</sup>lt;sup>16</sup> Commission européenne - http://ec.europa.eu/economy\_finance/eu/countries/france\_fr.htm <sup>17</sup> MEDDE - Valeurs de référence prescrites pour le calcul socio-économique - 01/10/14 - 3.1 Pollution

atmosphérique - page 4 MEDDE - Valeurs recommandées pour le calcul socio-économique - 01/10/14 - 3. Externalités

#### *Tableau 31 : Taux d'évolution du prix en*  $\epsilon_{2010}$  *de la tonne de CO<sub>2</sub>*

Page 72 sur 76

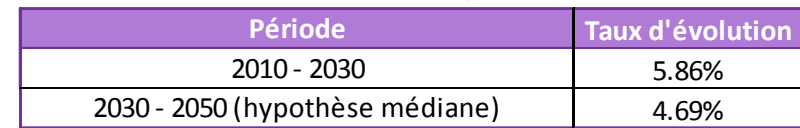

Les coûts de la tonne de dioxyde d'azote en €2010 pour les horizons concernés sont indiqués dans le *Tableau 32*.

**Tableau 32 : Coût de la tonne de CO<sub>2</sub> en €<sub>2010</sub>** 

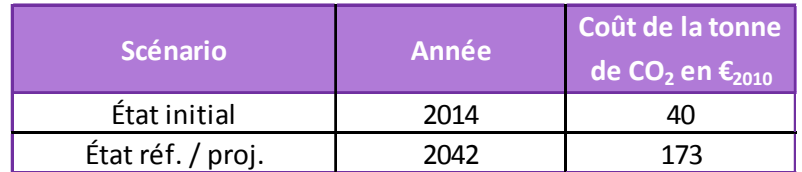

#### **X.3.10.2 Effets amont – aval**

Il s'agit de la prise en charge des externalités, à savoir la production et la distribution des énergies, la fabrication, la maintenance et le retrait des véhicules ainsi que la construction, la maintenance et la fin de vie de l'infrastructure.

Les valeurs tutélaires des émissions atmosphériques, précisées dans la fiche outil *Valeurs recommandées pour le calcul socio-économique*, sont données dans le *Tableau 33*.

Les valeurs pour l'étude sont calculées à partir des valeurs tutélaires et du kilométrage parcouru.

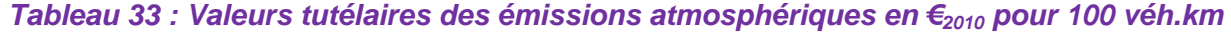

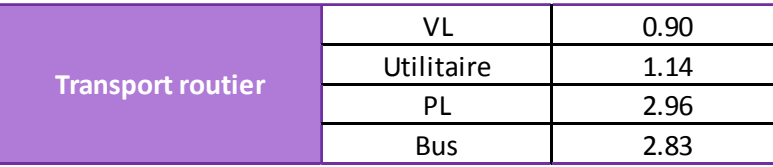

#### **X.3.10.3 Prise en compte des risques**

La monétarisation intègre la notion de risques pouvant affectés les effets du projet. D'origines multiples, physiques (aléas naturels, industriels, malveillance) ou économiques (coûts, croissance, prix relatifs, etc.), ces risques sont classés en :

- Risques non systémiques (données insuffisamment fiables, erreurs d'estimation des coûts…) dont l'évaluation n'intervient pas dans la monétarisation des coûts collectifs liés à la pollution atmosphérique et à l'effet de serre ;
- Risques systémiques (contexte macro-économique, prix de l'énergie…) qui sont évaluées dans la monétarisation.

La prise en compte du risque systémique est réalisée par la méthode de calcul élémentaire qui consiste à « *évaluer l'ensemble des coûts et avantages du projet dans un scénario de contexte macroéconomique unique (dit 'tendanciel')* » 19. Le taux d'actualisation est alors fixé à 4,5 %.

Toutefois, comme les projets concernant les trajets de longues distances sont réputés plus risqués que les projets locaux, le rapport Quinet introduit un facteur risque qui implique la prise en compte d'un taux variable en fonction du type de projet.

Le rapport propose d'introduire la notion de risque dans le taux d'actualisation (méthode dite du dénominateur). En pratique il s'agit de considérer un taux d'actualisation selon la formule suivante :

 $r = rf + \phi$  $\beta$ 

Avec :

- **<sup>r</sup>** taux d'actualisation risqué propre au projet ;
- **rf** taux sans risque de 2,5 % passant à 1,5 % au-delà de 2070 ;
- **φ** prime de risque du projet, de 2 % passant à 3 % au-delà de 2070 ;

**ß** corrélation entre la valeur du projet et le PIB.

On distingue trois types de corrélation ß :

- en fonction du gain de temps et qui ne concerne pas la présente monétarisation ;
- en fonction des coûts de construction et fixée à 0,5 par défaut dans le rapport Quinet<sup>20</sup>;
- en fonction des effets carbone et fixée à 1 par défaut dans le rapport Quinet21.

Les taux d'actualisation utilisés pour la monétarisation des coûts collectifs liés à la pollution atmosphérique, à l'effet de serre et pour les effets amont – aval sont présentés dans le *Tableau 34*.

#### *Tableau 34 : Taux d'actualisation des risques liée à la construction*

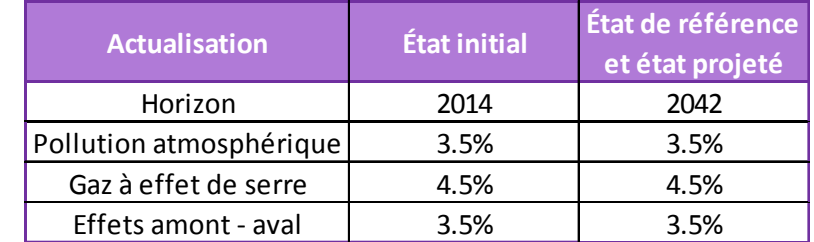

Commissariat général à la stratégie et à la prospective – Évaluation socio-économique des investissements

<sup>&</sup>lt;sup>19</sup> MEDDE – Prise en compte des risques dans l'analyse monétarisée - 01/10/14 - 3. Prise en compte des risques systémiques dans l'analyse monétarisée - page 5

 $^{20}$  Commissariat général à la stratégie et à la prospective – Évaluation socio-économique des investissements publics – rapport de la mission présidée par Émile Quinet – Chapitre 1 – 3.5.3. Les considérants concernant le système d'actualisation – page 82

<sup>21</sup>publics – rapport de la mission présidée par Émile Quinet – Chapitre 1 – 9.2. Comment envisager la révision 2013  $-$  page 123
# X.4Difficultés rencontrées lors de l'élaboration du projet

#### *X.4.1 Collecte de données*

Les données recueillies ont des degrés de précision différents suivant les thèmes analysés dans l'état initial. La zone d'études est toutefois relativement bien décrite dans la bibliographie, qui a ainsi constitué une base solide pour l'étude d'impact.

Le groupe de travail Environnement a permis de partager et d'enrichir la réalisation de l'état initial de l'environnement.

La principale difficulté a résidé dans l'actualisation des données au fil de l'eau lors de la réalisation de l'étude d'impact. Il s'agit plus particulièrement des données issues des documents d'orientation et d'urbanisme.

Ces derniers subissant des modifications fréquentes, l'opposabilité des documents d'urbanisme en la possession des acteurs œuvrant pour l'élaboration de l'étude d'impact était à vérifier régulièrement.

Une autre difficulté a consisté à appliquer la nouvelle réglementation sur le contenu des études d'impact liée au Grenelle 2 en l'absence de méthodologies clairement définies sur certains thèmes. Il s'agit en particulier de l'analyse des effets cumulés du projet avec d'autres projets connus (cf. plus loin chapitre spécifique sur ce sujet).

La prospective dans un environnement économique mouvant et instable rend l'exercice particulièrement dépendant des hypothèses sous-jacentes et de leur pérennité.

#### *X.4.2 Limite de l'identification des impacts et mesures*

L'analyse des impacts s'est basée sur les études préliminaires, notamment concernant le milieu physique et l'identification des bâtis.

Elle a été effectuée sur la base d'un tracé de référence, qui pourra ponctuellement être modifié par le futur concessionnaire, dans la bande déclarée d'utilité publique. De ce fait, les phases d'études ultérieures permettront de mieux préciser les impacts, lorsque les caractéristiques du projet définitif seront arrêtées. C'est sur celles-ci que seront établis les dossiers d'autorisation (Police de l'eau, CNPN).

De ce fait, certains impacts et mesures n'ont pu être totalement appréciés à ce stade.

Il s'agit particulièrement des aménagements hydrauliques, dont les principes ont été définis dans le cadre de l'étude d'impact avec la mise en place d'un assainissement (drainage de la plateforme, bassins de rétention), dont les ouvrages seront plus précisément dimensionnés et localisés par le biais d'une étude hydraulique spécifique réalisée dans les phases ultérieures d'études.

Le dimensionnement définitif des ouvrages permettant le respect de la transparence hydraulique et écologique sera également actualisé lors des études d'avant-projet détaillé (APD).

L'ensemble des préconisations de ces études sera repris dans le cadre de l'élaboration du dossier d'autorisation au titre de la police de l'eau, qui sera réalisé en phase APD, sous la maîtrise d'ouvrage du concessionnaire qui sera désigné pour l'exploitation de la future autoroute. Ce dossier devra intégrer les apports des enquêtes publiques et les décisions y faisant suite.

#### *X.4.3 Nuisances acoustiques*

L'évolution des projets lors des études d'Avant-projet détaillé pourra modifier positivement ou négativement les calculs prévisionnels de contribution acoustique des projets sur la base :

- des données topographiques plus précises et l'évolution de la géométrie des projets ;
- de l'évolution des mesures d'intégration paysagères le long des projets ;
- de l'évolution des volumes de trafics utilisant les voies nouvelles et les voies existantes avec une influence directe sur la contribution acoustique au niveau des bâtis.

De manière générale, l'incertitude des résultats issus de la modélisation acoustique est estimée à plus ou moins 1 dB(A). Cette marge est due :

- au niveau de précision des plans ou des fichiers informatiques ;
- à la limite de validité du modèle de calcul lui-même ;
- à la localisation précise, notamment en altitude, des points de calculs.

C'est pourquoi au stade de l'étude d'impact, les protections acoustiques sont évaluées sur la base de principes. Leur dimensionnement et leur positionnement plus précis seront définis au stade des études d'APD (avant-projet détaillé) et tiendront compte de l'actualisation des prévisions de trafic à ce stade des études.

#### *X.4.4 Contexte climatique*

La caractérisation du contexte climatique s'est appuyée sur les données de stations météo synoptiques (MÉTÉO FRANCE) les plus proches du tracé : Puylaurens et Castres (81) d'une part, et Toulouse-Blagnac (31) d'autre part.

On ne dispose pas aujourd'hui d'outil prévisionnel sur le climat qui permette de quantifier a priori l'effet des projets. De plus, les études sur le sujet sont quasiment inexistantes, en dehors de quelques expériences ponctuelles. L'approche de cet effet s'appuie essentiellement sur les observatoires et bilans environnementaux effectués sur des infrastructures comparables, ainsi que sur la bibliographie concernant l'impact du bocage sur les microclimats.

#### *X.4.5 Géologie et géomorphologie*

La principale difficulté réside dans l'étendue de l'aire d'études, ce qui rend difficile la caractérisation précise de l'ensemble des terrains rencontrés, malgré la réalisation de nombreux sondages dans le cadre des études géotechniques.

Page 73 sur 76

# *X.4.6 Investigations écologiques*

Sur la zone d'études, des problématiques d'accessibilités ponctuelles ont été rencontrées comme :

- des refus de la part de certains propriétaires ;
- des coordonnées non accessibles de propriétés (sur des secteurs de pinèdes et landes principalement, avec des milieux aquatiques, enclos de chasse privée, etc.).

#### *X.4.7 Recensement des zones humides*

La définition des zones humides présente des difficultés du fait de :

- la complexité de la gestion du drainage naturel ou anthropique : très variable spatialement et temporellement ;
- la présence d'habitats dégradés (après plantation ou fauche rase), pour lesquels il n'est pas aisé d'attribuer un code CORINE Biotopes, la composition et le recouvrement des espèces végétales étant profondément affectés. Or, la lecture et la caractérisation des habitats au regard des terminologies typologiques de référence actuellement en vigueur (typologies CORINE Biotopes et EUR27 pour les habitats d'intérêt communautaire) nécessite la présence des espèces en relatif équilibre avec les conditions du milieu ;
- la prépondérance des terres agricoles qui limite l'observation ; le critère phyto-sociologique ne se suffit donc pas à lui seul et devra être couplé à des études pédologiques durant les phases d'études postérieures à la DUP (Dossier Police de l'eau, notamment). Au vu de ces considérations, l'ensemble des paramètres « indicateurs » de zones humides sera pris en compte (hydrologie, drainage, topographie, pédologie, présence d'affleurement d'eau, etc.) lors de cet inventaire des zones humides, notamment lors de l'attribution des codes CORINE Biotopes, où l'ensemble des éléments floristiques composant les communautés végétales sera apprécié ;
- l'inaccessibilité (propriétés privées et closes) de certaines zones humides potentielles.

Sur les zones humides potentielles correspondant à des habitats de ripisylve pour lesquelles seul le critère de végétation a été pris en compte, le critère pédologique n'a pas été jugé pertinent en raison de l'effet de drainage induit, en période d'étiage, à proximité immédiate des cours d'eau.

Dès que le tracé définitif sera retenu par le futur concessionnaire, les investigations nécessaires à la caractérisation des zones humides seront réalisées et les résultats seront intégrés dans le dossier d'autorisation établi au titre de la police de l'eau, qui sera soumis à la procédure d'enquête publique.

### *X.4.8 Études paysagères et architecturales*

La nature des critères, ainsi que les seuils et les niveaux d'impacts ont été fixé en fonction des enjeux mis en évidence sur le territoire étudié.

La mise en exergue des sites d'enjeux montre que la sensibilité des paysages ressort de caractères très différents dont l'appréhension est souvent subtile et subjective. Elle indique aussi que les paysages sensibles ne sont pas nécessairement des paysages exceptionnels du point de vue esthétique ou pittoresque.

### *X.4.9 Patrimoine*

À ce stade d'études, l'impact précis du projet concernant le patrimoine archéologique ne peut pas être appréhendé dans sa totalité. Les connaissances sont limitées à la bibliographie, et de nombreux vestiges demeurent enfouis et inconnus.

Compte-tenu de la lourdeur des investigations à mener (sondages mécaniques, fouilles de sauvetage...), il n'est possible de les réaliser que lorsque le projet définitif sera connu, c'est-à-dire au stade de l'Avant-Projet Détaillé.

## *X.4.10 Agriculture*

Caractérisation des effets du projet sur le milieu agricole Les entretiens menés par les chambres d'agriculture 31 et 81 concernaient 112 exploitations (exploitations identifiées dans l'aire d'étude), dont 10 représentants n'ont finalement pas participés à l'enquête, soit parce qu'ils étaient dans l'aire d'étude mais ne faisaient l'obiet d'aucun impact lié à la réalisation de la liaison autoroutière, soit parce qu'ils n'ont pas souhaité participer aux entretiens, soit parce que les exploitants des parcelles n'ont pu être identifiés. Toutefois, les caractérisations des effets et des mesures n'en ont pas été altérées.

Loi d'avenir pour l'agriculture, l'alimentation et la forêt

Cette loi est parue le 14 octobre 2014 (loi n° 2014-1170 du 13 octobre 2014) et a été intégrée dans le code rural et de la pêche maritime. Elle permet la mise en œuvre concrète de l'agro-écologie dans l'objectif d'une performance à la fois économique, environnementale et sociale des exploitations agricoles.

Il est ainsi écrit dans le titre II, article L.112-1-3, que « *les projets de travaux, d'ouvrages ou d'aménagements publics et privés qui, par leur nature, leurs dimensions ou leur localisation, sont susceptibles d'avoir des conséquences négatives importantes sur l'économie agricole font l'objet d'une étude préalable comprenant au minimum une description du projet, une analyse de l'état initial de l'économie agricole du territoire concerné, l'étude des effets du projet sur celle-ci, les mesures envisagées pour éviter et réduire les effets négatifs notables du projet ainsi que des mesures de compensation collective visant à consolider l'économie agricole du territoire.*

*L'étude préalable et les mesures de compensation sont prises en charge par le maître d'ouvrage.* »

Toutefois, le décret déterminant les modalités d'application de cet article, en précisant, notamment, les projets de travaux, d'ouvrages ou d'aménagements publics et privés qui doivent faire l'objet d'une étude préalable, n'est pas paru à ce jour.

Page 74 sur 76

#### *X.4.11 Effets cumulés avec « d'autres projets connus »*

La rédaction de l'analyse des effets cumulés avec « d'autres projets connus » s'est heurtée à trois types de difficultés d'ordre technique :

- la définition des « autres projets connus » ;
- la recherche et la sélection des « autres projets connus » à analyser ;
- la disponibilité des évaluations environnementales des « autres projets connus » et des avis portés par l'Autorité environnementale.

#### **X.4.11.1 La définition des « autres projets connus »**

Selon le code de l'environnement, les « autres projets connus » sont ceux qui répondent aux critères donnés par le 4° de l'article R.122-5-II à la date du dépôt de l'étude d'impact.

Dans la pratique, ce critère de date de dépôt de l'étude d'impact est difficile à respecter, car pour un grand projet d'infrastructure de l'ampleur des projets autoroutiers, l'étude d'impact est élaborée sur une longue période (environ 18 mois) avant le dépôt du dossier auprès de l'autorité administrative. La conséquence est double :

- des projets satisfaisant les critères des « autres projets connus » au début de la rédaction de l'étude d'impact des projets autoroutiers peuvent sortir de cette typologie quelques mois plus tard avant le dépôt de l'étude d'impact des projets soumis à enquête, si la procédure administrative les concernant est achevée et/ou s'ils ont connu un début de réalisation, voire sont achevés ;
- des projets en cours d'étude et identifiés, mais ne satisfaisant pas les critères des « autres projets connus » au cours de la rédaction de l'étude d'impact des projets soumis à enquête, peuvent entrer dans cette typologie juste avant le dépôt de l'étude d'impact (par exemple, suite à la publication de l'avis de l'Autorité environnementale).

L'élaboration d'une étude d'impact complexe comme celle des projets autoroutiers, comportant un important volume de documents, implique que sa rédaction soit arrêtée plusieurs semaines avant le dépôt du dossier auprès de l'autorité administrative. Un délai incompressible est en effet nécessaire pour assurer les derniers contrôles de forme, finaliser la maquette du dossier destinée à l'imprimerie, réaliser les travaux de reprographie, …

#### **X.4.11.2 La recherche et la sélection des « autres projets connus » à analyser**

Une veille sur l'état d'avancement des procédures administratives de projets à l'étude au sein d'un périmètre large en interface avec les projets autoroutiers, et susceptibles d'entrer dans la définition des « autres projets connus » a été mise en place.

Elle a exploité principalement les sites Internet publiant les avis d'Autorité environnementale (CGEDD, DREAL) et les avis d'enquête publique liés à des dossiers de police de l'eau (Préfectures).

Compte tenu du linéaire très important des projets autoroutiers et, de ce fait, du nombre élevé de projets susceptibles d'entrer dans la catégorie des « autres projets connus », une sélection pertinente à dire d'expert a été opérée, en écartant les projets sans lien avec des opérations autoroutières.

Malgré la méthode systématique mise en place pour la recherche des « autres projets connus », celle-ci reste cependant susceptible de lacunes. La sélection des projets réalisée peut aussi comporter de façon marginale quelques erreurs d'appréciation puisqu'elle fait appel à un dire d'expert.

#### *X.4.12 Harmonisation des données spécifiques*

L'intégration des spécificités de projet d'aménagement autoroutier au sein de l'étude d'impact a présenté certaines difficultés dans la mesure où les études ont été menées par des bureaux d'études et sur des périodes différents.

Le montage de l'étude d'impact et des cahiers géographiques a nécessité de ce fait un travail conséquent d'harmonisation des données, notamment sur la zone d'interface entre les cahiers géographiques n°11 et 12.

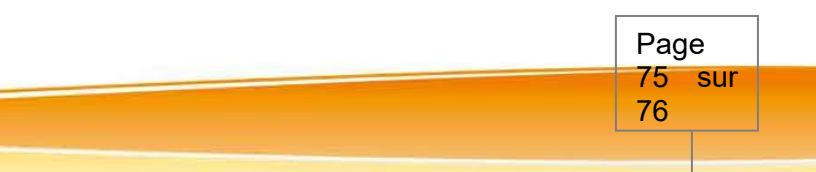

Pièce E : Étude d'impact - Chapitre 10 : Présentation des méthodes choisies et des difficultés rencontrées

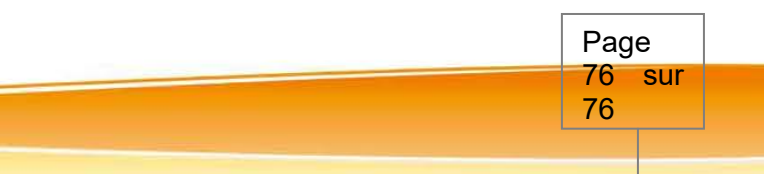